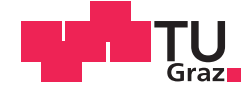

Wolfgang Pacher, Dipl.-Ing., BSc

## Evaluierung und Reduzierung von Passerdifferenzen bei mehrfachgestrichenen, holzfreien Feinpapieren im **Bogenoffsetdruck**

### **DISSERTATION**

zur Erlangung des akademischen Grades

Doktor der technischen Wissenschaften

eingereicht an der

### Technischen Universität Graz

**Betreuer** 

Univ.-Prof. Dipl.-Ing. Dr. techn. Wolfgang Bauer

Institut für Papier-, Zellstoff- und Fasertechnik

Prof. Dr.-Ing. Harald Großmann Institut für Holz- und Papiertechnik, Technische Universität Dresden

## **EIDESSTATTLICHE ERKLÄRUNG**

Ich erkläre an Eides statt, dass ich die vorliegende Arbeit selbstständig verfasst, andere als die angegebenen Quellen/Hilfsmittel nicht benutzt, und die den benutzten Quellen wörtlich und inhaltlich entnommenen Stellen als solche kenntlich gemacht habe. Das in TUGRAZonline hochgeladene Textdokument ist mit der vorliegenden Dissertation identisch.

Datum Unterschrift

### **Danksagung**

Eine wissenschaftliche Arbeit ist nie das Werk einer einzelnen Person. Daher möchte ich mich bei all jenen bedanken, die mich bei der Erstellung meiner Dissertation unterstützt und begleitet haben. Mein besonderer Dank gilt Herrn Univ.-Prof. Dipl.-Ing. Dr. techn. Wolfgang Bauer für die Betreuung, Unterstützung und Anregung während meiner Arbeit. Danken möchte ich auch Herrn Prof. Dr.-Ing. Harald Großmann für die Begutachtung der Dissertation.

Insbesondere danken möchte ich Herrn Dipl.-Ing. Franz Frisch, dem ich die Genehmigung und finanzielle Förderung dieser Dissertation zu verdanken habe. Auch ihm danke ich für die Begleitung und Hilfeleistung während der Arbeit. Herzlich bedanken möchte ich mich auch bei Herrn Ing. Peter Wolfgang Fuchs, der maßgeblich an der Entwicklung und Programmierung des Messgerätes "Falcon-Eye" beteiligt war. Besonderer Dank gilt auch den Herren Anton Albert und Dipl.-Ing. Dr. techn. Peter Resch, die mich stets bei der Probensammlung und bei den Drucktests unterstützt haben.

Für die gute Zusammenarbeit und das hilfreiche Entgegenkommen, möchte ich mich bei allen MitarbeiterInnen der Abteilung für Forschung und Entwicklung der Sappi in Gratkorn bedanken.

Aber nicht nur den Kollegen von Sappi bin ich zu Dank verpflichtet, sondern auch meinen Kollegen und Freunden von der Technischen Universität Graz. Namentlich möchte ich hier Wolfgang Fischer, Wolfgang Fuchs, Christian Lorbach, Albrecht Miletzky und Frederik Weber erwähnen.

Besonders bedanken möchte ich mich auch bei meinen Eltern Helga und Arnold, die mich immer großzügig unterstützt haben und mich stets ermutigten, meinen Charakter und Geist weiterzuentwickeln. Der größte Dank gilt meiner Lebensgefährtin Miriam, die mich auf meinem Weg immer mit viel Geduld und Verständnis begleitet.

### **"Was wir wissen, ist ein Tropfen; was wir nicht wissen, ein Ozean".** *-Isaac Newton*

### **Evaluierung und Reduzierung von Passerdifferenzen bei mehrfachgestrichenen, holzfreien Feinpapieren im Bogenoffset**

Passerdifferenzen sind einer der häufigsten Druckfehler bei mehrfach gestrichenem holzfreien Papier im Mehrfarben-Bogenoffsetdruck. Passerdifferenzen führen zu einem Qualitätsverlust und zu Reklamationen bei den Papierproduzenten. Leider ist es oftmals schwierig die Ursachen für Passerdifferenzen zu finden, denn abseits von den potentiellen Papiereinflüssen, können auch mehrere Druckmaschinenparameter oder Druckfarbeneigenschaften Grund für diesen Druckfehler sein. Es wäre somit speziell für Papierhersteller von Vorteil, Passerdifferenzen messen bzw. die wichtigsten Einflussfaktoren steuern zu können. In der Praxis kommen derzeit unterschiedliche Messmethoden zur Messung der Passerdifferenzen zum Einsatz. So wird beispielsweise ein Fadenzähler für die Messung verwendet, der jedoch die Nachteile mit sich bringt, dass einerseits die Messergebnisse stark vom Bediener abhängen und dass andererseits die Auflösung gering ist. Eine weitere Beurteilungsmethode wäre ein Auflichtmikroskop, allerdings ist diese Messmethode sehr zeitaufwendig.

Aufgrund der Nachteile bestehender Messmethoden, wurde im Rahmen dieser Arbeit für eine schnelle und objektive Bestimmung von Passerdifferenzen, ein offline Messgerät in Kooperation mit der Forschung und Entwicklung der Sappi Gratkorn entwickelt. Mittels mehrerer Drucktests, Messungen der Papiereigenschaften an unbedruckten Proben und diesem neu entwickelten Messgerät, konnten die wesentlichsten Einflussfaktoren bestimmt werden. Essentiell für die Erörterung der Einflussfaktoren von Seiten des Papiers war eine multivariate Datenanalyse. Die Reißlänge, das spezifische Volumen, die viskoelastischen/plastischen Dehnungsanteile des Papiers sowie der Tack (Zügigkeit) der Druckfarbe und der Anstieg des Tack bei der Trennung des Gummituchs von der Papieroberfläche konnten als die bedeutendsten Papiereigenschaften identifiziert werden. Mit den durchgeführten Drucktests konnte weiters gezeigt werden, dass die Druckgeschwindigkeit, die Deckschichtrauigkeit des Gummituchs, der Tack der Druckfarbe und die Druckspalthöhe die Höhe der Passerdifferenzen stark beeinflussen. Auch ein Zusammenhang zwischen der Erhöhung des Feuchtmittelgehaltes und den Passerdifferenzen konnte festgestellt werden.

Schlagwörter: Passerdifferenzen, Bogenoffsetdruck, Reißlänge, spezifisches Volumen, Dehnungsverhalten des Papiers, Tack bzw. Zügigkeit der Druckfarbe, Feuchtmittelmenge

### **Evaluation and reduction of misregister on multiple coated woodfree fine paper in sheetfed offset printing**

Misregister is one of the most common print faults of multiply coated woodfree paper in multiple sheetfed offset printing. Misregister leads to a loss of quality and complaints to the paper producer. Unfortunately, it is often difficult to find the causes of register differences, because apart from the potential influences of paper, several printing machine parameters or ink properties also can cause this printing fault. It would be beneficial, especially for paper manufacturers, to be able to measure misregister and to control the most important influencing factors. In practice a qualitative measurement of misregister is often carried out by using a thread counter, but this instrument has the disadvantages that the measurement results strongly depend on the operator and the resolution is low. Another method of assessment would be a light microscope, however, this measurement method is very time consuming.

To allow a quick and objective determination of misregister an offline measuring device was developed in the research and development center of Sappi Gratkorn. By conducting several print tests, measurement of the properties of unprinted paper samples and the results of newly developed instrument the most important influencing factors could be determined. Essential for the determination of the factors on the part of the paper was a multivariate data analysis. The results show that breaking length, specific volume, viscoelastic/plastic elongation of the paper as well as tack of the printing ink and the increase of tack during separation of the paper surface from the rubber blanket are the most important paper properties. Further print tests also showed that printind speed, smoothness of the rubber blanket, ink tack and printing gap height greatly influence misregister. Furthermore misregister was found to be dependent on the amount of fountain solution.

Keywords: Misregister, sheetfed offset printing, breaking length, specific volume, elongation behavior, tackiness of ink, amount of fountain solution

## **Inhaltsverzeichnis**

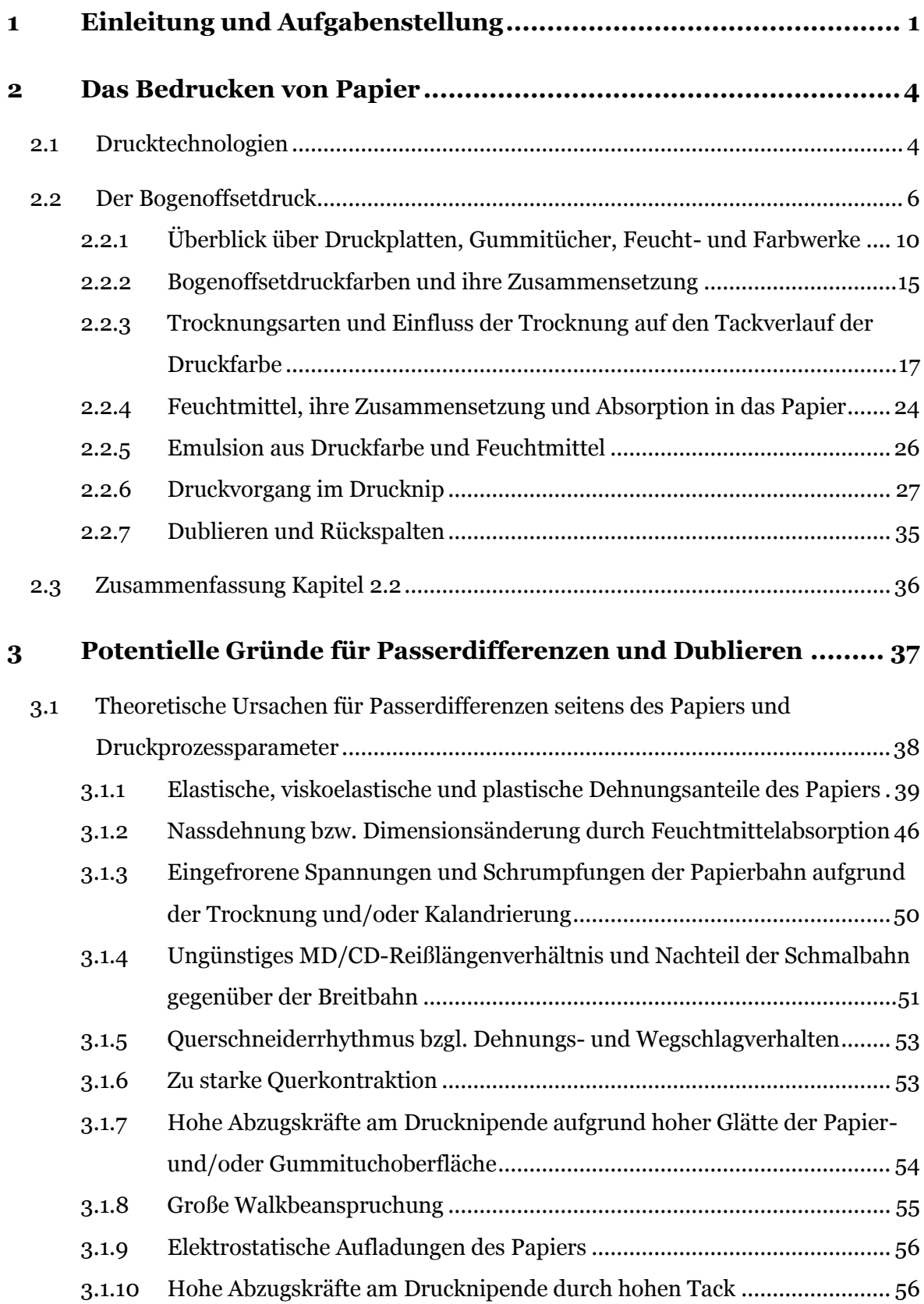

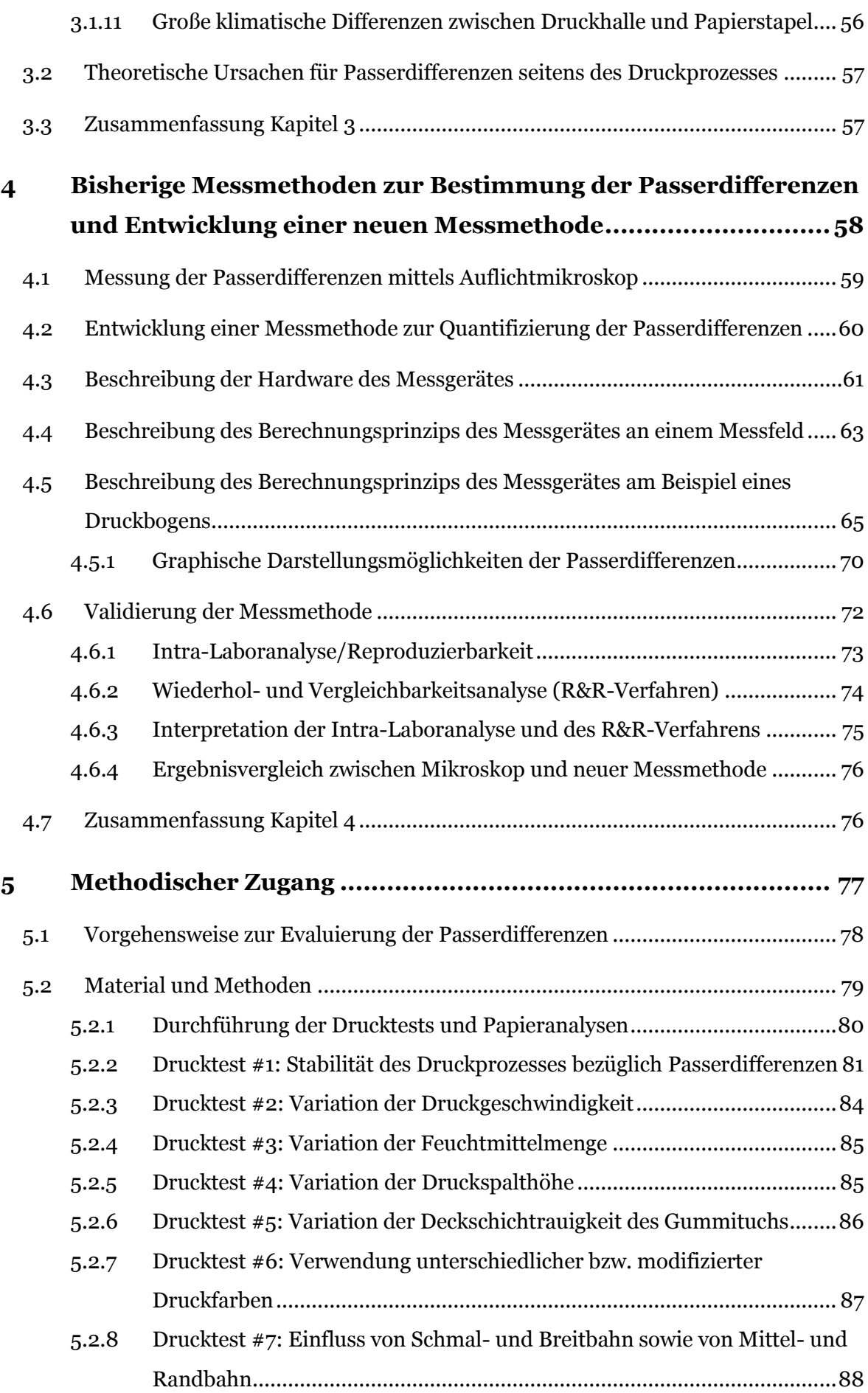

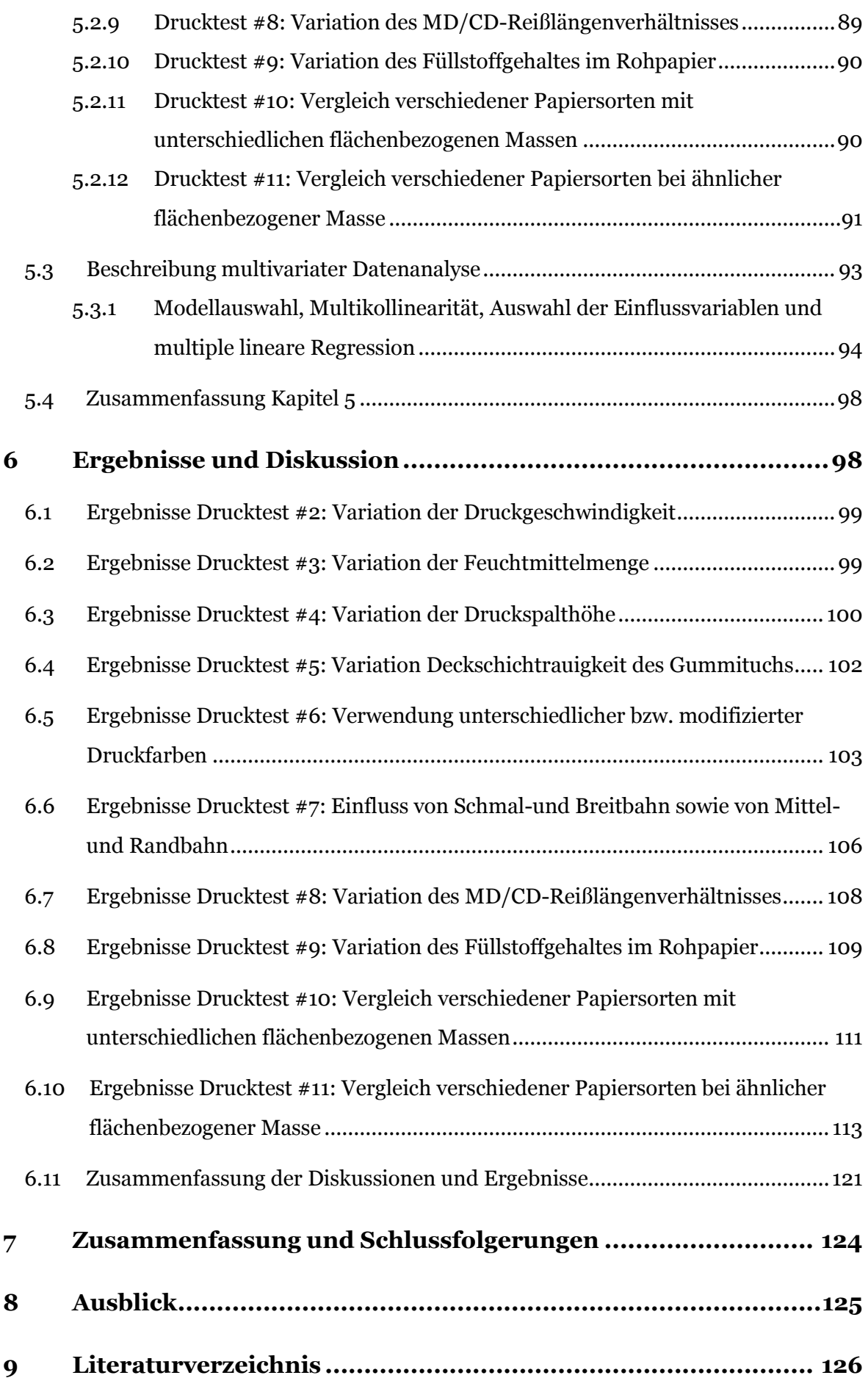

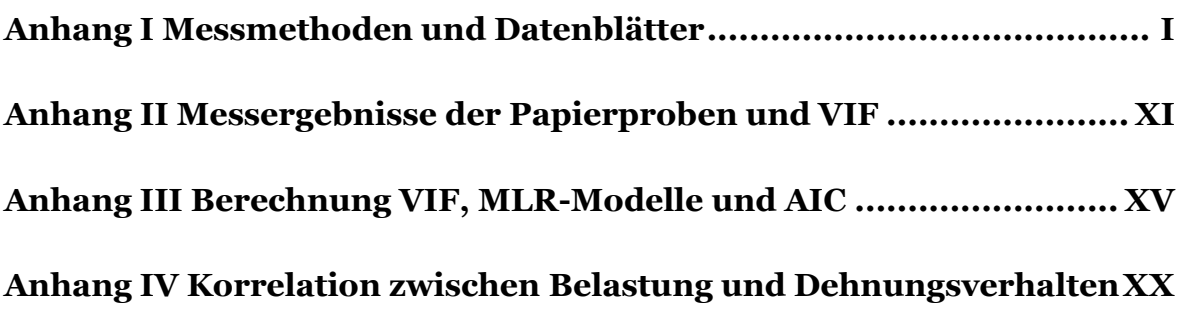

# **Abbildungsverzeichnis**

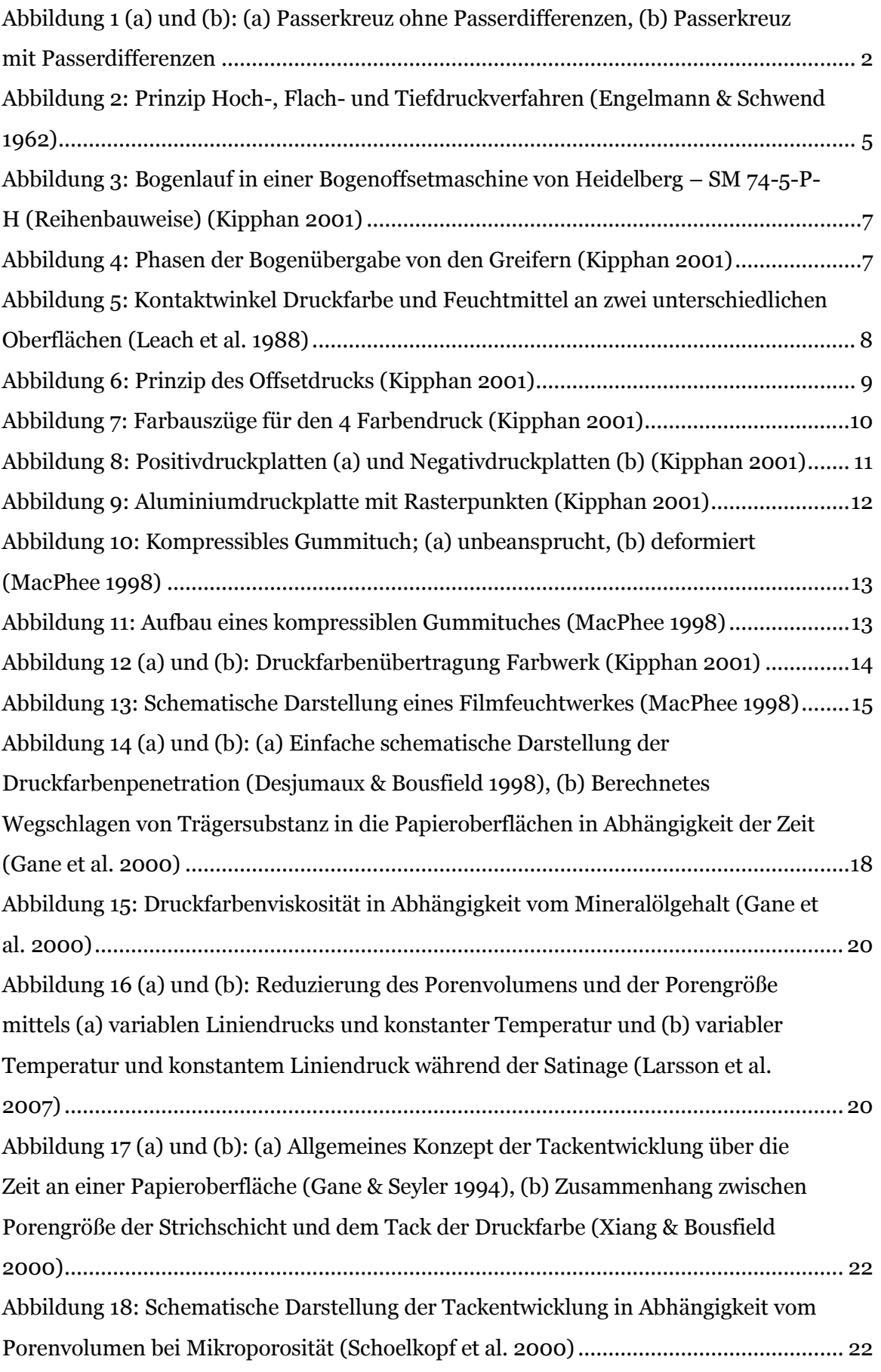

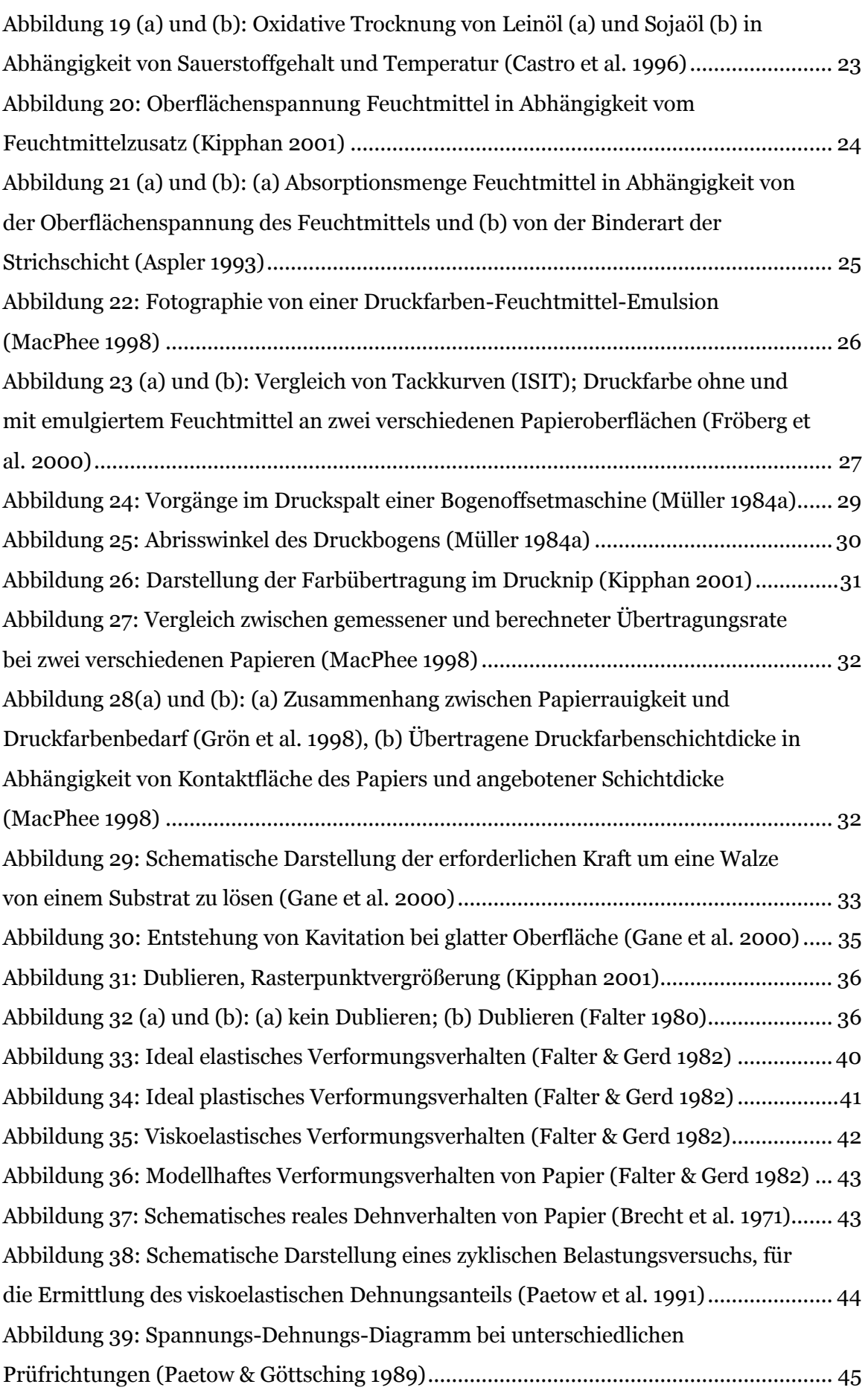

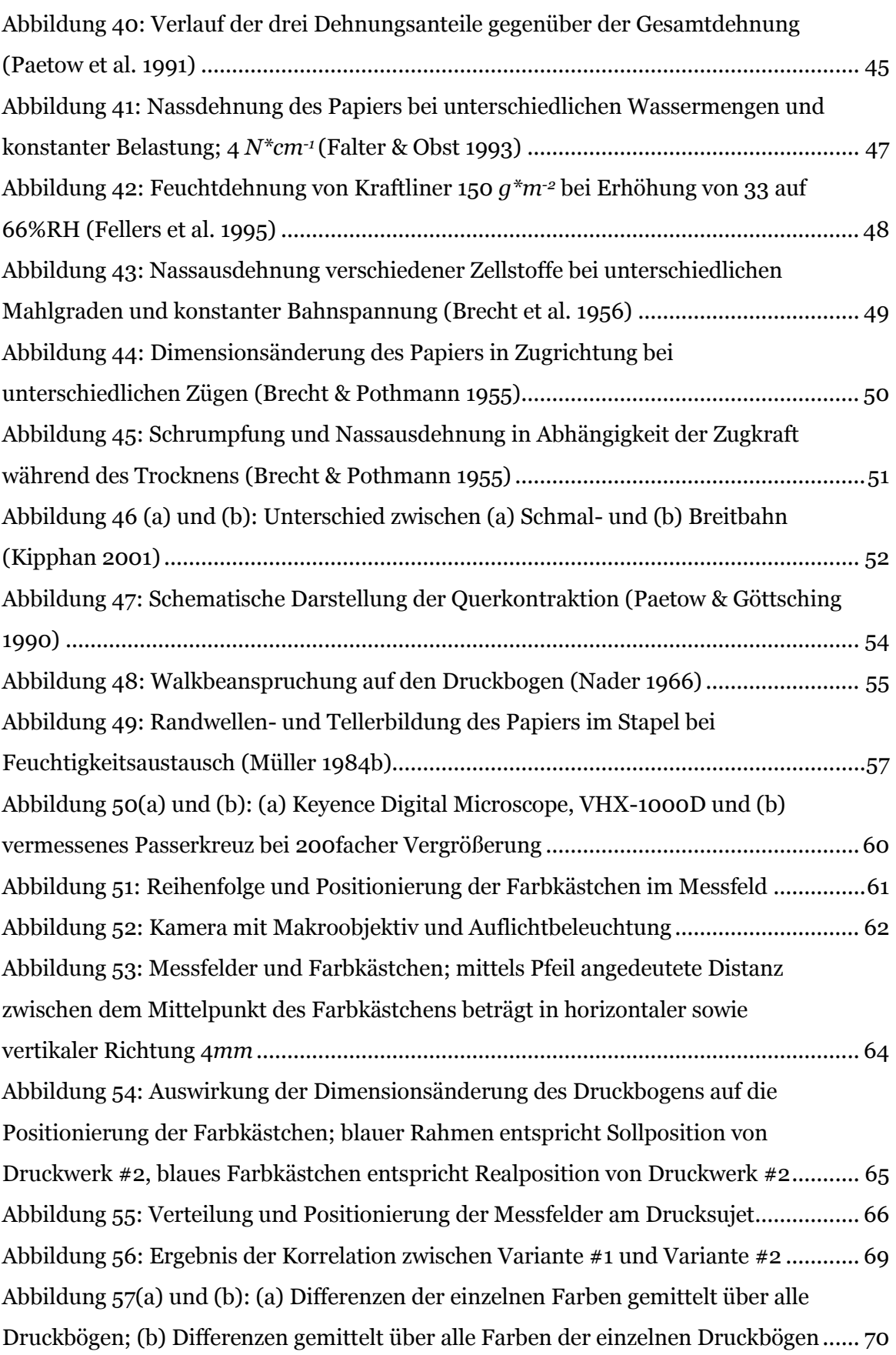

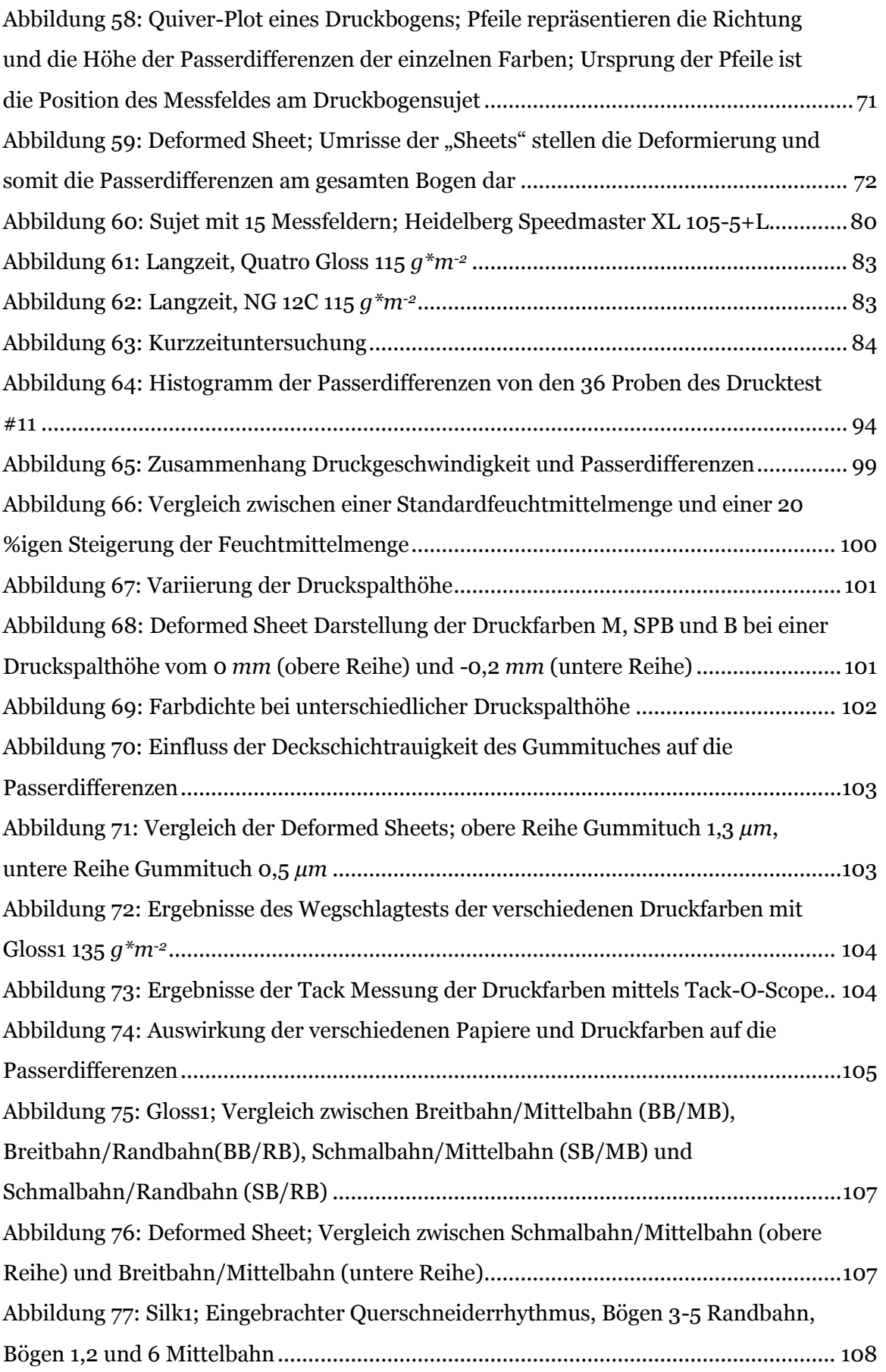

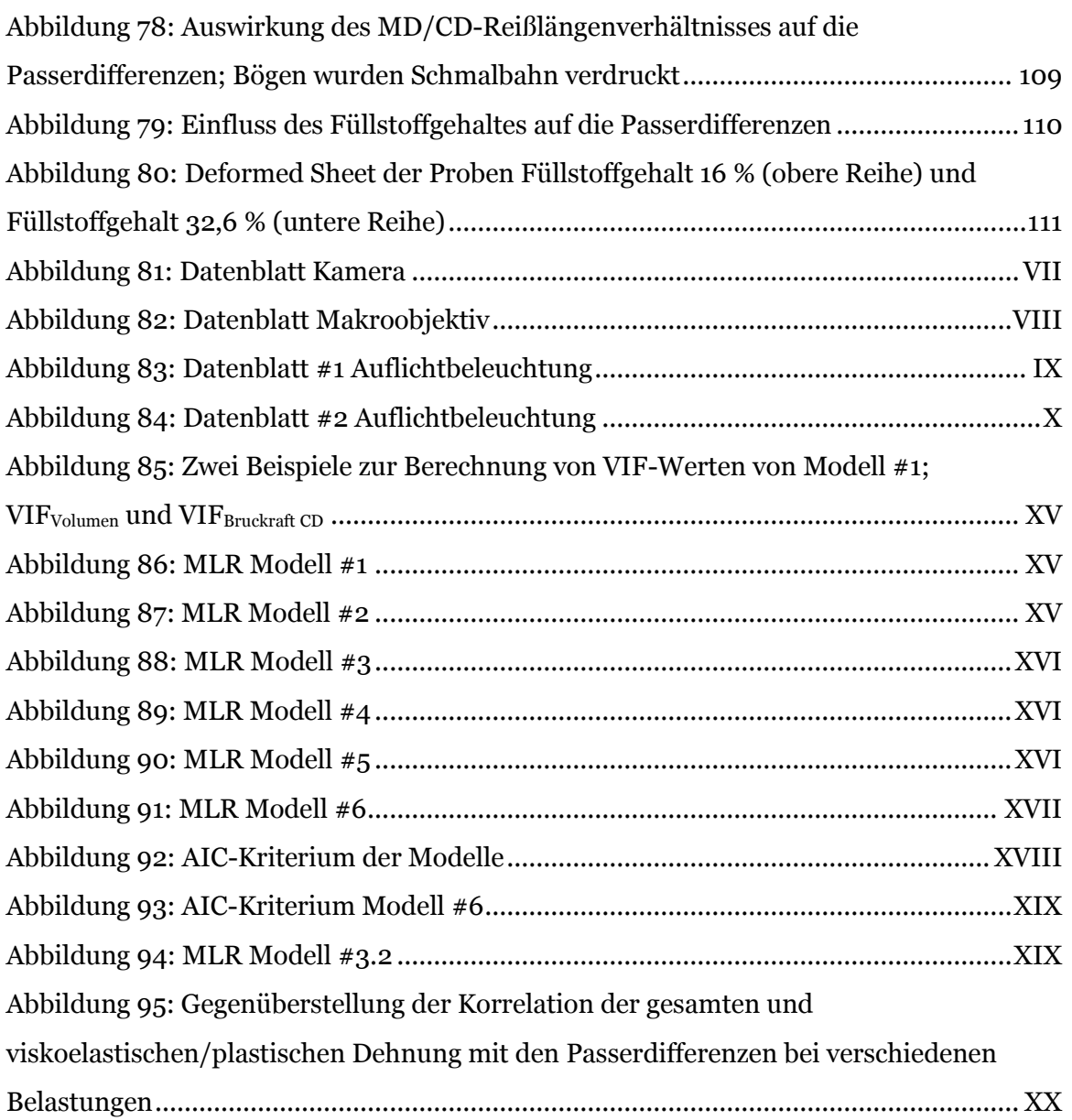

# **Tabellenverzeichnis**

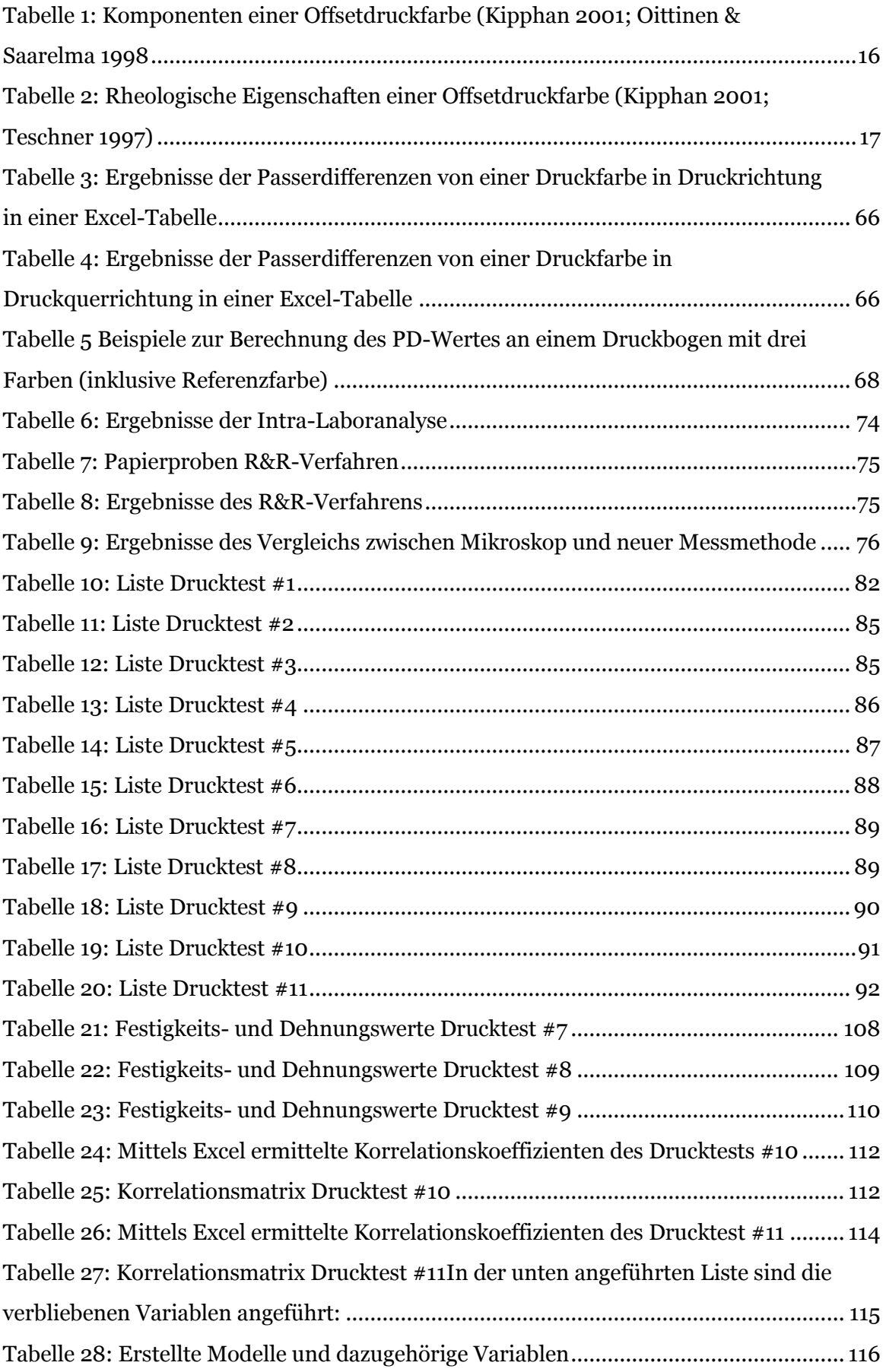

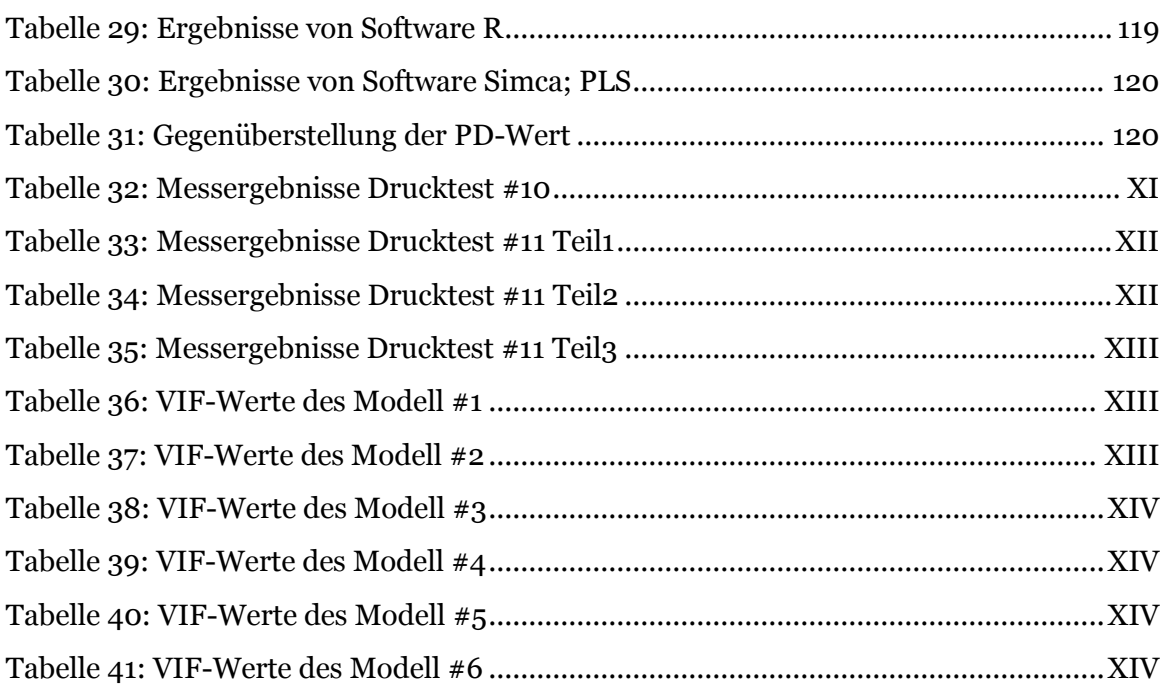

### <span id="page-16-0"></span>**1 Einleitung und Aufgabenstellung**

Steigende Rohstoffpreise bei gleichzeitig sinkenden Verkaufspreisen erhöhen den Druck auf die Papierproduzenten, die dadurch in vielen Fällen gezwungen sind, Rohstoffe einzusparen. Diese Einsparungen können vermehrt zu Reklamationen führen und bringen die Druckerbranche unter Zugzwang. Im Bogenoffsetdruck gibt es eine Reihe von Druckfehlern, die zu einer verminderten Druckqualität und somit zu einer Qualitätsreklamation vom Drucker an den Papierproduzenten führen. Zwei häufige Reklamationsarten sind Passerdifferenzen und Dublieren. In den vergangenen Jahren hat sich bei der Firma Sappi Papierholding GmbH in Gratkorn herausgestellt, dass die Reklamationsanzahl von Passerdifferenzen und Dublieren gestiegen ist. Der Umstand, dass Passerdifferenzen bzw. Dublieren laut Falter (1980) und Niedernhuber (2008) zu einem vollständig verfälschtem Druckbild führen können, unterstreicht die Bedeutsamkeit beider Druckfehler.

Vorweg muss hier klargestellt werden, dass Passerdifferenzen und Dublieren zwar in einer sehr engen Beziehung stehen, jedoch zwischen ihnen differenziert werden muss. Dublieren tritt immer in Kombination mit Passerdifferenzen bzw. mit Passerschwankungen auf, jedoch können Passerdifferenzen auch ohne Dublieren auftreten (Falter 1980; Kipphan 2001). Folglich ist Dublieren nur ein zusätzlicher möglicher Druckfehler bei Passerdifferenzen. Eine Verhinderung von Passerdifferenzen führt auch somit zu einer Verhinderung von Dublieren. In dieser Dissertation wird vornehmlich der Druckfehler Passerdifferenzen behandelt und untersucht.

Das Ziel dieser Arbeit ist, die wesentlichsten Einflussfaktoren auf Passerdifferenzen im Bogenoffsetdruck zu finden und Vorschläge zu bringen, um aus Sicht eines Feinpapierproduzenten diese reduzieren zu können. Hierzu stellen sich unmittelbar drei Fragen. Was sind Passerdifferenzen, wie erkennt man sie und durch was werden sie hervorgerufen? Unter Passerdifferenzen wird verstanden, wenn im Mehrfarbendruck die einzelnen gedruckten Farben nicht deckungsgleich übereinander auf die Papieroberfläche gedruckt werden. Das bedeutet, dass sich die Druckfarbe oder die Druckfarben nicht an der angedachten Stelle befinden. Anders ausgedrückt versteht man unter korrektem Passer das deckungsgleiche Übereinandersetzten von Druckbildern. Anstelle von Passer, wird auch von Register oder Stand gesprochen (Kipphan 2001).

Erkennen lassen sich Passerdifferenzen am einfachsten mittels den Passerkreuzen, welche an den Seitenrändern der Druckbögen mit aufgedruckt werden. Solch ein Passerkreuz befindet sich in [Abbildung 1](#page-17-0) (b). Hier wird ein Beispiel gezeigt, bei dem die Farben nicht deckungsgleich übereinander liegen, sondern um einen gewissen Grad verschoben sind. Würden sich alle Farben exakt deckungsgleich übereinander befinden, so wäre nur eine Farbe (schwarz) zu erkennen (siehe [Abbildung 1](#page-17-0) (a)).

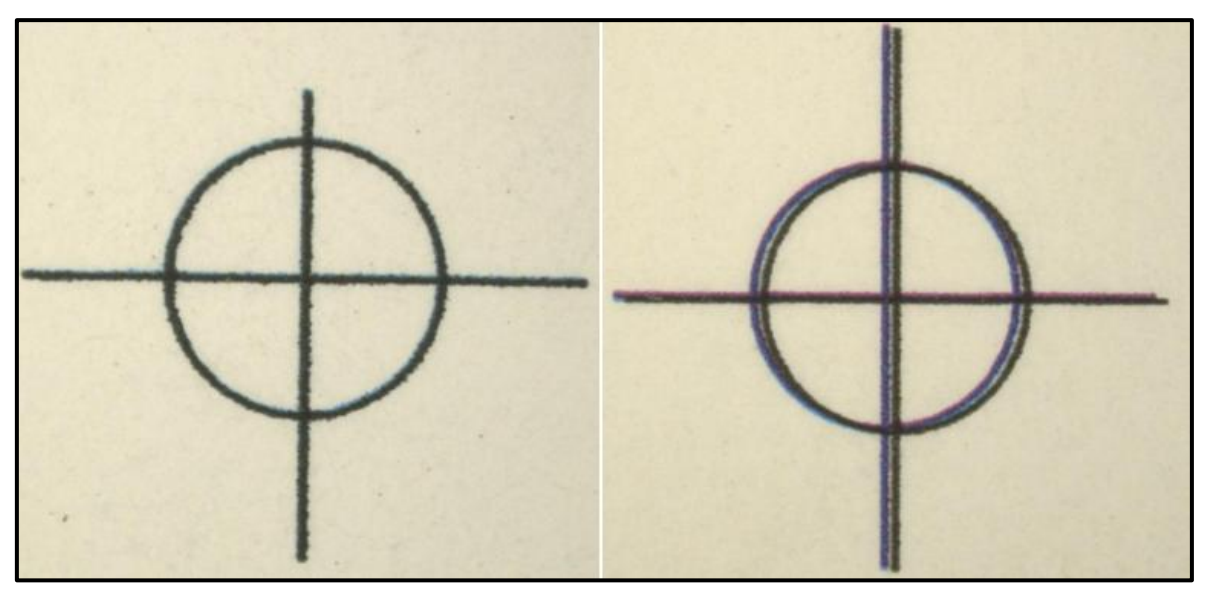

**Abbildung 1 (a) und (b):** (a) Passerkreuz ohne Passerdifferenzen, (b) Passerkreuz mit Passerdifferenzen

<span id="page-17-0"></span>Die Ursachen für Passerdifferenzen sind vielfältig und oft nicht eindeutig zu erfassen bzw. zu erkennen. Jedenfalls ist klar, dass die Ursachenquelle entweder der Druckprozess oder das zu verdruckende Papier ist. Besonders schwierig macht es der Umstand, dass die Herstellungsmöglichkeiten des Papiers und die unterschiedlichen Papierarten bzw. die Methoden für das Bedrucken der Papierbögen mannigfaltig sind und somit die Einflüsse stark variieren. Prinzipiell muss zwischen Passerdifferenzen, die vom Papier oder von der Druckmaschine herrühren, unterschieden werden. Beispiele für Passerfehler die nur vom Druckprozess ausgelöst werden sind z.B. der Anlagepasser- und der Übergabepasserfehler. In dieser Arbeit werden ausschließlich Passerdifferenzen, die vom Papier hervorgerufen werden bzw. von den Druckprozessbedingungen, die das Papier schwächen oder dimensionsinstabiler und somit für Passerfehler anfälliger machen, behandelt.

Mögliche Gründe die Passerdifferenzen verursachen können gibt die folgende Aufzählung:

- Hohe Feucht-, Nassdehnung oder mechanische Dehnung
- Zu hohe auf das Papier wirkende mechanische Kräfte, ausgelöst vom Druckprozess, wie z.B. hohe Druckgeschwindigkeit oder hoher Druck im Nip
- Hohe mechanische Kräfte infolge des Wegschlagens der Druckfarbe (physikalisches Trocknen)
- Hohe Abzugskräfte am Drucknipende aufgrund hoher Glätte der Papier- oder Gummituchoberfläche

Die Aufgabenstellung dieser Arbeit sieht vor, dass die Ursachen für Passerdifferenzen, die entweder direkt vom Papier stammen oder von jenen Druckprozessbedingungen, die das Papier schwächen oder dimensionsinstabiler machen, gefunden werden. Dafür werden

Kenntnisse des Bogenoffsetdrucks, des Verhaltens des Papiers während des Druckens, eine Literaturrecherche bzgl. theoretischer Gründe für Passerdifferenzen und Drucktests mit einem geeigneten Passerdifferenzenmessgerät benötigt. Für die zu erfolgenden Messungen der Passerdifferenzen, wurden die in der Firma Sappi Gratkorn bestehenden Messverfahren aufgegriffen und bewertet. Die Feststellungen daraus ergaben, dass ein neues Messgerät entwickelt werden musste. Mit diesen Erkenntnissen konnten dann Drucktests und in weiterer Folge statistische Auswertungen gemacht werden. Daher gliedert sich die Dissertation in folgende Bereiche. Der erste Bereich befasst sich mit dem Bogenoffsetdruckverfahren, gibt einen Überblick über Druckplatten, Gummitücher, Druckfarben, Feuchtmittel usw. und beinhaltet eine Zusammenfassung des Wegschlagens der Druckfarbe an einer Papieroberfläche. Im zweiten Teil werden die potentiellen theoretischen Gründe für Passerdifferenzen, die im Zuge der Literaturrecherche gefunden wurden, gezeigt und näher erklärt. Anschließend folgt die Beschreibung der bestehenden Messgeräte und des neuen Messgerätes. Ebenso wird ein Überblick über die Berechnungsmethoden und Darstellungsmöglichkeiten der Passerdifferenzen des neuen Messgerätes gegeben. Im Material und Methoden Teil werden die Beweggründe der realisierten Drucktests, der durchgeführten Papieruntersuchungen und der multivariaten Datenanalysen gezeigt. Der letzte Teil befasst sich schließlich mit den Ergebnissen und Diskussionen und die daraus gezogen Schlussfolgerungen.

### <span id="page-19-0"></span>**2 Das Bedrucken von Papier**

Für die Erörterung der Gründe für Passerdifferenzen werden Kenntnisse aus dem Bogenoffsetdruck benötigt. Daher werden in diesem Kapitel die Grundlagen des Offsetdruckverfahrens, die zugehörigen Komponenten wie z.B. Druckplatten, Gummitücher, Druckfarben und deren Bestandteile, das Feuchtmittel und das Wegschlagen der Druckfarbe näher erklärt. Weiters befindet sich in diesem Abschnitt auch eine Darlegung des Papiertransportes durch einem Drucknip und durch einen Druckmaschine.

#### <span id="page-19-1"></span>2.1 **Drucktechnologien**

Schon die Ehrung Johannes Gutenbergs und seiner Erfindung des modernen Buchdrucks im Jahr 1997 durch das US-Magazin "Time-Life" zu der bedeutendsten Entdeckung des Jahrtausends, hält die Wichtigkeit des Druckens vor Augen. Seitdem die Menschheit Urkunden und Dokumente mit Stempelsiegeln versieht, beherrscht sie ein Verfahren des Druckens bzw. der Reproduktionstechnik. Für die Reproduktionstechnik sind dabei drei Dinge unerlässlich, die Druckform, die Druckfarbe und das zu bedruckenden Substrat (Engelmann & Schwend 1962). Am häufigsten wird heutzutage das Material Papier als Substrat verwendet. Das bedruckte Papier liegt dann meist in Form von Büchern, Zeitungen, Broschüren, Verpackungen oder Magazinen vor.

Obwohl die elektronischen Medien im Vormarsch sind, ist das Bedrucken von Papier weiterhin die wichtigste Methode, um Informationen zu übermitteln (Kipphan 2001). Während die Auftragslage von Zeitungen und Magazinen stetig sinkt, steigt die Nachfrage in der Verpackungsbranche, sei es im Lebensmittel- oder Versandbereich.

Heute gibt es viele Arten und Möglichkeiten, Papier zu bedrucken. Zu Beginn wurde mit Stempeln, Holz- und Tontafeln die gewünschten Zeilen oder Bilder auf das Papier übertragen. Jedoch waren diese Varianten sehr aufwendig und langsam. Mit der Erfindung der beweglichen Lettern von Johannes Gutenberg begann der Aufstieg der Drucktechnologie. Man war in der Lage, Bücher zu vervielfältigen und einem breitem Publikum relativ schnell zur Verfügung zu stellen. Bei dieser Druckart handelte es sich um den Buchdruck, der auch Hochdruck genannt wird.

In [Abbildung 2](#page-20-0) sind die drei wichtigsten konventionellen Druckverfahren dargestellt. Bei diesen Verfahren handelt es sich um den Hochdruck, den Flachdruck und den Tiefdruck. Beim Hochdruck (im oberen Bereich der [Abbildung 2\)](#page-20-0) liegen die druckenden Formelemente höher als die nichtdruckenden Elemente. Es werden die bildgebenden Formelemente zuerst durch eine Auftragswalze mit Druckfarbe beaufschlagt, danach erfolgt die Farbübertragung auf das Papier. Eine Weiterentwicklung des Hochdrucks stellt der Flexodruck dar. Bei diesem Verfahren besteht die Druckform meist aus einem kompressiblen, elastischen Material und wird weitgehend für das Bedrucken von Karton verwendet.

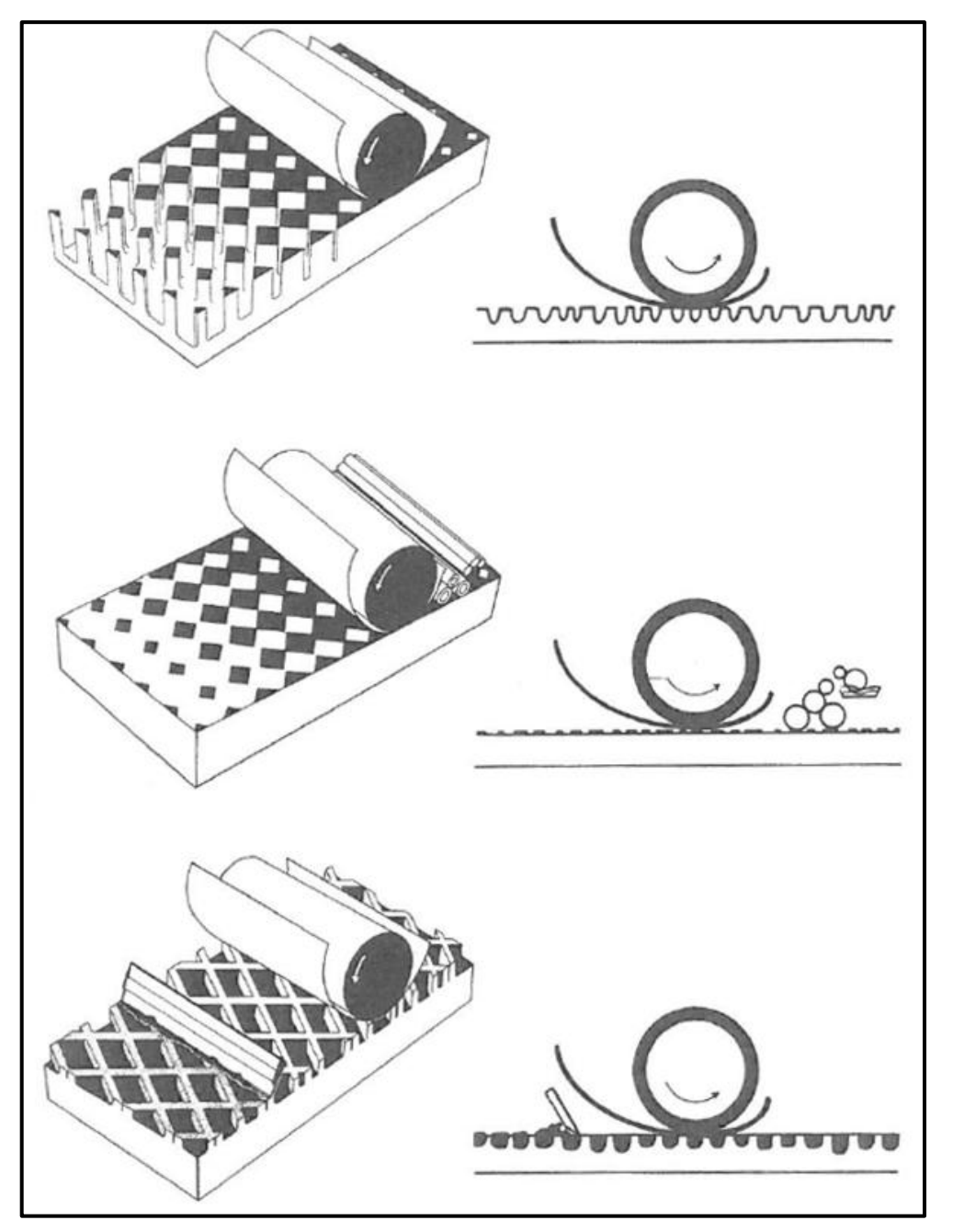

**Abbildung 2:** Prinzip Hoch-, Flach- und Tiefdruckverfahren (Engelmann & Schwend 1962)

<span id="page-20-0"></span>Der Flachdruck (in der Mitte der [Abbildung 2](#page-20-0)) wird auch als Offsetdruck bezeichnet. Er gilt heute als das bedeutendste Druckverfahren weltweit (Kipphan 2001). Im Gegensatz zu dem Hochdruckverfahren liegen die bildgebenden und nicht bildgebenden Elemente in einer Ebene. Damit aber trotzdem die gewünschten Texte und Graphiken gedruckt werden können, bestehen grenzflächenphysikalische Unterschiede zwischen den farbführenden und nicht farbführenden Stellen. Prinzipiell gibt es zwei Arten von Offsetdruck: den Bogen- sowie den Rollenoffsetdruck. Wie die Namen schon erahnen lassen, wird im Bogenoffsetdruck das Papier in Bogenform und im Rollenoffsetdruck im Rollenformat verdruckt. Weiters kann der Rollenoffsetdruck in Heatset- und Coldsetdruck eingeteilt werden. Der wesentliche Unterschied zwischen diesen beiden Arten ist die Trocknungsart, auf die aber nicht näher eingegangen wird.

Die unterste Darstellung in der [Abbildung 2](#page-20-0) stellt das Prinzip des Tiefdrucks dar. Beim Tiefdruck sind an der Druckform die bildgebenden Stellen tiefer als die nicht bildgebenden Stellen. Die überschüssige Farbe wird von einem Rakel abgetragen. Danach "saugt" das Papier die Druckfarbe aus den "Näpfchen". Da hierfür eine relativ niedrig viskose Druckfarbe gebraucht wird, wird meist ein Lösungsmittel als Trägersubstanz der Druckfarbe verwendet.

Als letztes konventionelles Druckverfahren kann der Siebdruck angeführt werden, der im Prinzip ein Flachdruckverfahren darstellt, mit dem Zusatz, dass hier ein Sieb oder Gewebe als Druckform verwendet wird. Dabei kommt es zum "Durchdrucken" der Druckfarbe quer durch das Sieb. Diese Art des Drucks kommt eher auf Textilien, Metallen oder Kunststoffen und weniger auf Papier zur Anwendung.

Neben den konventionellen Druckverfahren, existieren auch noch die Non-Impact-Druckverfahren. Der Name entspringt der Tatsache, dass die Übertragung der Druckfarbe an das Papier berührungslos erfolgt. Diese Druckverfahren benötigen im Grunde keine Druckform. Zu den Non-Impact-Druckverfahren zählen, die Elektrofotographie, die Ionographie, die Magnetographie, der Ink Jet, die Thermographie sowie die Fotographie (Kipphan 2001).

Aufgrund der vorliegenden Aufgabenstellung wird im Folgenden nur auf den Bogenoffsetdruck näher eingegangen.

### <span id="page-21-0"></span>2.2 **Der Bogenoffsetdruck**

Bevor auf die Druckplatten, Druckfarben und Gummitücher näher eingegangen wird, beginnt dieses Kapitel mit den Bogenlauf und Transport durch eine Bogenoffsetmaschine. In [Abbildung 3](#page-22-0) ist eine Bogenoffsetmaschine in Reihenbauweise zu sehen. Es sind fünf Druckwerke, die Anlage- und Auslagestapel, die Umführ- und Übergabetrommeln und der Trockner (bei Bogenoffset meist nicht vorhanden) zu erkennen. Während des Papierlaufs vom Anlagestapel hin zum Auslagestapel, passiert der Bogen die fünf Druckwerke. Vom Anlagestapel werden die Papierbögen einzeln mittels Saug- und Reibwirkung transportiert. Hier ist wichtig zu bemerken, dass "zuerst" der Greifer den Drucknip durchläuft und dieser den Bogen durch den Drucknip "hindurchzieht". Diejenige Kante des Druckbogens, welche von dem Greifer erfasst wird, wird Greiferkante genannt. Die gegenüberliegende Kante wird als Bogenhinterkante bezeichnet. Die Bögen werden einzeln von den Greifern durch die Druckmaschine transportiert (siehe [Abbildung 4\)](#page-22-1). Bei einer Produktionsgeschwindigkeit von 15.000 Bögen/Stunde werden die Papierbögen im Durchschnitt mit 3,5 *m\*sec-<sup>1</sup>* befördert (Kipphan 2001). Laut Boström (2001) benötigt der Transport des Papiers in einer Druckmaschine mit vier Druckwerken 0,5-1,5 Sekunden vom ersten bis zum vierten Druckwerk.

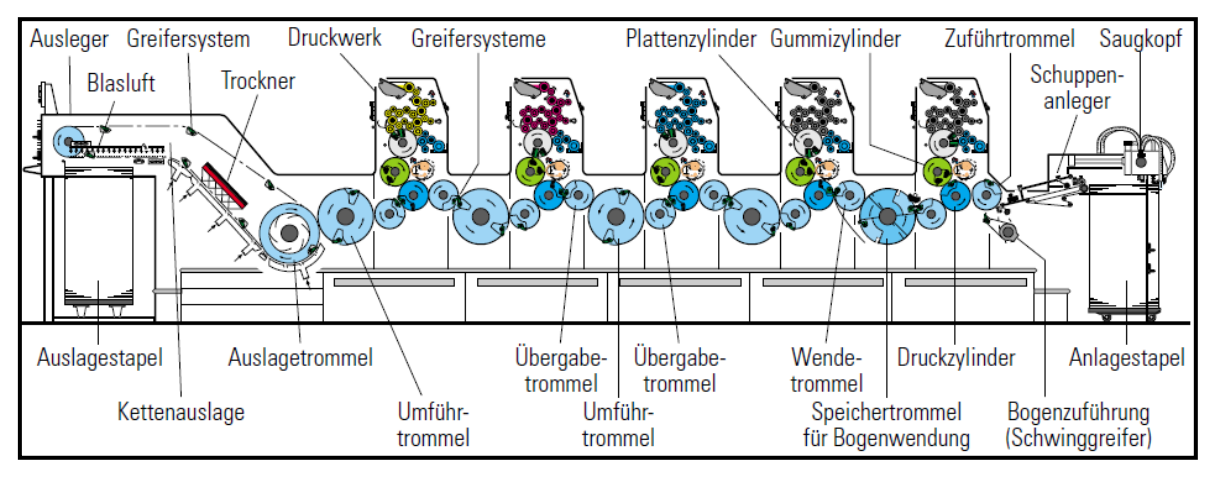

<span id="page-22-0"></span>**Abbildung 3:** Bogenlauf in einer Bogenoffsetmaschine von Heidelberg – SM 74-5-P-H (Reihenbauweise) (Kipphan 2001)

In [Abbildung 4](#page-22-1) sind die verschiedenen Phasen der Bogenübergabe von den Greifern ersichtlich. In Phase 1 findet der Einlauf des Bogens statt. Die Phase 2 zeigt, dass beide Greifersysteme geschlossen sind und die Übergabe des Bogens beginnt. In der dritten Phase ist die Übergabe des Bogens abgeschlossen.

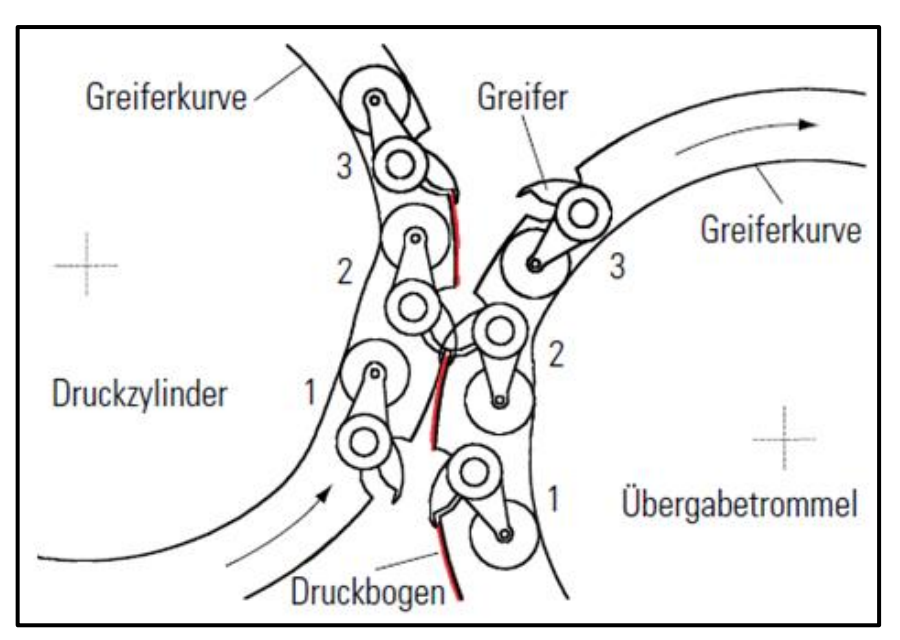

**Abbildung 4:** Phasen der Bogenübergabe von den Greifern (Kipphan 2001)

<span id="page-22-1"></span>Der Bogenoffsetdruck ist ein Flachdruckverfahren, welches indirekt Druckfarbe und Feuchtmittel vom Farb- bzw. Feuchtwerk auf den Bedruckstoff Papier überträgt. Wie im vorherigen Kapitel erwähnt, versteht man unter einem Flachdruckverfahren, dass die druckenden und die nichtdruckenden Stellen der Druckform (am Druckformzylinder) in einer

Ebene liegen (siehe [Abbildung 6\)](#page-24-0). Auf dem Plattenzylinder befindet sich eine Druckplatte, die im Allgemeinen aus einem 0,3 *mm* dicken Blech oder einer Folie besteht (Kipphan 2001). Nach der Belichtung weist die Druckplatte sowohl hydrophile (oleophobe) als auch hydrophobe (oleophile) Stellen auf. Diese Stellen entsprechen genau dem gewünschten Druckbild, d.h. jene Stellen mit oleophilem Verhalten übertragen die Druckfarbe während jene mit hydrophilem Verhalten das Feuchtmittel (Wasser mit Zusätzen) übertragen. Benötigt wird das Feuchtmittel, um eine effektivere Trennung zwischen farbfreien und farbtragenden Stellen an der Druckplatte zu erhalten. Diese Effekte werden durch grenzflächenphysikalische Phänomene hervorgerufen.

Zuerst wird die Druckplatte im Feuchtwerk mit Feuchtmittel und dann im Farbwerk mit Druckfarbe beaufschlagt. Welche Oberflächenteile der Druckplatte nun eine Affinität zur Druckfarbe oder zu dem Feuchtmittel haben, hängt wie schon oben erwähnt, von dessen grenzflächenphysikalischen Verhalten ab. Eine bildliche Darstellung dieses Verhaltens ist in [Abbildung 5](#page-23-0) zu sehen. Im linken Teil der [Abbildung 5](#page-23-0) ist zu erkennen, dass die Druckfarbe einen relativ geringen Kontaktwinkel θ (<90°) zur Oberfläche der Druckplatte (Litho-Plate) aufweist. Dies hat zur Folge, dass die Flüssigkeit (in diesem Falle Druckfarbe) die Oberfläche gut benetzen kann und eine größere Affinität als das Feuchtmittel aufweist.

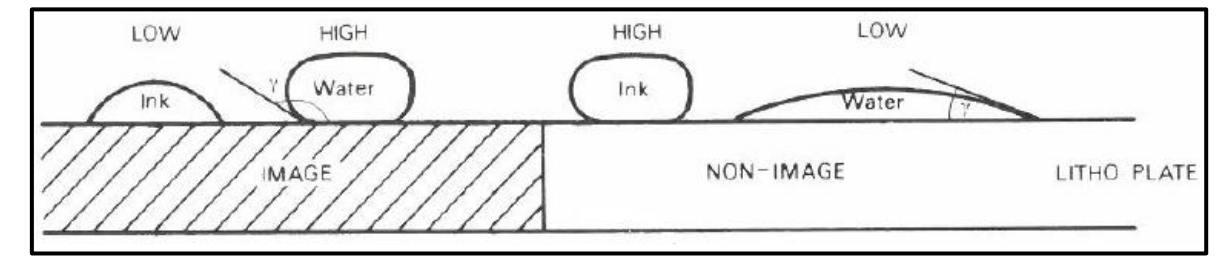

<span id="page-23-0"></span>**Abbildung 5:** Kontaktwinkel Druckfarbe und Feuchtmittel an zwei unterschiedlichen Oberflächen (Leach et al. 1988)

Somit bleibt die Druckfarbe an dieser Stelle der Druckplatte haften, und kann in weiterer Folge auf das Papier gedruckt werden. Gegenteiliges gilt bei hohem Kontaktwinkel zwischen Druckfarbe und Oberfläche.

Im Wesentlichen besteht ein Druckwerk einer Bogenoffsetmaschine neben dem Farbund Feuchtwerk aus einem Druckformzylinder (mit aufgezogener Druckplatte), einem Gummizylinder mit dem darauf befestigten Gummituch und einem Druckzylinder. Zu beachten ist, dass nicht der Druckformzylinder die Druckfarbe an das Papier überträgt, sondern das Gummituch. Der Druckformzylinder bzw. die Druckplatte überträgt lediglich Druckfarbe sowie Feuchtmittel an das Gummituch. Daher wird dieser Druckprozess auch als indirektes Druckverfahren bezeichnet. Das Gummituch besteht aus einem viskoelastischen Material und besitzt mehrere Gewebeschichten. Eine detailliertere Erläuterung der wichtigsten Bestandteile sowie Materialien ist in Kapitel [2.2.1](#page-25-0) zu finden.

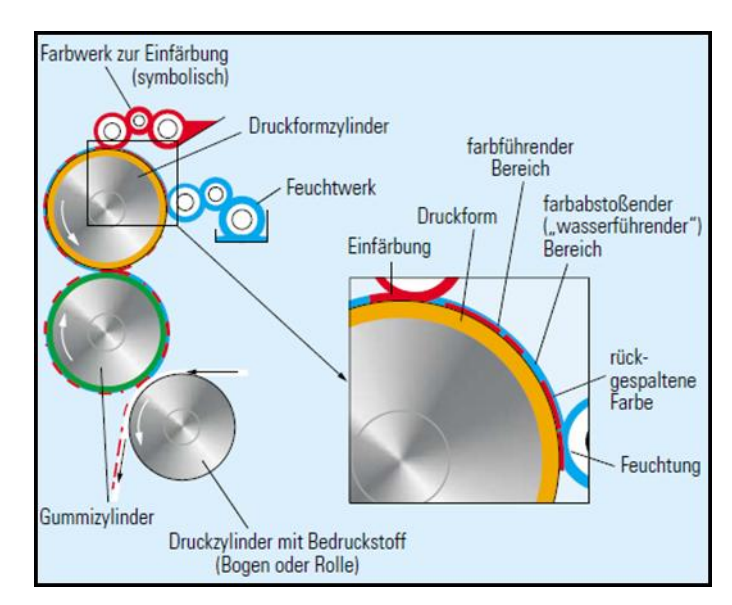

**Abbildung 6:** Prinzip des Offsetdrucks (Kipphan 2001)

<span id="page-24-0"></span>Vereinfacht ausgedrückt funktioniert der Druckvorgang in einem Druckwerk einer Bogenoffsetmaschine so, dass sich der Druckformzylinder auf den Umfang des Gummizylinders und der Gummizylinder auf den Umfang des Druckzylinders wälzt. Dabei befindet sich das zu bedruckende Papier unter Druckspannung zwischen dem Gummituch und dem Druckzylinder (siehe [Abbildung 6\)](#page-24-0). Der Berührungspunkt zwischen Gummizylinder und Druckzylinder wird Druckspalt oder auch Nip genannt. In jedem Druckwerk wird nur eine Farbe an den Papierbogen übertragen. Um trotzdem Bilder in allen Farbkombinationen zu erhalten, wird im Mehrfarbendruck die Farbseparation in Kombination mit der Rasterung angewandt. Hierbei werden die vier Grundfarben Black (B), Cyan (C), Magenta (M) und Yellow (Y) verwendet, die dann bei der entsprechenden Konzentration und Mischung der übereinander gedruckten Farben, den gewünschten Farbton ergeben. Somit ist es, wie in [Abbildung 7](#page-25-1) veranschaulicht, möglich Voll- und Halbtöne zu erhalten.

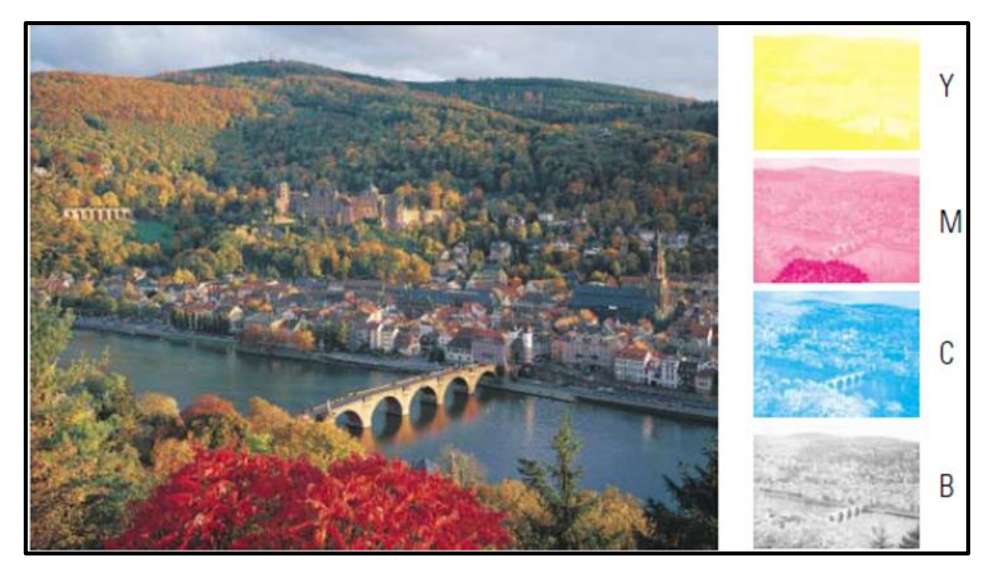

**Abbildung 7:** Farbauszüge für den 4 Farbendruck (Kipphan 2001)

<span id="page-25-1"></span>Für eine detailliertere Beschreibung der Druckvorstufe, inklusive Rasterungsmöglichkeiten und Druckformherstellung wird die Literatur (Kipphan 2001) empfohlen.

### <span id="page-25-0"></span>2.2.1 Überblick über Druckplatten, Gummitücher, Feucht- und Farbwerke

In Kapitel [2.2](#page-21-0) wurde erwähnt, dass die Druckplatten für den Offsetdruck ca. 0,3 *mm* dünne Bleche oder Folien sind, die oleophile und oleophobe Stellen der Oberfläche aufweisen. Das Grundmaterial der Platten besteht meist aus Aluminium, diese stellen die oleophoben Areale der Druckplatten dar. Um eine bessere Haftung des Feuchtmittels zu gewährleisten, werden die Druckplatten entweder mechanisch (Sandstrahler) oder elektrolytisch aufgeraut (Kipphan 2001). Auf das Grundmaterial der Druckplatte (Aluminium), wird später eine lichtempfindliche oder lichthärtende dünne Schicht aus Fotopolymeren (oleophile Schicht) aufgetragen. Die Bildübertragung oder auch Informationsprägung genannt, erfolgt während der Belichtung bzw. Entwicklung der Druckplatten. Hierbei werden die überschüssigen, nicht farbführenden Stellen von der Druckplatte entfernt (Oberflächendifferenzierung). Dazu wird eine Kopiervorlage auf die Oberfläche der Druckplatte gelegt und mit UV-Licht bestrahlt. Im Allgemeinen unterscheidet man bei der Kopiervorlage zwischen Positiv- und Negativkopie (siehe [Abbildung 8\)](#page-26-0).

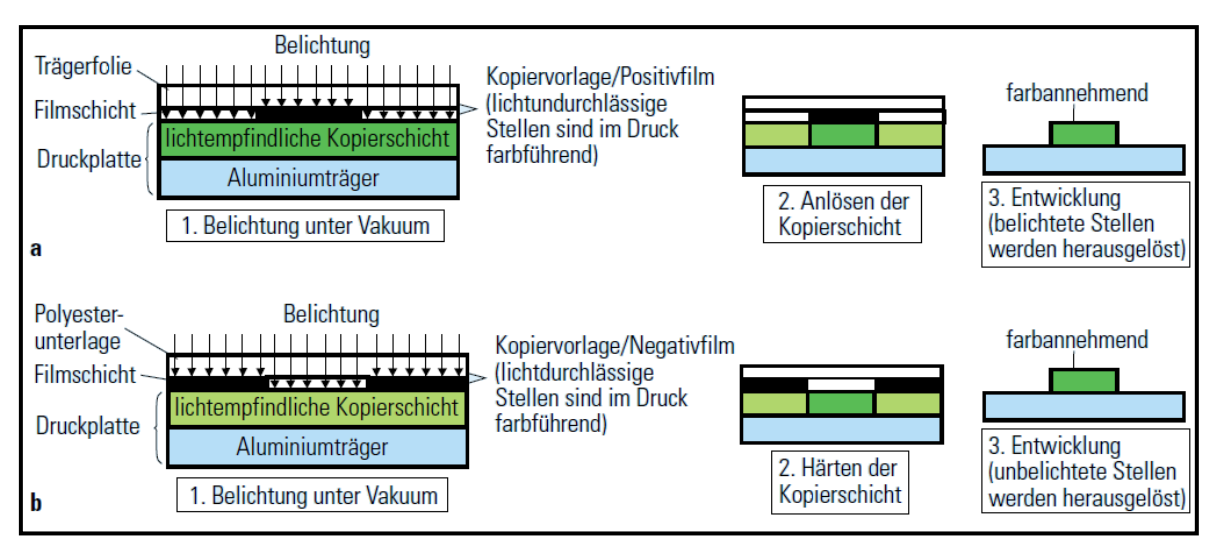

**Abbildung 8:** Positivdruckplatten (a) und Negativdruckplatten (b) (Kipphan 2001)

<span id="page-26-0"></span>Positivkopie bedeutet, dass während der Belichtung die nicht lichtdurchlässigen Stellen den farbführenden Stellen entsprechen. Somit werden die lichtdurchlässigen Stellen dem UV-Licht ausgesetzt und die lichtempfindliche Fotopolymerschicht wird zersetzt. Dies hat zur Folge, dass bei dem Entwickeln nur diejenigen Stellen von der oleophilen Fotopolymerschicht übrig bleiben, die auch dem gewünschten Bild entsprechen. Ein Nachteil dieses Verfahren ist, dass Schmutzteilchen während der Belichtung (Fotopolymer wird von Schmutz vor UV-Licht geschützt) zu unerwünschten farbführenden Stellen führen können (Kipphan 2001).

Umgekehrt erfolgt die Herstellung von Negativdruckplatten (Engelmann & Schwend 1962). Hier werden die nicht farbführenden Stellen von der Negativkopie vor dem UV-Licht geschützt. Die farbführenden Stellen der Filmschicht härten aufgrund des UV-Lichtes aus. Somit lösen sich bei der Entwicklung der Negativdruckplatten die nicht gehärteten, nicht farbführenden Stellen (Kipphan 2001).

In [Abbildung 9](#page-27-0) ist eine gebrauchsfertige Aluminiumdruckplatte mit den Rasterpunkten (farbführende Stellen) zu sehen.

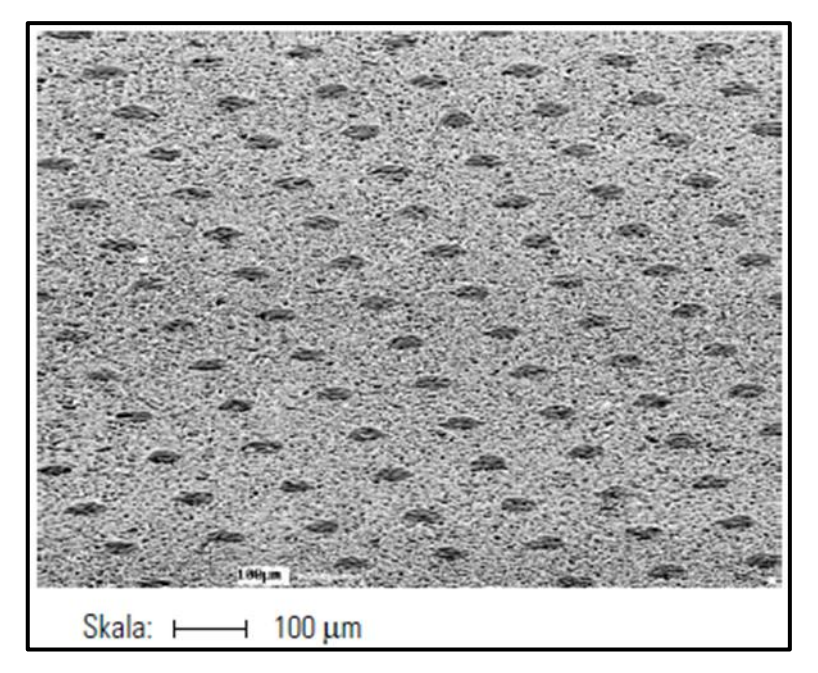

**Abbildung 9:** Aluminiumdruckplatte mit Rasterpunkten (Kipphan 2001)

<span id="page-27-0"></span>Wie schon aus dem Kapitel [2.2](#page-21-0) hervorgeht, überträgt das Gummituch die Druckfarbe und Feuchtmittel an die Druckbögen. Dabei soll die Übertragung der Druckfarbe qualitätsvoller als die von einer Metallplatte sein. Prinzipiell existieren zwei Arten von Gummitüchern; konventionelle und kompressible Gummitücher. Aufgrund der langlebigeren kompressiblen Gummitücher werden fast ausschließlich nur noch diese verwendet (Kipphan 2001). Für eine optimale Übertragung wird ein Druck von ca. 1 *MPa* benötigt. Das Gummituch muss eine hohe Affinität gegenüber der Druckfarbe haben. Die Deckschichtrauigkeit des Gummituches soll aufgrund der geforderten Bildschärfe einen niedrigen Wert aufweisen. Laut MacPhee (1998) soll dieser Wert vergleichbar mit dem eines mehrfach gestrichenen kalandrierten Papiers sein (ca. 0,6 µm). Damit der benötigte Druck erreicht werden kann, darf das Gummituch nur zu einem gewissen Teil kompressibles Verhalten aufweisen. Eine Darstellung des kompressiblen Verhaltens ist in [Abbildung 10](#page-28-0) zu finden. Im Falle eines weicheren Gummituches, kann eine zu hohe Kompressibilität zu Schmieren der Druckpunkte führen (MacPhee 1998). Weiters muss die Toleranz für die Dicke des Gummituches in einem engen Bereich liegen. Ansonsten kommt es zu unterschiedlichen mechanischen Drücken.

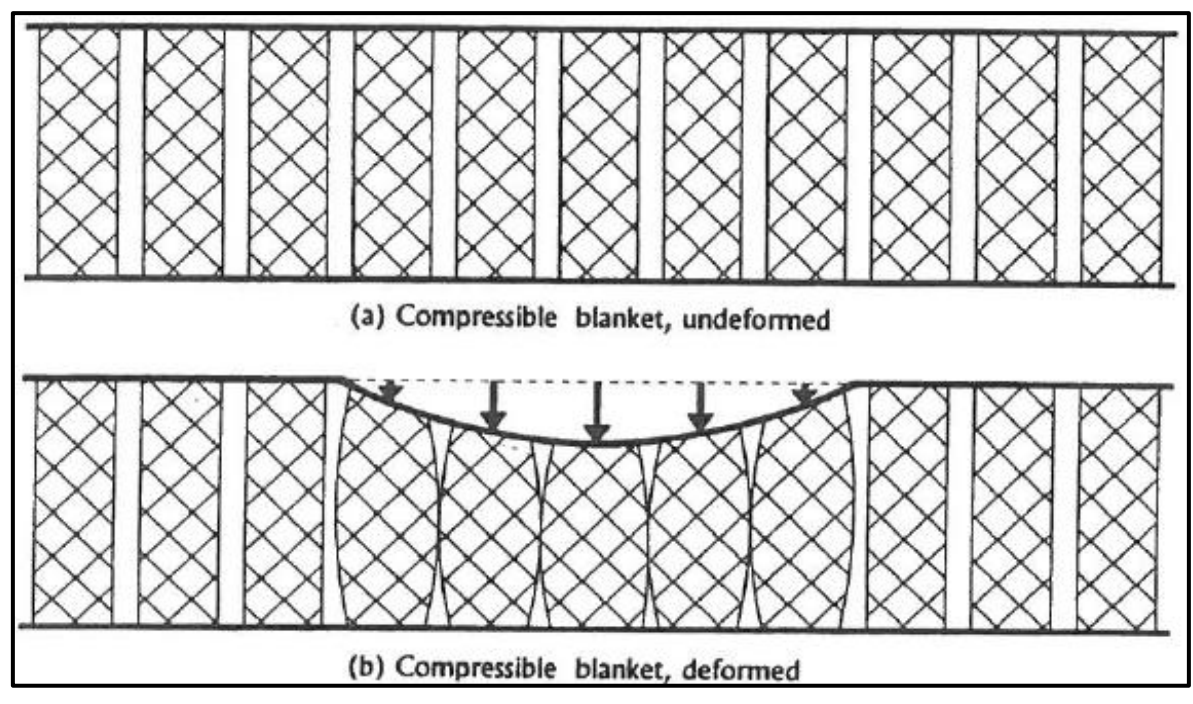

<span id="page-28-0"></span>**Abbildung 10:** Kompressibles Gummituch; (a) unbeansprucht, (b) deformiert (MacPhee 1998)

In [Abbildung 11](#page-28-1) ist ein typischer Aufbau eines kompressiblen Gummituches zu sehen. Die Dicke der Gummitücher wird mit ca. 1,7-1,9 *mm* angegeben. Es besteht meistens aus vier Schichten. Die Schichten sind eine textile Schicht (Carcass), welche für die Steifigkeit sorgt, eine kompressible Schicht (compliant), welche für die Elastizität sorgt, eine Stabilitätsschicht und eine Druckschicht (MacPhee 1998).

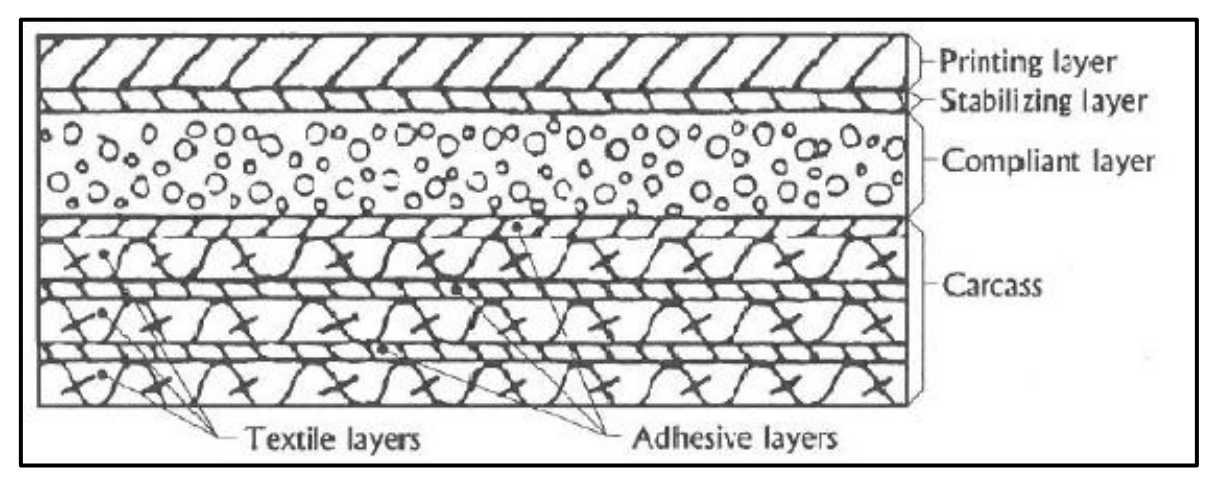

**Abbildung 11:** Aufbau eines kompressiblen Gummituches (MacPhee 1998)

<span id="page-28-1"></span>Für die Aufrechterhaltung des Druckprozesses bzw. um Druckdichteschwankungen zu vermeiden, muss ständig dieselbe Menge an Druckfarbe, die verdruckt wird, dem Prozess wieder zugeführt werden. Dies wird von den Farbwerken, wie in [Abbildung 6](#page-24-0) dargestellt, ausgeführt. Neben der ständigen Farbzuführung, muss das Farbwerk auch die geforderte Farbschichtdicke an die Druckplatte transportieren. Eine Glättungsgruppe nach der Auftragswalze gewährleistet die gewünschte Dicke. Eine schematische Darstellung der Glättungsgruppe und der Druckfarbenübertragung, inklusive Farbschichtdicke, ist in [Abbil](#page-29-0)[dung 12](#page-29-0) (a) und (b) zu finden.

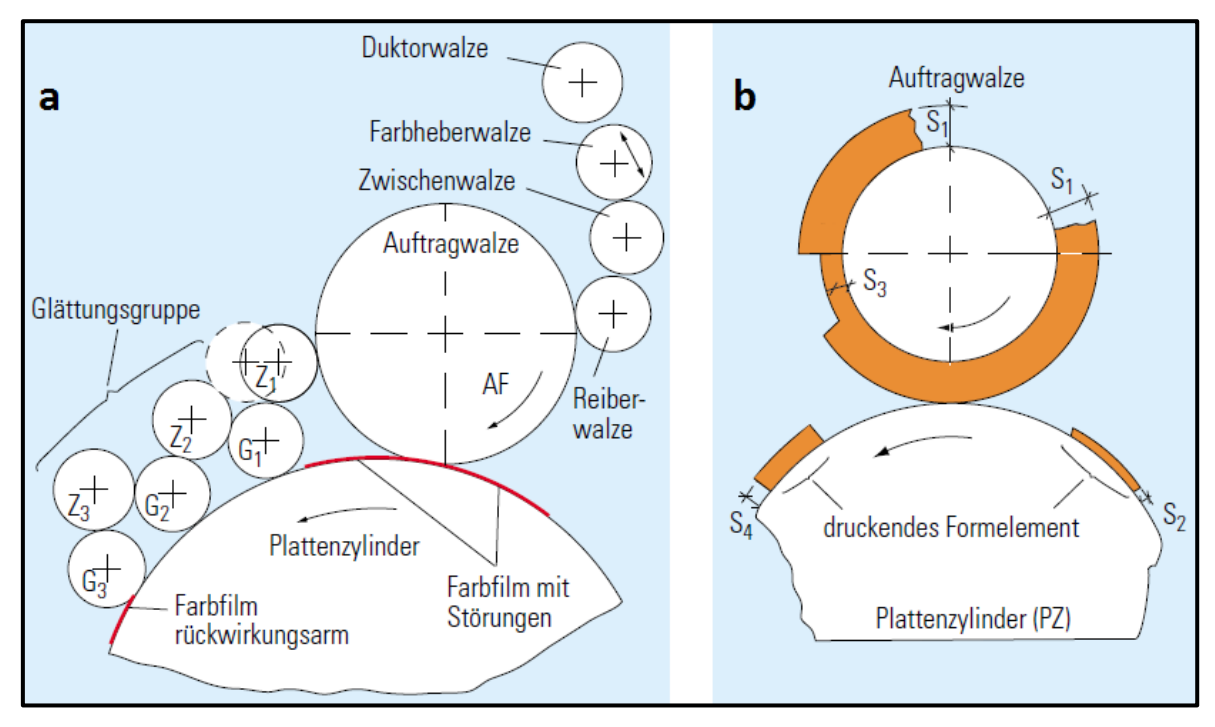

**Abbildung 12 (a) und (b):** Druckfarbenübertragung Farbwerk (Kipphan 2001)

<span id="page-29-0"></span>Die Druckplatte überträgt die Druckfarbe an das Gummituch. Jedoch kann niemals die gesamte Menge an Druckfarbe an das Gummituch transportiert werden, da sowohl die Druckplatte als auch das Gummituch eine hohe Affinität zu der Druckfarbe haben. Somit bleibt immer ein gewisser Teil an der Druckplatte haften. Dies wird mit der Farbschichtdicke S2 in [Abbildung 12b](#page-29-0) angedeutet. S1 repräsentiert die Farbschichtdicke auf der Auftragswalze vor und S3 nach der Einfärbung der Druckplatte. Die Farbschichtdicke, die dann tatsächlich an das Gummituch übertragen wird, ist dann die Differenz zwischen S4 und S2. Ein typischer Wert für S4 (Farbschichtdicke an der Druckplatte) liegt laut MacPhee (1998) zwischen 2-3 *µm*. Die Farbschichtdicke S1, wird vom Farbzufuhrsystem, welches die Farbe an die Duktorwalze überträgt sowie von der Umdrehungsgeschwindigkeit der Duktorwalze, bestimmt (Kipphan 2001).

Das Feuchtwerk beaufschlagt die nichtdruckenden Stellen der Druckplatte mit Feuchtmittel. Die Schichtdicke beträgt laut Kipphan (2001) ca. 2 *µm* und laut MacPhee (1998) ca. 0,3-0,4 *µm.* Aspler (2006) beziffert die übertragende Menge an Feuchtmittel an den Bedruckstoff Papier mit 0,1-0,2 *g\*m-2 .* Dies würde auf eine Schichtdicke, bei einer Dichte von 1 *kg\*m-3* und einer Übertragungsrate von 100 *%*, von 0,1-0,2 *µm* am Gummituch hindeuten. Die Dicke muss ähnlich wie bei einem Farbwerk über den gesamten Geschwindigkeitsbereich gleichmäßig sein. Weiters muss auch die Zu- und Abfuhr des Mediums kontinuierlich konstant sein. Zusätzlich zu dem Verdrucken des Feuchtmittels, verdunstet auch ein Teil an der Druckplatte sowie auf dem Gummituch. Laut Lim et al. (1996) verdunsten ca. 34,5 *%* und ca. 65,5 *%* des Feuchtmittels werden von dem Papier aufgenommen.

Nachdem es sehr viele Arten bzw. viele unterschiedliche Arbeitsweisen von Feuchtwerken gibt, wird nur eine Art von Feuchtwerk näher beschrieben. Bei dieser Art handelt es sich um das Filmfeuchtwerk (Squeeze Roller Dampener). Das Filmfeuchtwerk wird beim Bogenoffsetdruck am häufigsten angewendet. Für eine detailliertere Beschreibung der anderen Arten der Feuchtwerke wird die Publikation von MacPhee (1998) empfohlen. In [Ab](#page-30-1)[bildung 13](#page-30-1) ist der schematische Aufbau eines Filmfeuchtwerkes zu sehen. Die Dosierwalze (Metering roller) entnimmt aus der Wanne das Feuchtmittel und übergibt es mittels Transferwalze (Chrome transfer roller) und Feuchtwerkwalze (Dampening form roller) an die Druckplatte. Je höher die Umdrehungsgeschwindigkeit der Dosierwalze, umso höher ist die Fördermenge an Feuchtmittel (MacPhee, 1998).

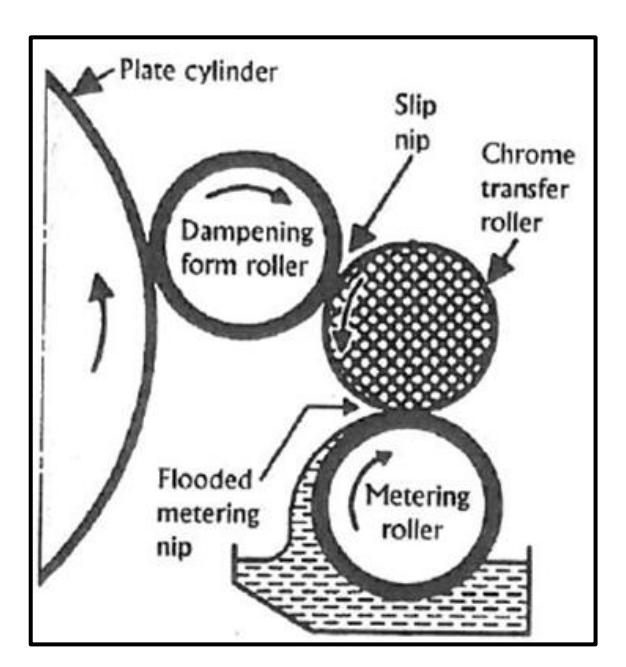

<span id="page-30-1"></span>**Abbildung 13:** Schematische Darstellung eines Filmfeuchtwerkes (MacPhee 1998)

#### <span id="page-30-0"></span>2.2.2 Bogenoffsetdruckfarben und ihre Zusammensetzung

Die Druckfarbe für den Offsetdruck ist meist eine hochviskose Mischung aus Farbpigmenten, Bindemitteln, Hilfsstoffen und Trägersubstanzen. Die Oberflächenspannung der Druckfarbe muss eine bestimmte Größenordnung höher sein als die des Feuchtmittels, um Störungen wie z.B. Tonen (bildfreie Stellen nehmen Farbe an) zu verhindern. Daher können Offsetdruckfarben niemals niedrigviskose wie z.B. lösemittelhaltige Druckfarben sein (Teschner 1997). Den Farbton der Druckfarbe bestimmt im Wesentlichen die Pigmentart des Farbmittels. Die Bindemittel (auch Firnisse genannt) sind beim Bogenoffsetdruckverfahren in einem Mineralöl oder Pflanzenöl (auch als Trägersubstanz bezeichnet) gelöste Harze. Das Bindemittel dispergiert und ummantelt die Pigmente. Während der Trocknung binden die Harze die Pigmente an die Papieroberfläche und schützen sie danach vor mechanischen Einwirkungen. Zusätzlich zu den Pigmenten und den Bindemitteln werden noch Hilfsstoffe eingesetzt. Im Wesentlichen bestehen diese meist aus Trocknungskatalysatoren, Trocknungsinhibitoren und Wachsen. Ferner müsse die Druckfarben für den konventionellen Bogenoffsetdruck in der Lage sein, einen gewissen Anteil an Feuchtmittel aufnehmen zu können (siehe Kapitel [2.2.5\)](#page-41-0). In [Tabelle 1](#page-31-0) ist eine Auflistung der Komponenten einer Bogenoffsetdruckfarbe (Kipphan 2001; Oittinen & Saarelma 1998). Die Angaben sind in Gewichtsprozent.

| Allgemeine<br><b>Bezeichnung</b> | Chemische<br><b>Bezeichnung</b>                                  | Verwendungszweck                           | Gewichts-<br>prozent |
|----------------------------------|------------------------------------------------------------------|--------------------------------------------|----------------------|
| Farbmittel                       | Pigmente, Kristalle                                              | Farbton                                    | ca. 10-30            |
| <b>Binder</b>                    | Hartharze:<br>z.B. Kolophonium                                   | Bindung der Pigmente                       | ca. 20-50            |
|                                  | Alkydharze/trocknende<br>pflanzliche Öle:<br>z.B. Leinöl, Sojaöl | Bindung der Pigmente<br>mit Trägerfunktion | bis 20               |
| Träger-<br>substanz              | Mineralöl                                                        | Trägerfunktion                             | bis 30               |
|                                  | Pflanzliche Öle: z.B. Lein-<br>öl, Sojaöl, Kokosnussöl           | Trägerfunktion mit<br>Bindungsfunktion     | bis 20               |
| Hilfsstoffe                      | Trocknungskatalysator:<br>z.B. Mangan, Kobalt                    | Trocknungs-<br>beschleunigung              | bis 10               |
|                                  | Trocknungsinhibitoren:<br>Antioxidantien                         | Trocknungs-<br>verzögerung                 |                      |
|                                  | Wachse: PP, PE, PTFE                                             | Scheuerfestigkeits-<br>steigerung          |                      |

<span id="page-31-0"></span>**Tabelle 1:** Komponenten einer Offsetdruckfarbe (Kipphan 2001; Oittinen & Saarelma 1998

Druckfarben müssen außer dem richtigen Farbton auch noch die geeigneten rheologischen Eigenschaften aufweisen. Diese Eigenschaften und deren Erläuterungen sind in [Tabelle 2](#page-32-1) zusammengefasst (Kipphan 2001; Teschner 1997).

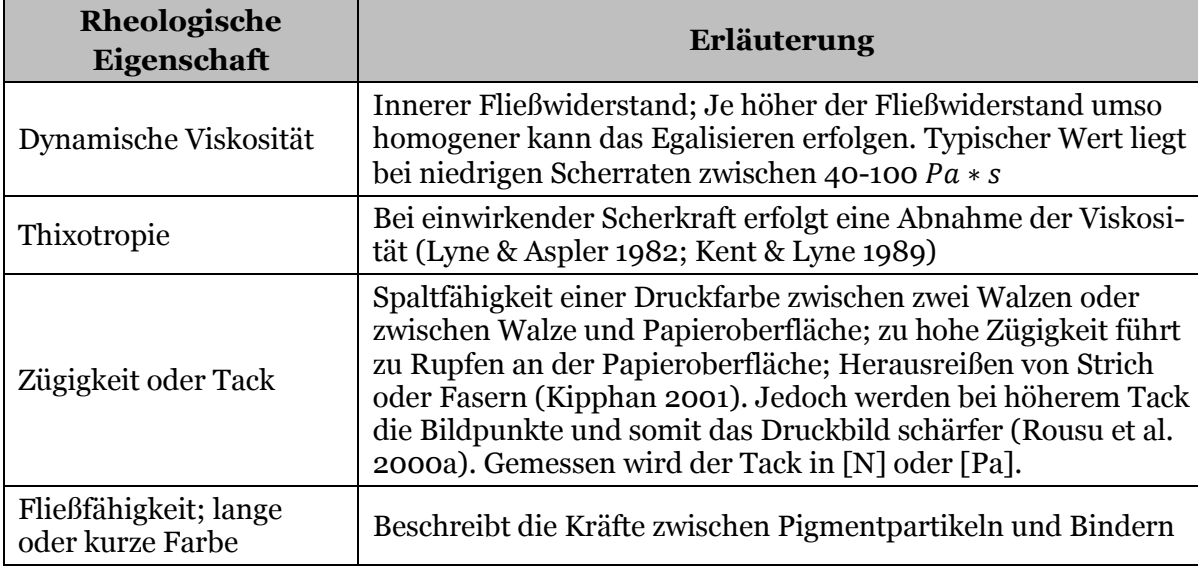

<span id="page-32-1"></span>**Tabelle 2:** Rheologische Eigenschaften einer Offsetdruckfarbe (Kipphan 2001; Teschner 1997)

Laut Hamerlinski und Pyr'yev (2013) gibt es keine klare einheitliche Definition von Tack bzw. Zügigkeit der Druckfarbe. Denn diese Eigenschaft kann z.B. als aufzuwendende Kraft bezeichnet werden, um eine mit Druckfarbe beaufschlagte Gummiwalze von einer Papieroberfläche zu trennen (Messprinzip 1) oder als nötige Kraft um Gummiwalzen die mit Druckfarbe beaufschlagt und beide miteinander in Kontakt sind mit einer definierten Umdrehungsgeschwindigkeit zu bewegen (Messprinzip 2). Dadurch existieren auch unterschiedliche Messverfahren um den Tack zu bestimmen. Das Messgerät "SeGan ISIT" (Ink Surface Interaction Tester) misst nach Messprinzip 1 (Gane et al. 2000; Gane & Seyler 1994). Beispiele für das Messprinzip 2 sind der "GATF inkometer" (MacPhee 1998) oder der Tack-O-Scope (ISO 12634).

Obwohl die dynamischen Viskosität den Tack einer Druckfarbe stark beeinflusst und Zusammenhänge existieren (Leach et al. 1988; Koivula et al. 2010), kann beides nicht als das Gleiche angesehen werden. Laut Yeh (1984) steigt mit höher werdender Viskosität auch der Tack der Druckfarbe an.

## <span id="page-32-0"></span>2.2.3 Trocknungsarten und Einfluss der Trocknung auf den Tackverlauf der Druckfarbe

Wie schon in der Einleitung kurz erwähnt wurde, haben die Abzugskräfte am Gummituch einen Einfluss auf die Passerdifferenzen.

In Kapitel [2.2.2](#page-30-0) wurde ein Zusammenhang zwischen Tack und Viskosität der Druckfarbe erwähnt. Bekannt ist auch, dass das Wegschlagen der Druckfarbe die Viskosität und somit den Tack der Druckfarbe und die Abzugskräfte vom Gummituch verändert. Deshalb wird in diesem Kapitel auf die Trocknung der Druckfarbe und in weiterer Folge auf das Wegschlagen und den daraus veränderten Tack näher eingegangen.

Die Trocknung bei konventionellem Bogenoffsetdruck erfolgt mittels Wegschlagen (physikalische Trocknung) und Polymerisation (chemische Trocknung) (Stark 1982). Wichtig ist, dass die Druckfarbe nicht schon während des Egalisierens an den Walzen zu trocknen beginnt (Kipphan 2001). Unter Wegschlagen wird das Penetrieren der dünnflüssigen Bestandteile der Druckfarbe in das Papier verstanden. Dabei bleiben die Pigmente und Harze konzentriert an der Papieroberfläche zurück. Dies wurde von Xiang und Bousfield (2003) untersucht und bestätigt.

Die Polymerisation ist die Aushärtung bzw. Oxidation der Alkyd- und Hartharze mit dem Luftsauerstoff. Zeitlich gesehen erfolgt das Wegschlagen im Sekunden bzw. Minutenbereich, die Polymerisation kann hingegen mehrere Stunden dauern (Gane et al. 2000; Ström & Gustafsson 2005).

#### Wegschlagen und die daraus erfolgende Veränderung des Tackverlaufes der Druckfarbe

Im Allgemeinen gelten die Trägersubstanzen wie z.B. Mineralöl oder pflanzliche Öle als dünnflüssige Bestandteile. Die Schnelligkeit des Wegschlagens hängt von der Viskosität der Trägersubstanzen, der Druckfarbe und von der Saugfähigkeit der Papieroberfläche ab (Kipphan 2001; Stark 1982; Xiang & Bousfield 2000). Xiang und Bousfield (2000) haben beschrieben, dass bei niedriger Viskosität der flüssigen Phase der Druckfarbe, das Wegschlagen schneller voranschreitet. Wie z.B. bei Mineralöl, das angesichts der niedrigeren Viskosität, eine höhere Wegschlaggeschwindigkeit als Leinöl aufweist (Rousu et al. 2002). Laut Gu et al. (2007) wird das Wegschlagen der Druckfarbe auch von dem Kontaktwinkel zwischen Druckfarbe und Papieroberfläche bestimmt (siehe Formel 1).

Eine allgemeine Darstellung des Wegschlagens der Trägersubstanzen in ein gestrichenes Papier, ist in [Abbildung 14](#page-33-0) (a) zu sehen. Die [Abbildung 14](#page-33-0) (b) veranschaulicht die zeitliche Verfolgung des Ölgehaltes während des Wegschlagens an einer Papieroberfläche.

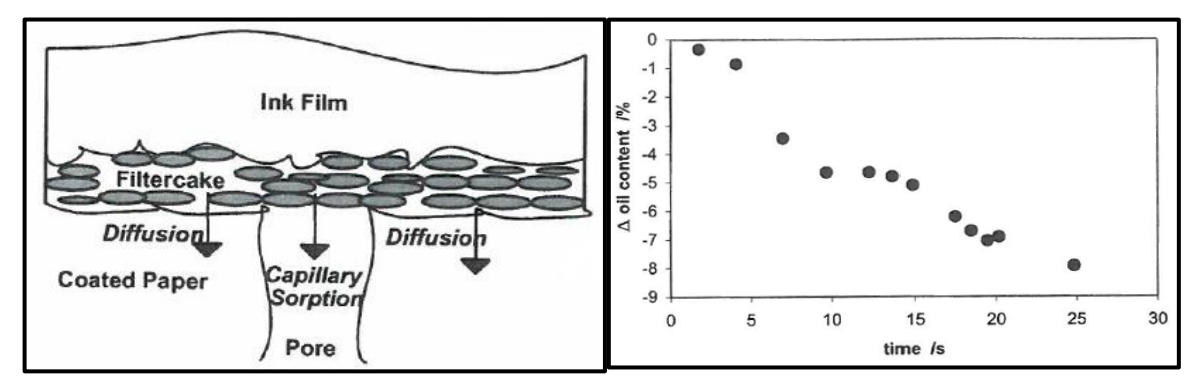

<span id="page-33-0"></span>**Abbildung 14 (a) und (b):** (a) Einfache schematische Darstellung der Druckfarbenpenetration (Desjumaux & Bousfield 1998), (b) Berechnetes Wegschlagen von Trägersubstanz in die Papieroberflächen in Abhängigkeit der Zeit (Gane et al. 2000)

Durch schnelleres Wegschlagen kommt es zu einem starken Anstieg der Viskosität der Druckfarbe und zu einem schnellen Anwachsen des "Filterkuchen" aus Pigmenten und Bindern an der Papieroberfläche. Aufgrund des Abnehmens des Druckfarbenvolumens nimmt die Druckfarbendicke ab (Gane et al. 2000).

Die Saugfähigkeit der Papieroberfläche wird maßgeblich von der Anzahl und Größe der Poren beeinflusst (Ma et al. 2005; Preston et al. 2002; Resch 2008; Xiang & Bousfield 2000). Je mehr feine Poren, umso schneller schlagen die dünnflüssigen Bestandteile der Druckfarbe weg, vorausgesetzt, dass das gesamte Porenvolumen als konstant angesehen wird. Der Grund für das schnellere Wegschlagen ist laut Ma et al. (2005) die höhere kapillare Kraft, auch kapillarer Druck genannt, welcher durch die kleineren, feineren Poren verursacht wird. Formel 1 (Gleichung von Young-Laplace) zeigt den mathematischen Zusammenhang zwischen dem Porenradius und dem kapillaren Druck in einer einzelnen Kapillare (Xiang & Bousfield 2000).

$$
\Delta P = \frac{2 \cdot \gamma \cdot \cos \theta}{r}
$$

 $\Delta P =$  kapillarer Druck  $[N^*m^{-2}]$  $\gamma = 0$ berflächenspannung der flüssigen Phase  $[J^*m^{-2}]$  $\theta$  = Kontaktwinkel zwischen flüssiger Phase und Porenwand [°]  $r =$  Porenradius  $[m]$ 

Früher wurde oft die Gleichung von Lucas und Washburn angewendet, um das Penetrieren von Flüssigkeiten in Kapillaren zu erklären (Kajanto 1989; Kent & Lyne 1989). Jedoch zeigte sich, dass diese Gleichung bezüglich des Porenradius und der Penetration von Druckfarben konträre Ergebnisse in Hinblick auf die beobachteten Resultate lieferte (Donigian et al. 1997; Preston et al. 2002). Diese Aussage wurde auch von Schoelkopf et al. (2003a; 2003b) untersucht und bewiesen. Im Gegensatz zu der Gleichung von Lucas und Washburn beschreibt die Gleichung von Bosanquet, dass feine Poren die Penetration beschleunigen (Schoelkopf et al. 2003a; Ma et al. 2007). Jedoch stimmt laut Lundberg et al. (2011) und Ström et al. (2008) in der Gleichung von Lucas und Washburn der Term der Penetrationszeit bzgl. Penetrationstiefe, welcher mit *t 0,5* angegeben wird.

Ein Beweis für den Zusammenhang zwischen Druckfarbenviskosität und dem Gehalt an Trägersubstanz in einer Druckfarbe liefert die [Abbildung 15.](#page-35-0) Hierin werden sechs Verläufe gezeigt die bis 750 Sekunden unter einer Scherung von 30 s-1 geschert wurden. Nach den 750Sekunden unterlagen die Proben keiner Scherung mehr. Es ist zu erkennen, dass je mehr Trägersubstanz (in diesem Fall war das Mineralöl) der Druckfarbe zugesetzt war, umso geringer war die Viskosität der Druckfarbe (Gane et al. 2000). Naturgemäß gilt das Gegenteil bzgl. Viskosität bei der Abnahme des Gehaltes an Trägersubstanz. Interessant ist auch das scherverdünnende Verhalten der Druckfarben mit geringem Mineralölgehalt und das newtonsche Verhalten der Druckfarben mit hohem Mineralölgehalt (siehe [Abbil](#page-35-0)[dung 15\)](#page-35-0).

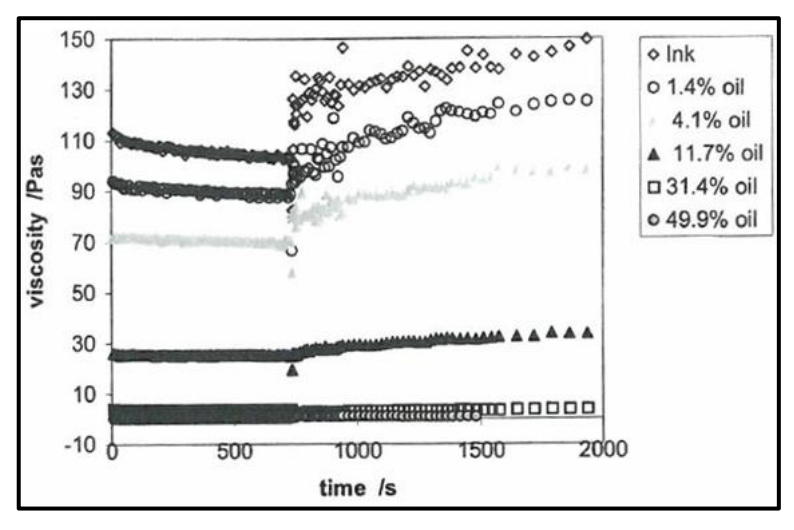

<span id="page-35-0"></span>**Abbildung 15**: Druckfarbenviskosität in Abhängigkeit vom Mineralölgehalt (Gane et al. 2000)

Einen starken Einfluss auf die Porosität und auf das Porenvolumen hat die Kalandrierung, besonders bei gestrichenen Papieren (Kosse et al. 2003). Laut Larsson et al. (2007) können bis zu 45 *%* des Porenvolumens und 40 *%* der Porengröße durch die Kalandrierung reduziert werden. Dabei spielen besonders der Liniendruck und die Temperatur während des Kalandrierens eine entscheidende Rolle.

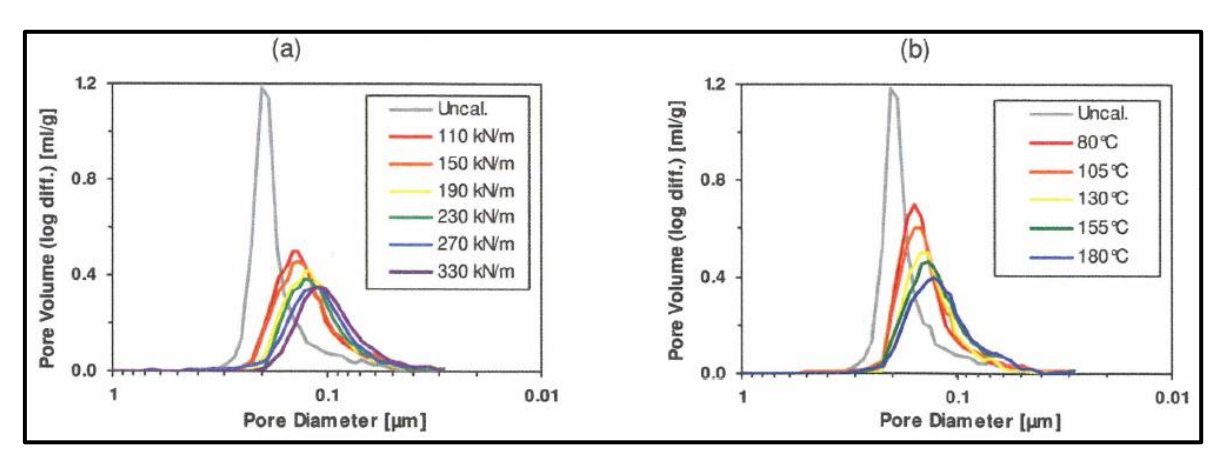

<span id="page-35-1"></span>**Abbildung 16 (a) und (b):** Reduzierung des Porenvolumens und der Porengröße mittels (a) variablen Liniendrucks und konstanter Temperatur und (b) variabler Temperatur und konstantem Liniendruck während der Satinage (Larsson et al. 2007)
In der [Abbildung 16](#page-35-0) (a) und (b) ist eine typische Verteilung von Porenvolumen und Porengröße bei gestrichenem Papiere zu sehen. Bei näherer Betrachtung der beiden Abbildungen ist zu erkennen, dass je höher der Liniendruck und je höher die Temperatur während des Kalandrierens ist, umso geringer ist das erhaltene Porenvolumen und die durchschnittliche Porengröße. Zu den selben Ergebnissen kamen auch Resch et al. (2010). Das Porenvolumen und die Porengrößen wurden mittels Quecksilber-Porosimetrie bestimmt (siehe (Larsson et al. 2007)). Aus Kapitel [2.2.2](#page-30-0) ist schon bekannt, dass es einen Zusammenhang zwischen der Druckfarbenviskosität und dem Tack einer Druckfarbe gibt. Somit muss es einen Zusammenhang zwischen dem Tack einer Druckfarbe und der Wegschlaggeschwindigkeit bzw. Feinporosität der Papieroberfläche in Abhängigkeit der Zeit geben. Dies wird von Aspler et al. (1993); Gane & Seyler (1994); Xiang & Bousfield (2000); Rousu et al. (2002) und Ma et al. (2005) bestätigt. In [Abbildung 17](#page-37-0) (a) ist eine allgemeine Darstellung der Tackentwicklung an einer porösen Papieroberfläche in Abhängigkeit der Zeit darstellt. Die Messergebnisse, die in der [Abbildung 17](#page-37-0) (a) und (b) gezeigt werden, wurden mit dem SeGan ISIT-Messgerät durchgeführt (siehe Anhang [I Messmethoden und Daten](#page-152-0)[blätter\)](#page-152-0). Die gemessenen Kräfte über die Zeit und die daraus erfolgenden Kurven, folgen hierbei immer der schwächsten Adhäsions- oder Kohäsionskraft, die gerade vorherrscht. Der Anstieg und der Anfangswert der Kurve bzw. des Tack, hängt hauptsächlich von der Mikro- bzw. Feinporosität sowie von der Benetzbarkeit der Strichschicht des Papiers ab (Gane & Seyler 1994). Das Plateau der Kurve aus [Abbildung 17](#page-37-0) (a), repräsentiert die maximal gemessene Kraft, welche eine Kombination aus Adhäsionskräften, von dem Teil der schon immobilisierten Druckfarbenschicht (zwischen Strichschicht und Druckfarbe) und der Kohäsionskraft, der noch übrig gebliebenen mobilen Druckfarbenschicht, ist (Gane & Seyler 1994). Der abfallende Kurventeil wird großteils von dem gesamten Porenvolumen (Mikro- und Makroporosität) der Strichschicht bestimmt. Die gemessene Kraft wird aufgrund der sinkenden Affinität zwischen Gummituch und trocknender Druckfarbe geringer (Gane & Seyler 1994).

[Abbildung 17](#page-37-0) (b) zeigt den schon in diesem Kapitel angesprochenen Einfluss der Porengröße der Strichschicht auf den Tack einer Druckfarbe. Es ist zu erkennen, dass je kleiner der durchschnittliche Porenradius der Strichschicht ist, umso höher ist der Tack am Anfang des Wegschlagens. Weiters kann ein Zusammenhang zwischen Wegschlaggeschwindigkeit und Porengröße entnommen werden. Je kleiner der durchschnittliche Porenradius ist, umso schneller ist das Maximum des Tack erreicht und umso schneller fällt die Tackkurve wieder ab.

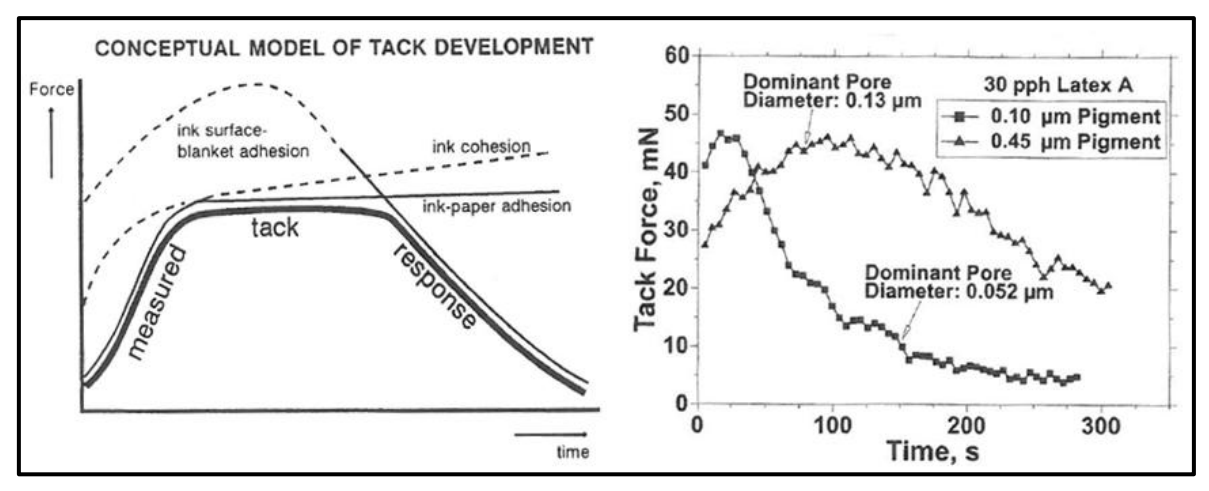

<span id="page-37-0"></span>**Abbildung 17 (a) und (b):** (a) Allgemeines Konzept der Tackentwicklung über die Zeit an einer Papieroberfläche (Gane & Seyler 1994), (b) Zusammenhang zwischen Porengröße der Strichschicht und dem Tack der Druckfarbe (Xiang & Bousfield 2000)

Wichtig bei dieser Aussage ist, dass das absolute Porenvolumen, in beiden Fällen, gleich groß ist (Xiang & Bousfield 2000). In [Abbildung 18](#page-37-1) ist ein Vergleich der Tackentwicklung bei hohem und niedrigem Porenvolumen bei Mikroporosität zu sehen. Es wird gezeigt, dass der Tack nach seinem Maximum schneller zu sinken beginnt, wenn das Porenvolumen höher ist (Schoelkopf et al. 2000). Bestimmend für die Feinporosität sowie für das Porenvolumen sind neben der Kalandrierung (siehe [Abbildung 16](#page-35-0) (a) und (b)) auch der Feststoffgehalt der Streichfarbe während des Streichens, die Pigmentart bzw. das Mischungsverhältnis der Pigmentarten und das Streckverhältnis der Pigmente (Vidal et al. 2004).

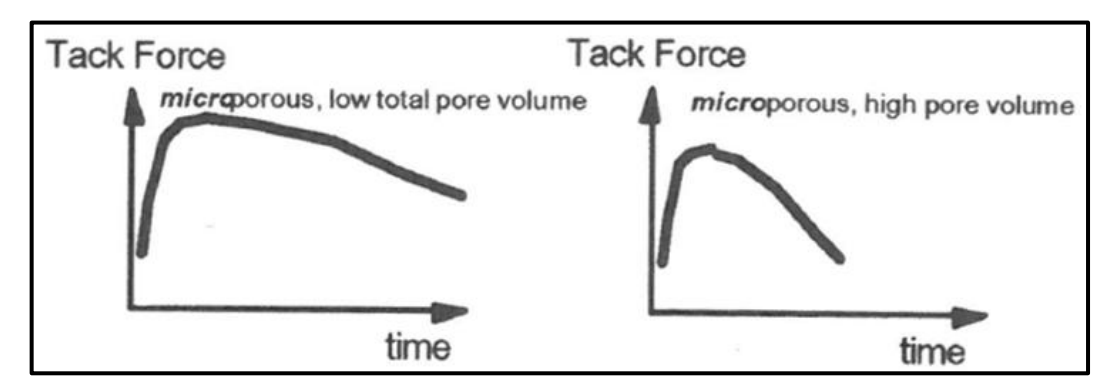

<span id="page-37-1"></span>**Abbildung 18:** Schematische Darstellung der Tackentwicklung in Abhängigkeit vom Porenvolumen bei Mikroporosität (Schoelkopf et al. 2000)

Ein weiterer Einflussfaktor auf die Tackentwicklung, ist laut Bluvol et al. (2003); Rousu et al. (2000b); Triantafillopoulos et al. (1996) und Xiang et al. (2000) der absolute Bindergehalt, die Art der synthetischen Binder (Van Gilder und Purfeerst (1994); Rousu et al. (2002) und Xiang et al. (2000)) sowie der Gehalt an löslichem Binder und Cobinder. Hier wird unter anderem beschrieben, dass je höher der Bindergehalt ist, umso langsamer und geringer ist der Anstieg des Tack.

Koivula et al. (2010) hat das Tackverhalten mehrerer Druckfarben untersucht. Dabei stellte sich heraus, dass ein hoher Gehalt an Mineralöl statt Leinöl die Kohäsionskraft bzw. den Tack der Druckfarbe stark senkt.

## Chemische Trocknung der Druckfarbe

Nach dem Wegschlagen (physikalische Trocknung) der dünnflüssigen Bestandteile, beginnt die chemische Trocknung der trocknenden Öle, der Alkyd- und Hartharze. Die chemische Trocknung ist auch die endgültige Trocknung des Druckfarbenfilms. Durch die chemische Trocknung erhält der Farbfilm eine genügend hohe Festigkeit gegenüber Abscheuern (Kipphan 2001).

Die sauerstoffinduzierte freie Radikalpolymerisation kann in vier Stufen eingeteilt werden (Leach et al. 1988).

- Bildung von Peroxiden/Hydroperoxiden
- Durch Spaltung gebildete Radikale
- Polymerisation
- Abbruchreaktion

Die Reaktionsgeschwindigkeit kann durch das Zugeben von Katalysatoren bzw. Inhibitoren verändert werden (Leach et al. 1988; Oittinen & Saarelma 1998). Weiters kann am Ende des Druckprozesses die Oberfläche der Papierbögen mit Stärkepuder bestäubt werden. Dadurch wird Luftsauerstoffzufuhr in der Palette erhöht und somit die Reaktionsgeschwindigkeit/Polymerisation begünstigt. Trotz der Zugabe von Katalysatoren und Stärkepuder, dauert die Reaktion wesentlich länger als die physikalische Trocknung (Ström & Gustafsson 2005).

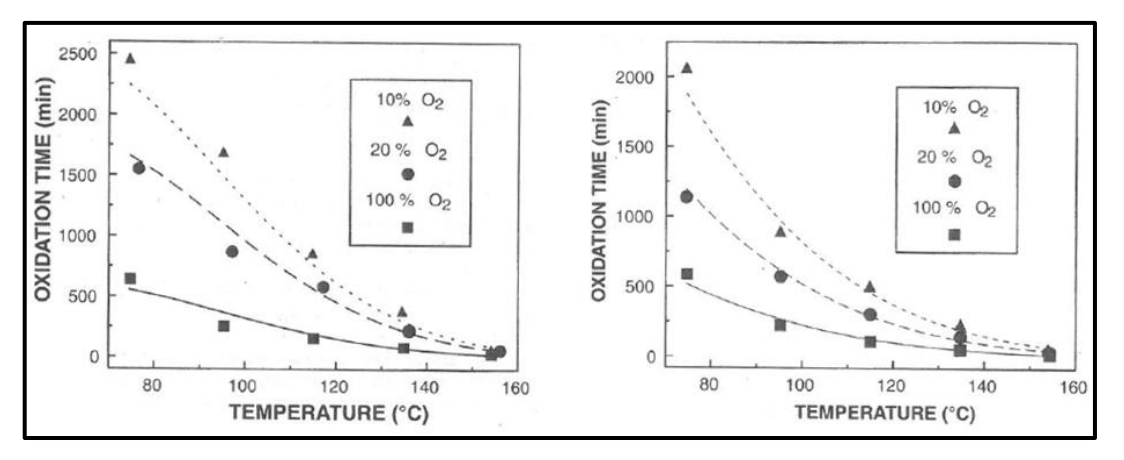

<span id="page-38-0"></span>**Abbildung 19 (a) und (b):** Oxidative Trocknung von Leinöl (a) und Sojaöl (b) in Abhängigkeit von Sauerstoffgehalt und Temperatur (Castro et al. 1996)

Der Zusammenhang zwischen Sauerstoffzufuhr, Reaktionstemperatur und oxidativer Trocknung von Leinöl [Abbildung 19](#page-38-0) (a) und Sojaöl (b) wird in [Abbildung 19](#page-38-0) gezeigt. Hier wird bestätigt, dass eine höhere Zufuhr an Sauerstoff die Reaktion beschleunigt.

# <span id="page-39-1"></span>2.2.4 Feuchtmittel, ihre Zusammensetzung und Absorption in das Papier

Eine sehr wichtige Komponente des Bogenoffsetdrucks, ist das Feuchtmittel. Es wird für die Separierung der farbdruckenden und nicht farbdruckenden Stellen verwendet. Der Großteil des Feuchtmittels besteht aus Wasser, der Rest aus Hilfs- bzw. Zusatzmitteln. Eine genauere Auflistung an Hilfs- und Zusatzmitteln ist in (Deshpande 2011) zu finden. Laut Kipphan (2001) soll das Feuchtmittel einen pH-Wert von 4,8-5,5 und das hierfür verwendete Wasser einen Härtegrad von 8-12° aufweisen.

Das wichtigste Zusatzmittel ist der Isopropylalkohol (IPA), welcher die Oberflächenspannung für die bessere Benetzung der Druckplatten herabsetzt. Eine bildliche Darstellung der Oberflächenspannungssenkung ist in [Abbildung 20](#page-39-0) zu finden. Als weitere Zusatzmittel werden Plattenschutzmittel, Netzmittel und antimikrobielle Mittel genannt (Kipphan 2001).

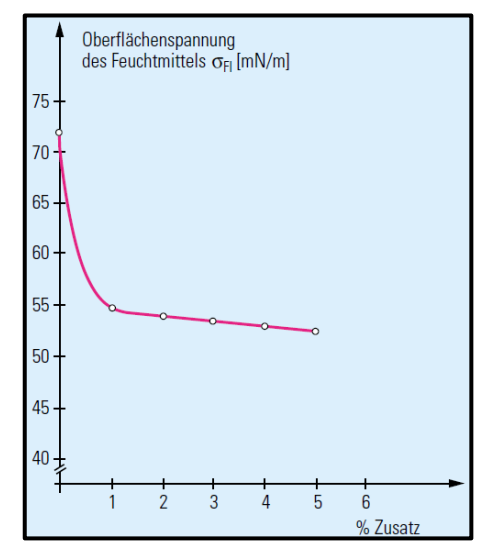

<span id="page-39-0"></span>**Abbildung 20:** Oberflächenspannung Feuchtmittel in Abhängigkeit vom Feuchtmittelzusatz (Kipphan 2001)

Die Absorption vom Feuchtmittel in das Papier wird laut Aspler (1993); Elftonson & Ström (1995); Ridgway & Gane (2006) und Ström et al. (2008) von der Oberflächenspannung und Viskosität des Feuchtmittels, der Oberflächenenergie der Strichschicht sowie von dem Kontaktwinkel zwischen Feuchtmittel und Strichschicht stark beeinflusst. Die physikalische Erklärungen hierfür können in (Aspler 1993; Ström et al. 2008) gefunden werden. In [Abbildung 21](#page-40-0) (a) ist zu sehen, dass je niedriger die Oberflächenspannung des Feuchtmittels ist, umso größer ist die Absorptionsmenge in der selben Zeit.

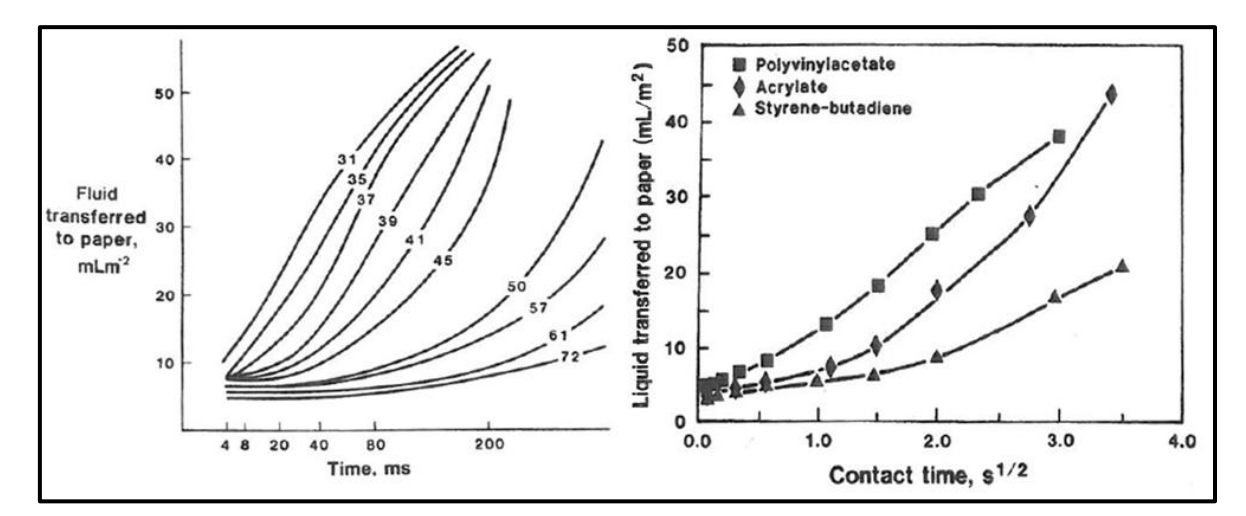

<span id="page-40-0"></span>**Abbildung 21 (a) und (b):** (a) Absorptionsmenge Feuchtmittel in Abhängigkeit von der Oberflächenspannung des Feuchtmittels und (b) von der Binderart der Strichschicht (Aspler 1993)

Die Oberflächenenergie der Strichschicht und der Kontaktwinkel zwischen Feuchtmittel und Strichschicht, hängt von der Pigment- sowie Binderart und Bindermenge im Strich ab. Der Zusammenhang zwischen den Binderarten und der Absorptionsmenge ist in [Ab](#page-40-0)[bildung 21\(](#page-40-0)b) zu finden. Die dynamischen Kontaktwinkel betragen laut Ström et al. (2008) nach 0,4 Sekunden zwischen Wasser und den reinen Binderfilm 88° (Styrol-Butadien), 77° (Acrylat) und 74° (Polyvinylacetat). Dabei ist zu erkennen, dass bei niedrigerem Kontaktwinkel zwischen Wasser und Binder die Absorptionsmenge höher ist.

Ström et al. (2008) haben gezeigt, dass mit steigendem Binderanteil in der Strichschicht die Absorptionsmenge abnimmt. Diese Untersuchungen bzgl. der Bindermenge wurden mit den Binderarten Latex, Polyvinylalkohol und Stärke durchgeführt. Die Analysen bzgl. der Absorptionsmenge bei zwei unterschiedlichen Pigmentarten und bei unterschiedlichem Drücken ergaben, dass Kalziumkarbonat eine höhere Menge absorbiert als Kaolin und dass bei höherem Druck, mehr Feuchtmittel in der selben Zeit absorbiert wird (Aspler 1993). Salminen und Eklund (1992) haben beschrieben, dass mit steigendem Druck die oberflächenchemischen Faktoren an Bedeutung verlieren und die Struktur des Papiers den Wassertransport bestimmt.

Wichtig für den Druckprozess ist eine relativ schnelle Absorption des Feuchtmittels, da es ansonsten zu Abstoßungseffekten der Druckfarbe im darauffolgenden Druckwerk führen kann. Dabei ist gemeint, dass das Feuchtmittel des vorherigen Druckwerkes schon in das Papier absorbiert sein muss und nicht an der Oberfläche verweilt (Elftonson & Ström 1995).

### <span id="page-41-1"></span>2.2.5 Emulsion aus Druckfarbe und Feuchtmittel

In Kapitel [2.2.3](#page-32-0) wurde der Tackverlauf einer Druckfarbe während des Wegschlagens gezeigt. In diesem Kapitel wird die Emulsion aus Druckfarbe und Feuchtmittel und die Auswirkungen bei höherem Gehalt an emulgierten Feuchtmittel auf den Tackverlauf gezeigt.

In [Abbildung 6](#page-24-0) ist zu sehen, dass das Feuchtmittel und die Druckfarbe nacheinander an die Druckplatte beaufschlagt werden. Trotz des eigentlichen abweisenden Verhaltens, der Druckfarbe gegenüber dem Feuchtmittel, kommt es zu einem gewissen Grad an Vermischung. In diesem Fall spricht man von einer Emulsion. Laut Aspler (2006) und Teschner (1997), besteht die Emulsion Druckfarbe-Feuchtmittel aus ca. 10-30 *%* Feuchtmittel. Hierbei nehmen vor allem die Bindemittel bzw. die oxidativ trocknenden Bestandteile das Feuchtmittel auf (Teschner 1997; Wickman et al. 1997). Lim et al. (1996) hat beschrieben, dass an den farbführenden Stellen durch die Emulsion aus Feuchtmittel und Druckfarbe, ca. 8,14-11,3 mal so viel Feuchtmittel mitgeführt wird, als an den nicht farbführenden Stellen. [Abbildung 22](#page-41-0) zeigt eine Vergrößerung der Emulsion Druckfarbe-Feuchtmittel. Darin ist zu erkennen, dass das Feuchtmittel in der Emulsion als fein dispergierte Flüssigkeitskügelchen vorliegt.

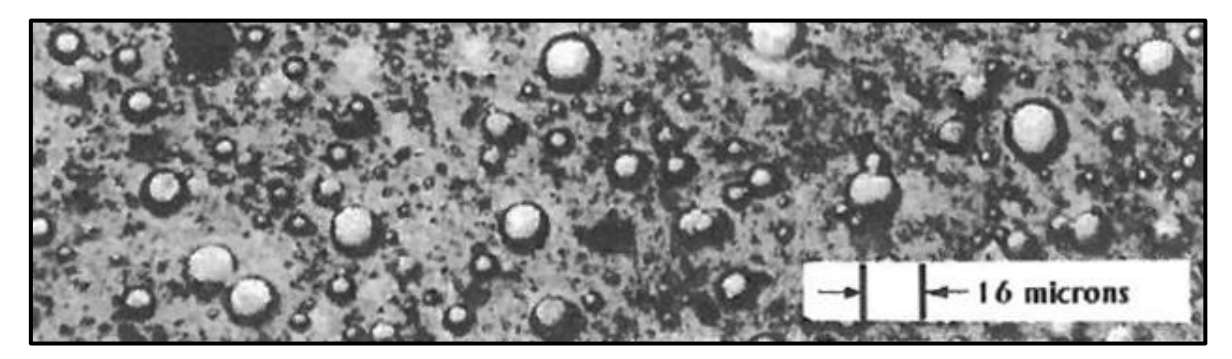

**Abbildung 22:** Fotographie von einer Druckfarben-Feuchtmittel-Emulsion (MacPhee 1998)

<span id="page-41-0"></span>Die [Abbildung 23](#page-42-0) (a) und (b) zeigen einen Vergleich der Tackkurven zwischen einer Druckfarbe ohne emulgiertem Feuchtmittel und zwei Druckfarben mit unterschiedlicher Menge an emulgiertem Feuchtmittel, gemessen an zwei ungleichen Papieroberflächen. Dabei stellen die blauen Kurven (Dreiecke) die Druckfarbe ohne Feuchtmittel dar. Die roten Kurven (Quadrate) repräsentieren die Ergebnisse der Druckfarbe mit 15 *%* emulgiertem Feuchtmittel und die grünen Kurven (Kreise) jene Druckfarben mit 30 *%* emulgiertem Feuchtmittel. Als Papieroberflächen wurde ein glänzendes Papier (siehe [Abbildung 23](#page-42-0) (a)) und ein Mattpapier (siehe [Abbildung 23](#page-42-0) (b)) verwendet (Fröberg et al. 2000).

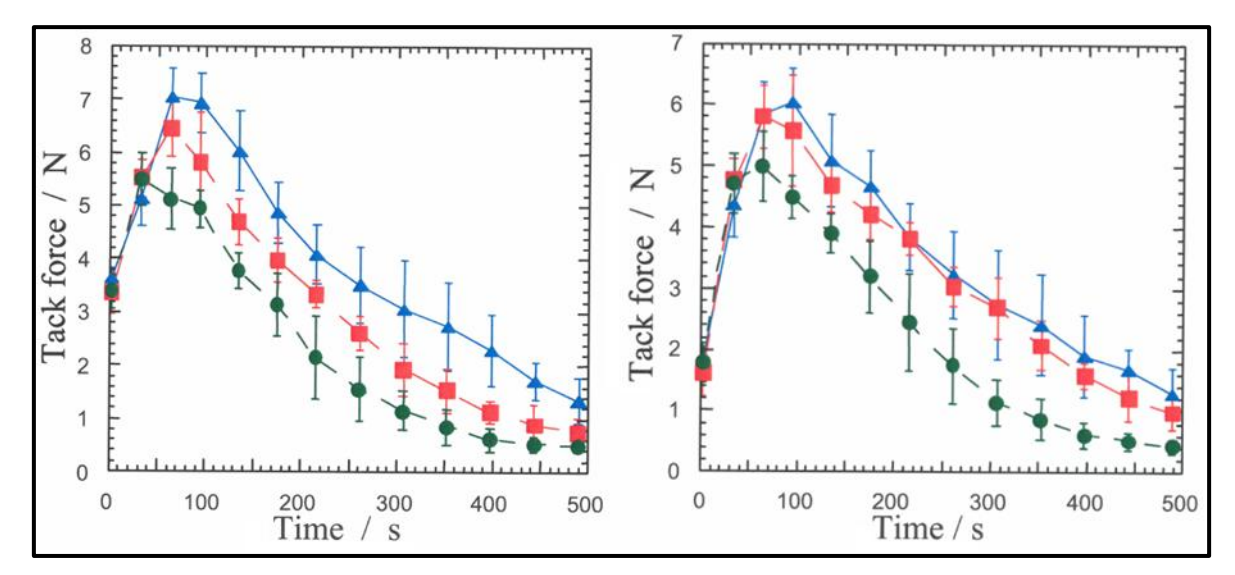

<span id="page-42-0"></span>**Abbildung 23 (a) und (b):** Vergleich von Tackkurven (ISIT); Druckfarbe ohne und mit emulgiertem Feuchtmittel an zwei verschiedenen Papieroberflächen (Fröberg et al. 2000)

Die Ergebnisse zeigen, dass die Druckfarben zwar einen identischen "Anfangs-Tack" (erster Messpunkt) haben, jedoch die Kurven sich nach einer gewissen Zeit aufteilen. Je mehr Feuchtmittel in die Druckfarbe emulgiert ist, desto geringer ist der Tack (abgesehen von den ersten Sekunden). Diese Aussage wird durch die Untersuchungen von Koivula et al. (2010); Rosenberg (1984) und Xiang & Bousfield (1999) bestätigt. Weiters spielt die Papieroberfläche, repräsentiert durch die unterschiedlichen Papiersorten, bzgl. Maximum und zeitlichem Erreichen des Maximum des Tack, eine wichtige Rolle. Es verdeutlicht sich, dass bei glänzendem Papier das Maximum des Tack höher ist bzw. schneller erreicht wird. Dies ist auf die höhere Feinporosität der Strichschicht des glänzenden Papier zurückzuführen (siehe [Abbildung 17b](#page-37-0)).

## <span id="page-42-1"></span>2.2.6 Druckvorgang im Drucknip

Dieses Kapitel gibt einen Einblick über die Vorgänge in einem Drucknip, die auch wichtig für das Verständnis der Passerdifferenzen sind. Von besonderem Interesse sind hierbei die Geschehnisse am Drucknipende, die Einflüsse auf die Übertragungsrate der Druckfarbe und auf die herrschenden Abzugskräfte.

In [Abbildung 24](#page-44-0) ist der Druckvorgang im Druckspalt in fünf Stufen unterteilt. Stufe 1 zeigt eine Wulstbildung des Gummituches vor der Druckzone. Die Entstehung der Wulst lässt sich durch die Druckbeistellung (Liniendruck von ca. 4-12 *kg\*cm-1*) und das viskoelastische Verhalten des Gummituchs erklären. Bei den kompressiblen Gummitüchern sind Hohlräume eingearbeitet, um der Wulstbildung entgegenzuwirken (Müller 1984a). MacPhee (1998) hat den Nipdruck bei Verwendung eines kompressiblen Gummituches mit ca. 1 *MPa* bzw. mit *ca.* 10-12 *kg\*cm-1* angegeben. Dieser Liniendruck ist nötig, um ein erfolgreiches Verdrucken zu gewährleisten, ansonsten würde zu wenig Druckfarbe

übertragen werden. Oittinen und Saarelma (1998) haben erwähnt, dass der Druck im Nip die Penetration in das poröse Papier mit verursacht. Stufe 2 zeigt den Einlauf des Gummituches mit dem Druckfarbenfilm und dem Papierbogen in den Druckspalt. Hier, beginnt die Aufnahme (Wegschlagen) der Druckfarbe durch das Papier. In der Druckzonenbreite erfolgt die Kompression des Papiers. Nach der dritten Stufe beginnt die Druckbeistellung nachzulassen. Stufe 4 zeigt, dass durch das weitere Auseinanderlaufen der Zylinderoberflächen und durch den Zug der Druckzylindergreifer auf das Papier, die Farbspaltung beginnt. Die Druckzylindergreifer des Druckzylinders ziehen das Papier nach unten und die Adhäsionskräfte zwischen der Druckfarbe und dem Gummituch ziehen das Papier nach oben. Dies ist sichtbar durch das Abheben des Papierbogens während der vierten Stufe [\(Abbildung 24\)](#page-44-0). Je zügiger bzw. je strenger die Druckfarbe ist, umso größer werden die Kräfte sein, die auf das Papier wirken (Falter & Gerd 1982). Die auf das Papier wirkenden Kräfte sind unterschiedlich und hängen vor allem von der Drucksujetverteilung (Verteilung der Druckfarbe) ab (Müller 1984a). Wegen der Adhäsionskräfte, die zwischen der Druckfarbe und dem Gummituch sowie der Druckfarbe und dem Papier herrschen, haftet das Papier mit der Druckfarbe am Gummituch. Dieser Effekt ist besonders bei Papieren mit einer hohen Oberflächenglätte zu beobachten, hierbei haftet die Farbe besser an der Oberfläche (Teschner, 1997). Eine mögliche Erklärung hierfür ist, dass Papiere mit mehr feineren Poren einen höheren Tackanstieg hervorrufen und dadurch mehr Kraft benötigt wird, um diese wieder von dem Gummituch zu trennen. Falter (1982) beschreibt, dass bei gestrichenen, kalandrierten Papieren ca. 9 *N\*cm-1* benötigt werden, um den Papierbogen vom Gummituch zu separieren. Für Naturpapiere hingegen nur 3 *N\*cm-1* . Nachdem unmittelbar nach der Trennung der Oberflächen, noch flüssige Druckfarbe an dem Gummituch sowie an der Papieroberfläche ist, treten laut Kajanto (1989) eine Kavitationsphänomene auf. Dies wird durch die sehr schnelle Separierung verursacht, da ein negativer Druck entsteht.

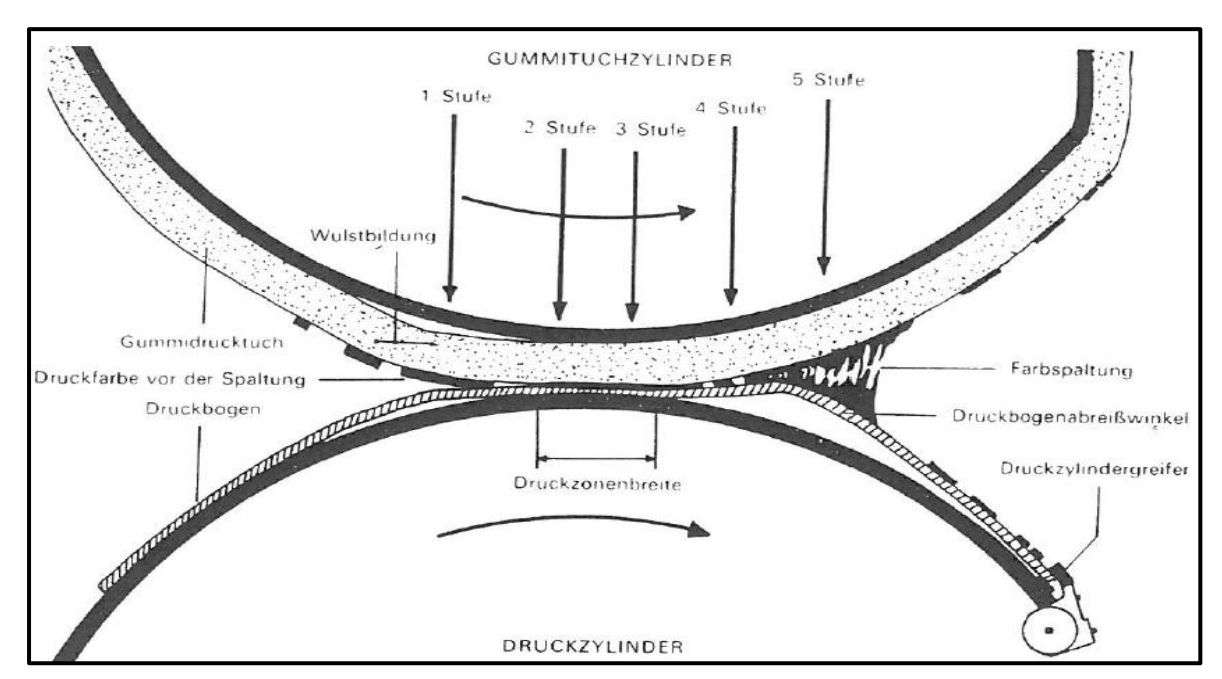

<span id="page-44-0"></span>**Abbildung 24:** Vorgänge im Druckspalt einer Bogenoffsetmaschine (Müller 1984a)

Bei der fünften Stufe ist zu sehen, dass sich Fäden von der Druckfarbe, bedingt durch das Trennen der beiden Oberflächen, bilden. Die Fadenlänge hängt im Wesentlichen von der Zügigkeit und der Viskosität der Druckfarbe ab (MacPhee 1998). Teschner (1997) nimmt an, dass ca. 50 % Prozent der Farbe beim Trennvorgang vom Gummituch an die Papieroberfläche übertragen werden (eine genauere Betrachtung wird später in diesem Kapitel vorgenommen). Ein wichtiger Faktor für die Übertragungsrate ist laut Yang (2013) der Druck bzw. das Druckprofil im Nip. Wie schon oben erwähnt, ziehen die Druckzylindergreifer den Druckbogen weiter nach unten. Dabei bildet sich ein Abrisswinkel des Druckbogens gegenüber dem Gummituch (siehe [Abbildung 25\)](#page-45-0). Der Winkel hängt im Wesentlichen von der Druckgeschwindigkeit, den Adhäsionskräften und von der Zügigkeit der Druckfarbe ab (Müller 1984a). Laut Pietzsch (1986) wird der Abzugswinkel bei Rollenoffsetmaschinen auch wesentlich von der Gummituchglätte (Deckschichtrauigkeit) beeinflusst. Kernaussage hierbei ist, je glatter das Gummituch ist, umso höher ist der Abrisswinkel.

Die Schlussfolgerung daraus ist, dass eine höhere Glätte des Gummituchs die Abzugskraft erhöht. Nach der fünften Stufe schlägt die Druckfarbe weiter in das Papier weg und wird später mittels oxidativer Trocknung fest mit der Papieroberfläche verankert.

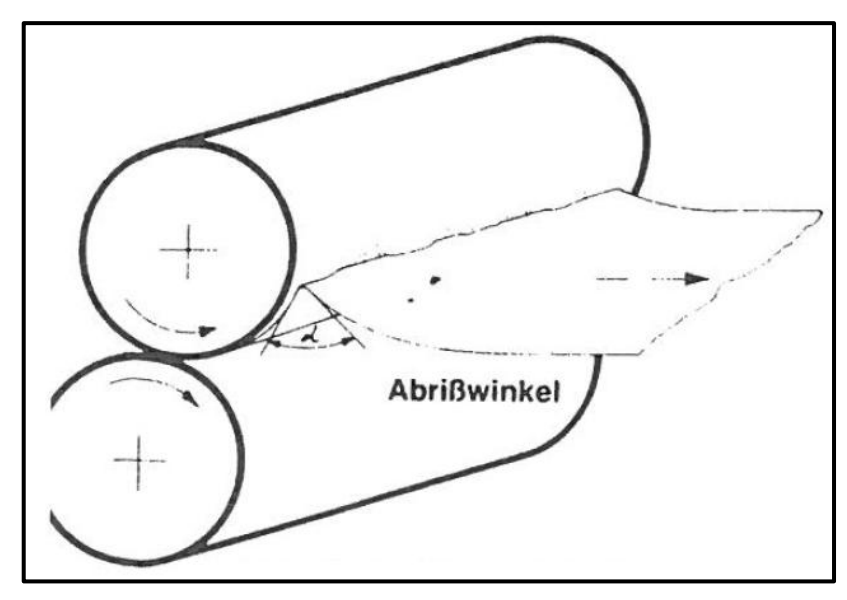

**Abbildung 25:** Abrisswinkel des Druckbogens (Müller 1984a)

### <span id="page-45-0"></span>Übertragungsmenge der Druckfarbe in einem Drucknip und die Einflüsse darauf

Laut Teschner (1997) wird angenommen, dass ca. 50 *%* der Druckfarbe von dem Papier, während des Druckens im Nip aufgenommen werden. Oittinen und Saarelma (1998) und Müller (1984b) heben die Bedeutung hervor, dass die Druckfarbe eine geringere Oberflächenenergie aufweist als die Papieroberfläche bzw. die Papieroberfläche gut benetzt wird. Ansonsten kommt es zu Abstoßungseffekten.

Ein gängiger theoretischer Ansatz für die Bestimmung der Übertragungsrate liefert die Formel 2 von Walker und Fetsko (1955). Auch Barratte et al. (2000); Kajanto (1989); Isoard (1983); Yamazaki (1991); Rousu et al. (2000a) und Zang (1993) haben die Gleichung von Walker und Fetsko angewendet.

$$
y = A(x) * [b * B(x) + f * (x - b * B(x))]
$$
  
Formel 2  

$$
A(x) = 1 - e^{-k*x}
$$
  

$$
B(x) = 1 - e^{-\frac{x}{b}}
$$

- y = Übertragene Druckfarbenmenge in  $g * m^{-2}$  oder  $\mu m$
- A = Relative Kontaktfläche in %
- k = Parameter für die Oberflächenglätte in  $m^2 * g^-$
- x = Druckfarbenmenge, die im Drucknip angeboten wird; in  $g * m^{-2}$  oder  $\mu m$
- B = Dimensionsloser Penetrationsfaktor des Papiers
- b = Immobilisierungskapazität der Papieroberfläche in  $g * m^{-2}$  oder  $\mu m$
- $f =$  Aufteilungsfaktor der mobilen Druckfarbenschicht im Drucknip

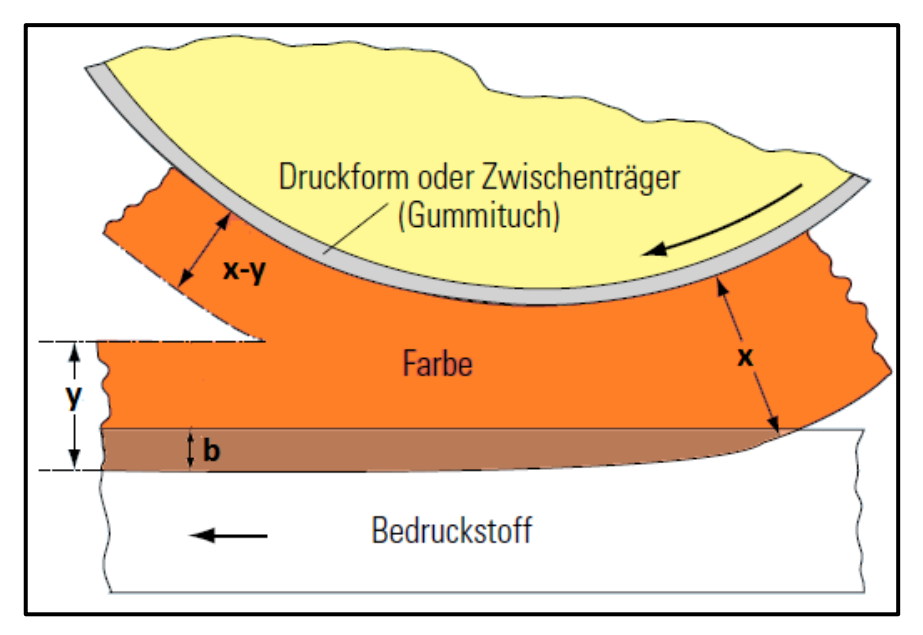

**Abbildung 26:** Darstellung der Farbübertragung im Drucknip (Kipphan 2001)

<span id="page-46-0"></span>In der [Abbildung 26](#page-46-0) ist eine Darstellung der Farbübertragung in einem Drucknip zu sehen. Die Buchstaben die sich in dieser Abbildung befinden, entsprechen jenen der Formel 2.

Als Übertragungsrate (f) wird das Verhältnis zwischen übertragener und angebotener Druckfarbenmenge bezeichnet. Die Übertragungsrate wird stark durch die Rauigkeit und Porosität des Papiers beeinflusst, da der Parameter k von der Rauigkeit und der Parameter b von der Porosität abhängt (siehe Formel 2). Je höher die Rauigkeit umso niedriger und je höher die Porosität umso höher ist die Übertragungsrate.

In [Abbildung 27](#page-47-0) ist ein Vergleich zwischen gemessenen und mittels Formel 2 errechneten Ergebnissen zu sehen. Hierbei stellen die Punkte die gemessenen Daten und die durchgehende Linie die Daten der Walker-Fetsko Gleichung dar. Dabei zeigte sich eine gute Übereinstimmung der Gleichung mit den gemessenen Daten. Weiters zeigt die [Abbildung 27,](#page-47-0) dass die gestrichene Probe bis zu einer Druckfarbenschichtdicke von ca. 3 *µm* eine höhere Übertragungsrate aufweist als die ungestrichene Probe. Dies ist auf die höhere Rauigkeit bzw. niedrigere Kontaktfläche der ungestrichenen Probe zurückzuführen.

Einem Vergleich der berechneten Kontaktflächen (mittels

Formel 2) der beiden Papierproben zeigt [Abbildung 28](#page-47-1) (b). Eine weitere Darstellung der Beziehung zwischen Papierrauigkeit und übertragener Druckfarbenmenge ist in [Abbil](#page-47-1)[dung 28](#page-47-1) (a) zu sehen. Bei höherer Rauigkeit muss mehr Druckfarbe übertragen werden, um den selben Wert an Druckglanz zu erhalten (Grön et al. 1998).

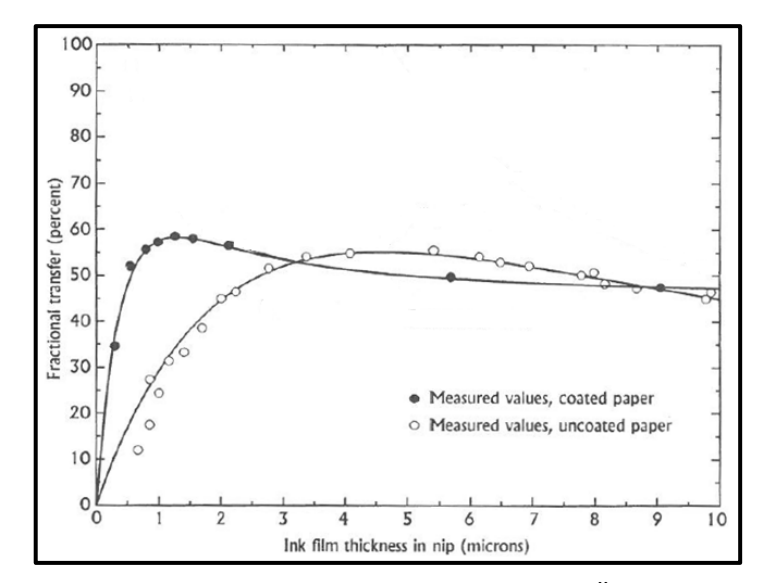

<span id="page-47-0"></span>**Abbildung 27:** Vergleich zwischen gemessener und berechneter Übertragungsrate bei zwei verschiedenen Papieren (MacPhee 1998)

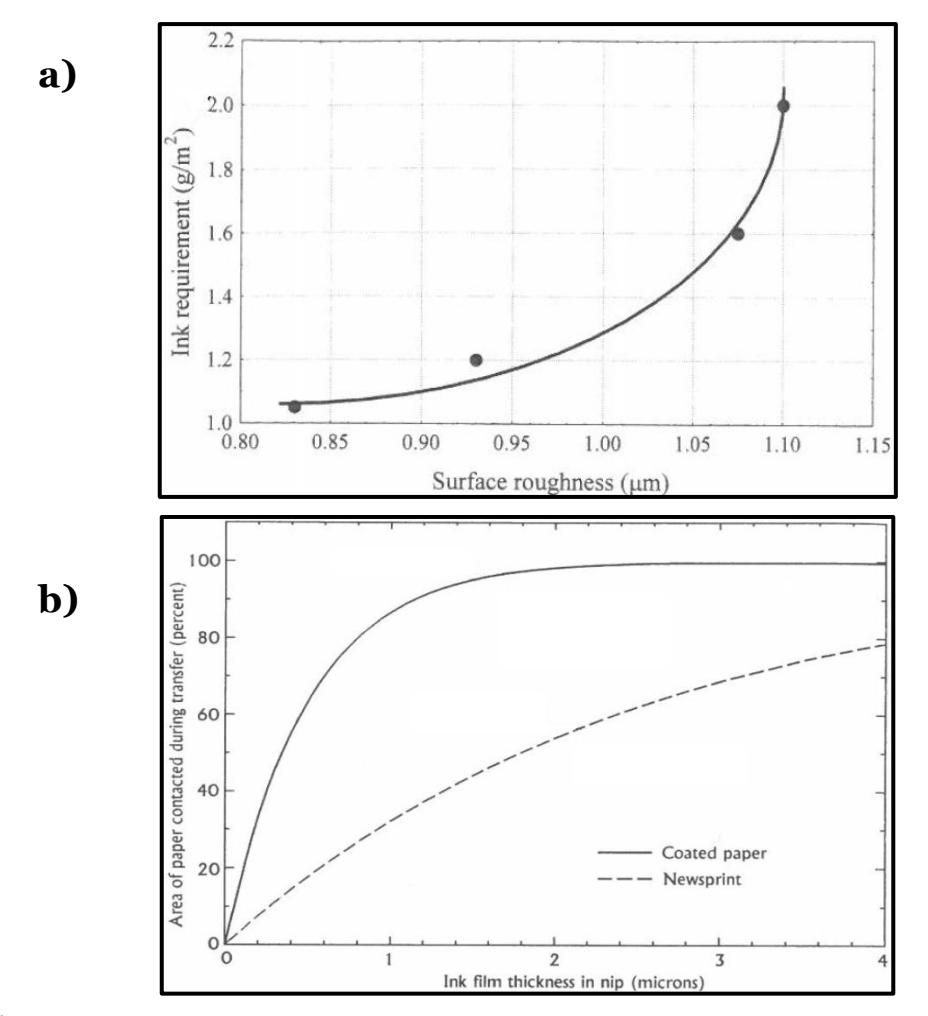

<span id="page-47-1"></span>**Abbildung 28(a) und (b):** (a) Zusammenhang zwischen Papierrauigkeit und Druckfarbenbedarf (Grön et al. 1998), (b) Übertragene Druckfarbenschichtdicke in Abhängigkeit von Kontaktfläche des Papiers und angebotener Schichtdicke (MacPhee 1998)

In der Walker-Fetsko Gleichung wird davon ausgegangen, dass der Aufteilungsfaktor f konstant ist. Eine verbesserte Variante mit variablem Parameter f ist in Zang (1993) zu finden.

Weiters wird in der Walker-Fetsko Gleichung der Druck im Drucknip und die Druckgeschwindigkeit nicht berücksichtigt. Zang und Aspler (1995) haben den Zusammenhang zwischen Druckgeschwindigkeit und übertragender Druckfarbenmenge beschrieben. Es wurden drei Papiere mit unterschiedlichem Bindergehalt in der Strichschicht (unterschiedliche Druckfarbenabsorptionskapazitäten) hergestellt. Es zeigt sich, dass bei der geringeren Druckgeschwindigkeit (0,8 m\*s-1) die übertragene Druckfarbenmenge bei allen Papieren sehr ähnlich war. Jedoch kam es bei der höheren Druckgeschwindigkeit (3 m<sup>\*</sup>s<sup>-1</sup>) zu deutlichen Unterschieden bzgl. der übertragenen Druckfarbenmenge. Jene Papiere, die eine höhere Absorptionskapazität aufwiesen, zeigten höhere Übertragungsraten.

### Theoretischer Ansatz bzgl. Kräfte, die in einem Drucknip auf das Papier wirken

Laut Müller (1984a) bestimmen die Kontaktfläche zwischen Druckbogen und Druckfarbe, die Zügigkeit der Druckfarbe und die Druckgeschwindigkeit, die Trennkraft in einem Drucknip. Diese Trennkraft, kann Dehnungen des Papiers hervorrufen. Weiters hat Müller (1984a) beschrieben, dass eine Erhöhung der Druckbeistellung, eine Steigerung der Trennkräfte zur Folge hat.

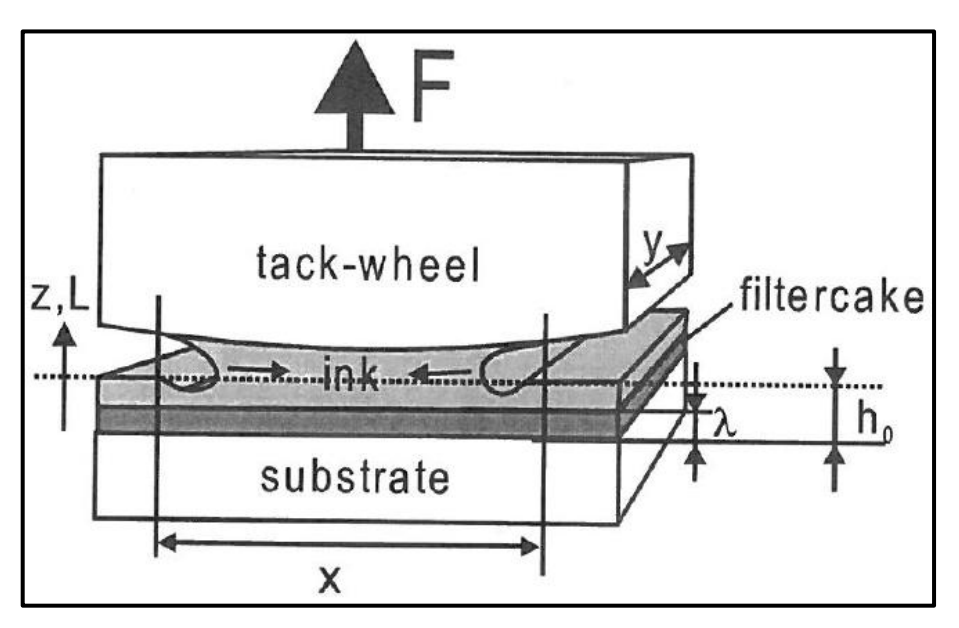

<span id="page-48-0"></span>**Abbildung 29:** Schematische Darstellung der erforderlichen Kraft um eine Walze von einem Substrat zu lösen (Gane et al. 2000)

Ein theoretischer Ansatz für die Bestimmung der notwendigen Trennkraft, erfolgte von Gane et al. (2000) mithilfe von Adamson und Gast (1997) und Keiter (1998). In der Formel 3 ist die Zusammenfassung des Ansatzes zu finden.

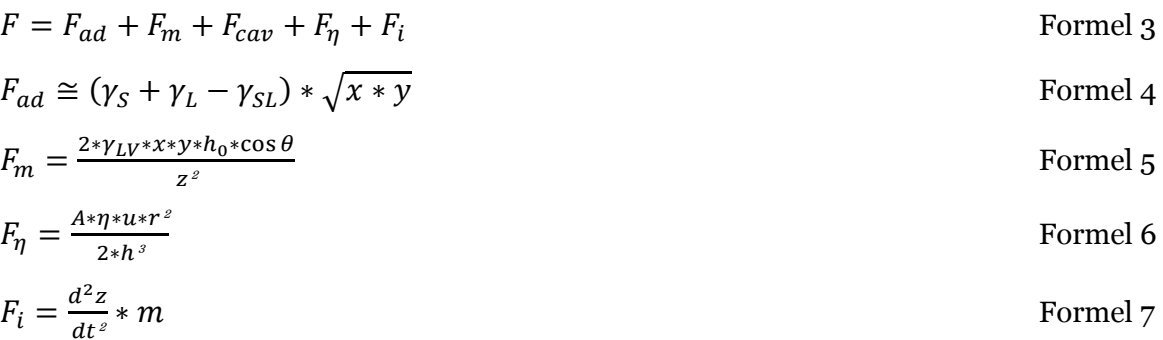

Eine genaue Beschreibung der einzelnen Terme der Formel 3 bis Formel 7 ist in Gane et al. (2000) zu finden. Die wichtigste Aussage des Ansatzes ist, dass die Trennkraft höher ist:

- Bei hoher Adhäsion zwischen den Festkörpern und der Flüssigkeit (Fad)
- Wenn die Neigung zur Bildung eines konkaven Meniskus der Druckfarbe stark ausgeprägt ist  $(F_m)$
- Wenn die "Kavitationskraft" bei Trennung der Walze von dem Substrat hoch ist  $(F_{\text{cav}})$
- Wenn die "Viskositätskraft" bzw. die Dehnviskosität der Flüssigkeit hoch ist  $(F_n)$
- Bei schneller Trennung der Oberflächen  $(F_i)$

Leider hat Gane et al. (2000) keine mathematische Beschreibung der Kavitationskraft (Fcav) angeführt. Jedoch kann dieser Term mittels der [Abbildung 30](#page-50-0) erklärt werden. In dieser Abbildung sind zwei unterschiedliche Situationen zu erkennen. In beiden Fällen wird eine Walze (tack wheel) und ein mit Flüssigkeit beaufschlagtes Substrat gezeigt. Je rauer das Substrat ist, umso mehr Luft befindet sich zwischen der Flüssigkeit und der Walze (tack wheel) und dadurch ist die Kontaktfläche zwischen Walzenoberflächen und Flüssigkeit geringer als bei einer glatten Substratoberflächen. Bei einer größeren Kontaktflächen steigt die nötige Kraft um beide Oberflächen voneinander zu trennen. Zusätzlich entstehen bei sehr glatten Substratoberflächen, aufgrund von fehlender Luft zwischen den Oberflächen, Kavitationskräfte (i[n Abbildung 30](#page-50-0) mit Cavitation gekennzeichnet).

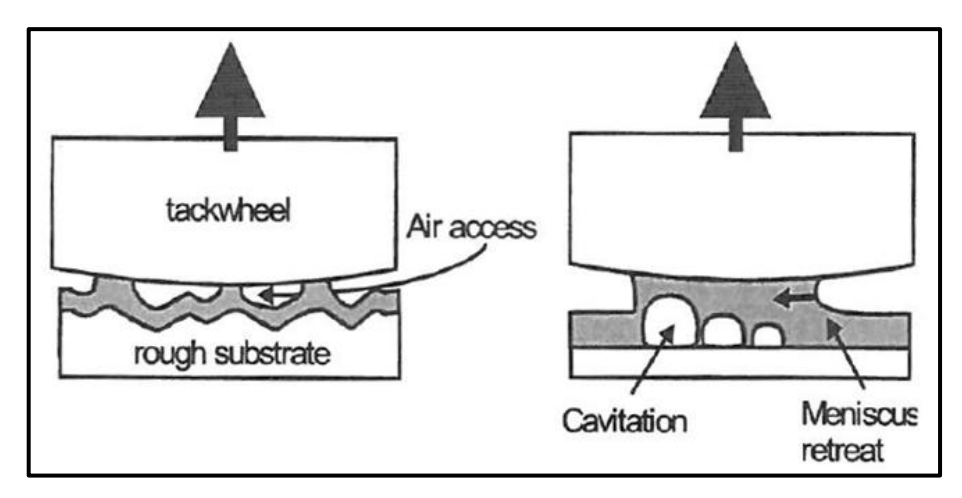

<span id="page-50-0"></span>**Abbildung 30:** Entstehung von Kavitation bei glatter Oberfläche (Gane et al. 2000)

#### 2.2.7 Dublieren und Rückspalten

Von den Druckfehlern Passerdifferenzen und Dublieren wurde bisher nur Passerdifferenzen näher behandelt. Wie schon in der Einleitung und Aufgabenstellung erklärt wurde handelt es sich um Passerdifferenzen, wenn in einem Maschinendurchgang im Mehrfarbendruck, die einzelnen gedruckten Farben nicht deckungsgleich übereinander auf die Papieroberfläche gedruckt werden (Falter 1980).

Unter Dublieren wird eine Rasterpunktvergrößerung verstanden, bei der der Rasterpunkt, wie in [Abbildung 31,](#page-51-0) schattenförmige bzw. doppelte Konturen aufweist. Damit Dublieren auftritt müssen laut Falter (1980) zwei "Ereignisse" zusammentreffen. Einerseits ein Rückspalten der Druckfarbe und ein Dimensionsunterschied zwischen den Papierbögen oder ein ungenau arbeitendes Greifersystem. Bei dem Rückspalten handelt es sich um eine Druckfarbenübertragung von den Papierbögen auf die Gummitücher der nachfolgenden Druckwerke. Dieses Rückspalten ist immer gegenwärtig, da die Druckfarbe zwischen den Druckwerken noch nicht getrocknet ist und somit noch übertragbar ist. In [Abbildung 32](#page-51-1) ist die rückgespaltene Druckfarbe mit Pfeilen gekennzeichnet worden. Für das Dublieren muss wie gesagt zuerst ein Rückspalten der Druckfarbe auf das anschließende Gummituch und dann eine dimensionstechnische Differenz zwischen dem nachfolgenden Papierbogen und dem vorherigen Papierbogen, beim Durchlauf durch die Druckmaschine erfolgen (siehe [Abbildung 32](#page-51-1) (b)). Anstatt der Dimensionsänderung könnte auch eine ungenaue Übergabe der Papierbögen vom Greifersystems die Ursache für Dublieren sein. Existieren keine Dimensionsveränderungen oder ungenaue Übergaben der Papierbögen, so wird die rückgespaltene Druckfarbe Punkt auf Punkt gedruckt und es kommt zu keinem Dubliereffekt (siehe [Abbildung 32](#page-51-1) (a)). Laut Kipphan (2001) wird Dublieren durch Passerschwankungen verursacht.

Die Überschneidung der Druckfehler Passerdifferenzen und Dublieren, liegt in der Dimensionsänderung der Papierbögen während des Druckens.

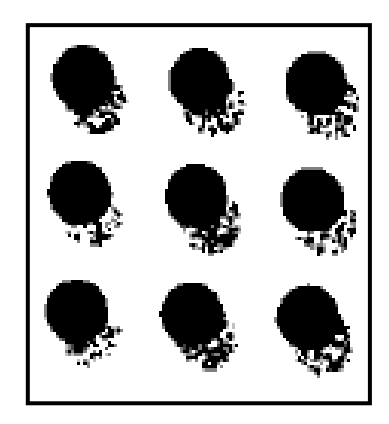

**Abbildung 31:** Dublieren, Rasterpunktvergrößerung (Kipphan 2001)

<span id="page-51-0"></span>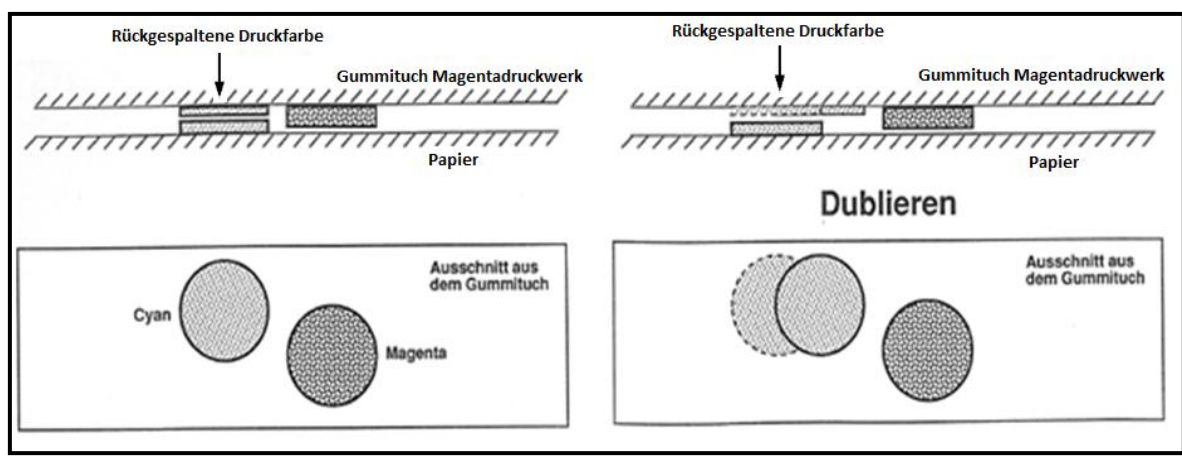

**Abbildung 32 (a) und (b):** (a) kein Dublieren; (b) Dublieren (Falter 1980)

## <span id="page-51-1"></span>2.3 **Zusammenfassung Kapitel [2.2](#page-21-0)**

Für die Erörterung der Einflussfaktoren auf Passerdifferenzen muss unter anderem auch der Bogenoffsetdruck näher betrachtet werden. Insbesondere sind hierfür Kenntnisse des Verhaltens der relevanten Komponenten wie z.B. Gummituch, Druckfarben und Feuchtmittel während des Druckens sowie das Wegschlagen der Druckfarben an einer Papieroberfläche und die wirkenden Kräfte an das Papier im Drucknip entscheidend.

Der Bogenoffsetdruck ist ein Flachdruckverfahren, bei dem grenzflächenphysikalische Phänomene die bildgebenden und nicht bildgebenden Stellen an der Druckplatte bestimmen. Hierfür werden das Feuchtmittel und die Druckfarbe nacheinander auf die Druckplatte übertragen. Kapitel [2.2](#page-21-0) gibt einen Überblick über den Aufbau der Gummitücher, der Druckplatten und der Farb- und Feuchtwerke. Weiters wird der Transport der Druckfarbe vom Farbwerk und der Transport des Feuchtmittels vom Feuchtwerk, hin zur Druckplatte näher beschrieben und dargestellt. Auch die Zusammensetzung und die Anforderungen an die Druckfarben werden näher beschrieben. Hierbei werden die einzelnen Komponenten der Druckfarbe und deren Verwendungszweck angeführt. Besonderes Augenmerk bei der Druckfarbe wird auf den Tack und dessen Messung gelegt.

Weiters wird auf die physikalische Trocknung (Wegschlagen) der Druckfarbe an der Papieroberfläche und den Einfluss des Wegschlagens auf den Tack eingegangen. Dabei werden die wichtigsten Einflussfaktoren auf das Wegschlagen bzw. auf die Tackentwicklung aufgezählt und näher erläutert. Zu den wichtigsten Einflussfaktoren zählen die Porengröße, das Porenvolumen, die Druckfarbenviskosität sowie die Benetzbarkeit der Papieroberfläche.

Neben der Druckfarbe werden auch das Feuchtmittel und dessen wichtigste Komponenten und Eigenschaften besprochen. Auch die unvermeidlich entstehende Emulsion aus Druckfarbe und Feuchtmittel und deren Einfluss auf den Tack wird in diesem Kapitel behandelt. Ähnlich wie bei der Druckfarbe werden auch beim Feuchtmittel die wichtigsten Faktoren bzgl. der Absorption in das Papier gezeigt und begründet. Als wichtige Faktoren, werden die Oberflächenspannung des Feuchtmittels, die Oberflächenenergie des Papiers und die Binderart bzw. Bindermenge der Strichschicht des Papiers angeführt.

Ebenso wird der Druckvorgang in einem Drucknip erörtert. Das Papier unterliegt im Drucknip einer gewissen Druckspannung und am Ende des Drucknips führt die Spaltung der Druckfarbe zu einer mechanischen Belastung des Papiers. Diese Belastung wird auch theoretisch mit der Formel 3 dargestellt. Mit der Gleichung von Walker-Fetsko (Formel 2) kann die Farbübertragungsmenge näherungsweise mit gewissen Annahmen (z.B. Aufteilungsfaktor f) berechnet bzw. bestimmt werden. Bedeutende Parameter für diese Gleichung sind die angebotene Farbmenge, die Papierrauigkeit und das Penetrationsverhalten der Druckfarbe in das Papier. Abschließend wird der Papiertransport durch eine Bogenoffsetmaschine erklärt. Eine der wichtigsten Komponenten sind dabei die Greifer.

# **3 Potentielle Gründe für Passerdifferenzen und Dublieren**

Für die Festlegung der weiteren Vorgehensweise werden die potentiellen Gründe für Passerdifferenzen, die laut Literatur bestehen, gezeigt und näher erklärt. Dieser Druckfehler kann einerseits vom Papier bzw. von ungünstigen Papierherstellungsparametern oder andererseits vom Druckprozess bzw. der Druckmaschine verursacht werden. Jedoch befasst sich diese Arbeit nicht mit den Fehlern, die ausschließlich von der Druckmaschine stammen, sondern nur mit denjenigen Druckprozessbedingungen, die das Papier schwächen bzw. dimensionsinstabiler und somit für Passerfehler anfälliger machen. Oftmalig handelt es sich bei Passerfehlern um eine Kombination aus nachteiligen Papiereigenschaften und Druckprozesszuständen.

# 3.1 **Theoretische Ursachen für Passerdifferenzen seitens des Papiers und Druckprozessparameter**

In diesem Kapitel werden die in der Literatur besprochenen theoretischen Ursachen der Passerdifferenzen diskutiert, welche von Seiten des Papiers und der Druckprozessparameter hervorgerufen werden können. Von Kipphan (2001) ist bekannt, dass die Dehnung des Papiers während des Druckens einen Einfluss auf den Passerfehler hat. Deshalb muss auch eine hohe Schrumpfung während des Trocknens in der Papierproduktion einen Einfluss auf den Passerfehler haben, denn starke Schrumpfungen erhöhen das Dehnungsverhalten des Papiers und somit die Wahrscheinlichkeit für Passerdifferenzen. Diese indirekten Indizien werden in den nachfolgenden Kapiteln diskutiert.

Wie aus der unten angeführten Auflistung hervorgeht, haben die Dimensionsinstabilität, das Dehnungsverhalten bzw. die Dehnungsanteile und die Oberflächeneigenschaften des Papiers, einen besonders hohen Stellenwert bezüglich des Druckproblems Passerdifferenzen. Folgende Ursachen werden genannt:

- Hohe Dehnungswerte und viskoelastische/plastische Dehnungsanteile des Papiers (Fuchs 1989; Horand 1986; Nader 1966; Niedernhuber 2008; Weber 1934)
- Zu hohe Dimensionsinstabilität bzw. zu große Nassdehnung durch Feuchtmittelabsorption aufgrund einer Quellung und Schwächung der Fasern, des Faserverbundes bzw. des Strichs (Aspler 1993; Belle 2001; Boström 2001; Brecht & Pothmann 1955; Fuchs 1989; Horand 1986; Kaarlo et al. 1997; Müller 1984b; Schall et al. 2001; Skowronski et al. 1988; Uesaka & Qi 1994; Ullmann 1998)
- Eingefrorene Spannungen und Schrumpfungen der Papierbahn aufgrund der Trocknung und/oder Kalandrierung (Brecht et al. 1971; Falter 1980; Newman 1963; Paetow et al. 1991; Praast & Göttsching 1995; Uesaka 1991)
- Papierbedingtes zu langsames Wegschlagverhalten der Druckfarbe verursacht vermehrt Dublieren (Falter 1980)
- Ungünstiges Reißlängenverhältnis (Heinzmann 1995; Loewen & Foulger 2002; Nader 1966 und Odell & Pakarinen 2001) und Nachteil der Schmalbahn gegenüber der Breitbahn im Bezug auf mechanische Festigkeiten
- Querschneiderrhythmus bzgl. Dehnungs- und Wegschlagverhalten, Dicke, Glätte, schwankender TSO-Winkel, schwankendes MD/CD-Verhältnis, Mischung Mittelund Randbahn (Falter 1980; Horand 1986; Müller 1984a)
- Zu starke Querkontraktion (Poissonzahl) (Paetow & Göttsching 1990)
- Hohe Abzugskräfte am Drucknipende aufgrund hoher Glätte der Papier- und/oder Gummituchoberfläche (Laubmann & Loibl 1979; Kawashima & Bousfield 2008; Mattila & Passoja 2006)
- Große Walkbeanspruchung infolge von zu hoher Druckbeistellung (Falter 1980; Kettinger & von Lospichl 1975a; Kettinger & von Lospichl 1975b; Müller 1984a); Nader 1966; Teschner 1997)
- Elektrostatische Aufladungen des Papiers (Falter 1980)
- Hohe Abzugskräfte am Drucknipende durch hohe Zügigkeit/ Tack der Druckfarbe oder durch hohen Tack, hervorgerufen durch bestimmte Druckfarben- und Strichschichteigenschaften (Bluvol et al. 2003; Falter, 1980; Kosse et al. 2003; Resch & Bauer 2007; Triantafillopoulos et al. 1997)
- Große klimatische Differenzen zwischen Druckhalle und Papierstapel; Planlage, Tellern und Randwellenbildung der Papierbögen (Brecht 1959; Falter 1980; Kipphan 2001; Müller 1984b; Teschner 1997)

Eine genauere Betrachtung der in der obigen Auflistung genannten Einflussfaktoren ist in den nachfolgenden Kapiteln zu finden.

# <span id="page-54-0"></span>3.1.1 Elastische, viskoelastische und plastische Dehnungsanteile des Papiers

Bei den heutigen hohen Druckgeschwindigkeiten erfolgt der Transport der Papierbögen vom Anlagestapel zum Auslagestapel in wenigen Sekunden. Bei diesem Transport unterliegen die Papierbögen kurzzeitigen Zug- und Druckbelastungen, die in den Druckwerken bzw. in den Druckzonen entstehen (Falter & Gerd 1982). Hervorgerufen werden sie oft durch Differenzgeschwindigkeiten zwischen Gummituch und Druckzylinder, Separierung des Papiers vom Gummituch (Abzugskräfte; siehe Kapitel [2.2.6\)](#page-42-1), durch Zug vom Greifer und den Anpressdruck im Drucknip.

Wird das Papier in einem Druckwerk aufgrund hoher Belastungen über den elastischen Bereich gedehnt, so hat das Papier in den nachfolgenden Druckwerken infolge der viskoelastischen/plastischen Dehnungsanteile eine andere Abmessung und kann dadurch Passerdifferenzen hervorrufen (Horand 1986; Nader 1966). Laut Brecht et al. (1971) zeigen Papiere ab einer Gesamtdehnung von ca. 0,2 *%* schon zum Teil plastisches Verhalten. Daher ist es wichtig, die einzelnen Dehnungsanteile bzw. die Festigkeitseigenschaften des zu verdruckenden Papiers zu kennen.

### Elastische Dehnungsanteile des Papiers

Wird der Faserverbundstoff Papier beansprucht, so zeigt er, wie die meisten Materialien, kein rein elastisches, sondern auch ein viskoelastisches und plastisches Verhalten (Brecht et al. 1971). Ein Beispiel für ein rein elastisches Verhalten zeigt Federstahl. Eingebrachte Verformungskräfte werden bei rein elastischen Materialien gespeichert und bei Wegnahme der Kräfte vollständig wieder abgegeben. Dieses Verhalten wird mit dem Hook´schen Gesetz beschrieben (siehe Formel 8) (Westphal 1970). Der elastische Vorgang ist reversibel und der Körper behält nach der Belastung seine Ursprungsform (Paetow et al. 1991). Der lineare Zusammenhang zwischen der Zugbeanspruchung und der elastischen Verformung (elastische Dehnung) wird Elastizitätsmodul (Ε) genannt (Brecht et al. 1971; Falter & Gerd 1982; Westphal 1970).

$$
\sigma = E \cdot \varepsilon
$$
Formel 8  
\n
$$
\sigma = \text{mechanische Spannung in } N \cdot m^{-2}
$$
  
\n
$$
E = \text{Elastizitätsmodul in } N \cdot m^{-2}
$$
  
\n
$$
\varepsilon = \text{Dehnung in } \%
$$

In [Abbildung 33](#page-55-0) ist das ideal elastische Verhalten einer Stahlfeder zu sehen. Für Passerdifferenzen bedeutet das, dass Papiere mit einem hohen elastischen Dehnungsanteil (hohes E-Modul) im Vergleich zur Gesamtdehnung, wahrscheinlich weniger Passerdifferenzen aufweisen werden, da ein großer Teil der Gesamtdehnung sofort reversibel ist.

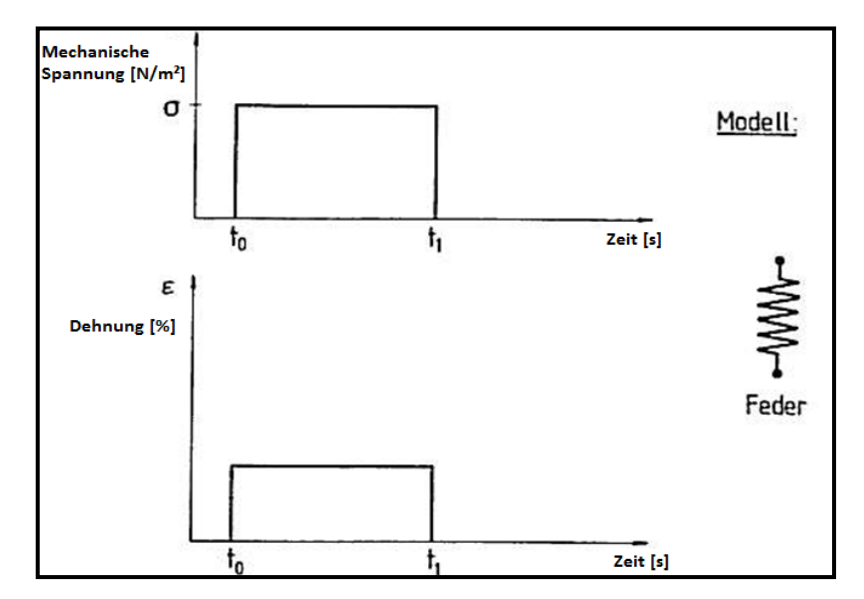

**Abbildung 33:** Ideal elastisches Verformungsverhalten (Falter & Gerd 1982)

<span id="page-55-0"></span>Wird zum Zeitpunkt to (siehe [Abbildung 33\)](#page-55-0) eine Zugspannung  $\sigma$  angelegt, so führt dies bei einem elastischen Material ohne Zeitverzögerung zu einer entsprechenden Dehnung  $(\varepsilon_{el})$ . Bei verschwinden der Spannung nach der Zeit t<sub>1</sub>, geht diese Dehnung schlagartig wieder auf null zurück (Falter & Gerd 1982; Westphal 1970).

#### Plastische Dehnungsanteile des Papiers

Plastische oder auch viskose Körper genannt, erwärmen sich bei Beanspruchungen. Die Deformation ist nicht reversibel und der Körper behält, auch bei Wegnahme der mechanischen Spannung, den letzten Verformungszustand (Falter & Gerd 1982). Da es keine Materialien gibt, die zu 100 Prozent ein plastisches Verhalten aufweisen, wird hier symbolisch der Stoßdämpfer als plastischer Körper genommen (siehe [Abbildung 34\)](#page-56-0).

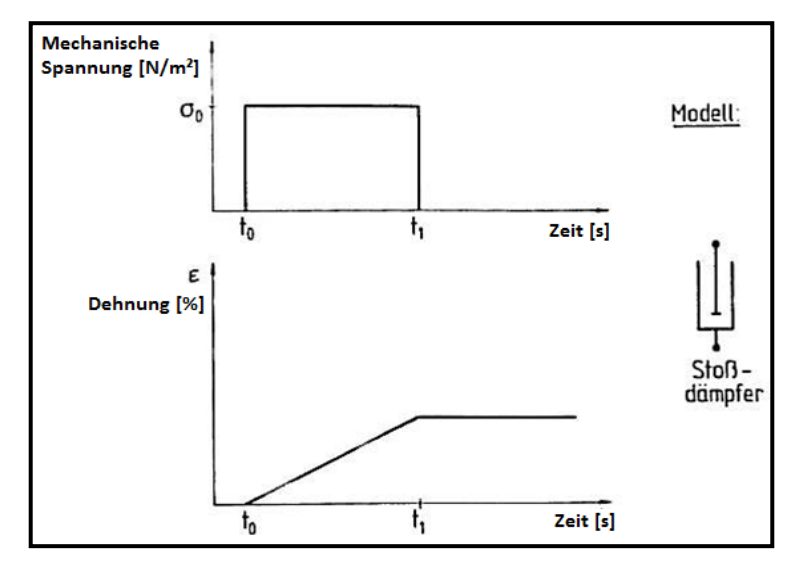

**Abbildung 34:** Ideal plastisches Verformungsverhalten (Falter & Gerd 1982)

<span id="page-56-0"></span>Ab dem Belastungszeitpunkt t<sub>o</sub>, dehnt sich der ideal plastische Körper stetig. Nach der Entfernung der Spannung zum Zeitpunkt t<sub>1</sub>, bleibt die Dehnung ( $\varepsilon_{pl}$ ) erhalten. Laut Falter und Gerd (1982) kann das Verhalten des ideal plastischen Körpers mit der Viskosität ( $\eta_0$ ) errechnet werden.

### Viskoelastische Dehnungsanteile des Papiers

Bei viskoelastischem Verhalten handelt es sich um eine zeitverzögerte Antwort des Körpers auf die Belastung. Mit einer Parallelschaltung aus einer ideal elastischen Feder und einem ideal plastischen Stoßdämpfer lässt sich das viskoelastische Verhalten am besten darstellen. Dieses Modell wird auch Voigt-Kelvin Modell genannt. Der viskoelastische Körper reagiert auf mechanische Spannung so, dass sich die Dehnung nach dem schlagartigen Aufbringen einer mechanischen Spannung, asymptotisch einem Sättigungswert nähert (siehe [Abbildung 35](#page-57-0)).

Nach der Entspannung fließt bzw. kriecht der Körper wieder auf seine ursprüngliche Form zurück (Falter & Gerd 1982).

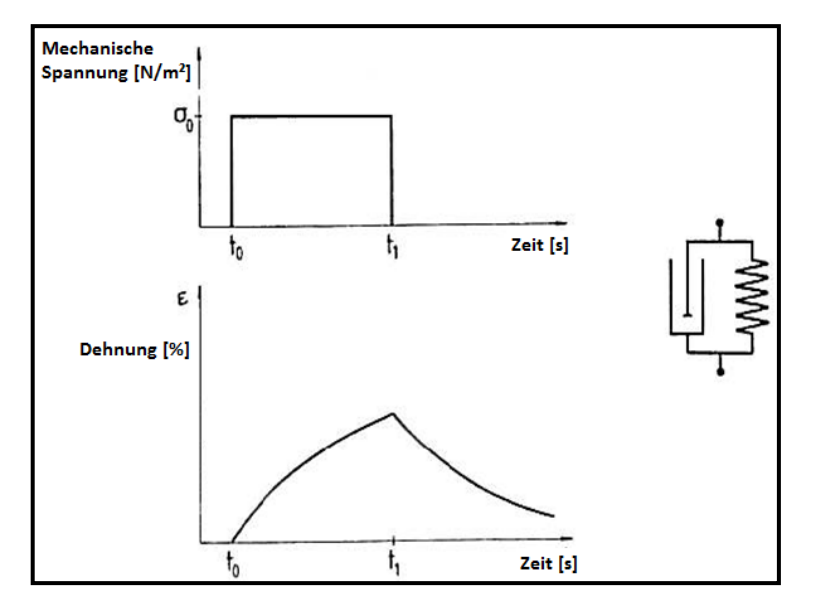

**Abbildung 35:** Viskoelastisches Verformungsverhalten (Falter & Gerd 1982)

#### <span id="page-57-0"></span>Gesamtdehnverhalten von Papier

Nachdem alle theoretischen Dehnungsanteile von Papier beschrieben wurden (elastisch, plastisch und viskoelastisch) kann ein modellhaftes Gesamtdehnverhalten diskutiert werden. Laut Falter und Gerd (1982) kann das Gesamtdehnverhalten von Papier theoretisch mit einer Parallelschaltung aus Federn und Stoßdämpfern (Voigt-Kelvin Modell), kombiniert mit einer Serienschaltung aus Federn und Stoßdämpfern (Maxwell-Modell), beschrieben werden (siehe [Abbildung 36\)](#page-58-0). Dieses Modell wird 4-Parameter Modell genannt (Falter & Gerd 1982). Bei dem Einsetzen der mechanischen Spannung tritt ohne Verzögerung die elastische Dehnung von den Federn ein, auf welche ein kontinuierliches Fließen durch die Stoßdämpfer erfolgt. Wegen des viskoelastischen Charakters (Parallelschaltung) fließt der Körper nicht auf einen Wert zu, sondern nähert sich einer Asymptote. Nach der Entspannung zum Zeitpunkt  $t_1$  wird die elastische Dehnung ( $\varepsilon_{El}$ ) zurückgenommen und die Dehnung des Körper nähert sich einer Restdeformation  $(\epsilon_{\text{Pl}})$ .

Da aber dieses Modell nur homogene Systeme bzw. isotrope Materialien beschreiben kann und Papier anisotrop ist, ist es nur bedingt einsetzbar.

Die [Abbildung 37](#page-58-1) zeigt das reale Dehnverhalten von Papier unter Zugbelastung und Entlastung. Bis zum Punkt F in der [Abbildung 37](#page-58-1) (Fließpunkt), verhält sich das Papier wie ein elastisches Material. Je nach Umgebungsparametern, liegt dieser Punkt laut Brecht et al. (1971) bei ca. 0,2-0,3 *%* Gesamtdehnung. Über diesen Wert, zeigt das Papier, neben dem elastischen auch viskoelastisches und plastisches Verhalten. Papiere mit einer hohen Elastizität, also Papiere mit einem hohen E-Modul, zeigen nur geringe Beschädigungen des Fasernetzwerkes durch mechanische Beanspruchungen (Paetow et al. 1991). Die graphische Bestimmung bzw. Berechnung des E-Moduls (siehe [Abbildung 37\)](#page-58-1), ist mit Hilfe des Winkels α durchführbar. Jedoch ist die Berechnung des E-Moduls nur bis zum Fließpunkt F gültig.

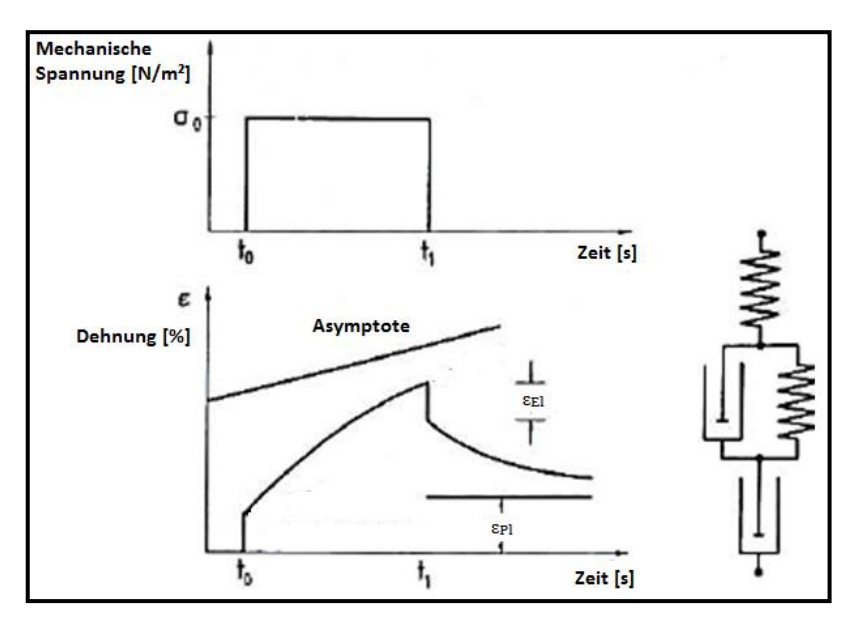

<span id="page-58-0"></span>**Abbildung 36:** Modellhaftes Verformungsverhalten von Papier (Falter & Gerd 1982)

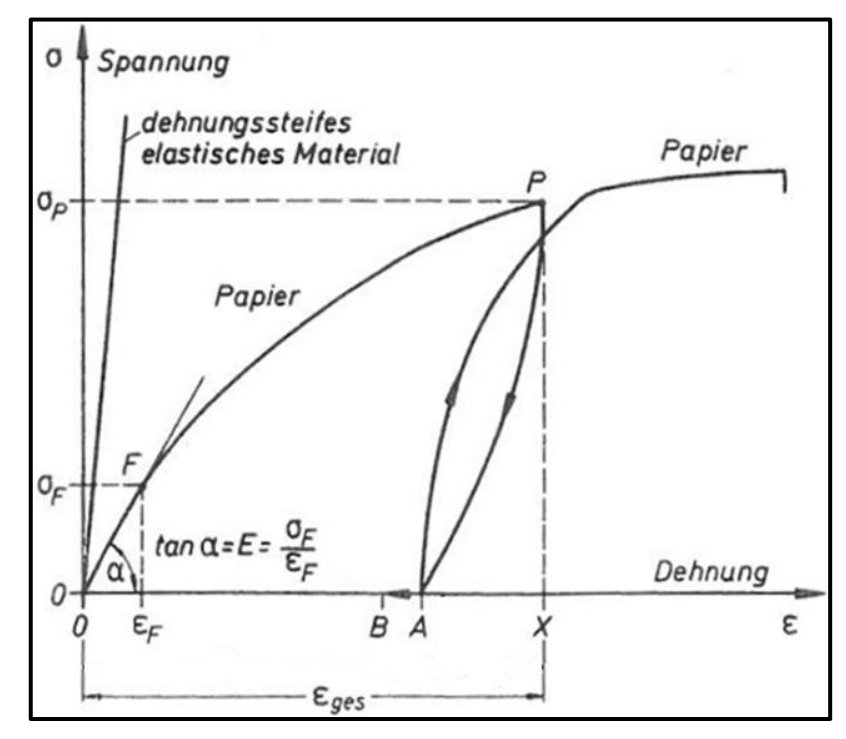

**Abbildung 37:** Schematisches reales Dehnverhalten von Papier (Brecht et al. 1971)

<span id="page-58-1"></span>In der [Abbildung 37](#page-58-1) repräsentiert  $ε_{ges}$  die Gesamtdehnung,  $ε_{A-X}$  den elastischen Anteil,  $ε_{A-B}$ den viskoelastischen und  $\varepsilon_{o-B}$  den plastischen Anteil der Dehnung des Papiers (Brecht et al. 1971). Bei Erhöhung der Belastung über dem Fließpunkt F, tritt ein sogenanntes Fließen bzw. Kriechen des Papiergefüges ein. Damit ist eine plastische Verformung des Papiers gemeint, was durch einen flacheren Verlauf der Belastungskurve erkennbar ist. Mit steigender mechanischer Spannung σ werden die Faserbindungen im Papiergefüge teilweise zerstört. Bei Wegnahme der Spannung im Punkt P (siehe [Abbildung 37\)](#page-58-1), geht die Dehnung nicht mehr vollständig auf den 0-Punkt zurück, sondern auf den Punkt A. Die somit erhaltene Dehnung hat den Betrag 0-A. Würde das Papier für eine gewisse Zeit entlastet bleiben, wird die Dehnung noch bis zum Punkt B abgebaut werden (viskoelastischer Anteil). Die endgültige Verformung von 0-B, stellt den plastischen Dehnungsanteil dar. Bei erneutem Belastungsanstieg, ergibt sich bei der vorbelasteten Papierprobe ein steilerer Anstieg der Kurve und somit ein größeres E-Modul. Abwechselnde Be- und Entlastungen wie z.B. in einer Druckmaschine, bedeuten einen Anstieg der bleibenden Verformung bei jedem Belastungszyklus. Weiters drückt dies aus, dass beim selben Maximalwert der Zugspannung, die Dehnung von Zyklus zu Zyklus geringer wird und somit das Papier dehnungssteifer wird (Falter & Gerd 1982).

Auch in [Abbildung 38](#page-59-0) sind die einzelnen Dehnungsanteile vom Papier bei einem zyklischen Zugversuch dargestellt. Hierbei wurde die Papierprobe nach der ersten Zugbeanspruchung eine gewisse Zeit entlastet wodurch sich die viskoelastischen Anteile des Papiers zurückbilden konnten. Um dies zu bestimmen, wird das Papier solange nicht mehr unter Zug beansprucht bis sich keine Längenänderung mehr ergibt (Paetow et al. 1991).

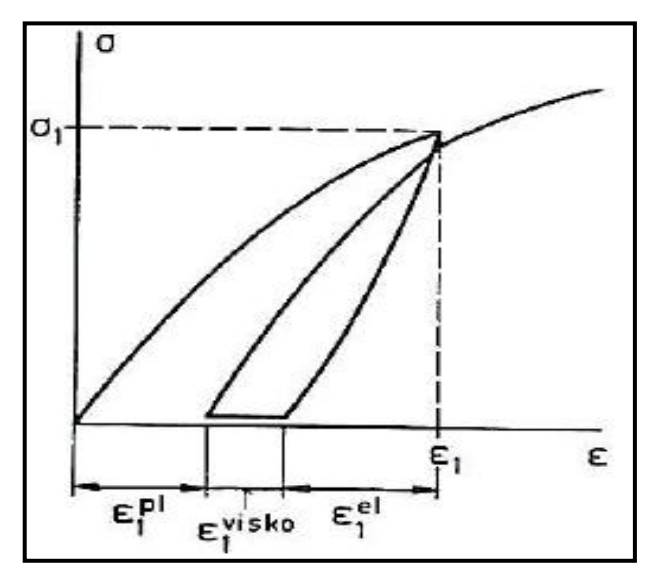

<span id="page-59-0"></span>**Abbildung 38:** Schematische Darstellung eines zyklischen Belastungsversuchs, für die Ermittlung des viskoelastischen Dehnungsanteils (Paetow et al. 1991)

Leider wird für den Abbau der viskoelastischen Dehnungsanteile mehr Zeit benötigt, wie für das Drucken zwischen den einzelnen Druckwerken. Daher sind die viskoelastischen Dehnungsanteile während des Druckens von gleicher Bedeutung wie die plastischen Anteile. Die mechanischen Eigenschaften von Papier und somit die einzelnen Dehnungsanteile hängen von den eingesetzten Stoffen, der Vorbehandlung dieser Stoffe sowie von der Fabrikation wie beispielsweise Blattbildung, Pressen, Trocknen, Streichen und Satinieren ab (Paetow et al. 1991). Brecht et al. (1971) haben beschrieben, dass eine Erhöhung der durchschnittlichen Faserlänge eine Zunahme der Dehnungssteifheit (E-Modul) und eine erhöhte Bruchlast zur Folge haben.

In [Abbildung 39](#page-60-0) ist das Spannungs- und Dehnverhalten von Papier bei unterschiedlichen Prüfrichtungen zu sehen. Dabei ist zu erkennen, dass sich das Papier bei gleicher Belastung in Querrichtung (CD) mehr dehnt als in Maschinenrichtung (MD). Auch die geringere Bruchspannung in Querrichtung im Vergleich zur Maschinenrichtung kann hier festgestellt werden. Dies ist auf das Verhältnis von Faseranzahl in Maschinen- zu Faseranzahl in Querrichtung zurückzuführen (Loewen & Foulger 2002) (siehe Kapitel [3.1.4\)](#page-66-0).

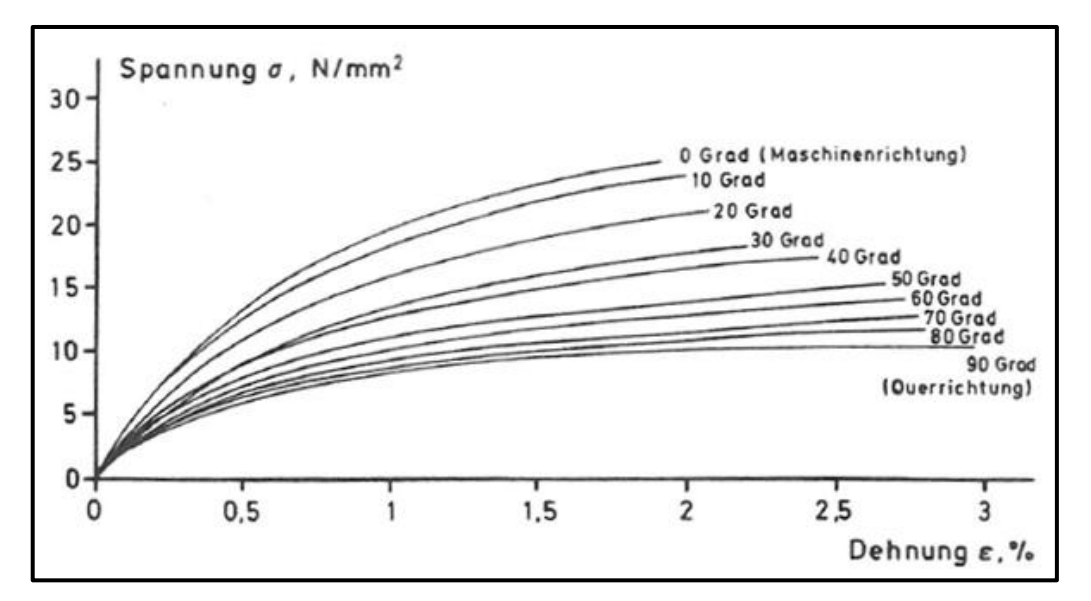

<span id="page-60-0"></span>**Abbildung 39:** Spannungs-Dehnungs-Diagramm bei unterschiedlichen Prüfrichtungen (Paetow & Göttsching 1989)

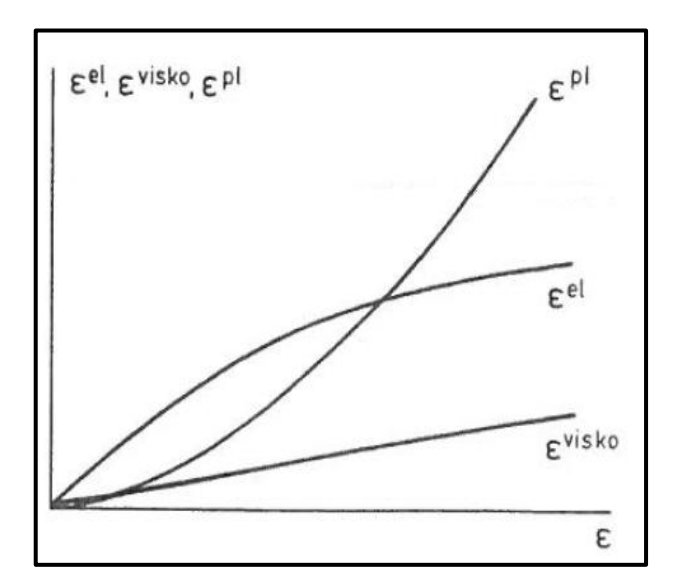

<span id="page-60-1"></span>**Abbildung 40:** Verlauf der drei Dehnungsanteile gegenüber der Gesamtdehnung (Paetow et al.

In [Abbildung 40](#page-60-1) sind die Dehnungsanteile einer Papierprobe bei steigender Gesamtdehnung (ε) dargestellt. Der Verlauf des plastischen Dehnungsanteils steigt stärker als die elastischen und viskoelastischen Anteile.

# <span id="page-61-0"></span>3.1.2 Nassdehnung bzw. Dimensionsänderung durch Feuchtmittelabsorption

An der Papieroberfläche erfolgt im konventionellen Bogenoffsetdruck eine Beaufschlagung eines Feuchtmittels (Details siehe Kapitel [2.2\)](#page-21-0). Es ist nicht genau bekannt, wie viel an Feuchtmittel bei mehrfachgestrichenen, holzfreien Papieren schon während des Druckens in das Fasergefüge absorbiert wird. Vor allem wenn bedacht wird, dass der Bogenoffsetdruck, bei heutigem Stand der Technik, in nur ca. 3 *sec*., bei einer Druckmaschinenlänge von ca. 10-15 *m* und einer Druckgeschwindigkeit von 3,5 *m\*s-1* (siehe Kapitel [2.2.6\)](#page-42-1), abgeschlossen ist. Laut Boström (2001) sind es nur 0,5-1,5 Sekunden vom ersten bis zum vierten Druckwerk. Leider wurden nur Literaturstellen gefunden, die sich mit dem Thema Nassdehnung und Quellung in Bezug auf Passerdifferenzen im Rollenoffsetdruck mit ungestrichenen bzw. nur einfachgestrichenen Papieren befasst. Es wird jedoch in diesem Kapitel davon ausgegangen, dass ein gewisser Teil der absorbierten Menge in dieser sehr kurzen Zeit die Strichschicht durchdringt und es zu einer Dimensionsänderung des Papiers im Bogenoffsetdruck kommt. In Kapitel [2.2.5](#page-41-1) wurde über die Oberflächenspannung bzw. Viskosität des Feuchtmittels, die Oberflächenenergie des Papiers, den Kontaktwinkel zwischen diesen zwei Materialien, den Binderanteil bzw. die Binderart, die Pigmentart sowie über den Druck im Nip als Einflussfaktoren bzgl. Absorption des Feuchtmittels in die Papieroberfläche diskutiert. Auf die Wirkung der Leimung, des Füllstoffgehalts und der Faserart bzw. Faserstoffaufbereitung auf die Absorption von Feuchtmitteln wurde jedoch bisher noch nicht eingegangen. Darauf wird in weiterer Folge, in diesem Kapitel eingegangen.

Bezüglich Wasseraufnahme muss zwischen der Feuchtdehnung und Nassdehnung unterschieden werden. Mit der Feuchtdehnung ist gemeint, dass das Papier bei höher werdender Luftfeuchtigkeit Wasser aufnimmt und sich dabei dehnt. Äquivalent dazu, ist der Begriff Nassdehnung, bei dem eine Dehnung bei unmittelbarem Wasserkontakt stattfindet. Nachdem beide Phänomen ähnliche Wirkungen auf das Papier haben, sind sie mit Hilfe der gleichen Grundlagen zu erklären. Der einzige Unterschied besteht darin, dass die Nassdehnung aufgrund der höheren Wassermenge höhere Dehnungen und mehr Schwächung des Fasergefüges hervorruft.

Laut Brecht (1959) spielt die Feuchtigkeit des Papiers eine entscheidende Rolle für den Drucker. Es können im Wesentlichen drei Schwierigkeiten bei Feuchtigkeitsänderung eintreten: Blasigkeit, Rollneigung und Beeinträchtigung der Maßhaltigkeit. Entscheidend für das Thema Passerdifferenzen sind hier nur die Maßhaltigkeit und in geringerem Maße die Blasigkeit.

Die Beaufschlagung von Feuchtmittel in Kombination mit den mechanischen Beanspruchungen am Drucknipende verändern die Abmessungen der Druckbögen und können Passerdifferenzen durch Nassdehnung hervorrufen (Fuchs 1989; Lyne et al. 1996; Müller 1984b; Nader 1966). Diese Veränderung tritt mit größer werdendem Format der Bögen stärker in Erscheinung. Als Grund wird die hygroskopische Eigenschaft des Papiers genannt. Fasern quellen bei Wasseraufnahme und schrumpfen bei Wasserabgabe (Brecht 1959).

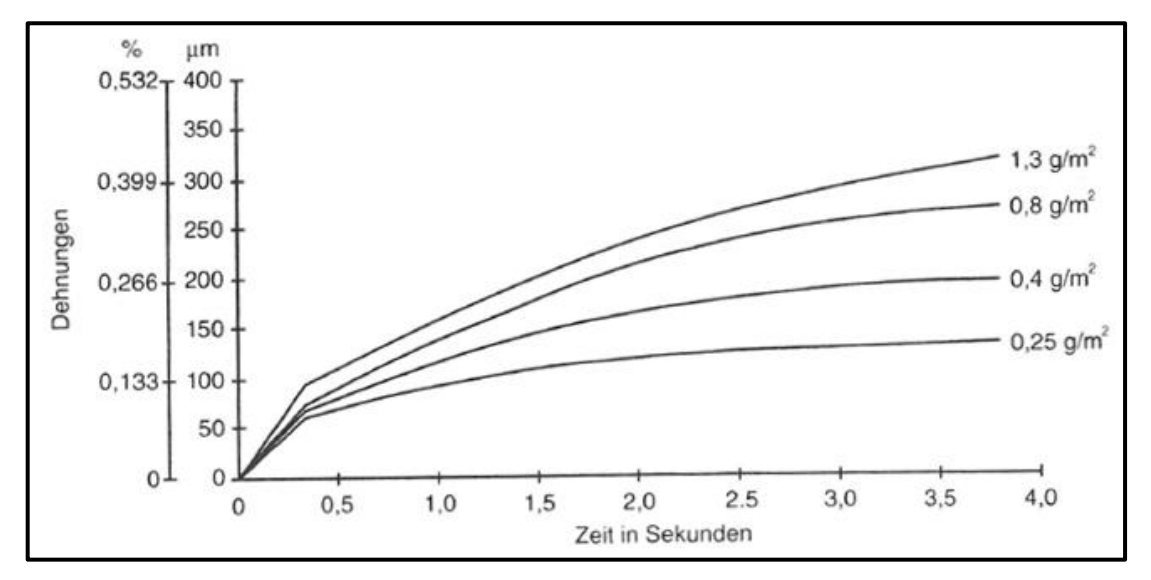

<span id="page-62-0"></span>**Abbildung 41:** Nassdehnung des Papiers bei unterschiedlichen Wassermengen und konstanter Belastung; 4 *N\*cm-1* (Falter & Obst 1993)

In der [Abbildung 41](#page-62-0) ist der Zusammenhang zwischen Nassdehnung und der aufgetragenen Wassermenge zu sehen. Diese Messungen wurden mit der FOGRA-Vorfeuchtemethode und Dehnmesseinrichtung durchgeführt (Falter & Obst 1993). Es zeigt sich, dass sich bei gleicher mechanischer Belastung (4 *N\*cm-1*), jene Papiere mit höherer Wasserbeaufschlagung mehr dehnten. Beim untersuchten Papier handelte es sich um holzhaltiges Papier mit einer flächenbezogenen Masse von 59 *g\*m-2* .

Belle (2001); Boström (2001); Müller (1984b); Schall et al. (2001); Skowronski et al. (1988); Ullmann (1998) und Uesaka & Qi (1994) haben beschrieben, dass bei einer hohen Feuchtmittelabsorption, wegen Quellung der Fasern bzw. Schwächung des Fasergefüges, Dimensionsänderung auftreten können.

Nachdem jedes maschinengefertigte Papier eine gewisses MD/CD Faserorientierung aufweist, dehnt sich das Papier in Querrichtung anders als in Maschinenrichtung (siehe [Ab](#page-60-0)[bildung 39\)](#page-60-0). Ähnlich verhält sich auch die Feucht- bzw. Nassdehnung. Wie aus [Abbildung](#page-63-0)  42 hervorgeht, dehnt sich das Papier in Querrichtung (CD) deutlich mehr (erkennbar durch die Pfeillängen). Dies ist auf die größere Schrumpfung in Querrichtung während der Trocknung bei maschinengefertigten Papieren zurückzuführen (Brecht et al. 1956; Lyne et al. 1996). Lyne et al. (1996) und Newman (1963) berichteten, dass in CD die Nassdehnung mit steigender MD/CD Faserorientierung anwächst; hingegen in MD sinkt. Zu dem Ergebnis, dass sich die Querrichtung des Papiers bei höherer Feuchte mehr dehnt als die Maschinenrichtung kommt auch (Kaarlo et al. 1997). Für die höhere Nassdehnung in CD ist auch die Faserquellung verantwortlich, da sich die Fasern in der Breite mehr quellen, als in der Länge.

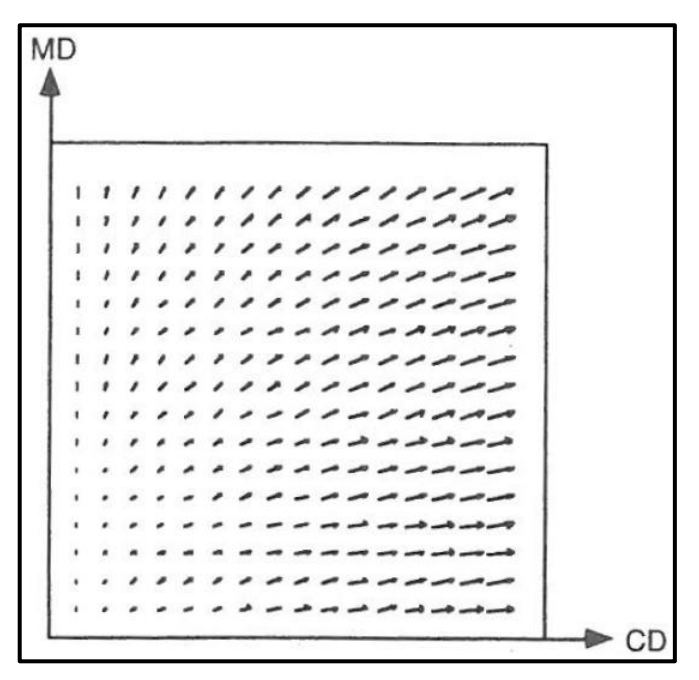

<span id="page-63-0"></span>**Abbildung 42:** Feuchtdehnung von Kraftliner 150 *g\*m-2* bei Erhöhung von 33 auf 66%RH (Fellers et al. 1995)

# Einflussfaktoren auf die Feuchtmittelabsorption

Unter der Strichschicht besteht Papier aus einem stark hygroskopischen Fasergefüge. Die Einflüsse auf die Feuchtmittelabsorption bzgl. Strichschicht und Druckprozessparameter wurden ausführlich in Kapite[l 2.2.4](#page-39-1) erläutert und werden hier nicht weiter angeführt. Die Hygroskopizität des Fasergefüges wird vom Faseraufbau und der chemischen Natur der Faser hervorgerufen (Niedernhuber 2008). Die Wechselwirkung zwischen Papier und Feuchtmittel wird stark von den Eigenschaften des Papiers bestimmt. Die wichtigsten Faktoren in diesem Fall sind:

- Leimungsgrad des Papiers
- Füllstoffgehalt
- Faserstoffart und Faserstoffaufbereitung

Der Leimungsgrad spielt eine entscheidende Rolle, da Fasern, die gut geleimt sind, weniger Wasser als ungeleimte Fasern absorbieren; durch das Leimungsmittel wird das Papier hydrophober (Salminen & Eklund 1992; Scott 1996), wodurch weniger Nassdehnungen und somit weniger Passerdifferenzen hervorgerufen werden. Dies wurde auch von Belle (2001); Brecht & Hildebrand (1960) und Schall et al. (2001) untersucht und bestätigt.

Ähnlich verhält sich das Papier bei höherem Füllstoffgehalt. Laut Lyne et al. (1996) tritt bei Papieren mit einem höheren Füllstoffgehalt weniger Nass- bzw. Feuchtdehnung auf als bei Papieren mit einem geringeren Füllstoffgehalt. Nicht berücksichtigt wurde in dieser Untersuchung, inwieweit der höhere Füllstoffgehalt die Dehnungsanteile (elastische, viskoelastische und plastische) bei mechanischer Belastung verändert. Sicher ist, dass ein höherer Füllstoffgehalt geringere Festigkeiten mit sich bringt (Fairchild 1992; Li et al. 2002). Hinsichtlich Festigkeiten und Füllstoff müssen auch die Füllstoffart und die Füllstoffgröße berücksichtigt werden (Fairchild 1992; Papp 1989). Bezüglich Wegschlagen der Druckfarbe hat laut Yang et al. (2005) der Füllstoffgehalt nur einen geringen Einfluss.

Im letzten Punkt der obigen Aufzählung befindet sich die Faserstoffart und die Faserstoffaufbereitung. Brecht et al. (1956) hat angeführt, dass gebleichter Buche-Sulfit Zellstoff eine geringere Nassausdehnung aufweist, als gebleichter Fichte-Sulfit Zellstoff bei einem Mahlgrad von 40°SR. In [Abbildung 43](#page-64-0) ist zu erkennen, dass je höher der Mahlgrad eines Zellstoffes ist, umso höher ist die Nassdehnung des daraus produzierten Papiers.

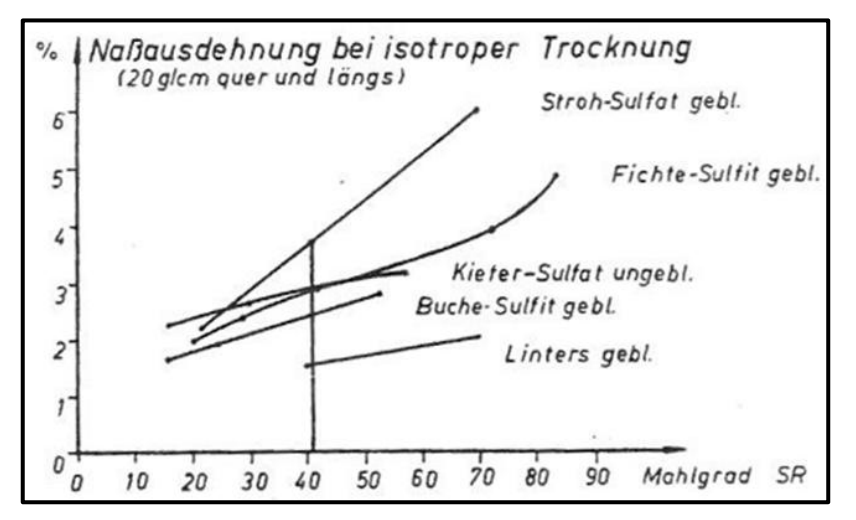

<span id="page-64-0"></span>**Abbildung 43:** Nassausdehnung verschiedener Zellstoffe bei unterschiedlichen Mahlgraden und konstanter Bahnspannung (Brecht et al. 1956)

Leider hat Brecht et al. (1956) die Nassausdehnungen erst nach sechs Minuten Quelldauer spannungsfrei gemessen.

# <span id="page-65-1"></span>3.1.3 Eingefrorene Spannungen und Schrumpfungen der Papierbahn aufgrund der Trocknung und/oder Kalandrierung

Aufgrund der Feuchtmittelaufnahme in das Papiergefüge können Nassdehnungen und somit Passerdifferenzen entstehen. Das Schrumpfungsverhalten von Fasern verhält sich dabei reziprok zur Dehnung/Nassdehnung von Fasern.

Laut Brecht et al. (1956) schrumpft Papier während des Trocknungsprozesses. Dem Faservlies wird Wasser entzogen , wodurch es zur Dimensionsveränderung kommt. Wirkt jedoch während der Trocknung der schrumpfenden Papierbahn eine Zugkraft entgegen, so kann die Papierbahn nicht frei schrumpfen und es entstehen eingefroren Spannungen. Diese können sich während des Druckprozesses wieder "lösen" und verursachen dadurch Dimensionsänderungen, die dann zu Passerdifferenzen führen können (Falter 1980). Weiters werden laut Brecht & Pothmann (1955); Brecht et al. (1956) und Praast & Göttsching (1995) durch hohe Züge in Maschinenrichtung der Papierbahn während der Trocknung die Nassdehnungsanteile in Querrichtung (CD) des Papiers erhöht. [Abbildung 44](#page-65-0) zeigt das Schrumpfungsverhalten von Papier, wenn es während der Trocknung unter unterschiedlichen mechanischen Belastungen steht. Diese Laborversuche bestätigen die größere Schrumpfung bei geringeren Zügen.

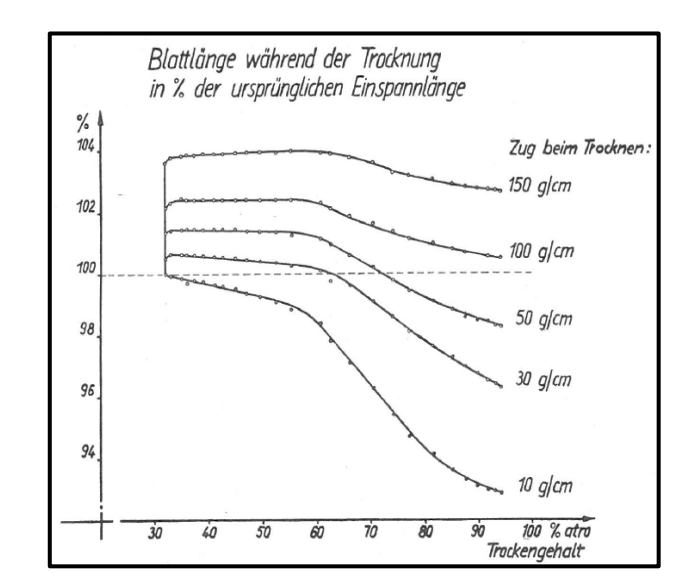

<span id="page-65-0"></span>**Abbildung 44:** Dimensionsänderung des Papiers in Zugrichtung bei unterschiedlichen Zügen (Brecht & Pothmann 1955)

In [Abbildung 45](#page-66-1) ist zu erkennen, dass bei höherer Zugkraft in Maschinenrichtung die Schrumpfung in Querrichtung steigt und in Maschinenrichtung sinkt. Ähnliches Verhalten zeigt sich bei der Nassdehnung in [Abbildung 45.](#page-66-1) Daraus lässt sich folgern, dass hohe Züge an der Papierbahn während der Papiertrocknung die Wahrscheinlichkeit für Passerdifferenzen erhöhen.

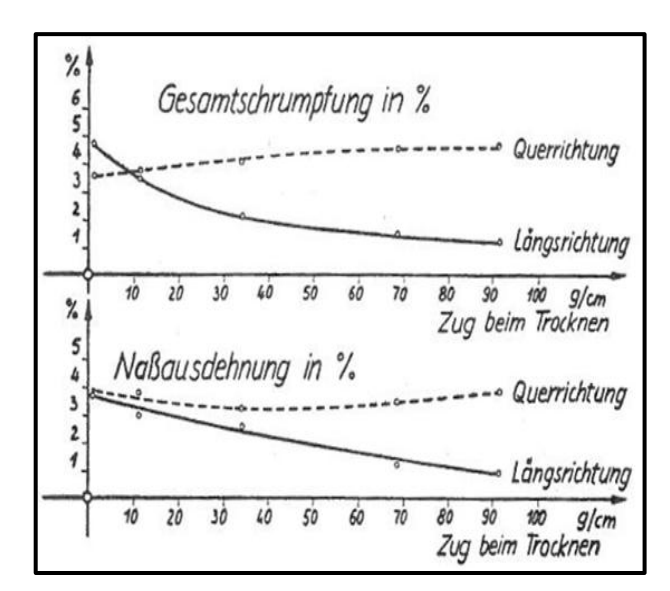

<span id="page-66-1"></span>**Abbildung 45:** Schrumpfung und Nassausdehnung in Abhängigkeit der Zugkraft während des Trocknens (Brecht & Pothmann 1955)

Es ist auch bekannt, dass die Papierbahn in Querrichtung über die Papierbreite gesehen, nicht überall gleich stark schrumpft (Brecht & Wanka 1967). Laut Odell und Pakarinen (2001) schrumpft das Papier im Zentrum der Breite um ca. 2 *%* und an den Ränder um ca. 7*%*. Somit ergibt sich ein Schrumpfungsprofil über die Papierbreite.

# <span id="page-66-0"></span>3.1.4 Ungünstiges MD/CD-Reißlängenverhältnis und Nachteil der Schmalbahn gegenüber der Breitbahn

Das Papier unterliegt während dem Bedrucken mechanischen Belastungen. Wie das Papier auf die mechanischen Belastungen reagiert, wird von seinen Dehnungs- bzw. Festigkeitseigenschaften bestimmt (siehe Kapitel [3.1.1\)](#page-54-0). Weisen Papier geringe Festigkeitseigenschaften auf, so steigt die Wahrscheinlichkeit für Passerdifferenzen. Ein wichtiger Einflussfaktor auf die Festigkeitseigenschaften ist das MD/CD-Reißlängenverhältnis und die Faserorientierung (Loewen & Foulger 2002; Paetow & Göttsching 1989). Je mehr Fasern in eine Richtung orientiert sind, umso höher sind die Festigkeiten und die Dehnungssteifigkeit des Papiers in diese Richtung (Brecht et al. 1971).

Wird aus einer Fasersuspension in einem Laborblattbildner ein Blatt gebildet, so wird die statistische Verteilung der Fasern in alle Richtungen gleich sein (Heinzmann 1995). Maschinengefertigte Papiere hingegen sind im Sinne der Faserverteilung und Faserorientierung keine homogenen Werkstoffe. Die Häufigkeitsverteilung der Fasern von maschinengefertigten Papieren wird eine Vorzugsrichtung aufweisen, welche in Maschinenrichtung (MD) orientiert sein wird (Egelhof 1986; Loewen & Foulger 2002). Daher besitzen maschinengefertigte Papier in MD höhere Reißlängenwerte.

#### Schmalbahn versus Breitbahn

Druckbögen werden aus Papierrollen geschnitten. Dabei unterscheidet man zwischen Schmalbahn- und Breitbahnpapierbögen. Bei Schmalbahnpapieren handelt es sich um Druckbögen, deren lange Seite parallel zur Hauptfaserrichtung liegt. Umgekehrt liegen bei Breitbahnpapierbögen die kurzen Seiten parallel zur Hauptfaserrichtung. In den [Abbil](#page-67-0)[dung 46](#page-67-0) (a) und (b) sind die Unterschiede zwischen Schmal- und Breitbahn graphisch dargestellt.

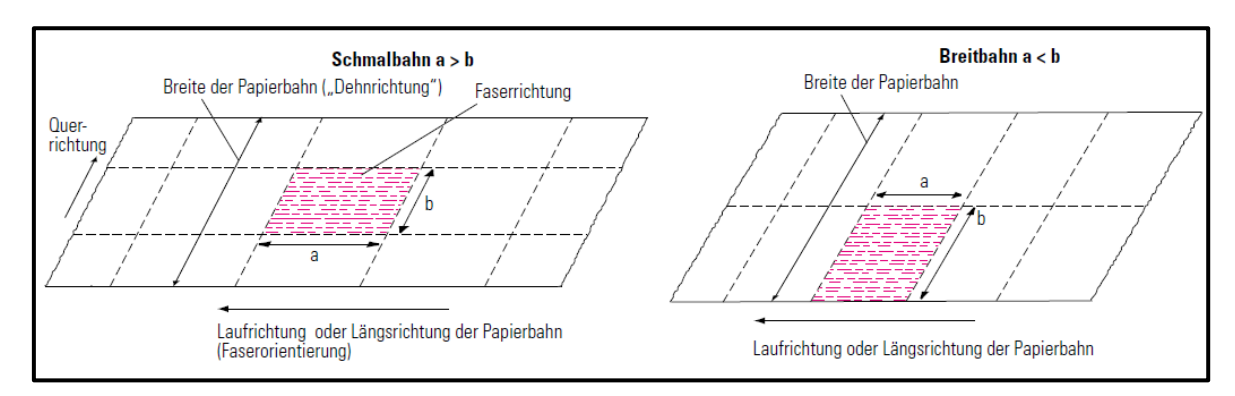

<span id="page-67-0"></span>**Abbildung 46 (a) und (b):** Unterschied zwischen (a) Schmal- und (b) Breitbahn (Kipphan 2001)

Wichtig ist nun, dass Schmalbahn Druckbögen um 90° gedreht werden bevor sie in die Druckmaschine gelangen. Somit liegen Breitbahn und Schmalbahndruckbögen "formatmäßig" gleich in der Druckmaschine, jedoch ist die Hauptfaserorientierung um 90° verdreht (Kipphan 2001). Die Beachtung der Laufrichtung des fertigen Papiers ist für den Druckprozess hinsichtlich der Papierstabilität von besonderer Bedeutung, da sich erstens die einzelnen Fasern infolge der einwirkenden Feuchtigkeit in der Breite stärker ausdehnen als in der Länge (siehe Kapitel [3.1.2\)](#page-61-0) und zweitens die Steifigkeit und Festigkeit (wie z.B. Reißlänge) des Papiers in Faserrichtung höher ist als quer dazu (Nader 1966; Müller 1984b; Teschner 1997). Dehnungen in Druckrichtung können mittels Druckplattenaufzügen häufig (wenn die Dehnungen immer konstant und gleich groß sind) ausgeglichen werden (Nader 1966). Daher werden die Papiere oft in Schmalbahn verdruckt (Dehnung und Faserquellung in Druckrichtung am Größten), um die Dehnungen/Nassdehnung mit den Druckplattenaufzügen kompensieren zu können. Es besteht aber die Gefahr, dass Schmalbahnpapierbögen in Druckrichtung (CD von Papier in Druckrichtung) aufgrund einer sehr hohen Faserorientierung sehr hohe viskoelastische/plastische Dehnungsanteile besitzen. Dies kann laut Kipphan (2001) zu Passerdifferenzen führen. Daraus folgt, dass bei Papieren, die eine hohe Faserorientierung aufweisen und in Schmalbahn verdruckt werden, die Wahrscheinlichkeit für Passerdifferenzen und Dublieren höher ist. Vorstellbar ist aber auch, dass Papiere obwohl sie eine geringe Faserorientierung aufweisen, trotzdem geringe Festigkeiten besitzen und es deswegen zu Passerdifferenzen kommt.

# 3.1.5 Querschneiderrhythmus bzgl. Dehnungs- und Wegschlagverhalten

Bei der Produktion von Bogenoffsetpapieren werden die Mutterrollen zuerst der Länge nach zu einzelnen Rollen (Rollenschneider) und darauffolgend im Querschneider zu einzelnen Bögen verschnitten. Sollten mehrere Rollen von verschiedenen Positionen eines Tambours (z.B. Mittelbahn oder Randbahn) oder gar Rollen von verschiedenen Tambouren miteinander gleichzeitig im Querschneider geschnitten werden, so kann es zu unterschiedlichem Dehnungsverhalten der Bögen während des Druckes kommen (Falter & Gerd 1982; Müller 1984a). Ein Grund für das unterschiedliche Dehnungsverhalten zwischen Mittel- und Randbahnen stammt von der Querschrumpfung der Papierbahn während der Trocknung. Die Querschrumpfungen betreffen die Randbahnen stärker als die Mittelbahnen (Zusammenhang zwischen Dehnung und Schrumpfung siehe Kapitel [3.1.3\)](#page-65-1). Dieser Effekt wird Querschneiderrhythmus genannt. Er ist auf die möglichen unterschiedlichen Eigenschaften der Bahnen zurückzuführen (Falter 1980). Leicht erkennbar ist ein Querschneiderrhythmus, wenn sich die Variationen bzgl. Papiereigenschaften z.B. an jedem vierten oder sechsten Bogen bemerkbar machen. Das würde auch bedeuten, dass an jedem vierten oder sechsten Bogen unterschiedlich hohe Passerdifferenzen auftreten (Falter 1980).

Aber nicht nur Festigkeitsunterschiede zwischen den Druckbögen können unterschiedlich hohe Passerdifferenzen hervorrufen, sondern auch abweichende Oberflächeneigeneigenschaften. Schon geringe Unterschiede bezüglich der Papierporosität oder des Papiersaugverhaltens, verändern das Wegschlagverhalten und verursachen eine Schwankung des Rückspaltens der Druckfarbe. Dabei steigt die Dublierwahrscheinlichkeit (Falter 1980).

# 3.1.6 Zu starke Querkontraktion

Bei steigenden Zugbelastungen in eine Richtung, kontrahieren Materialien in der anderen Richtung. Dies wird als Querkontraktion bezeichnet und mit der Querkontraktionszahl bzw. Poissonzahl bewertet (Westphal 1970). Dies bedeutet, dass es bei einer Zugbelastung in Längsrichtung zu einer dimensionalen Vergrößerung in Längsrichtung und zu einer dimensionalen Verkleinerung in Querrichtung kommt.

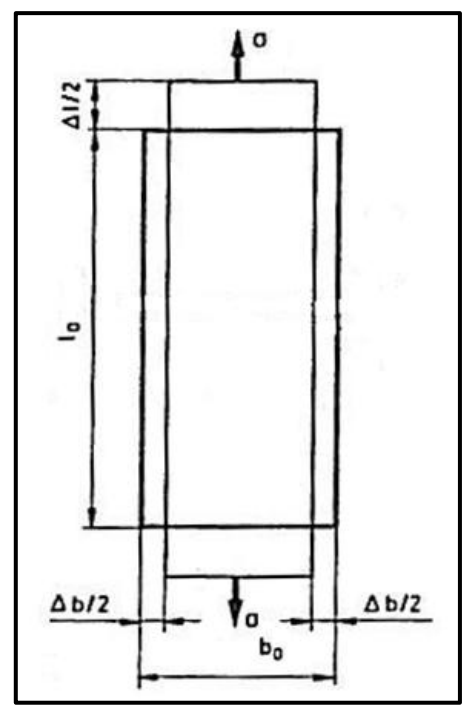

<span id="page-69-0"></span>**Abbildung 47:** Schematische Darstellung der Querkontraktion (Paetow & Göttsching 1990)

In [Abbildung 47](#page-69-0) ist die Querkontraktion einer Papierprobe, unter Zugbelastung mit der Kraft σ, zu sehen. Dabei stellt der Wert Δ l/2 die halbe Vergrößerung in Längsrichtung und der Wert Δ b/2 die halbe Verkleinerung in Querrichtung dar. Um nun Passerdifferenzen in Querrichtung bzw. Längsrichtung mittels Querkontraktion hervorrufen zu können, müssten Dehnungen, die durch die Züge im vorderen Druckwerk ausgelöst werden, viskoelastische/plastische Längsdehnungen und Querschrumpfungen erzeugen, die auch im nächsten Druckwerk noch existieren. Leider wurde keine Literaturstelle gefunden, die einen eindeutigen Zusammenhang zwischen Querkontraktion und Passerdifferenzen aufzeigt. Meist wird die Querkontraktion nur für wissenschaftliche Zwecke bestimmt. Sie kann, bevorzugt für Rollenoffsetpapiere unter hohen Bahnspannungen (Paetow & Göttsching 1990), durchaus Bedeutung für die Dimensionsstabilität von Papieren unter Belastung haben.

# 3.1.7 Hohe Abzugskräfte am Drucknipende aufgrund hoher Glätte der Papier- und/oder Gummituchoberfläche

Die Abzugskraft, die benötigt wird, um den Papierbogen von dem Gummituch zu trennen, hängt stark von der Güte der beiden Oberflächen ab (siehe Kapite[l 2.2.6\)](#page-42-1). Besonders deutlich hervorgehoben wird diese Aussage in der Formel 3 und der [Abbildung 29](#page-48-0) und [Abbil](#page-50-0)[dung 30.](#page-50-0) Es ist bekannt, dass größere Kräfte, höhere viskoelastische/ plastische Dehnungsanteile und in weiterer Folge Passerdifferenzen hervorrufen (siehe Kapitel [3.1.1\)](#page-54-0).

Fügt man nun beide Erkenntnisse zusammen, so kann man daraus folgern, dass bei einer höheren Glätte der Papier- und/oder Gummituchoberfläche, die Wahrscheinlichkeit für das Auftreten von Passerdifferenzen ebenfalls höher ist.

### 3.1.8 Große Walkbeanspruchung

In der Beschreibung des Druckvorganges in Kapitel [2.2.6](#page-42-1) wurde u.a. angesprochen, dass während des Druckens eine Druckbeistellung bzw. eine Druckspannung zwischen dem Gummizylinder und dem Druckzylinder aufgebaut wird, um die Farbübertragung zu gewährleisten. Da das Gummituch zum Teil viskoelastisch ist, deformiert es sich mit dem Resultat, dass die Druckbögen in Pfeilrichtung (siehe [Abbildung 48\)](#page-70-0) tangential beansprucht und gewalkt werden (Müller 1984a; Nader 1966). Laut Kettinger und von Lospichl (1975a) steigen mit höherer Druckbeistellung die auf die Papierbögen wirkenden Kräfte und die Verformungen der Bögen nehmen zu. Der Grund dafür ist, dass sich bei höheren Druckbeistellungen die Gummitücher stärker verformen und somit Kräfte auf den Papierbogen wirken.

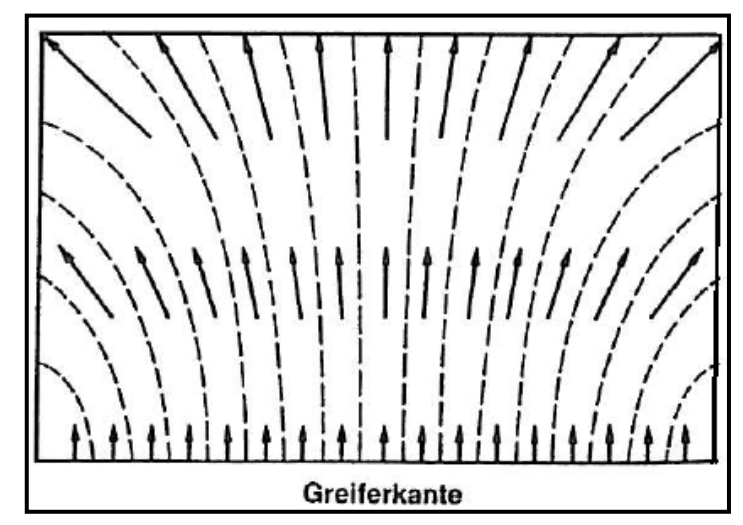

**Abbildung 48:** Walkbeanspruchung auf den Druckbogen (Nader 1966)

<span id="page-70-0"></span>Als Erklärung für die Papierverformung gelten die viskoelastischen/plastischen Dehnungsanteile. Hat das Papier nicht das Vermögen, sofort nach der Belastung in seine Ursprungsform zurückzukehren, bleibt es viskoelastisch/plastisch gedehnt und Passerdifferenzen können entstehen (siehe Kapitel [3.1.1\)](#page-54-0). In [Abbildung 48](#page-70-0) ist zu erkennen, dass an der Greiferkante die Verformungen am geringsten und an der Gegenkante am höchsten sind. Die Wahrscheinlichkeit für Passerdifferenzen bzw. Dublieren steigt dadurch an der Gegenkante. Vermutlich kann die unterschiedliche Verformung (zwischen Greifer- und Gegenkante) auf die größere Bewegungs- oder Dehnungsfreiheit an der Gegenkante zurückgeführt werden.

### 3.1.9 Elektrostatische Aufladungen des Papiers

Wenn sich an der Papieroberfläche im Überschuss vermehrt positiv oder negativ geladene Ionen befinden, so ist sie elektrostatisch aufgeladen. Bei Metallen können sich diese Aufladungen aufgrund der hohen Leitfähigkeit relativ frei bewegen und abfließen. Nichtmetalle wie Papier, leiten elektrischen Strom sehr schlecht, sodass die Aufladungen bestehen bleiben. Passerdifferenzen beim Bogenoffsetdruck können durch fehlerhaftes Anlegen der Bögen hervorgerufen werden, wenn das Gleiten der Bögen am Auflegetisch durch elektrostatische Aufladungen beeinträchtigt wird (Falter 1980).

### 3.1.10 Hohe Abzugskräfte am Drucknipende durch hohen Tack

In den Kapiteln [2.2.2,](#page-30-0) [2.2.3](#page-32-0) und [2.2.4](#page-39-1) wurde näher auf den Tackverlauf einer Druckfarbe eingegangen. Es wurden die Einflüsse auf den Tack und im Speziellen der "Tackanstieg" bei dem Wegschlagen der Druckfarbe besprochen. Dabei stellte sich heraus, dass die Druckfarbe entweder schon von Haus aus einen hohen Tack aufweisen kann oder es durch den Kontakt mit dem Papier zu einem starken Anstieg des Tacks kommt. Hat die Druckfarbe von sich aus einen hohen Tack, wurden als wichtige Gründe dafür, die Viskosität der Druckfarbe bzw. der Ölgehalt und der Feuchtmittelgehalt erwähnt. Zu einem starken Anstieg des Tack beim Bedrucken des Papiers kommt es, wenn die Strichschicht und die Druckfarbe ein sehr schnelles Wegschlagen der dünnflüssigen Bestandteile erlauben. Unklar ist, wie stark bei der Rückspaltung der Druckfarbe der Einfluss des Tack auf die Passerungenauigkeit ist. Es muss auch bedacht werden, dass Passerdifferenzen nur während des Druckvorganges entstehen können, d.h. das Wegschlagen und in weiterer Folge der Tack nach dem Drucken für Passerdifferenzen nicht entscheidend ist.

Fest steht, dass bei einem hohen Tack die Kräfte/Züge, die auf das Papier wirken, um es vom Gummituch zu separieren, höher sein werden. Dadurch werden die viskoelastischen/plastischen Dehnungsanteile ansteigen und vermehrt Passerdifferenzen auftreten (Zusammenhang zwischen Dehnungsanteilen und Passerdifferenzen ist in Kapitel [3.1.1](#page-54-0) zu finden).

# 3.1.11 Große klimatische Differenzen zwischen Druckhalle und Papierstapel

Bestehen hinsichtlich der Feuchtigkeit große Unterschiede zwischen Drucksaal und Papierstapel, kommt es unweigerlich zu einem Austausch der Feuchtigkeit. Ist die Feuchtigkeit des Papierstapels niedriger als die des Drucksaals, wird Randwelligkeit eintreten. Im umgekehrten Fall, tritt Tellern ein. Beide Fälle sind in [Abbildung 49](#page-72-0) dargestellt. In diesem Zusammenhang spricht man auch von schlechter Planlage des Papiers. Ein einwandfreier Papierlauf in der Druckmaschine ist bei schlechter Planlage nicht mehr gewährleistet, da-
durch können laut Falter (1980) und Müller (1984a) vermehrt Passerdifferenzen auftreten.

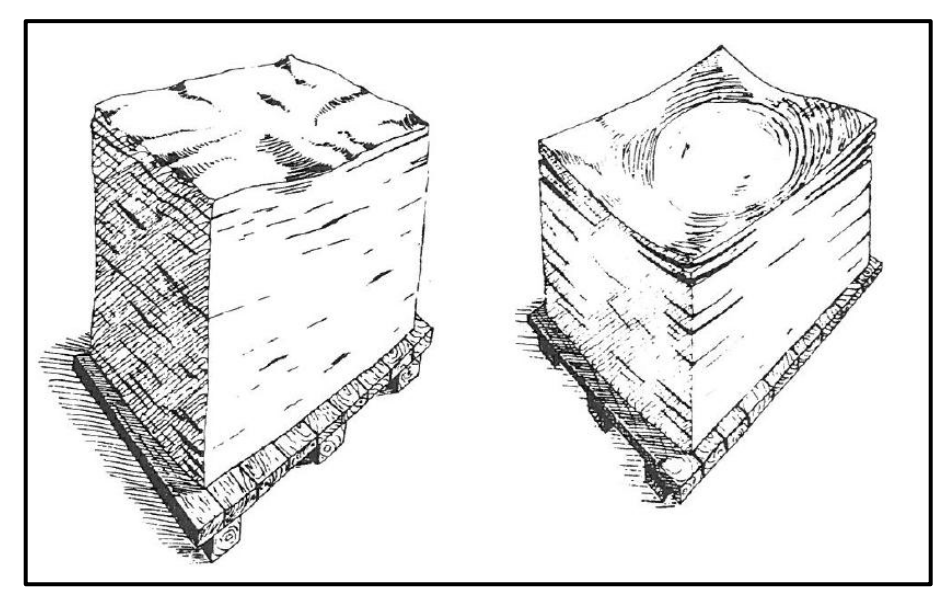

**Abbildung 49:** Randwellen- und Tellerbildung des Papiers im Stapel bei Feuchtigkeitsaustausch (Müller 1984b)

## <span id="page-72-0"></span>3.2 **Theoretische Ursachen für Passerdifferenzen seitens des Druckprozesses**

Ergänzend zu den papiertechnischen Auslösern bzw. jenen Druckprozessparametern, die das Papier schwächen und dadurch Passerdifferenzen hervorrufen, werden hier jene Druckprozessbedingungen aufgezählt, die das Papier nicht beeinflussen aber trotzdem Passerdifferenzen oder Dublieren verursachen können. Weiterführende Literatur zu den Ursachen, ist den Aufzählungspunkten zu entnehmen, da im Folgenden nicht näher darauf eingegangen wird. Zu den Ursachen zählen:

- Unsachgemäße Herstellung der Kopiervorlagen (Falter 1980)
- Fehler beim Kopier- und Entwicklungsvorgang (Falter 1980; Kipphan 2001)
- Mangelhafte Druckformqualität (Kipphan 2001)
- Nicht passgerechte Erzeugung der Druckplatten (Falter 1980; Kipphan 2001)
- Montagefehler der Druckplatten (Kipphan 2001)
- Nicht sorgfältig eingestellte Anleger (Falter 1980)
- Ungenau arbeitendes Greifersystem (Kipphan 2001; Teschner 1997)

### 3.3 **Zusammenfassung Kapitel [3](#page-52-0)**

Im Kapitel [3](#page-52-0) wurden ausführlich die potenziellen Auslöser von Passerdifferenzen aufgezählt. Im Fokus standen dabei die papiertechnischen Einflüsse bzw. jene Druckprozesspa-

rameter, welche das Papier sensibler gegenüber Passerdifferenzen machen. Genannt wurden auch die Druckprozessbedingungen, die auch ohne Beeinträchtigung des Papiers, Passerdifferenzen auslösen (siehe Kapite[l 3.2\)](#page-72-0).

Bei den meisten potenziellen Ursachen seitens des Papiers, handelt es sich um dimensionale Veränderungen der Größe oder Form des Bogens. Vor allem die viskoelastischen/ plastischen Dehnungsanteile des Papiers spielen hier eine wesentliche Rolle. Diese können, wie in den Kapiteln [3.1.6,](#page-68-0) [3.1.7,](#page-69-0) [3.1.8](#page-70-0) und [3.1.10](#page-71-0) erklärt wurde, von verschiedenen ungünstigen Bedingungen hervorgerufen werden und in weiterer Folge Passerdifferenzen verursachen. Auch zu geringe Festigkeitseigenschaften des Papiers, welche in den Kapiteln [3.1.4](#page-66-0) und [3.1.5](#page-68-1) angesprochen wurden, können Passerdifferenzen auslösen. Besonders wenn man bedenkt, dass auch Papierbögen vom selben Tambour, verschiedene Faserorientierungen und im weiteren Verlauf unterschiedliche Dehnungswerte aufweisen können, die einen Querschneiderrhythmus auslösen (siehe Kapitel [3.1.5\)](#page-68-1).

Weitere potentielle Ursachenquellen für Passerdifferenzen stellen die Nassdehnung und die eingefrorenen Spannungen dar. Es wurden viele Literaturstellen gefunden, in denen die Nassdehnung und Quellung der Fasern bzw. die Spannungen als Grund genannt werden, jedoch handelte es sich bei den untersuchten Papieren vorwiegend um ungestrichene bzw. nur einfachgestrichene Papiere (siehe Kapitel [3.1.2\)](#page-61-0). Wie sich die Feuchtmittelmenge bzw. eine Feuchtmittelmengenvariation beim Bogenoffsetdruck mit mehrfachgestrichenen holzfreien Papieren auf die Passerdifferenzen auswirkt, war in keiner Literaturstelle zu finden.

Oftmals genügen schon Änderungen der Bedingungen im Druckprozess (Geschwindigkeit, Druckfarbe, Feuchtmittelmenge, Sujetverteilung usw.) oder im Papierherstellungsprozess (Strichschichteigenschaften, Fasereigenschaften, Trocknungsbedingungen usw.), um die mechanischen Belastungen (mittels höherer Abzugskraft) auf das Papier zu erhöhen.

# <span id="page-73-0"></span>**4 Bisherige Messmethoden zur Bestimmung der Passerdifferenzen und Entwicklung einer neuen Messmethode**

Passerdifferenzen und Dublieren sind altbekannte Probleme des Bogenoffsetdrucks. Die Ursachenquellen sind meist sehr komplex und selten mit nur einem Verursacher in Verbindung zu bringen. In Kapitel [2.2](#page-21-0) wurde angesprochen, dass Passerdifferenzen entweder von der Druckmaschine bzw. von den Druckbedingungen und/oder dem zu bedruckenden Papier verursacht wird. Die Messung der Passerdifferenzen gestaltet sich, bei Verzicht auf kostspielige Geräte, als sehr mühsam und ungenau. Heutzutage durchläuft eine Druckma-

schine, bevor sie in den Regelbetrieb übergeht, sogenannten Abnahmeprüfungen (Betzler et al. 2009). Unter diesen Überprüfungen befindet sich auch die Registergenauigkeitsüberprüfung (Passergenauigkeit). Da laut Kipphan (2001) die Genauigkeitsanforderung im Bereich von 0,1 *mm* für Passerdifferenzen liegen, müssen die verwendeten Messgeräte notwendigerweise zumindest dieser Anforderung genügen. Zwei Beispiele hierfür stellen die Passermessgeräte LUCHS III von PITSID<sup>1</sup> und PressAssess von Technology Coaching BvbA<sup>2</sup> dar. Die beiden Geräte werden in der Druckindustrie nicht nur zur Anzeige der Registerungenauigkeit der Druckmaschine, sondern auch zur Messung der Passerdifferenzen, welche vom Papier verursacht werden, verwendet.

In der Papierindustrie hingegen werden in der Regel die Passerdifferenzen entweder mit einem Vergrößerungsglas oder mit einem Auflichtmikroskop gemessen bzw. bestimmt. In der Forschung und Entwicklung (F&E) Sappi Gratkorn wurden die Passerdifferenzen bisher mit einem Vergrößerungsglas/Fadenzähler (Waltex 7550; achtfache Vergrößerung) der Firma Great Wall<sup>3</sup> und mit einem Auflichtmikroskop der Firma KEYENCE<sup>4</sup> gemessen. Für beide Messgeräte dienen die Passerkreuze als Messpunkte.

Beim Vergrößerungsglas können keine metrischen Messergebnisse vom Messgerät oder vom Bediener erstellt werden. Es kann nur ein Ranking nach Schulnotensystem vom Bediener gemacht werden. Somit unterliegt diese Messungsart einer subjektiven Einschätzung vom Bediener. Sie dient dazu, den ungefähren Grad der Passerdifferenzen zu bestimmen. Eine wissenschaftliche Arbeit benötigt jedoch eine genaue Messmethode, wodurch das Messen mit Hilfe des Vergrößerungsglases für diese Arbeit nicht in Frage kam.

## <span id="page-74-0"></span>4.1 **Messung der Passerdifferenzen mittels Auflichtmikroskop**

Im Vergleich zum Vergrößerungsglas ist es beim Auflichtmikroskop möglich, relativ genaue metrische Messergebnisse zu erhalten (siehe [Abbildung 50](#page-75-0) (b)). Der Vorteil besteht darin, dass keine subjektiven Beurteilungen vom Bediener mehr zu befürchten sind. Berücksichtigt werden muss jedoch, dass die "Ränder" der Linien keine einheitliche Form darstellen und somit trotzdem ein gewisser Grad an Ungenauigkeit bestehen bleibt. Es können auch Fälle eintreten, bei denen eine eindeutige Trennung der Farben und somit eine Messung nicht möglich ist.

Bei dem Messgerät handelt es sich um ein 16-bit Resolution Digital Microscope der Firma KEYENCE (VHX-1000D). Durchlicht- und Auflichtaufnahmen sind möglich, wobei im vorliegenden Fall ausschließlich Auflichtaufnahmen verwendet wurden. Durch das Mikro-

**.** 

<sup>1</sup> www.pitsid.com

<sup>2</sup> www.tcbvba.be

<sup>3</sup> www.greatwalloptical.com

<sup>4</sup> www.keyence.com

skop ist eine bis zu 1000fache Vergrößerung möglich. Eine Darstellung des Messgerätes ist in [Abbildung 50](#page-75-0) (a) zu finden.

Der Nachteil dieser Messmethode hinsichtlich der Passerdifferenzen ist, dass das Ausmessen und Auswerten mehrerer Passerkreuze an einem Druckbogen mehrere Stunden in Anspruch nimmt. Besonders aufwendig ist es, die Messdaten der unterschiedlichen Druckbögen zu vergleichen, da die Daten erst akquiriert werden müssen. Auch die Passerkreuze müssen, um ein einwandfreies Messen zu gewährleisten, für diese Messmethode aus dem Druckbogen ausgeschnitten werden. Dieses Messgerät genügt daher zwar den Anforderung an die Genauigkeit einer wissenschaftlichen Arbeit, benötigt jedoch zu viel Zeit, um für die Verwendung dieser Dissertation in Frage zu kommen. Daher wurde beschlossen, ein Messgerät zu entwickeln, das den Anforderungen bzgl. Genauigkeit und Schnelligkeit nachkommt.

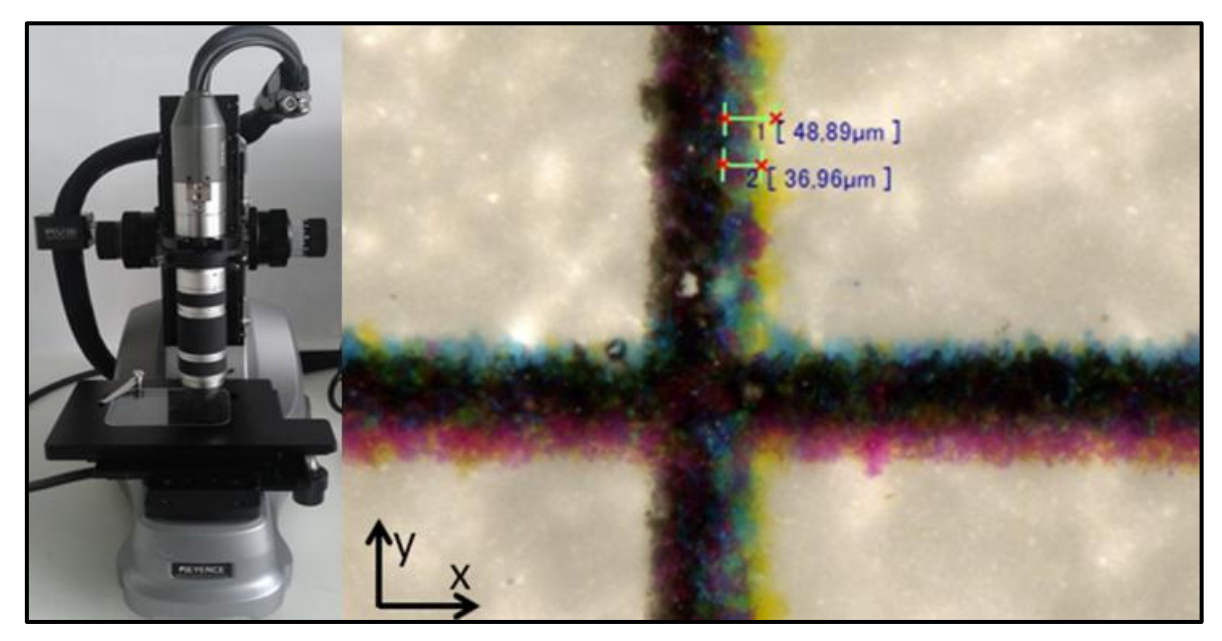

**Abbildung 50(a) und (b):** (a) Keyence Digital Microscope, VHX-1000D und (b) vermessenes Passerkreuz bei 200facher Vergrößerung

## <span id="page-75-1"></span><span id="page-75-0"></span>4.2 **Entwicklung einer Messmethode zur Quantifizierung der Passerdifferenzen**

Nachdem die Messungen der Passerdifferenzen mittels Mikroskop sehr aufwendig und langwierig sind und im gesamten Konzern kein alternatives Messgerät zur Bestimmung der Passerdifferenzen wie z.B. LUCHS III von PITSID oder PressAssess von Technology Coaching vorhanden ist (siehe Kapitel [4\)](#page-73-0), wurde im Zuge dieser Dissertation ein neues Messsystem entwickelt. Bei diesem Messsystem werden mit einer Kamera anstelle der Passerkreuze, Bilder von "Messfeldern" (siehe Abbildung 51 und [Abbildung 53\)](#page-79-0) an den verdruckten Bögen aufgenommen. Die Messfelder, die speziell für diese Messmethode eingesetzt wurden, bestehen aus farbigen Quadraten, die die Farben der Druckwerke bzw.

des Druckvorganges repräsentieren. Abbildung 51 zeigt die Reihenfolge und Position der Druckwerke. Eine genauere Erklärung der Messfelder, der Berechnung der Passerdifferenzen und der Ergebnisdarstellung, ist in den Kapiteln [4.4](#page-78-0) un[d 4.5](#page-80-0) zu finden.

Im Zuge der Entwicklung der neuen Messmethode wurde die Akquirierung der Messwerte der Passerdifferenzen softwaretechnisch automatisiert und eine Ausgabe mittels Microsoft Excel bzw. in Form eines PDF-Files ermöglicht. Dadurch ist eine Gegenüberstellung der Passerdifferenzen zwischen mehreren Papierproben schneller durchführbar und mehrere Darstellungsmöglichkeiten in Form von Tabellen, Diagrammen und Plots realisierbar. Im Zuge der Entwicklung wurde sichergestellt, dass die neue Messmethode eine ausreichende Vergleichs- und Wiederholpräzision aufweist (siehe Kapitel [4.6\)](#page-87-0).

Die Software der neuen Messmethode wurde mit MATLAB<sup>5</sup> programmiert und in der F&E der Sappi Fine Paper Europe in Gratkorn von Ing. Peter Wolfgang Fuchs und Dipl.- Ing. Wolfgang Pacher entwickelt und "Falcon-Eye" benannt.

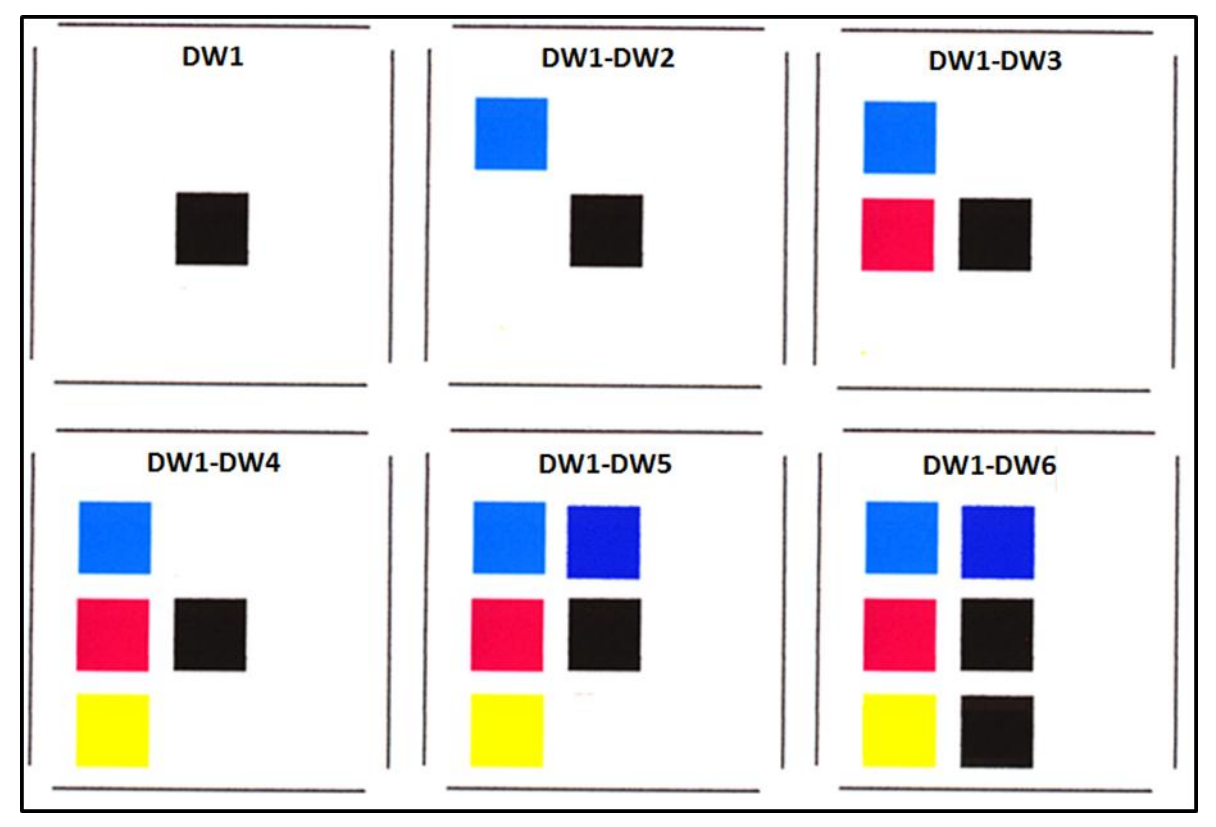

**Abbildung 51:** Reihenfolge und Positionierung der Farbkästchen im Messfeld

## 4.3 **Beschreibung der Hardware des Messgerätes**

Die Hardware des Messgerätes besteht aus einer Kamera, einem Makroobjektiv und einer Auflichtbeleuchtung. Bei der Kamera handelt es sich um eine Farb- und Flächenkamera

**.** 

<sup>5</sup> http://nl.mathworks.com/products/matlab/

(UI-2280-SE-C) der Firma IDS<sup>7</sup> . Sie hat eine aktive Sensorfläche von 8,446 x 7,066 *mm* sowie eine Auflösung von 2448 x 2050 Bildpunkten. Das Makroobjektiv (MeVis-C1.6/25) stammt von der Firma QIOPTIQ8; hat eine Brennweite von 25 *mm* und benötigt einen Arbeitsabstand von mindestens 30 *mm*. Die Auflichtbeleuchtung (ACIS-35/35 Weiß, 24VDC) der Firma Volpi<sup>9</sup> bestrahlt eine Fläche von 35 x 35 *mm*. Sie wird einerseits benötigt, um eine konstante Beleuchtung zu ermöglichen und bietet andererseits eine Halterung für die Kamera und deren Makroobjektiv, was einen konstanten Abstand zur Probe gewährleistet. In [Abbildung 52](#page-77-0) ist eine Darstellung der Kamera samt Makroobjektiv und Auflichtbeleuchtung abgebildet. Alle relevanten Datenblätter der Komponenten befinden sich im AnhangI.

Der Arbeitsabstand zwischen der Kamera/Makroobjektiv und dem aufzunehmenden Bild beträgt 75 *mm* (Gehäusehöhe der Belichtung). Daher ergibt sich eine Bildpunktgröße in horizontaler und vertikaler Richtung von 7  $\mu$ m (siehe Formel 9 und 10). In den unten stehenden Formeln befindet sich nur die Berechnung einer horizontalen Richtung. Da man aber für beide Richtungen denselben Wert erhält, wird auf die Dokumentierung der zweiten horizontalen Wertberechnung verzichtet.

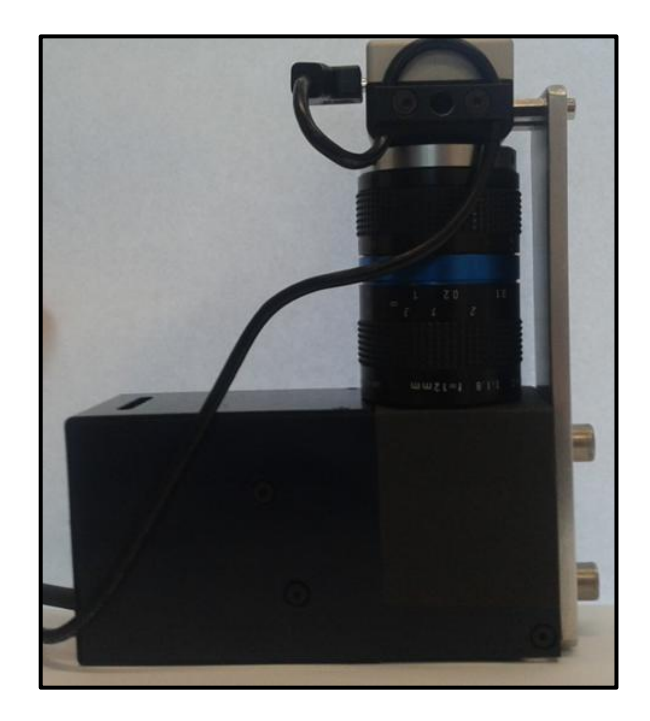

**Abbildung 52:** Kamera mit Makroobjektiv und Auflichtbeleuchtung

<span id="page-77-0"></span>
$$
G = B * \left(\frac{g}{f} - 1\right)
$$

Formel 9

- <sup>8</sup> www.qioptiq.de
- <sup>9</sup> www.volpi.ch

**.** 

<sup>7</sup> www.ids-imaging.de

$$
G = 8,446 * \left(\frac{75}{25} - 1\right) = 16,98mm
$$
  
\n
$$
P = \frac{G}{A}
$$
Formel 10  
\n
$$
P = \frac{16,98}{2448} = 0,007mm
$$

- *G… Bildfeldlänge (horizontal oder vertikal) in mm*
- *B… Sensorflächenlänge (horizontal oder vertikal) in mm*
- *g… Arbeitsabstand in mm*
- *f… Brennweite in mm*
- *P… Bildpunktgröße in mm*
- *A… Auflösungspunkteanzahl des Kamerasensorfeldes*

Die oben berechneten Werte dienen rein der überschlagsmäßigen Berechnung der Pixelgröße, da nicht alle Werte, wie beispielsweise der Arbeitsabstand, genau abgemessen werden können. Die exakte Bestimmung der tatsächlichen Pixelanzahl pro Zoll (dpi) und die daraus folgende Pixelgröße pro Dot befindet sich in Kapitel [4.6.](#page-87-0)

## <span id="page-78-0"></span>4.4 **Beschreibung des Berechnungsprinzips des Messgerätes an einem Messfeld**

Wie in Kapitel [4.2](#page-75-1) schon erwähnt wurde, werden anstatt der Passerkreuze "Messfelder" als Messpunkte verwendet. Wie viele Messfelder sich am verwendeten Drucksujet befinden, ist in Kapitel [4.5](#page-80-0) angeführt.

Nachdem die Druckbögen erst am Nipende des ersten Druckwerkes zum ersten Mal gedehnt werden und das Papier zu diesem Zeitpunkt noch seine ursprünglichen Abmessungen hat, wird die Farbe des ersten Druckwerkes als Referenz herangezogen. Dies wurde auch bei den früheren Messmethoden (Vergrößerungsglas, Mikroskop) so gehandhabt. Die Farbe und die Anzahl der Farbkästchen im Messfeld symbolisieren die verwendeten Druckwerke. Die Reihenfolge der Druckwerke (DW) erfolgt immer so, wie in der [Abbil](#page-79-0)[dung 53](#page-79-0) dargestellt ist, wobei das erste Druckwerk (Referenz) auch den Rahmen des Messfeldes mitdruckt.

Bei der Berechnung der Passerdifferenzen werden die Abstände der Farbkästchen (siehe [Abbildung 53\)](#page-79-0) zum Farbkästchen des ersten Druckwerkes von der Druckplatte vorgebeben und sind somit bekannt. Die Distanz zwischen den Mittelpunkten der Farbkästchen beträgt in horizontaler und/oder vertikaler Richtung entweder 0 *mm* oder 4 *mm* (siehe [Ab](#page-79-0)[bildung 53\)](#page-79-0). Diese Abstände werden Soll-Abstände genannt. Ein Beispiel für eine Distanz von 0 *mm* ist der vertikale Abstand zwischen DW1 und DW3 in [Abbildung 53.](#page-79-0)

Mit dem Messgerät "fotografiert" man am verdruckten Bogen die Messfelder mit den realen Abständen der Farbkästchen. Die Abweichungen/Differenzen der realen Abstände zu den Soll-Abständen stellen die Passerdifferenzen dar. Die Software bestimmt bzw. berechnet dabei die Abstände der Mittelpunkte der Farbquadrate und nicht die Abstände zwischen den äußeren Kanten. Eine bildliche Erklärung der Auswirkung einer Dehnung des Papiers auf die Positionierung der Farbkästchen bzw. auf die Entstehung von Passerdifferenzen, ist in [Abbildung 54](#page-80-1) zu finden. Wird das Papier, wie in [Abbildung 54](#page-80-1) mit Pfeilen dargestellt, verformt, so wird das Farbkästchen an einer fehlerhaften Position gedruckt. In dieser Darstellung entspricht der blaue Rahmen (DW 2) der Sollposition des Farbkästchen und das blaue Quadrat der realen Position des Farbkästchen. Die Differenz zwischen Sollposition und realer Position stellt die Passerungenauigkeit (in [Abbildung 54](#page-80-1) mit PDx und PDy gekennzeichnet) dar. Zu beachten ist hierbei, dass in diesem Beispiel das Papier gedehnt und somit größer wurde und dadurch die reale Position des gedruckten blauen Quadrates nicht an der angedachten ist. In diesem Falle "näherte" sich das blaue Quadrat dem schwarzen an, denn mit der Dehnung des Papiers "wanderte" das schwarze Quadrat mit. Dadurch verkürzte sich die Distanz zwischen den Quadraten.

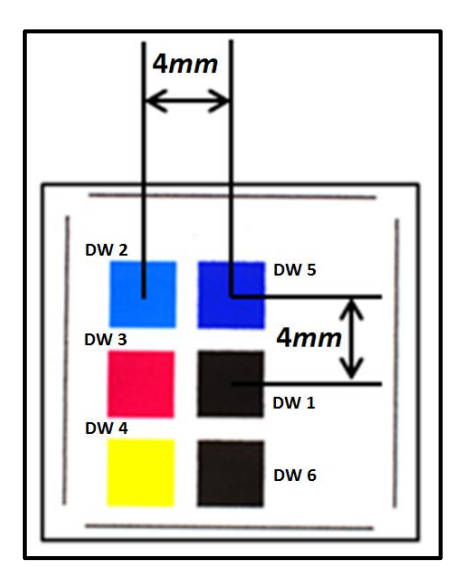

<span id="page-79-0"></span>**Abbildung 53:** Messfelder und Farbkästchen; mittels Pfeil angedeutete Distanz zwischen dem Mittelpunkt des Farbkästchens beträgt in horizontaler sowie vertikaler Richtung 4*mm*

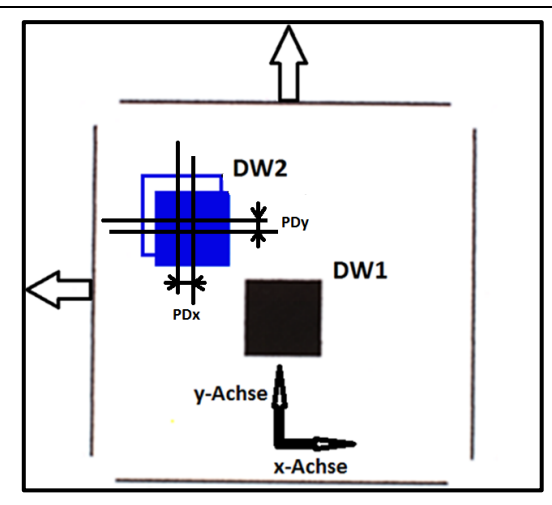

<span id="page-80-1"></span>**Abbildung 54:** Auswirkung der Dimensionsänderung des Druckbogens auf die Positionierung der Farbkästchen; blauer Rahmen entspricht Sollposition von Druckwerk #2, blaues Farbkästchen entspricht Realposition von Druckwerk #2

Die Berechnungssoftware wurde so programmiert, dass die ausgegeben Passerdifferenzwerte der Orientierung (Vorzeichen) der Papierverformung laut Koordinatensystem in [Abbildung 54](#page-80-1) entsprechen. Das heißt, bei Verformung entlang der positiven y-Achse wird ein positiver Wert ausgegeben, bei Verformung entlang der negativen x-Achse wird ein negativer Wert ausgegeben usw.. Somit wird für das Beispiel von [Abbildung 54](#page-80-1) ein negativer x-Wert und ein positiver y-Wert ausgegeben. Die Berechnungsmethode für einen gesamten Druckbogen wird sich in Kapitel [4.5](#page-80-0) erklärt.

## <span id="page-80-0"></span>4.5 **Beschreibung des Berechnungsprinzips des Messgerätes am Beispiel eines Druckbogens**

In Kapitel [4.4](#page-78-0) wurde erklärt, dass mittels der Kamera die Messfelder eines Druckbogens fotografiert und daraus die Passerdifferenzen berechnet werden. In [Abbildung 55](#page-81-0) ist zu erkennen, dass 24 Messfelder gleichmäßig über das gesamte Drucksujet verteilt sind. Weiters befindet sich die Nummerierung der Messfelder in [Abbildung 55.](#page-81-0) Die Nummerierung der Messfelder ist in Reihen und Spalten gegliedert. Die erste Ziffer der Messfelder bezeichnet die Spaltennnummer, die zweite Ziffer die Reihennummer. So befindet sich das Messfeld 3.2, in der dritten Spalte und zweiten Reihe. Zur Orientierung wird hier erwähnt, dass die Greiferkante (Erklärung Greifer siehe Kapitel [2.2.6\)](#page-42-0) sich am unteren Ende der ersten Reihe befindet. Somit durchläuft die erste Reihe der Messfelder von [Abbildung 55](#page-81-0) zuerst den Drucknip.

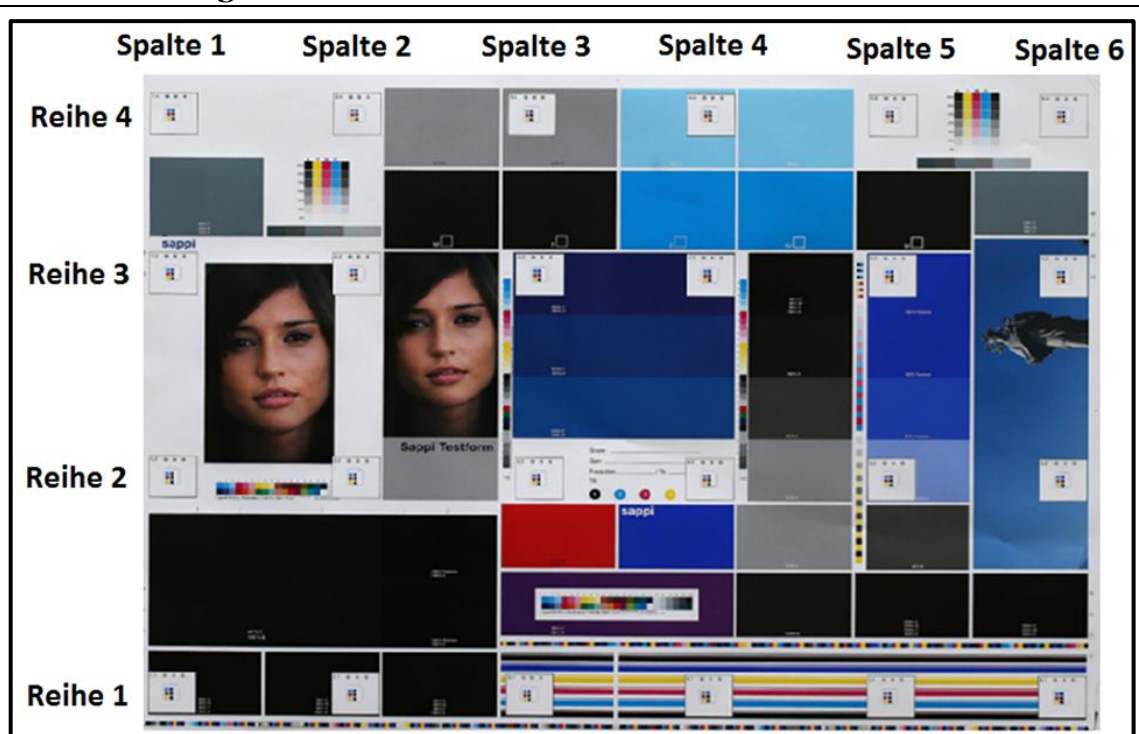

**4 Bisherige Messmethoden zur Bestimmung der Passerdifferenzen und Entwicklung einer neuen Messmethode**

**Abbildung 55:** Verteilung und Positionierung der Messfelder am Drucksujet

<span id="page-81-0"></span>Nach dem Abfotografieren der 24 Messfelder können dann die Passerdifferenzen von der Software berechnet werden. Die Ergebnisse werden von der Software automatisch als Excel- und in weiterer Folge als PDF-Files ausgegeben. Auszüge aus einer Excel-Tabelle befinden sich in

[Tabelle](#page-81-1) 3 und [Tabelle 4.](#page-81-2) Die Berechnung der einzelnen Messfelder erfolgt wie Kapitel [4.4](#page-78-0) schon erklärt wurde (Beispiel aus [Abbildung 54\)](#page-80-1).

<span id="page-81-1"></span>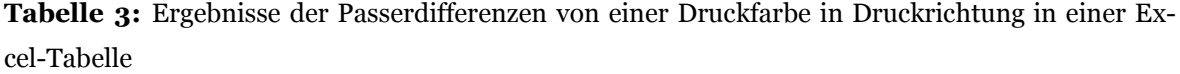

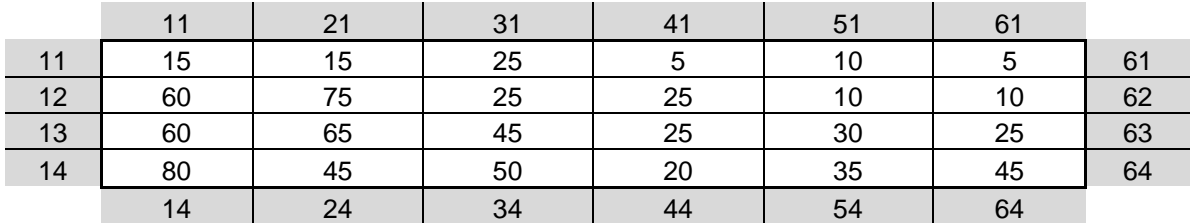

<span id="page-81-2"></span>**Tabelle 4:** Ergebnisse der Passerdifferenzen von einer Druckfarbe in Druckquerrichtung in einer Excel-Tabelle

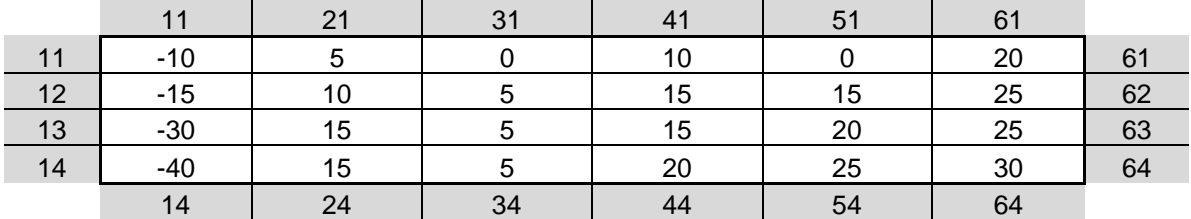

In diesen Tabellen werden die Ergebnisse der Passerdifferenzen einer Druckfarbe in Druck- und Querrichtung in der Einheit µm gezeigt. Die Ergebnisse wurden für die Erklärung, der Einfachheit halber aufgerundet. Die Zahlen in den äußersten Reihen und Spalten (grau hinterlegt) dienen der Orientierung und demonstrieren, wie in [Abbildung 55](#page-81-0) die Reihen und Spalten der Messfelder am Druckbogen. Dadurch sind in diesen beiden Tabellen, 48 Messergebnisse zu sehen. Somit ergeben sich für sechs gedruckte Farben 240 Messergebnisse pro Druckbogen (erste Druckfarbe ist Referenz und dadurch nicht mitzuzählen bei den Messergebnissen). Weiters werden bei der Bestimmung der Passerdifferenzen einer Probe immer fünf Bögen pro Probe vermessen (siehe tel [5.2.1\)](#page-95-0). Dadurch würde sich die Anzahl von 240 auf 1200 Ergebnisse erhöhen. In [Abbil](#page-80-1)[dung 54](#page-80-1) ist auch das Koordinatensystem eingezeichnet

Um einen besseren Überblick zu gewährleisten und die Komplexität zu reduzieren, ist es sinnvoll, pro Druckbogen oder Druckprobe, anstatt der 240 bzw. 1200 Ergebnissen, nur ein Ergebnis bzw. einen Messwert zu erhalten. Hierfür wurde der PD-Wert eingeführt. Die Erklärung der Berechnung des PD-Wertes wird anhand eines Beispiels in [Tabelle](#page-83-0) 5 gezeigt. Zur Vereinfachung der Erklärung werden anstatt aller Druckfarben, nur zwei Druckfarben verwendet [\(Druckfarbe #2 und #3\). Die Ergebnisse der Druckfarbe #2 der](#page-81-1) [Tabelle](#page-83-0) 5, wurden aus der

[Tabelle](#page-81-1) 3 und [Tabelle 4](#page-81-2) entnommen. Die Werte der Druckfarbe #3 wurden für dieses Beispiel angenommen. Für die Berechnung des PD-Wert[es, sucht die Software die maximalen](#page-81-1)  und minimalen Wert der Excel-Tabellen. Im Falle der

[Tabelle](#page-81-1) 3 wären das 80 *µm* (Maximalwert) und 5 *µm* (Minimalwert). Danach erfolgt die Kalkulation der Differenz zwischen minimalem und maximalem Wert. Aus diesen Differenzen, wird für jedes Druckwerk mittels dem Satz von Pythagoras ein Passerwert berechnet. Der arithmetische Mittelwert der Passerwerte aller Druckwerke ergibt den PD-Wert eines Druckbogens. (in [Tabelle](#page-83-0) 5 111,7 *µm*) Werden von einer Probe nun fünf Bögen gemessen, so berechnet die Software aus den fünf PD-Werten der Druckbögen den Mittelwert. Dieser Mittelwert stellt dann den PD-Wert der Druckprobe dar.

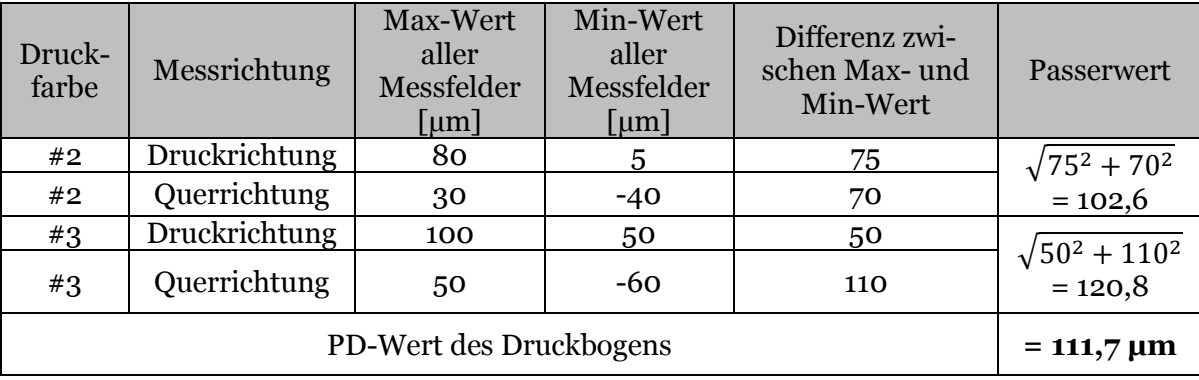

<span id="page-83-0"></span>**Tabelle 5** Beispiele zur Berechnung des PD-Wertes an einem Druckbogen mit drei Farben (inklusive Referenzfarbe)

Um die Richtigkeit und Gültigkeit des oben beschriebenen Berechnungsprinzips zu überprüfen und um auszuschließen zu können, dass zu viele Informationen verloren gehen (da von den 24 Messfeldern bzw. 240 Messergebnissen pro Druckbogen, nur Minimal- und Maximalwerte herangezogen wurden), wurde eine weitere Berechnungsmethode zur Ermittlung eines alternativen PD-Wertes entwickelt. Im Anschluss daran wurden die Ergebnisse von mehreren Proben beider Varianten miteinander verglichen und korreliert. Variante #1 stellt die Variante laut [Tabelle](#page-83-0) 5 und Variante #2 die alternative Variante dar.

Bei der alternativen Berechnungsmethode, wurden anstatt der Minimal- und Maximalwerte der Druckrichtung, die arithmetischen Mittelwerte der ersten und der vierten Reihe verwendet. Für die minimal und maximal Werte der Druckquerrichtung wurden die Mittelwerte der ersten Spalte und der sechsten Spalte herangezogen. Im nächsten Schritt wurden die Differenzen pro Druckfarbe zwischen den Mittelwerten der ersten und der vierten Reihe sowie zwischen den Mittelwerten der ersten und sechsten Spalten ermittelt. Aus diesen Werten wird dann, wie bei der Variante #1, ein PD-Wert pro Bogen berechnet. Beim Vergleich wurden die Ergebnisse von 42 Proben, mit jeweils fünf Bögen, herangezogen. Mittels diesen Ergebnissen wurden die PD-Werte der Variante #1 und Variante #2 berechnet, gegenübergestellt und korreliert. Das Ergebnis ist in [Abbildung 56](#page-84-0) zu finden. Es stellte sich heraus, dass zwischen den beiden Berechnungsvarianten eine gute Korrelation (R² von 0,885) besteht. Dadurch kann davon ausgegangen werden, dass beide Berechnungsmethoden den gleichen Interpretationsspielraum zulassen. Nachdem Variante

#1 einen geringfügig größeren Wertebereich (ca. 120-260 *µm*) als Variante #2 (ca. 55- 160 *µm*) aufweist und dadurch die Unterschiede zwischen den Proben besser ersichtlich sind, wird in weiterer Folge für die Arbeit Variante #1 herangezogen.

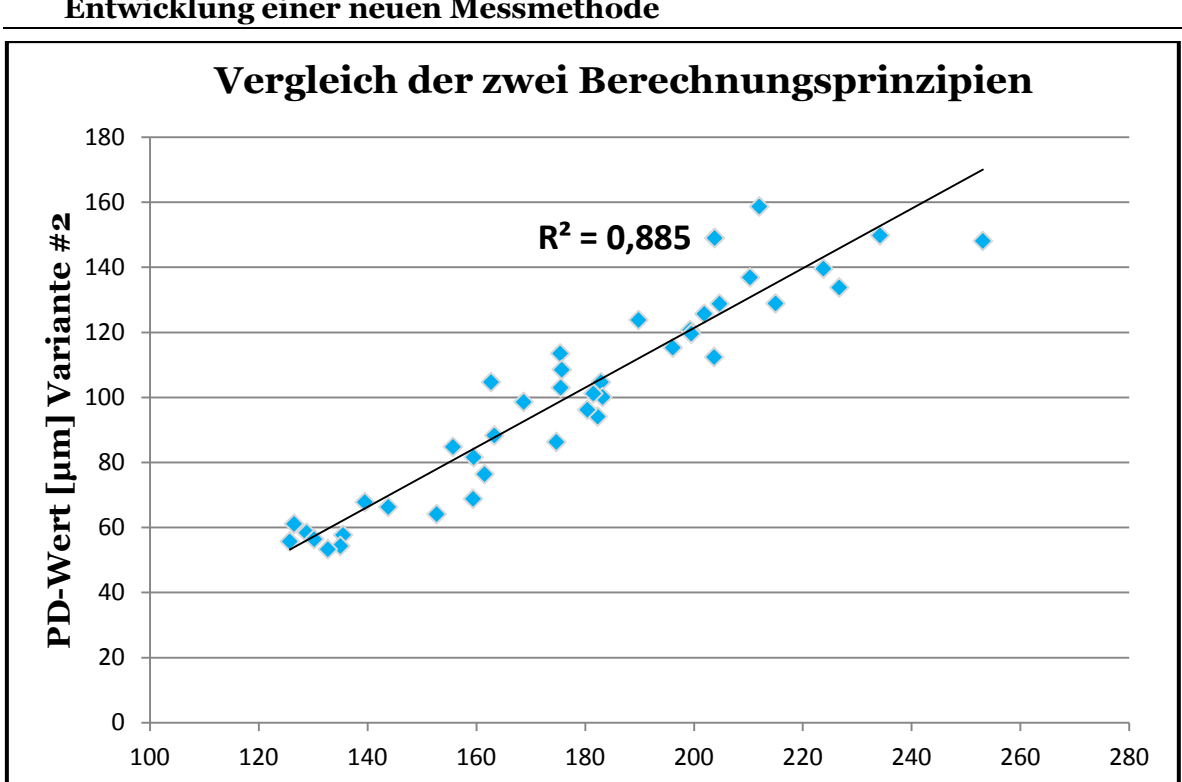

**4 Bisherige Messmethoden zur Bestimmung der Passerdifferenzen und Entwicklung einer neuen Messmethode**

**Abbildung 56:** Ergebnis der Korrelation zwischen Variante #1 und Variante #2

**PD-Wert [µm] Variante #1**

<span id="page-84-0"></span>Für eine einfache und übersichtliche Darstellung der Ergebnisse können von der Software "Statistikdiagramme" erstellt werden. Ein Beispiel hierfür ist in [Abbildung 57](#page-85-0) dargestellt. Es zeigt die Ergebnisse einer Druckprobe mit fünf vermessenen Druckbögen. Die x-Achse von [Abbildung 57](#page-85-0) (a) veranschaulicht die Bezeichnung der Druckwerke (z.B. C für Cyan usw.). Die y-Achse zeigt die Werte der Differenzen (siehe [Tabelle](#page-83-0) 5) der einzelnen Farben gemittelt über die fünf Bögen (Druckrichtung rote Balken, Druckquerrichtung blaue Balken). Die [Abbildung 57](#page-85-0) (b) zeigt sowohl die Anzahl an vermessenen Druckbögen (x-Achse) als auch die Höhe der Differenzen gemittelt über alle Farben eines Bogens in Druckrichtung (rote Balken) und Druckquerrichtung (blaue Balken). Die Darstellung des PD-Wertes der Druckprobe (Mittelwert der PD-Werte aller Druckbögen) befindet sich unter der [Ab](#page-85-0)bildung  $57$  (a).

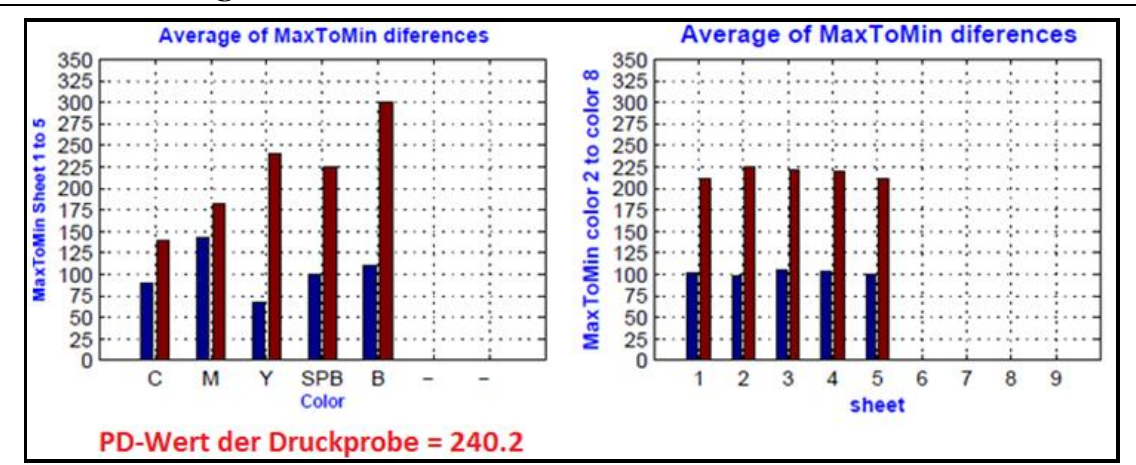

<span id="page-85-0"></span>**Abbildung 57 (a) und (b):** (a) Differenzen der einzelnen Farben gemittelt über alle Druckbögen; (b) Differenzen gemittelt über alle Farben der einzelnen Druckbögen

### 4.5.1 Graphische Darstellungsmöglichkeiten der Passerdifferenzen

Damit die Passerdifferenzen bzw. die Verteilung der Passerdifferenzen über einen Druckbogen bzw. der Druckprobe besser erkennbar sind, können mittels der Software die Graphiken "Quiver-Plot" und "Deformed-Sheet" generiert werden. Diese werden in einen PDF-File ausgegeben.

Bei der Darstellungsform "Quiver-Plot" werden die Druck-und Querrichtungen der Passerdifferenzen gemeinsam als Vektorpfeil dargestellt. Hierbei können alle Farben der Druckwerke in einem Plot ersichtlich gemacht werden (siehe [Abbildung 58\)](#page-86-0). Es können aber auch nur bestimmte Druckwerke/Farben abgebildet werden. Wie schon aus den Kapitel [4.4](#page-78-0) bekannt ist, ist die untere Kante des Sujets die Greiferkante, während das obere Ende, die Bogenhinterkante, darstellt. So entspricht auch hier die erste Messfeldreihe der der Greiferkante am nächsten liegenden Seite. Die y-Achse des Diagrammes repräsentiert die Reihennummerierung, die x-Achse die Spaltennummerierung des Druckbogens. Die Ursprünge der Pfeile sind die Positionen der Messfelder am Druckbogensujet.

Die Länge eines Vektorpfeiles repräsentiert den Betrag der Passerdifferenz der jeweiligen Farbe. Die eingezeichneten strichlierten Quadrate stellen eine Skalierung für die Vektorpfeile bzw. Passerdifferenzen dar. Eine Seitenlänge der Quadrate entspricht 250*µm* Passerdifferenz. Die Richtung der Pfeilspitze symbolisiert die Richtung der Passerdifferenzen und somit die Dimensionsänderung des Papiers während des Druckens. Zeigt ein Pfeil nach oben, so hat sich das Papier vom Messfeld aus betrachtet, nach hinten, d.h. in Richtung der Bogenhinterkante vergrößert. Zeigen alle Pfeile nach außen, hat sich der gesamte Bogen vergrößert, zeigen alle Pfeile nach innen, ist das Papier geschrumpft.

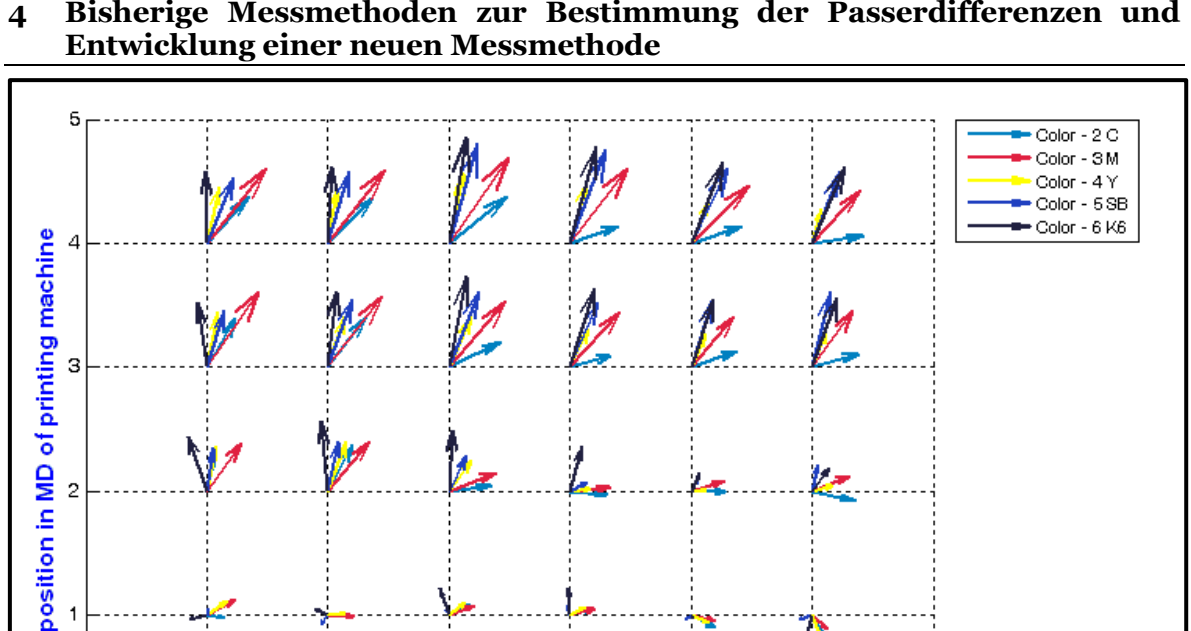

**4 Bisherige Messmethoden zur Bestimmung der Passerdifferenzen und** 

<span id="page-86-0"></span>**Abbildung 58:** Quiver-Plot eines Druckbogens; Pfeile repräsentieren die Richtung und die Höhe der Passerdifferenzen der einzelnen Farben; Ursprung der Pfeile ist die Position des Messfeldes am Druckbogensujet

4

5

Λ

6

7

#### Deformed Sheet

 $\overline{c}$ 

 $\overline{1}$ 

 $\frac{1}{\sigma}$ 

 $\overline{1}$ 

 $\overline{2}$ 

З

position in CD of printing machine

Bei Begutachtung der [Abbildung 58](#page-86-0) ist zwar ersichtlich, dass Passerdifferenzen auftreten, jedoch ist aufgrund der großen Anzahl von Pfeilen bzw. Druckfarben eine gewisse Unübersichtlichkeit gegeben. Besonders schwierig wird es, wenn ein "Verhalten" der Passerdifferenzen für den gesamten Druckbogen herausgelesen werden soll. Noch mühsamer ist es, wenn angestrebt wird, jede einzelne Farbe und deren Verhalten zu betrachten. Aus diesen Gründen wurde die Ergebnisdarstellung "Deformed Sheet" eingeführt (siehe [Abbildung](#page-87-1)  [59\)](#page-87-1). Diese Darstellungsform ist im Grunde eine Erweiterung der Quiver-Plots. Auch hier dienen die 24 Messfelder als Grundlage. Die Kanten/Umrisse und die inneren Berührungspunkte der strichliert farbigen Linien der Abbildung 59 sind die Verbindungen der Pfeilspitzen der Quiverplots. Zusätzlich wird hier der undeformierte Zustand der Druckbögen in Strichpunktlinien dargestellt. Hingegen veranschaulichen die farblich gekennzeichneten Umrisse die Deformation bzw. die Passerdifferenzen der Druckbögen. Im Gegensatz zu den Quiver-Plots existieren hier keine Anhaltspunkte bzgl. Werte der Passerdifferenzen. Man kann bei den Deformed Sheets lediglich anhand des Grades der Deformierung Aussagen über Passerdifferenzen tätigen aber keine metrischen Vergleiche durchführen. Die y-Achse der Sheets repräsentiert die Reihennummerierung und die x-Achse die Spaltennummerierung des Bogens.

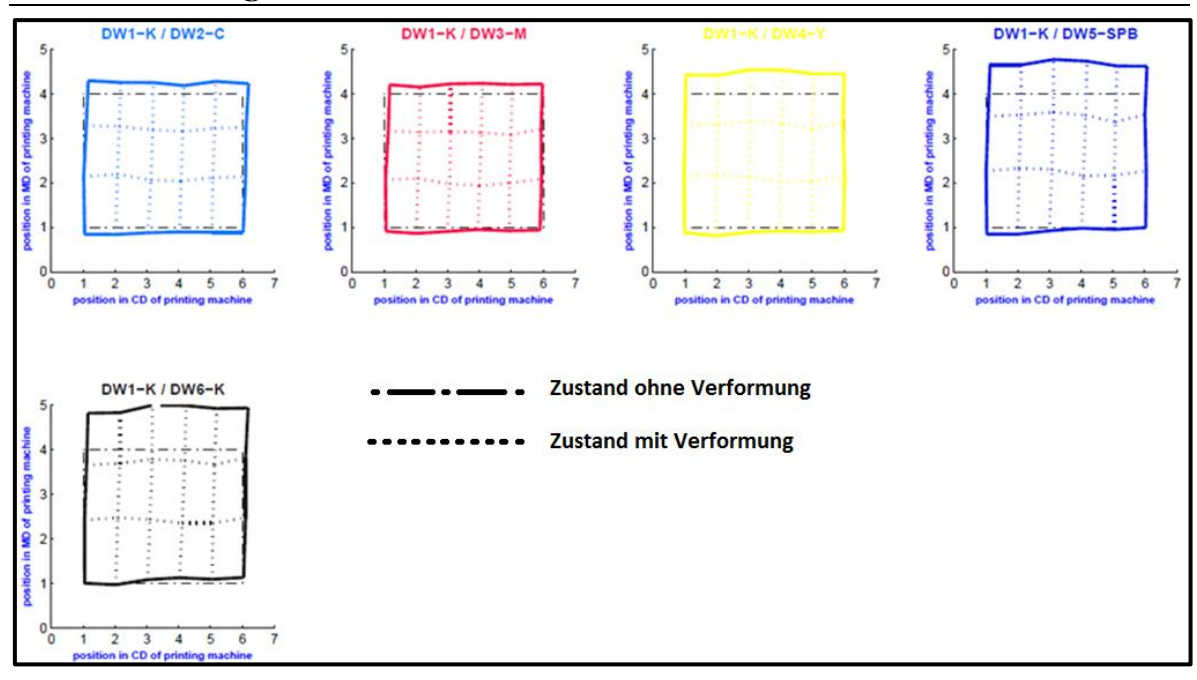

<span id="page-87-1"></span>Abbildung 59: Deformed Sheet; Umrisse der "Sheets" stellen die Deformierung und somit die Passerdifferenzen am gesamten Bogen dar

### <span id="page-87-0"></span>4.6 **Validierung der Messmethode**

Für die Validierung der Messmethode, muss als erstes die Auflösung der Kamera bekannt sein und danach eine Intra-Laboranalyse und ein R&R-Verfahren (repeatability and reproducibility study) durchgeführt werden.

Als Standardprobe für die Bestimmung der Auflösung, wurden die Abstände der Farbkästchen der eigens angefertigten Druckplatte, verwendet. Es kann angenommen werden, dass die Genauigkeit der Anfertigung der Abstände für die Kalibration ausreicht.

Es wurden mehrere Bilder der Druckplatte mittels der Kamera aufgenommen. Nachdem die Abstände der Kästchen bekannt bzw. vorgegeben sind und bei der Berechnung der Abstände mittels der Software "Falcon-Eye" die Pixelanzahl pro Abstand ausgegeben werden kann, ist für die Erhaltung der kalibrierten Auflösung nur mehr die Division der ausgegebenen Pixelanzahl pro berechnetem Abstand nötig (dpi). Dadurch wurde eine Auflösung von 2738 dpi in der horizontalen und eine Auflösung von 2750 dpi in der vertikalen Richtung der Kamera berechnet. Aus den Formeln 11 und 12 ergeben sich dann die kalibrierten Pixelgrößen von 9,27 x 9,23 *µm*.

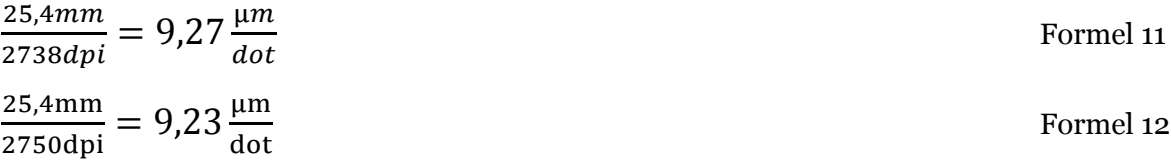

#### 4.6.1 Intra-Laboranalyse/Reproduzierbarkeit

Bevor eine Wiederhol- und Vergleichspräzisionsanalyse mit mehreren Teilnehmern realisiert werden kann, muss eine Intra-Laboranalyse durchgeführt werden. Das bedeutet, dass ein und derselbe Operator bzw. Bediener mit derselben Testmethode (mit entsprechend vorgegebener Durchführungsprozedur) bei den selben Bedingungen (Klima) dieselben Prüflinge mehrmals misst. Diese Analyse soll die Reproduzierbarkeit der Messmethode bzw. der Passerdifferenzmessung mit Hilfe der Kamera, bei 95 *%iger* Präzision, bestimmen. D.h. dass 95 *%* der Ergebnisse der Passerdifferenzmessung, innerhalb der Reproduzierbarkeit liegen. Wird z.B. ein Reproduzierbarkeitswert (r) von 3 *µm* bestimmt, so weisen 95 *%* der Ergebnisse kleinere Schwankungen als +/-3 *µm* auf. Ist der berechnete Reproduzierbarkeitswert zu hoch bzw. nicht akzeptabel (wird von dem Operator festgelegt), so muss die Messmethode verbessert und eine weitere Intra-Laboranalyse durchgeführt werden.

Der Inhalt, die Formeln und die Durchführung dieser Analyse wurden aus der "Interlaboratory evaluation of test methods to determine TAPPI repeatability and reproducibility" T1200 sp-00 von TAPPI entnommen. Für die Ausführung der Intra-Laboranalyse sind mehrere ausgewählte Prüflinge nötig, die die gesamte Spanne an möglichen Ergebnissen abdecken sollten. Die Prüflinge müssen dann mehrmals im selben Labor bzw. Raum (mit konstantem Klima) vermessen werden. In dieser Analyse wurden vier verschiedene Prüflinge jeweils fünfmal vermessen. Die hierfür verwendeten Formeln sind in Kapitel 7 der TAPPI Vorschrift zu finden.

Nach der Vermessung der fünf Prüflinge wurden als Berechnungsgrundlage die erhaltenen Excel-Files (siehe Kapitel [4.5\)](#page-80-0) herangezogen. Aus der Fülle an diesen Ergebnissen wurde für jede Probe ein gemittelter Reproduzierbarkeitswert der jeweiligen Richtung und Farbe berechnet (siehe [Tabelle](#page-89-0) 6). Um den gesamt Reproduzierbarkeitswert zu erhalten, wurde von den gemittelten Werten, der Durchschnitt genommen.

Der berechnete gemittelte Reproduzierbarkeitswert gibt an, dass 95 *%* der mittels Kamera erhaltenen Ergebnisse kleinere Schwankungen als 1,91 *µm* aufweisen. Jedoch gilt diese Aussage nur für den ein und denselben Operator.

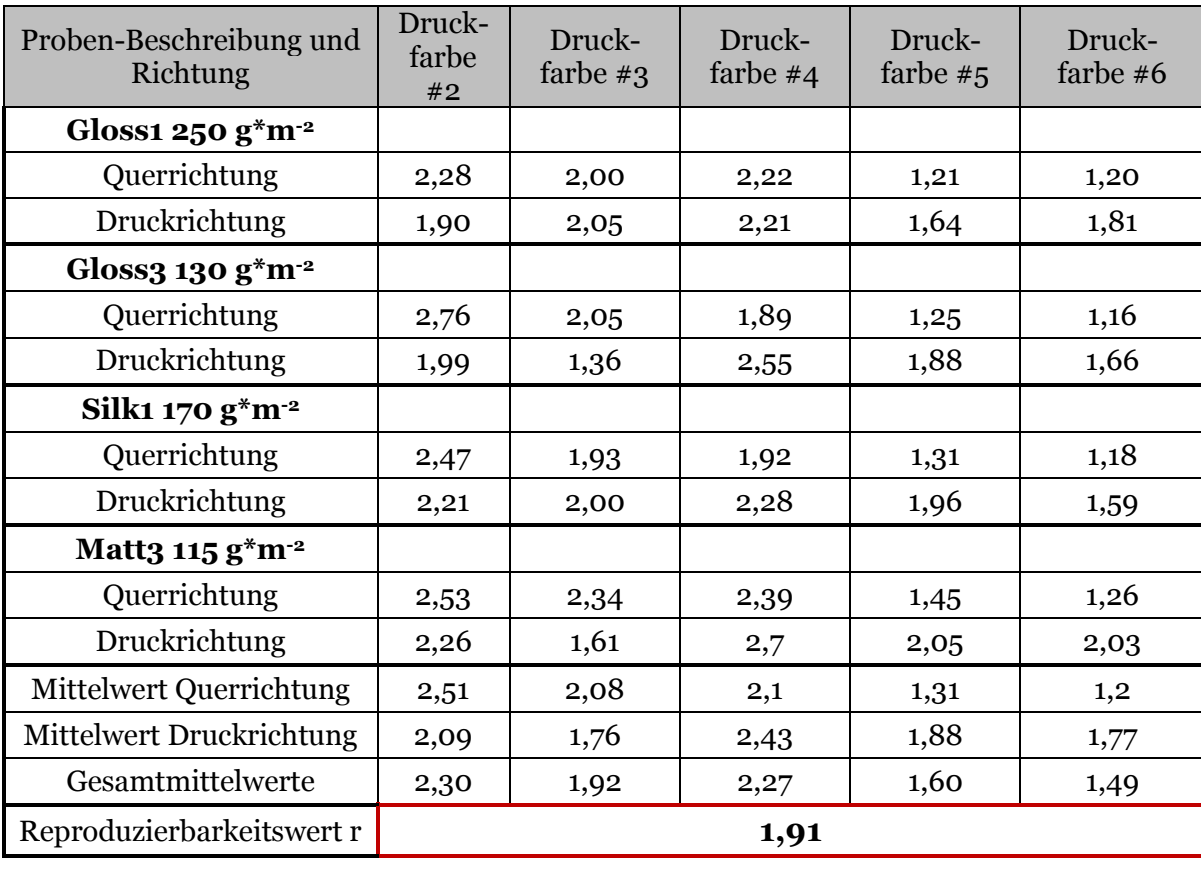

<span id="page-89-0"></span>**Tabelle 6:** Ergebnisse der Intra-Laboranalyse

### 4.6.2 Wiederhol- und Vergleichbarkeitsanalyse (R&R-Verfahren)

Nach der erfolgreichen Intra-Laboranalyse wurde eine Wiederhol- und Vergleichbarkeitsanalyse, auch R&R-Verfahren genannt, durchgeführt. Diese Analyse beinhaltet eine ähnliche Durchführung wie die Intra-Laboranalyse, jedoch mit mehreren Operatoren (daher auch die Vergleichbarkeitsanalyse) und mehreren Prüflingen. Auch hier müssen die Bedingungen für die Messung konstant gehalten werden, da ansonsten verfälschte Messergebnisse zustande kommen. Als Ergebnis der Analyse, dient der %R&R-Wert. Laut TAPPI TIP 0304-71 ist die Wiederhol- und Vergleichbarkeit des Messgerätes präzise, wenn der erhaltenen %R&R-Wert kleiner als 10 ist. Bei Werten zwischen 10 bis 30 kann das Messgerät bzgl. der Präzision akzeptiert werden. Entspricht der berechnete %R&R-Wert des Messgerätes nicht diesen Anforderungen, ist das Messgerät in Bezug auf die Genauigkeit und Vergleichbarkeit nicht geeignet, um Studien und Untersuchungen durchzuführen. In diesem Falle sollte das Messgerät bzw. die Messmethode verbessert werden.

Auch bei dieser Analyse sollten Prüflinge verwendet werden, die eine große Spanne an möglichen Ergebnissen abdecken. Für die Durchführung der R&R-Analyse sind mehrere Operatoren, die dieselben Prüflinge mehrmals messen, nötig. Es wurden 10 Papierbögen dreimal bei konstanten Klimaverhältnissen, von drei verschiedenen Operatoren, ausge

prüft. Die Papierbögen weisen bzgl. der flächenbezogenen Masse und Oberfläche, wie in [Tabelle 7](#page-90-0) ersichtlich ist, eine große Spannweite auf. Ähnlich wie bei der Intra-Laboranalyse, ist es aufgrund der hohen Anzahl an Messfeldern nicht sinnvoll, alle einzelnen Ergebnisse wiederzugeben, weshalb hier auf eine umfangreiche Darstellung aller Ergebnisse jedes Papierbogens und Operators verzichtet wird.

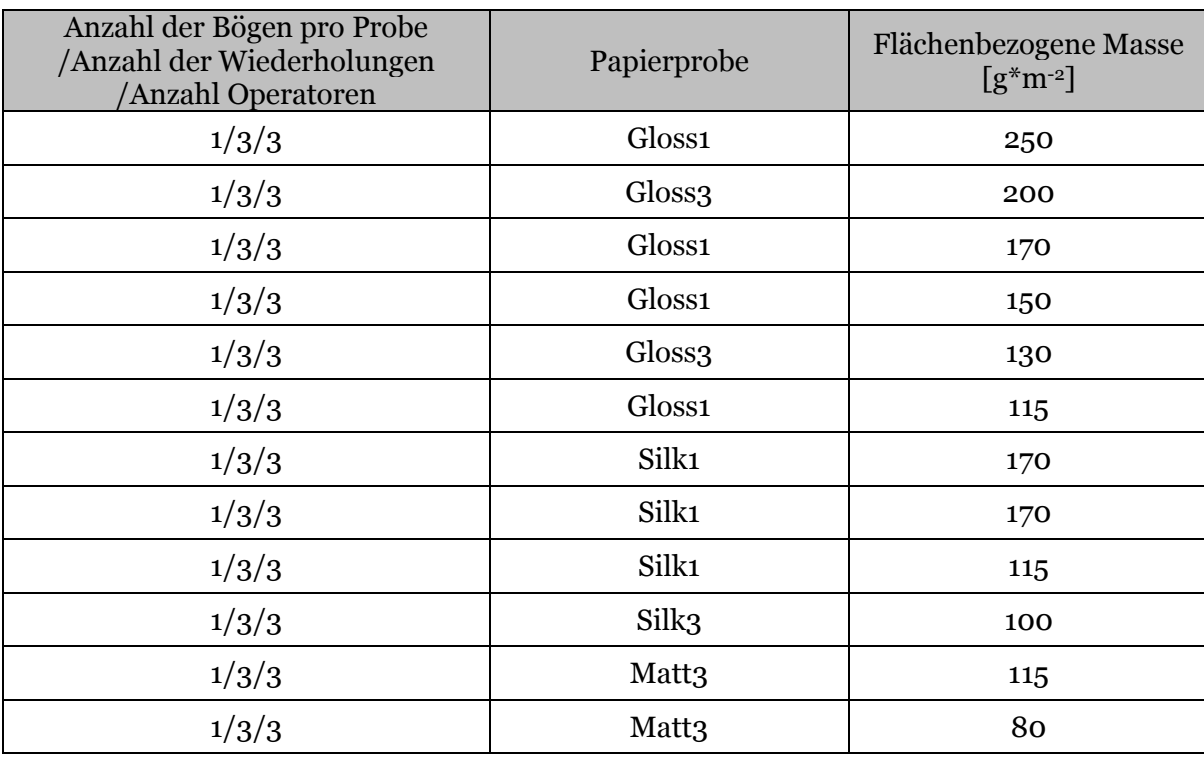

#### <span id="page-90-0"></span>**Tabelle 7:** Papierproben R&R-Verfahren

In [Tabelle 8](#page-90-1) sind die Ergebnisse des R&R-Verfahrens zu finden.

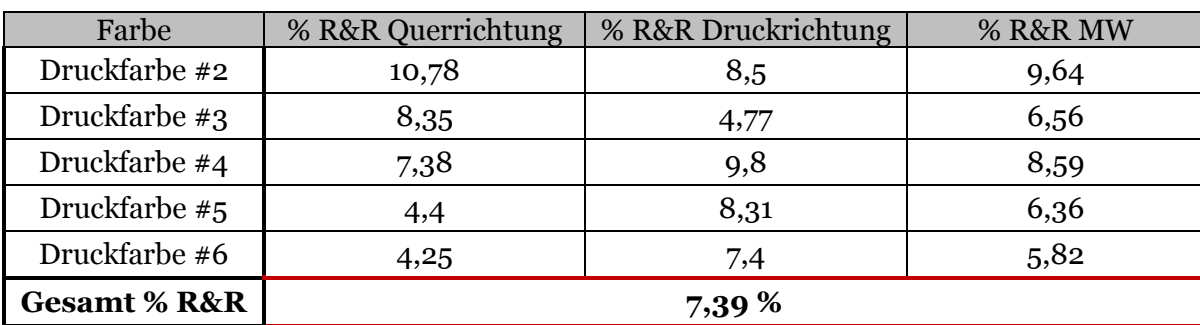

<span id="page-90-1"></span>**Tabelle 8:** Ergebnisse des R&R-Verfahrens

### 4.6.3 Interpretation der Intra-Laboranalyse und des R&R-Verfahrens

Wie aus der Intra-Laboranalysen zu entnehmen ist, beträgt der r-Werte 1,91 *µm*. Somit genügt der berechnete r-Wert den Anforderungen an die Messmethode völlig. Eine ähnliche Aussage kann mittels dem berechneten "Gesamt %R&R-Wert" getätigt werden. Dieser

ist mit 7,39 ausreichend weit unter der allgemein gültigen Grenze (laut der Prüfvorschrift von TAPPI) von 10 %.

Aus beiden Analysen kann nun geschlossen werden, dass die neue Messmethode eine ausreichende Genauigkeit bei der Messung der Passerdifferenzen aufweist und somit für wissenschaftliche Arbeiten genutzt werden kann.

## 4.6.4 Ergebnisvergleich zwischen Mikroskop und neuer Messmethode

In diesem Kapitel wird ein Vergleich zwischen dem Mikroskop und der neuen Messmethode durchgeführt und diskutiert. Ziel ist es, zu zeigen, wie groß der Unterschied zwischen den beiden Messgeräten bei der Messung der Passerdifferenzen ist. Sollte kein wesentlicher Unterschied bestehen, kann davon ausgegangen werden, dass die neue Messmethode die Passerdifferenzen richtig misst. Wie schon in Kapitel [4.1](#page-74-0) angedeutet wurde, stellen die Ränder der im Mikroskop zu messenden Linien keine Geraden dar und erschweren somit eine exakte Bestimmung. Die Ergebnisse des Vergleiches sind in [Tabelle 9](#page-91-0) zu finden.

| <b>Druckfarbe</b> | Mikroskop<br>Druckrichtung<br>[µm] | Neue Messme-<br>thode Druck-<br>richtung [µm] | Mikroskop<br>Querrichtung<br>[µm] | Neue Messme-<br>thode Querrich-<br>tung $[µm]$ |
|-------------------|------------------------------------|-----------------------------------------------|-----------------------------------|------------------------------------------------|
| Cyan              | 39,6                               | 32,2                                          | 30,2                              | 40,9                                           |
| Magenta           | 136                                | 139,5                                         | 60,4                              | 69,5                                           |
| Yellow            | 201,8                              | 204                                           | 15,9                              | 20,7                                           |

<span id="page-91-0"></span>**Tabelle 9:** Ergebnisse des Vergleichs zwischen Mikroskop und neuer Messmethode

[Tabelle 9](#page-91-0) zeigt, dass kein wesentlicher Unterschied zwischen den beiden Methoden und deren Messergebnissen existiert. Der maximale Unterschied betrug ca.10 *µm*. Folglich sind die Messergebnisse der neue Messmethode als gültig und verwertbar anzusehen.

## 4.7 **Zusammenfassung Kapitel 4**

Am Anfang des Kapitel [4](#page-73-0) wurden die bisherigen Messmethoden und deren Nachteile diskutiert. Im Anschluss darauf wird in Kapitel [4.2](#page-75-1) das neu entwickelte offline Passerdifferenzenmessgerät vorgestellt. Es besteht aus einer Farb- und Flächenkamera, aus einem Makroobjektiv und einer Beleuchtungseinheit. Die Messung der Passerdifferenzen erfolgt mittels Bildaufnahmen an den Messfeldern, die gleichmäßig am Drucksujet verteilt sind. Bei den Messfeldern handelt es sich um farbliche Quadrate, welche in genau definierten Abständen gedruckt werden. Die darauffolgende Berechnung der Passerdifferenzen ist im Wesentlichen eine Subtraktion der Bildaufnahmen der Messfelder nach dem Drucken, und den Abständen, die vorgegeben wurden, d.h. dem Zustand ohne Passerdifferenzen.

Anhand eines Beispiels (siehe Kapitel [4.5\)](#page-80-0) wurde veranschaulicht, wie ein Passerdifferenzwert (PD-Wert) eines Druckbogens mit mehreren Druckfarben berechnet wird. Auch die verschiedenen Ergebnisdarstellungsmöglichkeiten wurden aufgezeigt. Dabei stellte sich heraus, dass mit dem PD-Wert sehr einfach und direkt, mehrere Bögen bzgl. der Passerdifferenzen verglichen werden können. Für eine graphische Betrachtung der Passerdifferenzen bzw. deren Verteilung über die Druckbögen, können die "Quiver-Plots" oder die "Deformed-Sheets" herangezogen werden. Um von jedem Messfeld die Ergebnisse prüfen zu können, existiert die Darstellungsform "Excel-Tabelle".

Nachdem noch nicht bekannt war, welche Präzision das neue Messgerät aufweist, musste eine Intra-Laboranalyse, eine Bestimmung der Wiederhol- und Vergleichspräzion und ein Vergleich mit dem Mikroskop bzgl. der Messergebnisse durchgeführt werden. Alle Analysen ergaben, dass das neue Messsystem geeignet ist, Passerdifferenzen präzise zu messen.

## **5 Methodischer Zugang**

Einer der häufigsten Reklamationen bei der Sappi Papierholding GmbH in Gratkorn sind Passerdifferenzen. Die Bearbeitung derartiger Reklamationen ist oft schwierig, da die Ursachen für diesen Druckfehler, wie ausführlich in dieser Arbeit dargestellt (siehe Kapitel [3\)](#page-52-0), sehr vielfältig sein können. Bisher wurde vorort in Gratkorn noch keine intensive Studie zu diesem Thema durchgeführt und es ist in vielen Fällen ungewiss, ob die Reklamationen und Ursprünge der Passerdifferenzen vermehrt vom Druckprozess oder vom verdruckten Papier selbst stammten. Bisher wurden im Unternehmen Passerdifferenzen mittels einem Fadenzähler oder einem Mikroskop untersucht, was entweder zu ungenauen und/oder zu langwierigen Messungen führte.

Hinsichtlich der Messung von Passerdifferenzen bestanden mehrere Herausforderungen, die die Untersuchung dieses Druckfehlers erschwerten. Im Konzern war beispielsweise kein objektives und automatisiertes Passerdifferenzenmessgerät vorhanden. Auch bei internen Druckversuchen konnte nicht mit Sicherheit angenommen werden, dass der Druckprozess beim Verdrucken desselben Papiers, auch immer einen "konstanten Level" an Passerdifferenzen hervorrief, selbst wenn an derselben Druckmaschine und bei denselben Druckbedingungen gedruckt wurde. Für eine Bewertung des Einflusses des Druckprozesses mussten diverse Parameter variiert und gegenübergestellt werden. Ähnliches galt auch für die Untersuchung der Papiereinflüsse auf die Passerdifferenzenhöhe, bei der Papiereigenschaften variiert und verglichen werden sollen.

Um direkte Vergleiche zu ermöglichen, sollte bei der Variation der Druckparameter oder der Papiereigenschaften nur jeweils ein Parameter oder eine Papiereigenschaft verändert werden. Aus ökonomischer Sicht ist es kaum möglich an einer Papiermaschine alle gewünschten Papiereigenschaften einzeln zu variieren. Hier war es sinnvoller nur gezielte Papierparameter an der Papiermaschine zu variieren und weitere Parameter mit Hilfe einer multivariaten Datenanalyse zu untersuchen, wodurch sich die benötigte Probenanzahl deutlich verringerte.

## 5.1 **Vorgehensweise zur Evaluierung der Passerdifferenzen**

Die Evaluierung der Passerdifferenzen ist im Wesentlichen in drei Teile aufgebaut.

- Stabilität des Druckprozesses bezüglich Passerdifferenzen
- Einflüsse von Druckprozessparametern
- Einflüsse von Papiereigenschaften

Für eine erfolgreiche Durchführung der Evaluierung, ist zunächst die Frage zu klären, wie "konstant" bzw. stabil sich der Druckprozess hinsichtlich der Passerdifferenzen darstellt bzw. wie stark die Schwankungsintensität ist, denn davon hängt in weiterer Folge die Vorgehensweise in den weiteren Drucktests ab. Daher werden die Ergebnisse bzgl. Stabilität des Druckprozesses schon in Kapitel [5.2.2](#page-96-0) gezeigt und nicht erst in Kapitel [6](#page-113-0) (Ergebnis und Diskussion). Denn es muss bekannt sein, ob die Ergebnisse der Drucktests, die unter denselben Bedingungen (Druckmaschine, Geschwindigkeit usw.) und mit demselben Papier verdruckt wurden, miteinander vergleichbar sind. Bei Eintreten einer hohen Schwankungsintensität ist zu beachten, dass die weiteren Drucktests nicht diesen Schwankungen unterliegen. Daher wurde die Stabilitätsuntersuchung auch in eine Langzeit- und Kurzzeituntersuchung aufgeteilt.

Seitens des Druckprozesses wurden die Einflüsse folgender Parameter auf Passerdifferenzen untersucht:

- Druckgeschwindigkeit
- Feuchtmittelmenge
- Druckspalthöhe/Druckspannung
- Oberflächenrauigkeit des Gummituchs
- Druckfarbe bzw. deren Zügigkeit/Tack

Die Druckgeschwindigkeit, die Oberflächenrauigkeit des Gummituches und die Spaltfestigkeit wurden deshalb untersucht, weil sie die Abzugskräfte vom Gummituch beeinflussen (siehe Kapitel [2.2.3,](#page-32-0) [2.2.5](#page-41-0) und [2.2.6\)](#page-42-0) und dadurch die Passerdifferenzen erhöhen können (siehe Kapitel [3.1.7](#page-69-0) und [3.1.10\)](#page-71-0). Eine höhere Druckspannung erhöht die Walkbeanspruchung und ein höherer Feuchtmittelgehalt die Nassdehnung, somit steigt die Wahrscheinlichkeit der Passerdifferenzen (siehe Kapitel [3.1.2](#page-61-0) und [3.1.8\)](#page-70-0).

Der dritte Abschnitt teilt sich in mehrere Drucktests mit geänderten Festigkeitseigenschaften der Papierbögen und einem Drucktest mit vielen unterschiedlichen Papiersorten auf. In den Kapiteln [3.1.1,](#page-54-0) [3.1.4,](#page-66-0) [3.1.5](#page-68-1) wurde schon angesprochen, dass Papiere mit geringer Festigkeit bzw. Dehnungssteifigkeit höhere Passerdifferenzen aufzeigen werden. Für eine diesbezügliche Bestätigung wurden Schmalbahn und Breitbahn Papierbögen, Mittelbahn und Randbahn Bögen, Bögen mit unterschiedlichen MD/CD-Reißlängenverhältnissen und Bögen mit unterschiedlichen Füllstoffgehältern verdruckt und gegenüber gestellt. Der Sinn des Drucktests mit den vielen unterschiedlichen Papiersorten ist, herauszufinden welche Papiereigenschaften signifikant für Passerdifferenzen verantwortlich sind. Dies erfolgte schlussendlich mit einer multivariaten Datenanalyse, die die Zusammenhänge zwischen den gemessenen Papiereigenschaften und den Passerdifferenzen erkennen lässt.

### 5.2 **Material und Methoden**

In diesem Kapitel werden die durchgeführten Drucktests näher erklärt sowie die verwendeten Papieranalysen/Messmethoden angeführt. Bei den Erklärungen der Drucktests wurden die eingesetzten Druckfarben, Gummitücher, gefahrenen Druckgeschwindigkeiten, Feuchtmittelgehälter und verdruckten Papiersorten immer mit dokumentiert. Welche Druckmaschinen und Drucksujets zum Einsatz kamen wird in Kapite[l 5.2.1](#page-95-0) beschrieben. Die Drucktests teilen sich, wie schon im vorigen Kapitel beschrieben, in drei Blöcke auf:

- Stabilität des Druckprozesses bzgl. Passerdifferenzen (Drucktest #1)
- Einfluss von Druckprozessparametern (Drucktests #2-#6)
- Einfluss von Papiereigenschaften auf Passerdifferenzen (Drucktests #7-#11).

Bis auf die Ergebnisse des ersten Blocks, sind alle Ergebnisse der Drucktests in Kapitel [6](#page-113-0) dargestellt.

Alle Messungen bzgl. des mechanischen, optischen und drucktechnischen Verhaltens der Papiere, sowie die Untersuchung der Druckfarben, wurden in der F&E der Sappi Papierholding GmbH durchgeführt. Sämtliche Papieranalysen sind in Kapitel [5.2.1](#page-95-0) aufgelistet. Alle Messungen der Passerdifferenzen erfolgten mit Hilfe des neu entwickelten Messgeräts "Falcon-Eye". Wie aus Kapitel [4.5](#page-80-0) hervorgeht, gibt es viele Darstellungsmöglichkeiten für Passerdifferenzen, die mittels Falcon-Eye gemacht werden können. Für die meisten Vergleiche bzw. Untersuchungen werden in dieser Arbeit die PD-Werte herangezogen die laut Variante #1 (siehe Kapitel [4.5\)](#page-80-0) berechnet wurden.

## <span id="page-95-0"></span>5.2.1 Durchführung der Drucktests und Papieranalysen

Sämtliche Drucktests wurden mit zwei Druckmaschinen in zwei Druckereien durchgeführt. Die meisten Drucktests wurden auf einer Heidelberg Speedmaster XL 105-8-P realisiert. Nur die Drucktests #3 und # 5 liefen auf einer Heidelberg Speedmaster XL 105-5-L. Alle Drucktests, mit Ausnahme des Drucktest #2, wurden bei einer Druckgeschwindigkeit von 8000 Bögen pro Stunde ausgeführt.

Die Anzahl der verdruckten Bögen pro Papierprobe belief sich immer auf mindestens 250 Stück. Bei der Variation der Druckprozessparameter wurden pro Einstellung mindestens 500 Bögen gedruckt. Die Probennahme während der Drucktests, erfolgte knapp vor der nächsten Probe bzw. Einstellung. Dabei wurden zwischen fünf bis zehn Druckbögen, die nacheinander gedruckt wurden, entnommen.

In [Abbildung 55](#page-81-0) ist das verwendete Sujet für die Drucktests an der Heidelberg Speedmaster XL 105-8-P zu sehen. Die Druckbögen hatten eine Abmessung von 63\*88 *cm* und 24 Passermessfelder*.* Bei diesen Drucktests wurden immer sechs Druckfarben verwendet (Schwarz K, Cyan C, Magenta M, Yellow Y, SappiBlau SPB, zweites Schwarz B).

Das Sujet für die Heidelberg Speedmaster XL 105-5+L ist in [Abbildung 60](#page-95-1) zu sehen. Für diese Druckmaschine hatten die Papierbögen eine Abmessung von 50\*70 *cm* und 15 Passermessfelder. Hier wurden fünf Druckfarben verwendet (Schwarz K, Cyan C, Magenta M, Yellow Y, zweites Schwarz B).

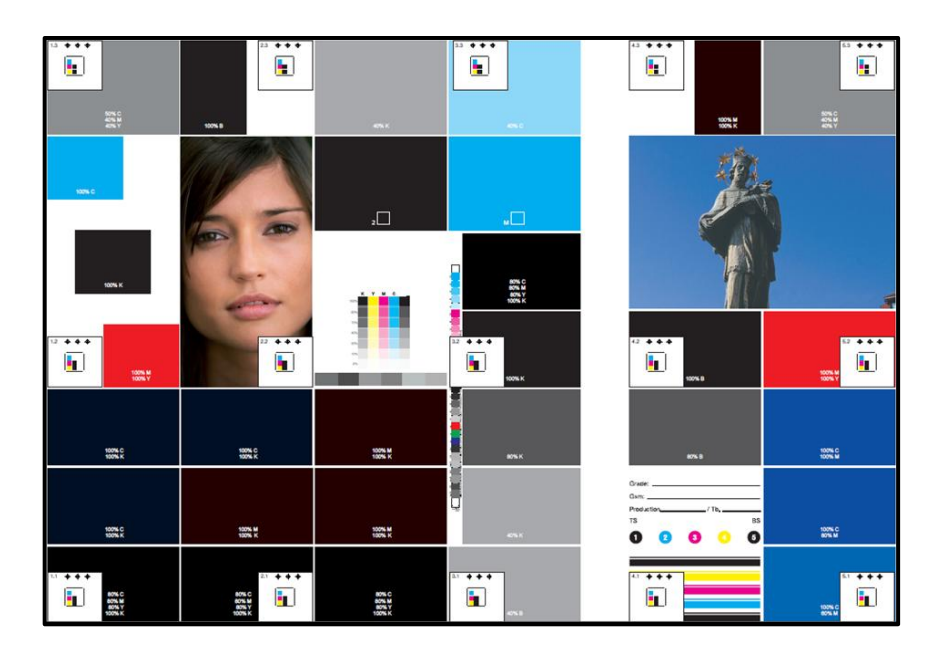

<span id="page-95-1"></span>**Abbildung 60:** Sujet mit 15 Messfeldern; Heidelberg Speedmaster XL 105-5+L

Bis auf den Drucktest #6 wurden ausschließlich immer die Druckfarben NovaStar 10 Drive (K und B), NovaStar 4 F1 Drive (C), NovaStar 2 F1 Drive (M), Sappi Blau (SPB) und NovaStar 1 F1 Drive (Y) verwendet. Diese Druckfarben werden in weiterer Folge als Standarddruckfarben bezeichnet. Die verwendeten Gummitücher waren stets dayGraphica 3000 von Flint Group.

In der unten angeführten Auflistung befinden sich sämtliche Papieranalysen, die gemäß der angeführten Normen und Vorschriften an den unbedruckten Papierproben durchgeführt wurden.

- Flächenbezogene Masse (EN ISO 536)
- Dicke, Volumen (beide ISO 534 / EN 20.534)
- Gloss Tappi 75° (ISO 8254-1), Gloss DIN 45° und Gloss DIN 75° (ISO 8254-2)
- Bruchkraft, Zugindex, Reißlänge, Bruchdehnung, TEA Index, E-Modul, Zugsteifigkeit, TSI (alle ISO 1924-2)
- Glätte nach Bekk. (ISO 5627)
- Rauigkeit (PPS) (ISO 8791-4:1992)
- $\bullet$  Bendtsen Luftdurchlässigkeit (ISO 5636/3)
- Biegesteifigkeit (ISO 5628)
- Totale, elastische und viskoelastische/plastische Dehnung des Papiers (Tappi T494 om-96, Berechnungsmethode laut Wildberger (2008)
- Wasserabsorption nach Cobb (ISO 535)
- Gesamtaschegehalt (ISO 1762)
- Tröpfchen-Test (Prüfanweisung siehe Anhang I)
- Set Off nach 15, 30, 60 und 120 Sekunden (Prüfanweisung siehe Anhang I)
- Dyn. Wasserpenetration (Prüfanweisung siehe Anhang I),
- Polare und disperse Oberflächenenergieanteile der Papieroberfläche (Tappi 558 om-97)
- Ink Tack built/Anstieg des Tacks (slope)/MaxTackTime mittels SeGan (Prüfanweisung siehe Anhang I)

Die Messungen bezüglich Glanz, Glätte, Rauigkeit, Wasserpenetration, Tröpfchen-Test, Wegschlagen, Oberflächenenergieanteile und Tack wurden immer an jener Seite des Papiers gemessen, die bedruckt wurde.

## <span id="page-96-0"></span>5.2.2 Drucktest #1: Stabilität des Druckprozesses bezüglich Passerdifferenzen

Unter "Stabilität" des Druckprozesses wird verstanden, dass bei Verwendung des exakt gleichen Papiers unter denselben Druckbedingungen immer die gleichen Resultate/Werte bezüglich der Passerdifferenzen entstehen. Dabei muss zwischen "Langzeitstabilität und

Kurzzeitstabilität" unterschieden werden. Unter Langzeit wird ein Zeitraum von mehreren Monaten und unter Kurzzeit von ca. einer Stunde verstanden.

Für die Untersuchung der "Langzeit-Druckprozessstabilität" wurden zwei Papiersorten an derselben Druckmaschine und in der gleichen Druckerei unter denselben Druckbedingungen (wie z.B. Druckgeschwindigkeit, Gummitücher, Druckfarben usw.) an verschiedenen Tagen im Zeitraum von mehreren Monaten verdruckt. Ähnlich vorgegangen wurde bei der Überprüfung der "Kurzzeit-Druckprozessstabilität", bei der zwei Papierproben an drei verschieden Positionen in der Palette (Anfang, Mitte und Ende der Palette) während eines Drucktests verdruckt wurden.

Bei diesen Untersuchungen stammten die Papierproben immer aus denselben Tambouren und Rollen, d.h. die Proben waren bei allen Langzeit- und Kurzzeittests ident. Somit konnten Herstellungsschwankungen ausgeschlossen werden. Eine detaillierte Auflistung bezüglich dieser Drucktests befindet sich in Tabelle 10. Die Drucktests wurden mit Standardfeuchtmittelmenge, Standarddruckfarben und 8000 Bögen pro Stunde durchgeführt. Die verwendeten Gummitücher waren dayGraphica 3000 von Flint Group.

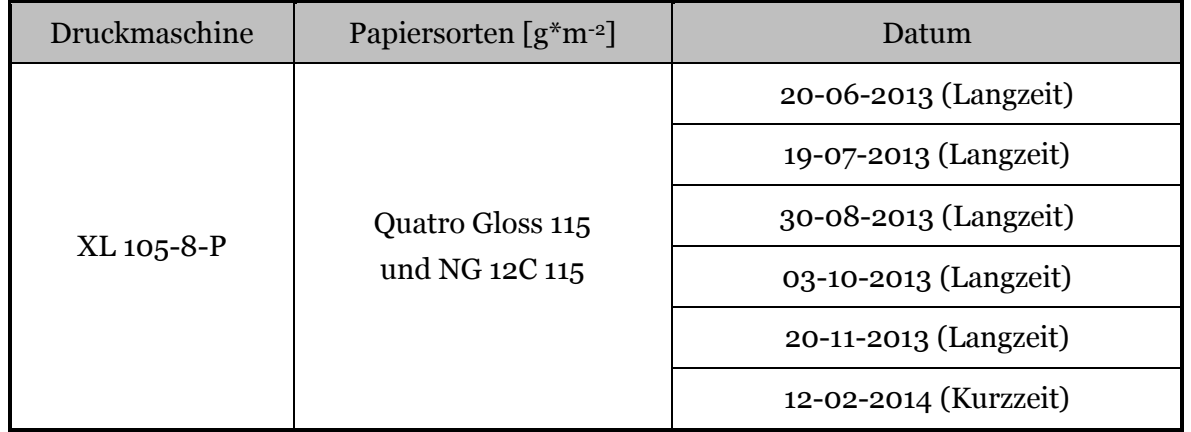

**Tabelle 10:** Liste Drucktest #1

Die [Abbildung 61](#page-98-0) und [Abbildung 62](#page-98-1) zeigen die Ergebnisse der Langzeituntersuchung mit Quatro Gloss 115 *g\*m-2* und NG 12C 115 *g\*m-2* . Es ist eindeutig zu erkennen, dass keine "Langzeit-Druckprozessstabilität" gegeben ist, denn die Schwankungsbreite der Ergebnisse beträgt in beiden Fällen bis zu 60 *%,* und das, obwohl an derselben Druckmaschine bei den gleichen Bedingungen und mit demselben Papier gedruckt wurde. Zu bemerken ist auch, dass das Niveau der Passerdifferenzen bei der Papiersorte Quatro Gloss 115 *g\*m-2* im Allgemeinen höher ist als bei NG 12C 115 *g\*m-2* . Weiters sind den Darstellungen die Fehlerindikatoren eingezeichnet. Sie repräsentieren die Standardabweichungen der gemessenen Proben, d.h. die Standardabweichung vom Erwartungswert der einzelnen Proben. Die genauen Gründe für die hohen Schwankungen im Langzeitversuch wurden nicht näher

verfolgt. Mögliche Gründe für die hohen Schwankungen werden im Ausblick diskutiert (siehe Kapitel [8\)](#page-140-0).

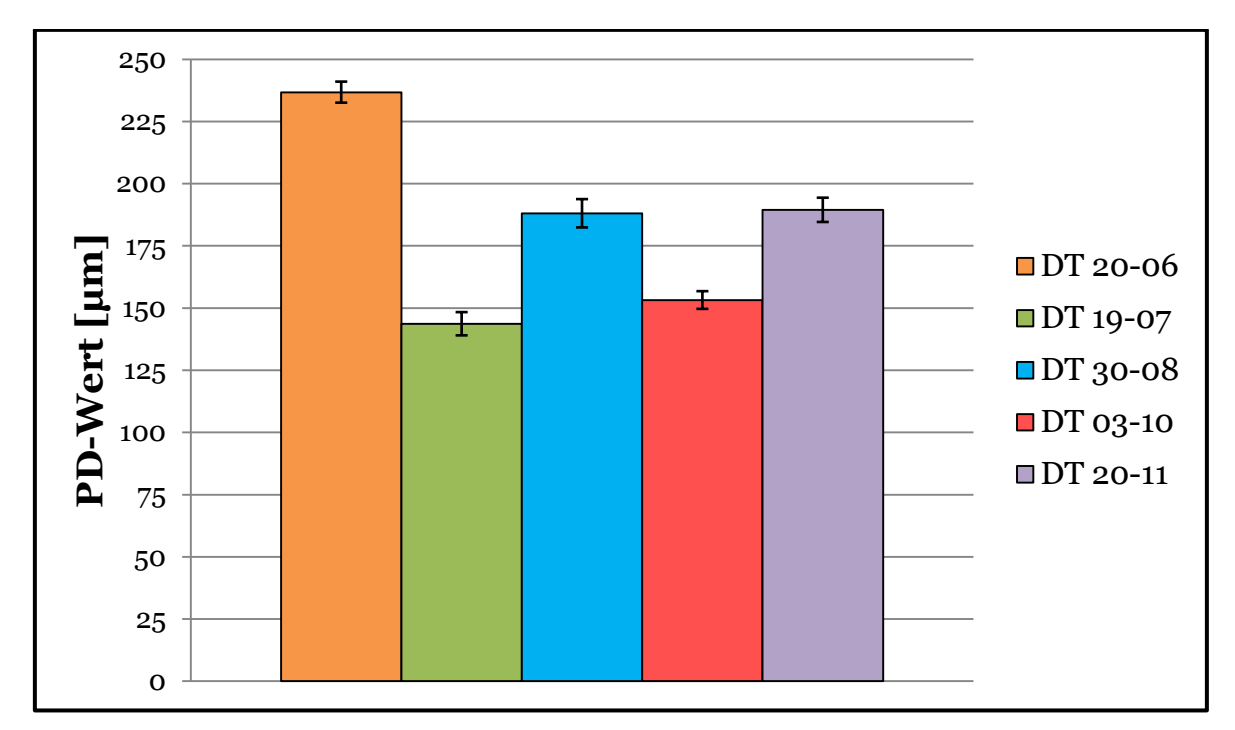

<span id="page-98-0"></span>250 225 200 175 PD-Wert [µm] **PD-Wert [µm]** ■DT 20-06 150 DT 19-07 ■DT 30-08 125 Ŧ ■DT 03-10 100 **DT** 20-11 75 50 25 0

**Abbildung 62:** Langzeit, NG 12C 115 *g\*m-2*

<span id="page-98-1"></span>Die Resultate der Kurzzeituntersuchung sind in [Abbildung 63](#page-99-0) dargestellt.

**Abbildung 61:** Langzeit, Quatro Gloss 115 *g\*m-2*

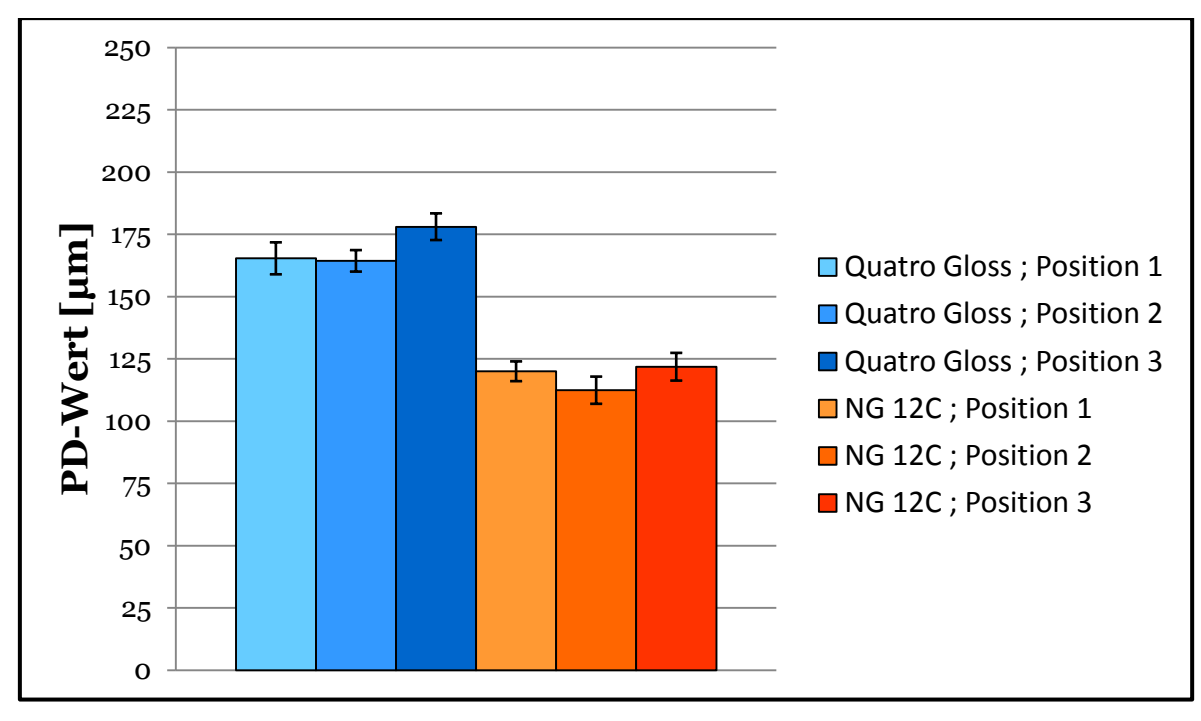

**Abbildung 63:** Kurzzeituntersuchung

<span id="page-99-0"></span>Die Proben wurden bei der "Kurzzeituntersuchung" aus drei Positionen der Palette entnommen. Die Resultate zeigen einen relativ stabilen Verlauf der Passerdifferenzen, denn die Schwankungsbreite liegt deutlich unter 10 *%*. Auch hier ist das Passerdifferenzen-Niveau der Papiersorte Quatro Gloss 115 *g\*m-2* im Allgemeinen höher als bei NG 12C 115 *g\*m-2* . Der Grund für das höhere Niveau, wurde aber nicht näher untersucht.

Aus diesen Ergebnissen lässt sich schlussfolgern, dass aufgrund der Langzeitinstabilität aber aufgrund der Kurzzeitstabilität des Druckprozesses, ein Drucktest nur dann aussagekräftig ist, wenn dieser innerhalb eines kurzen Zeitraumes durchgeführt wurde. Anderenfalls besteht die Gefahr einer nicht tolerierbaren Schwankung der Ergebnisse. Deshalb wurde beschlossen, bei den folgenden Drucktests die Proben stets nacheinander ohne Unterbrechung zu verdrucken.

### 5.2.3 Drucktest #2: Variation der Druckgeschwindigkeit

Aus Kapitel [2.2.6](#page-42-0) ist bekannt, dass eine schnellere Trennung zwischen Gummituch und Papier höhere Abzugskräfte und somit eine höhere Wahrscheinlichkeit für Passerdifferenzen verursacht. Daher wurde im zweiten Drucktest, die Druckgeschwindigkeit bei einer Papiersorte variiert (Aufstellung siehe [Tabelle 11\)](#page-100-0). Das Papier wurde bei Druckgeschwindigkeiten von 8.000, 10.000, 12.000, 14.000 und 15.000 Bögen pro Stunde verdruckt, wobei pro Einstellung 1.000 Bögen verdruckt wurden. Der Drucktest wurden mit Standardfeuchtmittelmenge, Gummitüchern von Flint Group (dayGraphica 3000) und mit den Standarddruckfarben durchgeführt.

#### **5 Methodischer Zugang**

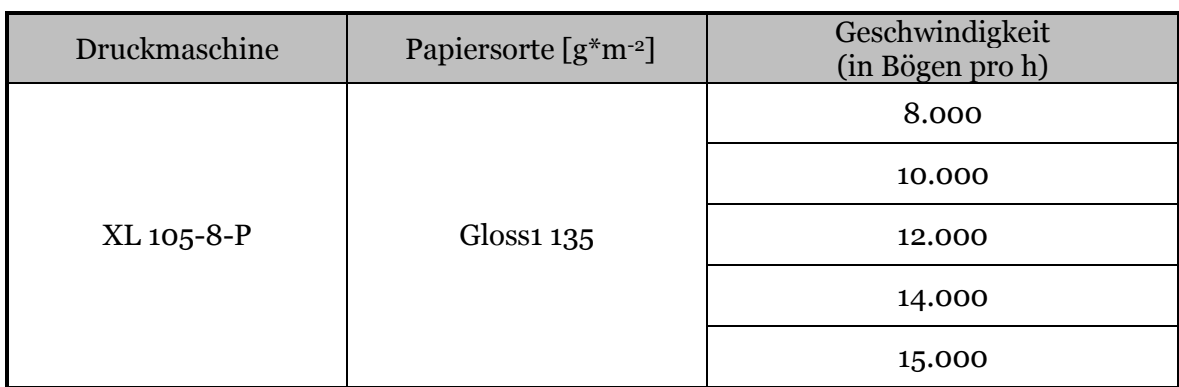

#### <span id="page-100-0"></span>**Tabelle 11:** Liste Drucktest #2

### 5.2.4 Drucktest #3: Variation der Feuchtmittelmenge

Wie schon in Kapitel [3.1.2](#page-61-0) gezeigt wurde, können Nassdehnungen bzw. Dimensionsänderungen und somit Passerdifferenzen durch das Feuchtmittel hervorgerufen werden. Daher wurden sechs verschiedene Papiersorten bei unterschiedlichen Feuchtmittelmengen verdruckt. Von den Papierproben stammen zwei aus Sappi Gratkorn, der Rest von Mitbewerbern. Die Papiere der Mitbewerber von Sappi wurden mit MB gekennzeichnet. Zunächst wurden die Papiere mit der "Standardfeuchtmittelmenge" verdruckt. Darauffolgend wurde die Feuchtmittelmengenförderung mittels Steigerung der Walzengeschwindigkeit (siehe Dosierwalze [Abbildung 13\)](#page-30-0) um 20 % erhöht. Der Zusammenhang zwischen Fördermenge und Walzengeschwindigkeit wird in Kapite[l 2.2.1](#page-25-0) erklärt.

Zweck dieses Drucktests war es, eine Abschätzung der Erhöhung der Passerdifferenzen bei gesteigerter Feuchtmittelmenge zu erhalten. Eine Aufstellung der Papiersorten und Druckeinstellungen ist in [Tabelle 12](#page-100-1) zu finden. Der Drucktest wurden mit den Standarddruckfarben und 8000 Bögen pro Stunde durchgeführt. Die verwendeten Gummitücher waren dayGraphica 3000 von Flint Group.

<span id="page-100-1"></span>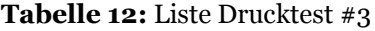

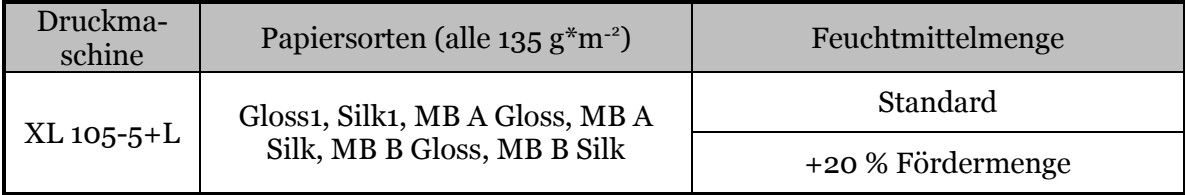

### 5.2.5 Drucktest #4: Variation der Druckspalthöhe

In den Kapiteln [2.2.6](#page-42-0) und [3.1.8](#page-70-0) wurde die Druckbeistellung bzw. der Liniendruck und deren Auswirkung auf das Gummituch und in weiterer Folge auf die Beanspruchung des Papiers diskutiert. Es wurde beschrieben, dass sich bei Steigerung der Druckbeistellung, das Papier stärker verformt und somit die Wahrscheinlichkeit der Passerdifferenzen steigen.

Auch die Penetration der Druckfarbe wird von der Druckbeistellung beeinflusst. Es wurde mittels Farbregelung an der Druckmaschine darauf geachtet, dass keine Erhöhung der Farbmenge stattfindet. Um dies zu überprüfen wurde im Anschluss von den einzelnen Druckfarben (100 % Farbbelegung) die Druckfarbendichte mit einem Gretag-Mac Beth D19C Densitometer gemessen.

Betreffend den Zusammenhang zwischen Druckspalthöhe und Druckbeistellung kann angenommen werden, dass bei Verringerung der Druckspalthöhe automatisch die Druckbeistellung erhöht wird. Unter Druckspalthöhe wird verstanden, dass das Gummituch um diese Höhe "eingedrückt" wird. Leider war es bei diesem Drucktest nur möglich die Druckspalthöhen, und nicht die daraus resultierenden Druckbeistellungen, zu messen.

Die Reihenfolge der Druckspalthöhen war 0 *mm*, -0,1 *mm*, -0,15 *mm* und -0,2 *mm*, wobei -0,1 *mm* der Standarddruckspalthöhe entspricht. Es wurde die Papiersorte Gloss1 135 *g\*m-2* für diesen Drucktest verwendet. Die genaue Auflistung bzgl. dieses Drucktests befindet sich in [Tabelle 13.](#page-101-0) Der Drucktest wurden mit Standardfeuchtmittelmenge, Standarddruckfarben und 8000 Bögen pro Stunde durchgeführt. Die verwendeten Gummitücher waren dayGraphica 3000 von Flint Group.

<span id="page-101-0"></span>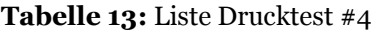

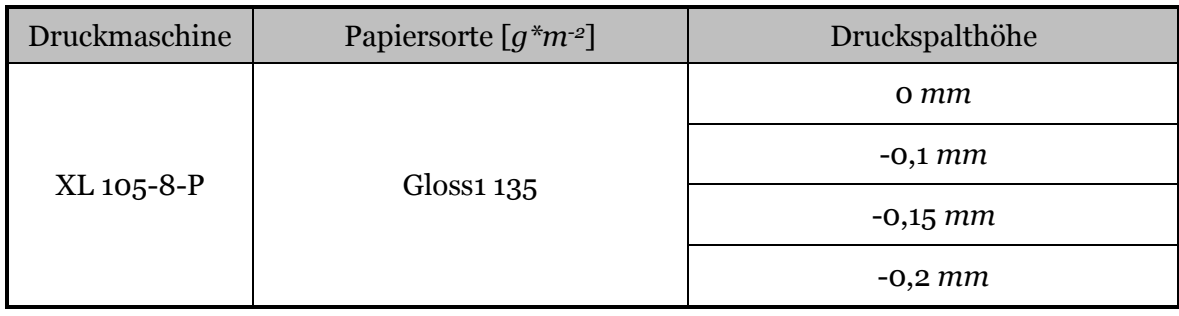

## 5.2.6 Drucktest #5: Variation der Deckschichtrauigkeit des Gummituchs

Der Einfluss der Rauigkeit des Gummituches auf die Abzugskräfte am Ende des Drucknips wurde in Kapitel [3.1.7](#page-69-0) beschrieben. Es zeigte sich, dass eine höhere Glätte des Gummituchs bzw. des Papiers laut Literatur (siehe auch Kapitel [3.1.5\)](#page-68-1) höhere Passerdifferenzen hervorrufen kann. Bei diesem Druckversuch wurden zwei verschiedene Gummitücher und zwei unterschiedliche Papiersorten verwendet (siehe [Tabelle 14\)](#page-102-0). Bei den Gummituchsorten handelte es sich um Gummitücher der Firmen Flint Group (dayGraphica 3000; Rauigkeit 0,5 *µm*) und Birkan (DotMaster RS; Rauigkeit 1,3 *µm*). Beide weisen laut Datenblatt-A<sup>10</sup> und Datenblatt-B<sup>11</sup> dieselben Werte hinsichtlich Dicke, Mikrohärte, Dehnung und Kompressibilität auf. Der Drucktest wurden mit Standardfeuchtmittelmenge, Standarddruckfarben und 8000 Bögen pro Stunde durchgeführt.

<span id="page-102-0"></span>**Tabelle 14:** Liste Drucktest #5

| Druckmaschine   | Papiersorten $\lceil q^*m^{-2} \rceil$ | Gummituch        |  |
|-----------------|----------------------------------------|------------------|--|
|                 |                                        | dayGraphica 3000 |  |
| $XL$ 105-5+ $L$ | Gloss1 135 und Silk1 115               | DotMaster RS     |  |

Zuerst wurden die Gummitücher von Birkan und danach die Gummitücher von Flintgroup verwendet. Beim Wechsel wurden alle Gummitücher der fünf Druckwerke ausgetauscht. Bevor die zweite Probennahme erfolgte, wurden mehr als 1000 Bögen verdruckt, um etwaige Einflüsse der vorigen Druckeinstellung zu vermeiden.

## 5.2.7 Drucktest #6: Verwendung unterschiedlicher bzw. modifizierter Druckfarben

Bei diesem Drucktest wurden zwei Typen von Druckfarben mit unterschiedlichem Tack verwendet. Zusätzlich wurde eine Type bei einer weiteren Einstellung, mit drei Massenprozent an Ethylacetat verdünnt. Die Druckfarbenanzahl belief sich bei diesem Test auf vier; Schwarz, Cyan, Magenta und Yellow. Ziel dieses Drucktests war es, zu veranschaulichen, dass Druckfarben mit unterschiedlichem Wegschlagverhalten und Tack einen Einfluss auf die Passerdifferenzen haben. Daher wurden von den Druckfarben die Wegschlageigenschaften (Set-off Test, siehe Anhang I, verwendetes Testpapier 135 *g\*m-2* Gloss1) und der Tack (Tack-O-Scope, ISO 12634) gemessen. Die genaue Auflistung der verwendeten Druckfarben und bedruckten Papiersorten, befinden sich in [Tabelle 15.](#page-103-0) Der Drucktest wurden mit Standardfeuchtmittelmenge und 8000 Bögen pro Stunde durchgeführt. Die verwendeten Gummitücher waren dayGraphica 3000 von Flint Group.

 $\overline{a}$ 

<sup>10</sup> http://www.flintgrp.com/en/documents/Print-Media/Europe/tm\_sheetfed\_ti\_3000\_d.pdf

<sup>11</sup> http://www.birkan.de/de/produkte/dt/dotmaster-rs.html

#### **5 Methodischer Zugang**

<span id="page-103-0"></span>**Tabelle 15:** Liste Drucktest #6

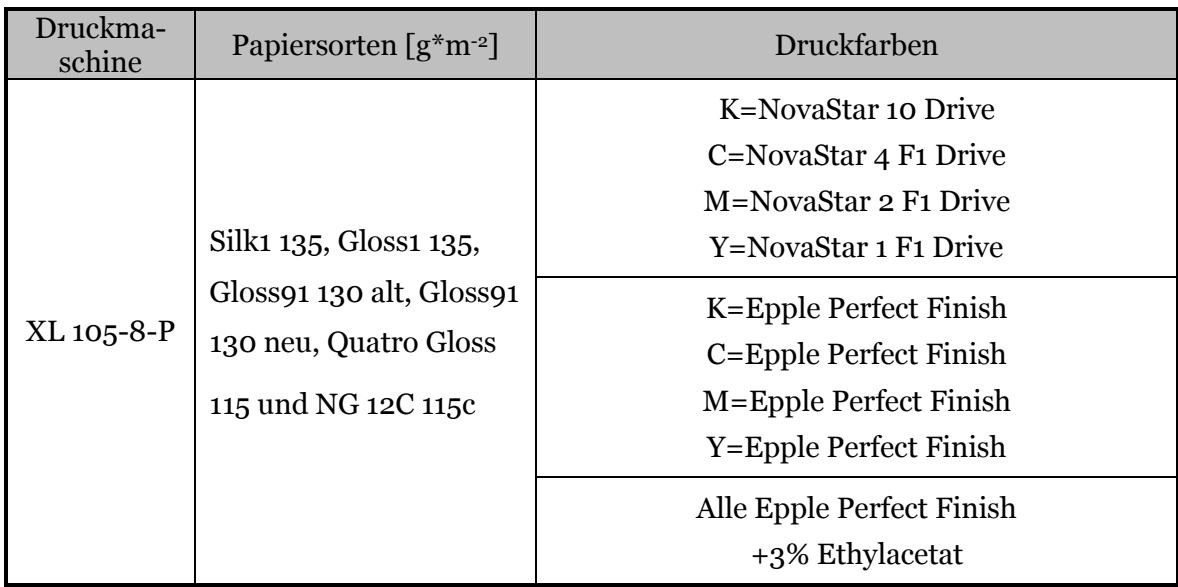

## 5.2.8 Drucktest #7: Einfluss von Schmal- und Breitbahn sowie von Mittel- und Randbahn

In Kapitel [3.1.4](#page-66-0) wurden die Nachteile von Schmalbahn- gegenüber Breitbahnbögen hinsichtlich der Passerdifferenzen erklärt. Im Wesentlichen treten bei Schmalbahnbögen geringere Festigkeiten und höhere Dehnungen in Druckrichtung auf. Dadurch ist die Wahrscheinlichkeit für Passerdifferenzen höher. Ähnlich verhält es sich bei Randbahnbögen gegenüber Mittelbahnbögen, da mehr Schrumpfungen bei der Herstellung und ungünstigere MD/CD-Reißlängenverhältnisse bei Randbahnen auftreten (siehe Kapitel [3.1.4](#page-66-0) und [3.1.5\)](#page-68-1). Die Mittel- und Randbahnpapiere wurden in Schmalbahn und Breitbahn verdruckt. Zusätzlich wurde bei einer dritten Papierprobe absichtlich ein Querschneiderrhythmus eingebracht indem Mittelbahnbögen und Randbahnbögen miteinander gemischt wurden. Genauer gesagt, wurden drei Mittelbahnrollen mit drei Randbahnrollen so vermischt, dass fortlaufend drei Mittelbahnbögen auf drei Randbahnbögen folgten, was bedeutet, dass jeder siebente Bogen von der exakt selben Rolle stammte. Bei dieser Einstellung wurden neun statt fünf Bögen vermessen. Die Intention dieses Drucktests war die Untersuchung des Einflusses der Bahnen und der unterschiedlichen Festigkeits- und Dehnungseigenschaften auf Passerdifferenzen. Die Aufzählung der verdruckten Papiersorten und der gemessenen Papiereigenschaften befindet sich in [Tabelle 16.](#page-104-0) Alle Papierproben hatten eine flächenbezogene Masse von 135 *g\*m-2* . Die Papieranalysen wurden für die Bestätigung der unterschiedlichen Papiereigenschaften durchgeführt und um die Zusammenhänge zwischen den Eigenschaften und Passerdifferenzen zu erkennen. Die Normen und Vorschriften der Papieranalysen befinden sich in Kapite[l 5.2.1.](#page-95-0)

Der Drucktest wurden mit Standardfeuchtmittelmenge, Standarddruckfarben und 8000 Bögen pro Stunde durchgeführt. Die verwendeten Gummitücher waren dayGraphica 3000 von Flint Group.

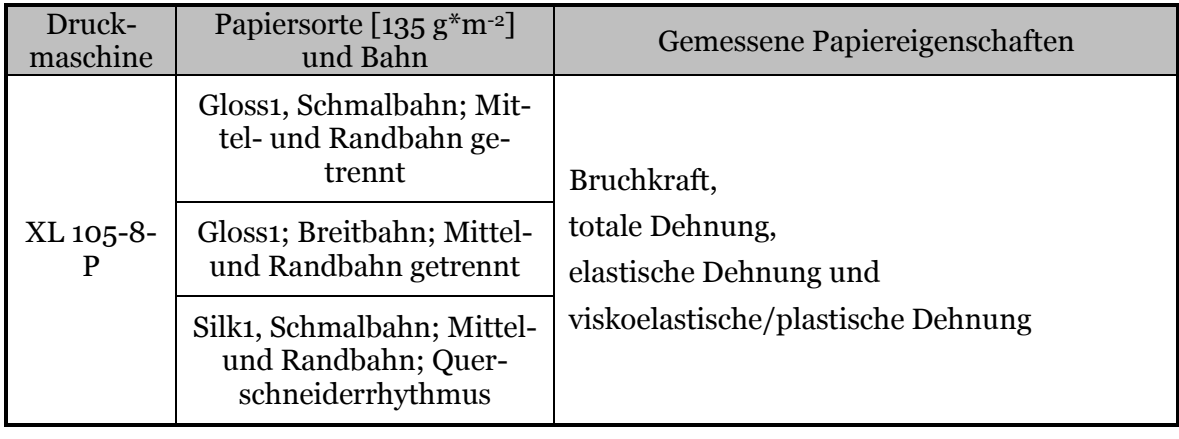

<span id="page-104-0"></span>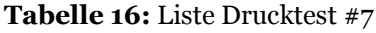

### 5.2.9 Drucktest #8: Variation des MD/CD-Reißlängenverhältnisses

Ähnlich wie beim Drucktest #7 wurden hier Papiere mit unterschiedlichen MD/CD-Reißlängenverhältnissen verdruckt, jedoch stammten alle Papierproben aus derselben Bahnposition und unterlagen somit denselben Schrumpfungsbedingungen während der Produktion. Die MD/CD-Reißlängenverhältnisse betrugen 2,0, 2,4 und 2,8. Für die Ergebnisauswertung wurden die Festigkeits- und Dehnungseigenschaften der Papiere gemessen und um Zusammenhänge zwischen diesen und den Passerdifferenzen zu untersuchen. Die Papiere wurden in Schmalbahn verdruckt, daher ist die Messrichtung die Querrichtung. Die Auflistung der wichtigsten Informationen bzgl. des Drucktests ist in [Tabelle](#page-104-1)  [17](#page-104-1) zu finden. Der Drucktest wurden mit Standardfeuchtmittelmenge, Standarddruckfarben und 8000 Bögen pro Stunde durchgeführt. Die verwendeten Gummitücher waren dayGraphica 3000 von Flint Group. Die Normen der durchgeführten Messungen befindet sich in Kapitel [5.2.1.](#page-95-0)

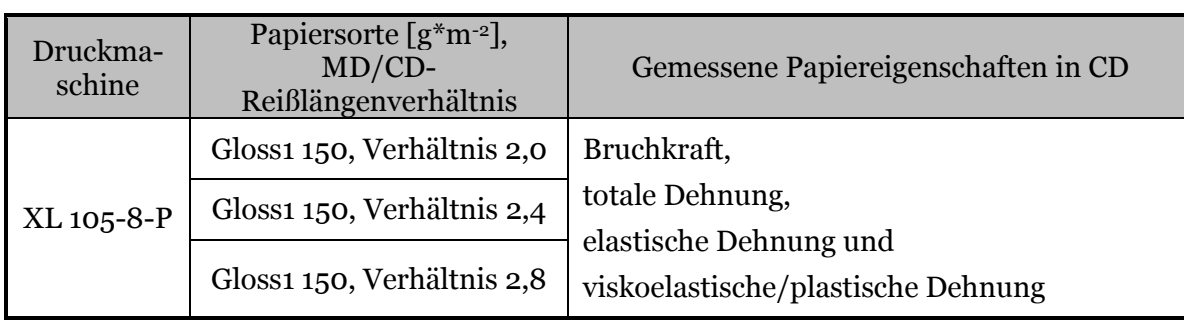

<span id="page-104-1"></span>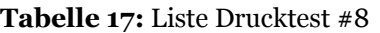

### 5.2.10 Drucktest #9: Variation des Füllstoffgehaltes im Rohpapier

Wie aus dem Kapitel [3.1.2](#page-61-0) bekannt, ist zwar bei einem höheren Füllstoffgehalt die Nassdehnung des Papiers geringer, es sinkt jedoch auch die Festigkeit, was die Wahrscheinlichkeit für Passerdifferenzen erhöht (siehe Kapitel [3.1.4\)](#page-66-0). Für eine nähere Untersuchung wurden Papiere mit unterschiedlichen Füllstoffgehältern im Rohpapier (16, 21,9 und 32,6 %) an derselben Papiermaschine hergestellt. Als Füllstoff wurde ein Calciumcarbonat (HC 60) eingesetzt. Bei den verwendeten Papieren handelte es sich um Gloss1 Papiere mit einer flächenbezogenen Masse von 115 *g\*m-2 .* Es wurden auch die Festigkeits- und Dehnungseigenschaften der Papiere gemessen. Bei diesem Drucktest wurden alle Papiere in Schmalbahn gedruckt, daher beziehen sich alle Festigkeits- und Dehnungsmessungen auf die Querrichtung. Ein Überblick befindet sich in [Tabelle 18.](#page-105-0) Für die Bestimmung der Füllstoffgehälter, wurden abweichend von ISO 1762, die Proben nicht bei 525°C verascht, sondern bei 490°C. Der Drucktest wurden mit Standardfeuchtmittelmenge, Standarddruckfarben und 8000 Bögen pro Stunde durchgeführt. Die verwendeten Gummitücher waren dayGraphica 3000 von Flint Group. Die Normen der durchgeführten Messungen befindet sich in Kapitel [5.2.1.](#page-95-0)

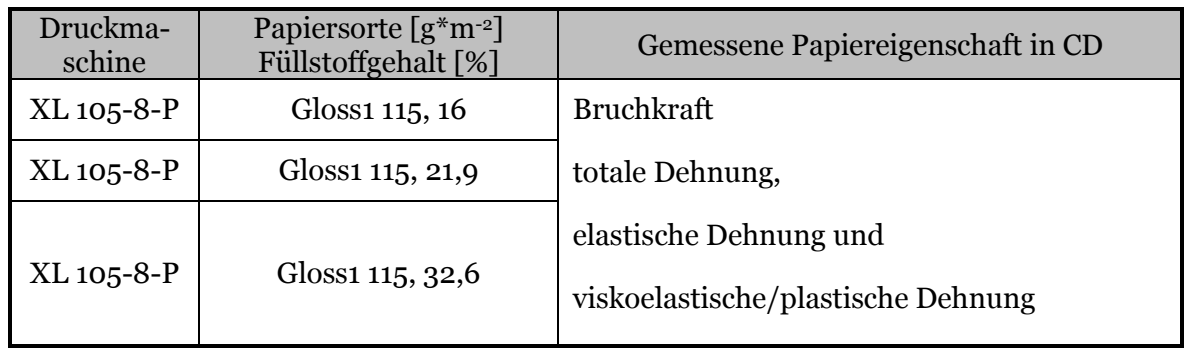

<span id="page-105-0"></span>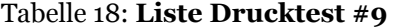

## 5.2.11 Drucktest #10: Vergleich verschiedener Papiersorten mit unterschiedlichen flächenbezogenen Massen

Die flächenbezogene Masse sollte einen starken Einfluss auf die Passerdifferenzen haben, denn bei höhere flächenbezogenen Masse steigen auch die Festigkeiten der Papiere, was zu einem Sinken der Passerdifferenzen führen sollte (siehe Kapitel [3.1.4\)](#page-66-0). Bei diesem Drucktest wurden 31 Papierproben verwendet, welche flächenbezogene Massen von 80- 250 *g\*m-2* aufwiesen. Von diesen Proben wurden 26 Papiereigenschaften gemessen und mit den Passerdifferenzen korreliert. Leider konnten bei dieser Untersuchung aus Zeitgründen keine Messungen bzgl. Tack, Wasserabsorption, Oberflächenenergieanteile, dynamische Wasserpenetration, Tröpfchen-Test und Gesamtaschegehalt gemacht werden. Sämtliche verdruckten Proben und gemessenen Eigenschaften sind in [Tabelle 19](#page-106-0) aufgelistet. Alle Proben wurden an der gleichen Druckmaschine (XL 105-8-P) und an demselben Tag verdruckt. Bei Betrachtung von [Tabelle 19](#page-106-0) fällt auf, dass manche Proben scheinbar mehrfach angeführt werden (gleiche Sorte und Masse), jedoch stammen diese nicht von denselben Tambouren und sind somit getrennt voneinander zu sehen. Bei diesem Drucktest wurden alle Papiere in Schmalbahn gedruckt, daher beziehen sich alle Festigkeitsmessungen auf die Querrichtung. Um die wichtigsten Einflussgrößen der Passerdifferenzen dieses Drucktests zu untersuchen, wurde eine Korrelationsmatrix (Erklärung und Durchführung einer Korrelationsmatrix siehe Kapitel [5.3.1\)](#page-109-0) aufgestellt. Der Drucktest wurden mit Standardfeuchtmittelmenge, Standarddruckfarben und 8000 Bögen pro Stunde durchgeführt. Die verwendeten Gummitücher waren dayGraphica 3000 von Flint Group. Die Normen der durchgeführten Messungen befindet sich in Kapite[l 5.2.1.](#page-95-0)

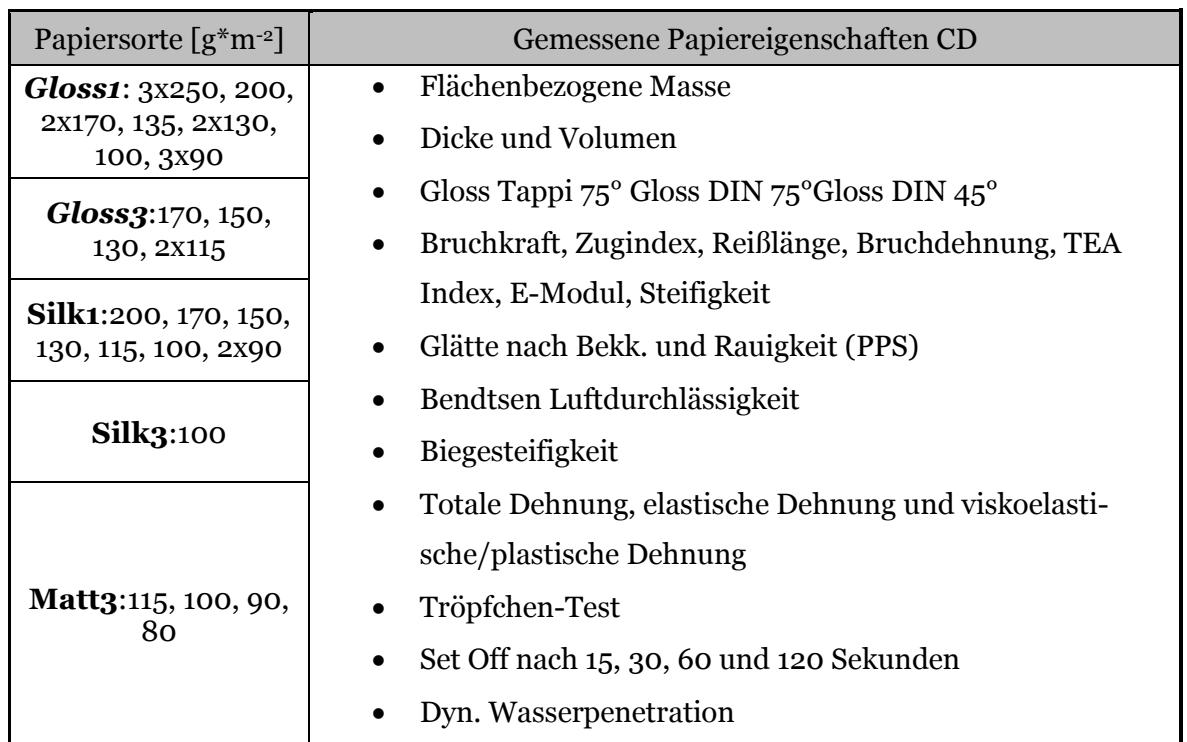

#### <span id="page-106-0"></span>**Tabelle 19:** Liste Drucktest #10

## 5.2.12 Drucktest #11: Vergleich verschiedener Papiersorten bei ähnlicher flächenbezogener Masse

Bei diesem Drucktest wurden 36 Papierproben von Sappi Fine Paper Europe und Mitbewerbern verwendet. Die Papiere der Mitbewerber wurden mit MB gekennzeichnet (siehe [Tabelle 20\)](#page-107-0).Die flächenbezogenen Massen lagen zwischen 135 und 150 *g\*m-2* . Der Grund für diesen Drucktest war, herauszufinden welche Papiereigenschaften signifikant für Passerdifferenzen verantwortlich sind. Denn bisher wurden bei der Untersuchung der Zusammenhänge zwischen Papiereigenschaften und Passerdifferenzen lediglich die Festigkeits-, Dehnungseigenschaften und die flächenbezogene Masse variiert. Daher wurden für diese Untersuchung von den 36 Papierproben 38 Papiereigenschaften gemessen. Die Zusammenhänge können dann mittels Korrelation und multivariater Datenanalyse gefunden werden. Nach der Messung der Passerdifferenzen und der Papiereigenschaften sind für die Durchführung der Datenanalysen die Schritte von Kapitel [5.3](#page-108-0) zu befolgen. Alle Papiere wurden in Schmalbahn verdruckt, jedoch wurden die Festigkeitseigenschaften der Papiere in beide Richtungen (MD und CD) gemessen. Damit der Datenpool der Messergebnisse nicht unnötig groß wurde, mussten Vereinfachungen gemacht werden. So wurden die Werte der polaren und dispersen Oberflächenenergieanteile nach 0,05 sowie nach 0,1 Sekunden genommen. Bei der Messung des Tack über die Zeit mittels dem Messgerät SeGan (Ink Tack built siehe [Tabelle 20\)](#page-107-0) wurden die Werte nach 1,7 Sekunden (erster Messpunkt) und der Anstieg der Kurve zwischen ersten und zweiten Messpunkt herangezogen. Zudem wurde die Zeit für das Erreichen des maximalen Tack auch in die Datenanalyse miteinbezogen. Der Tack Wert nach 1,7 Sekunden wird in weiterer Folge nur mehr als Tack 1,7 und die Zeit zum Erreichen des maximalen Tack nur mehr als MaxTackTime bezeichnet. Der Drucktest wurden mit Standardfeuchtmittelmenge, Standarddruckfarben und 8000 Bögen pro Stunde durchgeführt. Die verwendeten Gummitücher waren dayGraphica 3000 von Flint Group. Die verwendete Druckmaschine war eine Heidelberg Speedmaster XL 105-8-P. Die Normen der durchgeführten Messungen befindet sich in Kapitel [5.2.1.](#page-95-0)

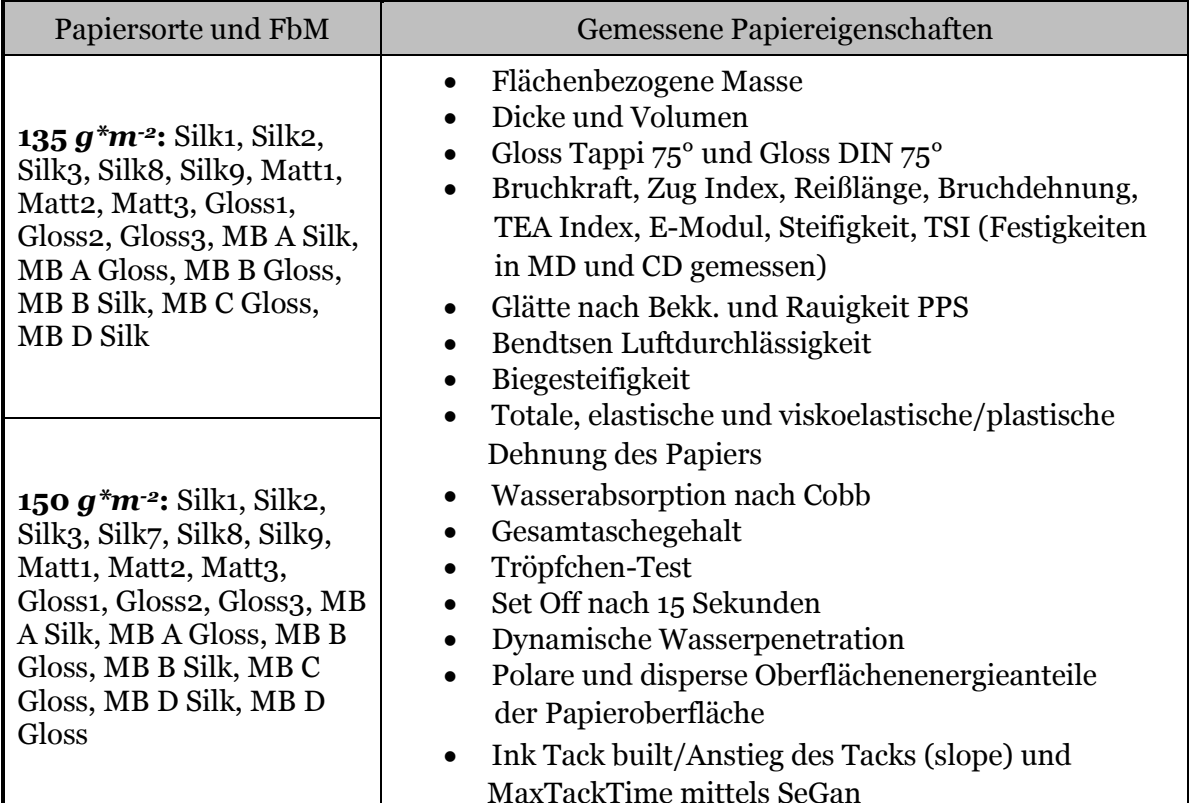

#### <span id="page-107-0"></span>**Tabelle 20:** Liste Drucktest #11
#### 5.3 **Beschreibung multivariater Datenanalyse**

Damit der Zusammenhang zwischen einer Einflussgröße und einer Zielgröße bekannt wird, muss der Korrelationskoeffizient zwischen der Einflussgröße und der Zielgröße berechnet werden. Je höher der Korrelationskoeffizient, umso stärker ist der Zusammenhang. Sind nun mehrere Einflussgrößen vorhanden und es ergeben sich mehrere hohe Korrelationskoeffizienten so ist unbekannt welche Einflussgröße eine stärkere Wirkung auf die Zielgröße hat. Unbekannt ist auch ob zwischen den Einflussgrößen Wechselwirkungen bestehen.

Mithilfe multivariater Datenanalysen werden aus einem Datensatz die Anzahl der Variablen (oder auch Einflussgrößen oder Beobachtungen genannt) reduziert, ohne dabei einen Informationsverlust zu erhalten. Die Zielgröße (in diesem Fall Passerdifferenzen) wird mittels einer mathematischen Gleichung (Modell) der Einflussgrößen (gemessene Papiereigenschaften) beschrieben und in weiterer Folge auch vorausgesagt. D.h. jene Variablen, die sich in der Gleichung des "besten Modells" befinden, beeinflussen die Zielgröße am stärksten. Umgemünzt auf die Aufgabenstellung dieser Arbeit, können mit Hilfe dieses Modells die Einflussfaktoren auf die Passerdifferenzen bestimmt werden.

Die hier zusammengefassten Informationen hinsichtlich der Modellauswahl, Multikollinearität, Auswahl der Variablen, MLR (multiple lineare Regression), PLS Regression (Partial Least Squares Regression) und CV (Kreuzvalidierung), stammen alle von Hedderich & Sachs (2012); Shao (1993) und Wold et al. (2001) und sind näher in Kapitel [5.3.1](#page-109-0) beschrieben. Die Durchführung der statistischen Auswertungen erfolgte in Microsoft Excel (Drucktest#10 und #11), der Software R<sup>12</sup> (#11) und in SIMCA-P+11<sup>13</sup> (#11). Laut Randall (1995) und Wold et al. (2001) besteht zwischen MLR und PLS ein starker Zusammenhang, jedoch kann die PLS-Methode mit Kollinearität unter den Einflussgrößen und andererseits mit einer hohen Anzahl von Einflussgrößen besser umgehen. Dies gilt im Besonderen, wenn die Anzahl der Einflussgrößen höher ist, als die der gemessenen Objekte (Proben). Das Hauptaugenmerk der Modellerstellung liegt bei der MLR. Die PLS-Regression dient hier lediglich zur Überprüfung der Voraussagequalität (siehe Kapitel [5.3.1,](#page-109-0) Schritt 4).

An dieser Stelle wird auf Wold et al. (2001) verwiesen, da auf eine genauere Erklärung der PLS verzichtet wird.

 $\overline{a}$ 

<sup>12</sup> http://www.r-project.org/

<sup>13</sup> http://www.umetrics.com/products/simca

## <span id="page-109-0"></span>5.3.1 Modellauswahl, Multikollinearität, Auswahl der Einflussvariablen und multiple lineare Regression

Laut Hedderich & Sachs (2012) besteht die Modellbildung aus vier Stufen:

- Bestimmung des Modellansatzes mittels Betrachtung der Verteilung der Zielgröße
- Auswahl der Variablen (Einflussgrößen); Überwindung Kollinearität (Varianzinflationsfaktoren VIF)
- Schätzung der Koeffizienten anhand der Beobachtungsdaten (Akaike Informationskriterium AIC)
- Bewertung der Güte bzw. Voraussagequalität des Modells

Die Berechnung der Korrelationskoeffizienten und der Korrelationsmatrizen erfolgte in Microsoft Excel, die der MLR Modelle, der VIFj und der AIC-Wert in der Software R, und die der PLS Modelle (mit den Q2-Werten) in Simca. Genauere Informationen bzgl. Korrelationsmatrix, AIC, VIF<sub>i</sub> und Q<sup>2</sup> befinden sich in den unten angeführten Schritten 1-4.

#### Schritt 1: Verteilung der Zielgröße

Bevor mit der Datenanalyse begonnen werden kann, muss geklärt werden, wie die Ergebnisse der Passerdifferenzen verteilt sind. Dazu wurde aus den Ergebnissen der 36 Proben des Drucktests #11, ein Histogramm erstellt. Es zeigte sich, dass die Höhe der Passerdifferenzen, über den betrachteten Bereich normalverteilt ist (sieh[e Abbildung 64\)](#page-109-1). Somit kann laut Hedderich & Sachs (2012) eine MLR bei dem Drucktest #11 durchgeführt werden.

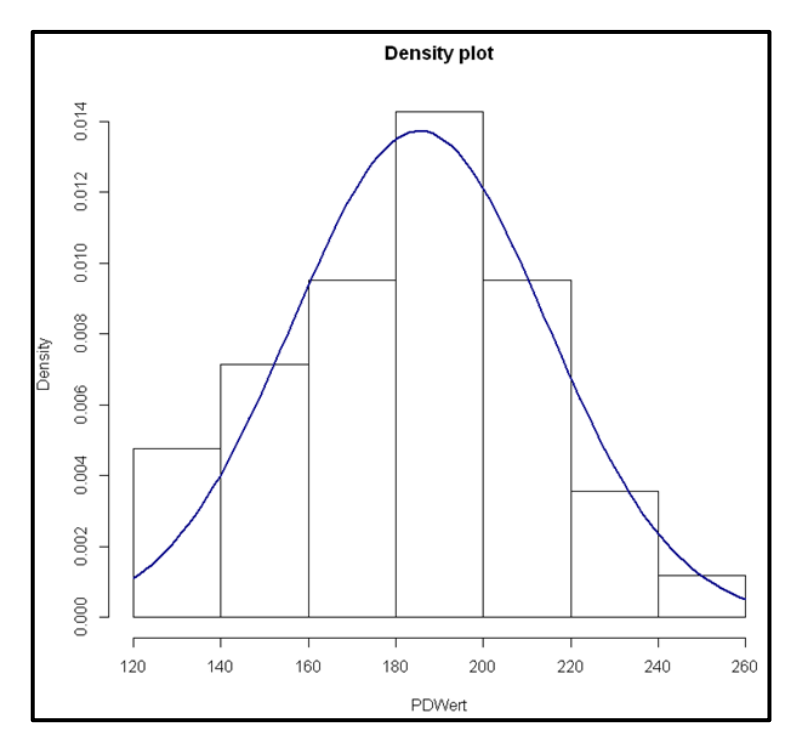

<span id="page-109-1"></span>**Abbildung 64:** Histogramm der Passerdifferenzen von den 36 Proben des Drucktest #11

#### Schritt 2: Auswahl der Einflussgrößen

Bei Auswahl der Einflussfaktoren musste aufgrund der hohen Anzahl an theoretischen Einflussfaktoren (Drucktests #10 und #11), zunächst eine "Vorausscheidung" mittels Vergleich des Korrelationskoeffizienten, durchgeführt werden. Hierbei wurde jeder Einflussfaktor mit der Zielgröße korreliert und bei sehr geringer Korrelation ( $R \le 0.5$ ) vom weiteren Vorgehen ausgeschlossen. Danach mussten die verbliebenen Variablen des Datensatzes auf Multikollinearität überprüft und gegebenenfalls weitere Variablen ausgeschieden werden Hedderich & Sachs (2012).

Von einer Multikollinearität wird gesprochen, wenn mindestens zwei Variablen (Einflussfaktoren) stark miteinander korrelieren und es dadurch zu einer fehlerhaften Modellinterpretation kommt. Im Extremfall ist eine Variable linear von einer anderen Variablen abhängig und somit die Schätzung der Koeffizienten (siehe Formel 14) rechnerisch nicht möglich. In der Regel ist jedoch ein gewisses Maß an Multikollinearität, aufgrund von ähnlichen Informationen der Variablen bzgl. der Zielgröße, erlaubt.

Für eine grobe Einschätzung einer Multikollinearität, können die Korrelationskoeffizienten (nach Pearson, in Microsoft Excel) der betreffenden Variablen, in einer Korrelationsmatrix gegenübergestellt werden. Als Grenzwert für die Multikollinearität wurde der Wert R=0,7 festgelegt. Bei Überschreitung dieses Grenzwertes ist eine der beiden Variablen aus dem Analyseverfahren auszuscheiden. Eine Erklärung der Korrelationsmatrix ist in (Hartung et al. 1991) zu finden.

Eine genauere Bestimmung der Multikollinearität kann mit der Berechnung der Varianzinflationsfaktoren (VIFj) der Variablen erfolgen (Hedderich & Sachs 2012). Hierbei wird eine zusätzliche multiple lineare Regressionsanalyse aller Einflussgrößen untereinander durchgeführt. D.h. für jede Variable (x<sub>j</sub>) wird ein multiples Bestimmtheitsmaß ( $R_i^2$ ) aus allen anderen Variablen (x<sub>i</sub>; i≠j) bestimmt und daraus die Varianzinflationsfaktoren berechnet (siehe Formel 13).

$$
VIF_j = \frac{1}{1 - R_j^2}
$$
Formel 13

Als Grenzwert für die Varianzinflationsfaktoren wird von Hedderich und Sachs (2012) 10 angegeben. Sollte ein VIF<sub>i</sub> größer als zehn sein, so ist eine Multikollinearität zu vermuten und die betreffende Variable muss aus der Analyse entfernt werden.

#### Schritt 3: Schätzen der Koeffizienten und Erstellung eines Modells

Nach dem zweiten Schritt, stehen nur mehr unabhängige und relativ gut mit der Zielgröße korrelierende Variablen zur Verfügung. Jede Variable (Einflussgröße) hat einen eigenen Einfluss auf die Zielgröße. Dies wird partieller Effekt genannt und wird durch die Regressionskoeffizienten (siehe Formel 14) dargestellt.

Im Allgemeinen sieht dann eine multiple lineare Regression (MLR) wie folgt aus:

$$
y_i = \beta_0 + \beta_1 * x_{i1} + \beta_2 * x_{i2} + \dots + \beta_p * x_{ip} + \epsilon_i
$$
Formel 14

bzw. in Matrizenform:

$$
\begin{bmatrix} y_1 \\ \vdots \\ y_n \end{bmatrix} = \begin{bmatrix} 1 & x_{11} & \dots & x_{1p} \\ \vdots & \vdots & \dots & \vdots \\ 1 & x_{n1} & \dots & x_{np} \end{bmatrix} \begin{bmatrix} \beta_0 \\ \vdots \\ \beta_p \end{bmatrix} + \begin{bmatrix} \epsilon_1 \\ \vdots \\ \epsilon_n \end{bmatrix}
$$

y = Zielgröße

 $x =$ Einflussgröße

 $β = Regressionskoefficient$ 

 $\epsilon$  = Abweichung (Residuen)

Mithilfe der Software R können die Regressionskoeffizienten geschätzt und das multiple Bestimmtheitsmaß (R2), welches die Güte der Schätzung wiederspiegelt, berechnet werden (Hedderich & Sachs 2012). Selbstverständlich hängt das Bestimmtheitsmaß von den Residuen ab. Für eine Definition der Voraussagegenauigkeit des berechneten Modells reicht das multiple Bestimmtheitsmaß jedoch nicht aus. Dazu müsste eine Kreuzvalidierung (CV) durchgeführt werden. Nähere Informationen hierfür sind in Schritt 4 zu finden. Weiters ist bis zu diesem Punkt nicht bekannt, ob das Modell auch die "optimalen" Variablen bzw. auch die "richtige" Anzahl an Variablen (underfit oder overfit) besitzt (Hedderich & Sachs 2012). Allgemein lassen sich zwei Ziele im Rahmen der Modellwahl definieren. Das erste Ziel ist stets die Modellgenauigkeit und das zweite die Modellkomplexität. Mit Modellgenauigkeit ist eine gute Beschreibung der vorhandenen Daten durch das Modell gemeint. In einem multiplen linearen Regressionsmodell entspricht dieses Ziel der Minimierung der Residuenquadratsumme (Fehlerquadratsumme) bzw. der Erhöhung des R². Das Modell soll jedoch auch möglichst einfach sein im Sinne einer geringen Anzahl an Variablen. Somit sind die Ziele der Modellkomplexität und der Modellgenauigkeit konträr, da zusätzliche Variablen stets zu einer höheren Modellgenauigkeit (R²) aber zu einer höheren Komplexität führen.

Für die Vorgehensweise bei der Suche nach einem optimalen Modell mit hoher Genauigkeit aber mit geringer Komplexität wird laut Hedderich und Sachs (2012) das AIC-Kriterium (Akaike: an information criterion) empfohlen. Akaike definierte eine allgemeine Maßzahl für die Distanz zwischen einem wahren unbekannten Modell, welches die beobachteten Daten erzeugt haben könnte, und einem dem Datensatz konformen Modell. Es gilt, dass bei einem Vergleich zwischen Modellen, jenes auszuwählen ist, welches einen niedrigeren AIC-Wert aufweist. In Formel 15 befindet sich die Definition des AIC-Kriteriums. Diese Formel veranschaulicht, dass bei einer niedrigeren Residuenquadratsumme und niedrigeren Anzahl an Variablen ein niedrigerer AIC Wert entsteht.

$$
AIC = n * \log\left(\frac{RSS}{n}\right) + 2 * p'
$$

Formel 15

n = Anzahl der Beobachtungen [-] RSS = Residuenquadratsumme [-]  $p'$  = Anzahl der Variablen + 1 [-]

Neben der Berechnung der AIC-Werte der Modelle kann die Software R auch eine Variablenselektion durchführen. Bei dieser Selektion wird eine Empfehlung abgegeben welche Variablen aus dem Modell ausgeschlossen werden sollen, um "bessere" AIC-Werte bzw. "bessere" Modelle zu erhalten. Dabei startet die Software mit allen vorgegebenen Variablen und berechnet den AIC-Wert. Dann wird eine Variable ausgeschlossen und der neue AIC-Wert berechnet. Dieser wird dann dem vorherigen AIC-Wert gegenübergestellt. Ist der neue AIC-Wert geringer als der vorherige Wert wird eine weiter Variable ausgeschlossen. Ist der Wert höher als der vorherige Wert, wird eine neue Variable ausgeschlossen. Dies macht die Software solange bis entweder alle Variablen eliminiert wurden oder keine Verringerung des AIC-Wertes mehr möglich ist. Laut Hedderich und Sachs (2012) entspricht diese Selektion dem Ausschluss der Variablen mit dem höchsten p-Wert (p-Wert nach R.A. Fisher).

#### Schritt 4: Bewertung der Voraussagequalität der Modelle

Nach dem AIC-Kriterium können die verbliebenen Modelle auf ihre Voraussagequalität überprüft werden. D.h. jene Modelle, die eine hohe Voraussagequalität besitzen, zeigen jene Variablen (Einflussfaktoren) auf, die Passerdifferenzen am stärksten beeinflussen bzw. am besten beschreiben. Überprüft und bewertet wurden die erstellten Modelle mittels den Q2-Werten der PLS Regressionen. Mit den selben Variablen der MLR-Modelle wurden die PLS Modelle erstellt. Beim Q<sup>2</sup> handelt es sich um das kreuzvalidierte R<sup>2</sup> (Wold et al. 2001). Je höher der Q2-Wert, umso höher ist die Voraussagequalität. Im Grunde wird bei der Kreuzvalidierung der Datensatz in zwei Teile geteilt. Aus dem ersten Teil wird ein Modell erstellt und mit diesem die Zielgrößen des zweiten Teils vorausgesagt. Danach werden die tatsächlichen Ergebnisse der Zielgröße mit den vorausgesagten verglichen. Daraus wird der Q2-Wert berechnet.

#### 5.4 **Zusammenfassung Kapitel 5**

In diesem Kapitel wird veranschaulicht, wie die wichtigsten Einflussfaktoren der Passerdifferenzen gefunden werden. Es wurde erklärt, dass zunächst der Druckprozess näher betrachtet wird, wie beispielsweise die Stabilität des Druckprozesses oder Variation der Feuchtmittelmenge usw. (siehe Drucktests #1-#6). Danach lag der Fokus auf dem Bereich des Papiers und es wurde die z.B. Variation der Füllstoffmenge oder des MD/CD-Reißlängenverhältnisses untersucht (siehe Drucktests #7 bis #9). Abgerundet wird die Untersuchung mit den Drucktests #10 bis #11, bei denen von unterschiedlichen Papiersorten viele Papiereigenschaften gemessen und mittels multivariater Datenanalyse hinsichtlich ihres Einflusses auf die Passerdifferenzen untersucht werden. Aus den Ergebnissen dieser Tests, können dann Rückschlüsse bezüglich der Entstehung der Passerdifferenzen gezogen werden.

### **6 Ergebnisse und Diskussion**

In diesem Kapitel werden die Ergebnisse der durchgeführten Drucktests (außer Drucktest #1) und Papieranalysen gezeigt und diskutiert. Aufgrund der Resultate des Drucktests #1 (Kurz- und Langzeitstabilität) wurde beschlossen, die zusammengehörigen Proben aller durchzuführenden Drucktests, um keine Schwankungen zu erhalten, jeweils in einem einzigen Drucktest ohne Unterbrechungen zu verdrucken. Die Drucktests #2-#6 untersuchen die Einflüsse des Druckprozesses, die Drucktests #7-#11 die Einflüsse der Papiereigenschaften.

Laut Aufgabenstellung (siehe Kapitel [1\)](#page-16-0) war anfangs unklar, woher genau die Passerdifferenzen stammen. In Kapitel [3](#page-52-0) sind die Hypothesen bezüglich der Entstehung der Passerdifferenzen formuliert und potentielle Ursachen angeführt. Besonders hervorgehoben wird, dass viskoelastische/plastische Dehnungen oder zu geringe Festigkeiten, sowie zu hohe Abzugskräfte, die Entstehung von Passerdifferenzen fördern. Daher wurden gezielte Drucktests und Messungen, die dieses Problem seitens des Druckprozesses sowie des Papiers betrachten, durchgeführt. In Kapitel [5](#page-92-0) wurde gezeigt, welche Versuche durchgeführt wurden, um die Ursachen der Passerdifferenzen zu finden. Eine dieser Methoden war eine multivariate Datenanalyse (siehe Kapitel [5.3.1\)](#page-109-0). Die einzelnen Drucktests und deren Ziele sowie die Beschreibungen der Proben und der durchgeführten Messmethoden sind in den Kapiteln [5.2](#page-94-0) bi[s 5.2.12](#page-106-0) zu finden.

In diesem Kapitel sind in sämtlichen Darstellungen die PD-Werte der Passerdifferenzen als Ergebnisse angeführt. Weiters sind in allen Darstellungen die Fehlerindikatoren eingezeichnet. Sie repräsentieren die Standardabweichungen vom Erwartungswert der gemessenen Proben.

## 6.1 **Ergebnisse Drucktest #2: Variation der Druckgeschwindigkeit**

Um den Zusammenhang zwischen Druckgeschwindigkeit und Passerdifferenzen nachzuweisen, wurde die Geschwindigkeit variiert. Laut Formel 7 steigen bei höherer Geschwindigkeit die Abzugskräfte vom Gummituch und dadurch die Passerdifferenezen. Die verdruckte Papiersorte war Gloss1 135 *g\*m-2* . Die Einzelheiten des Drucktests sind in Kapitel [5.2.3.](#page-99-0) angegeben.

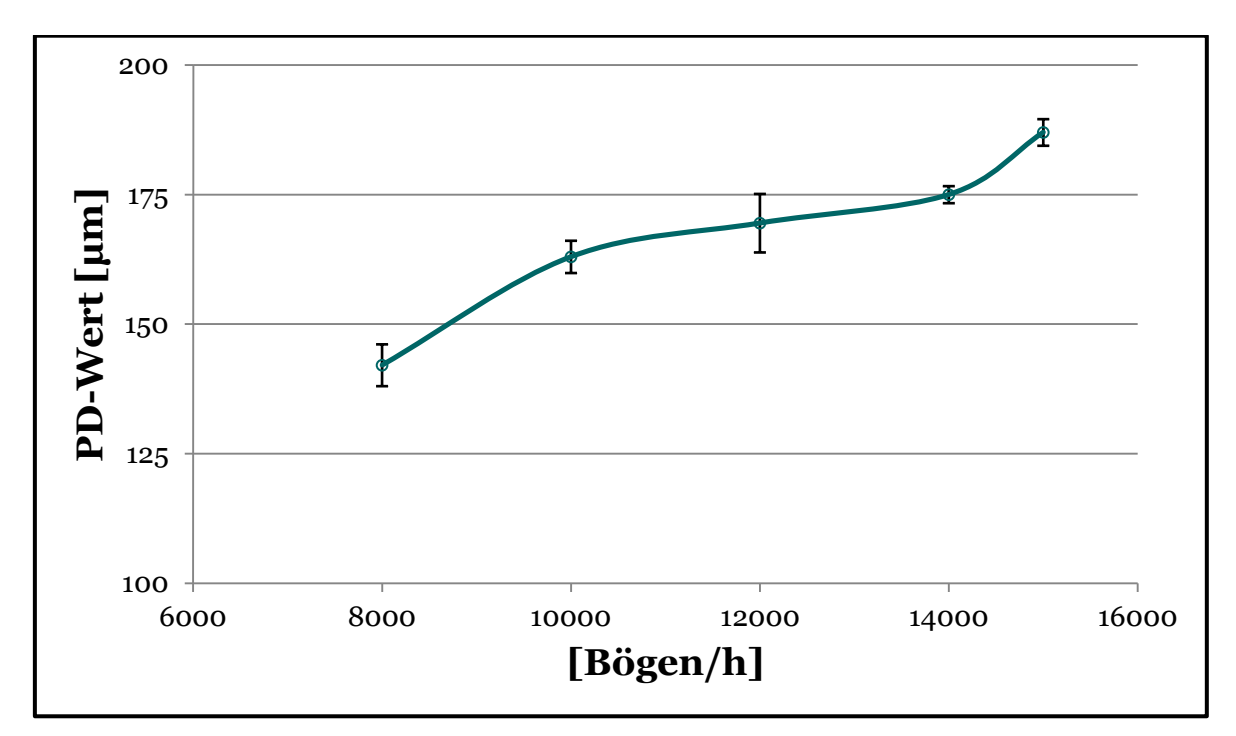

**Abbildung 65:** Zusammenhang Druckgeschwindigkeit und Passerdifferenzen

<span id="page-114-0"></span>[Abbildung 65](#page-114-0) zeigt einen eindeutigen Zusammenhang zwischen der Erhöhung der Druckgeschwindigkeit und den dadurch verursachten höheren Passerdifferenzen. Die Passerdifferenzen stiegen bei einer Erhöhung der Druckgeschwindigkeit von 8000 auf 15000 Bögen pro Stunde um ca. 30 *%*. Die eingezeichneten Fehlerindikatoren zeigen die Standardabweichungen der jeweils fünf gemessenen Proben.

## 6.2 **Ergebnisse Drucktest #3: Variation der Feuchtmittelmenge**

Wie aus dem Kapitel [5.2.4](#page-100-0) hervorgeht, wurde vermutet, dass mit höherer Feuchtmittelmenge auch die Passerdifferenzen steigen. Jedoch war ungewiss, um wie viel die Passerdifferenzen ansteigen, da keine Informationen bzgl. der Absorptionsmenge von Feuchtmitteln während des Druckens und deren Einfluss auf die Passerdifferenzen vorhanden waren.

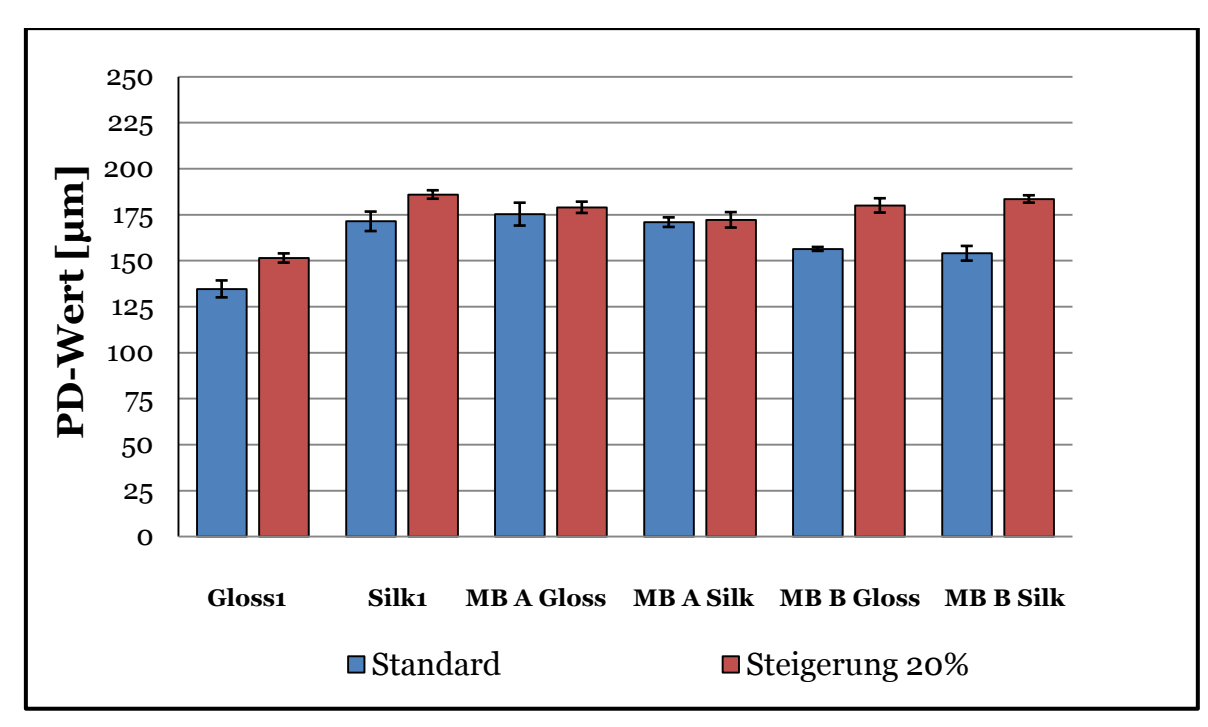

<span id="page-115-0"></span>**Abbildung 66:** Vergleich zwischen einer Standardfeuchtmittelmenge und einer 20 %igen Steigerung der Feuchtmittelmenge

Bei diesem Drucktest wurden sechs verschiedene Papierproben mit einer flächenbezogenen Masse von 135 *g\*m-2* verdruckt. In [Abbildung 66](#page-115-0) wird gezeigt welchen Einfluss eine 20 %ige Erhöhung der Feuchtmittelmenge auf die Passerdifferenzen hat. Hierbei zeigte sich, dass jede Probe eine Erhöhung der Passerdifferenzen aufweist, jedoch war der Grad zwischen den Proben stark unterschiedlich. Den höchsten Anstieg zeigte die Probe MB B Silk (Erhöhung um ca. 16 %), den niedrigsten die Probe MB A Silk (Erhöhung unter 1 %). Über alle Proben gesehen, stiegen die Passerdifferenzen im Durchschnitt um ca. 9 %. Nicht untersucht wurden die Gründe, weshalb die Proben unterschiedliche Grade an Passerdifferenzensteigerung aufzeigten.

### 6.3 **Ergebnisse Drucktest #4: Variation der Druckspalthöhe**

[Abbildung 67](#page-116-0) zeigt den Zusammenhang zwischen der Druckspalthöhe und den Passerdifferenzen. Die zugehörigen Hintergrundinformationen zu diesem Drucktest befinden sich in Kapitel [5.2.5.](#page-100-1) Die Ergebnisse lassen die Aussage zu, dass mit einer Verringerung der Druckspalthöhe, auch die Passerdifferenzen linear steigen. Unterstrichen wird dies durch [Abbildung 68.](#page-116-1) Hierin werden die "Deformed Sheet"-Darstellungen (siehe Kapitel [4.5.1\)](#page-85-0) der Druckfarben M, SPB, und B bei Druckspalthöhen von 0 *mm* und -0,2 *mm* gezeigt. Es ist zu erkennen, dass sich die Druckbögen bei höherem Nipdruck, stark in Druckmaschinenrichtung verformen. Die Differenz der Passerdifferenzen zwischen 0 *mm* und -0,2 *mm*  beträgt 60 %.

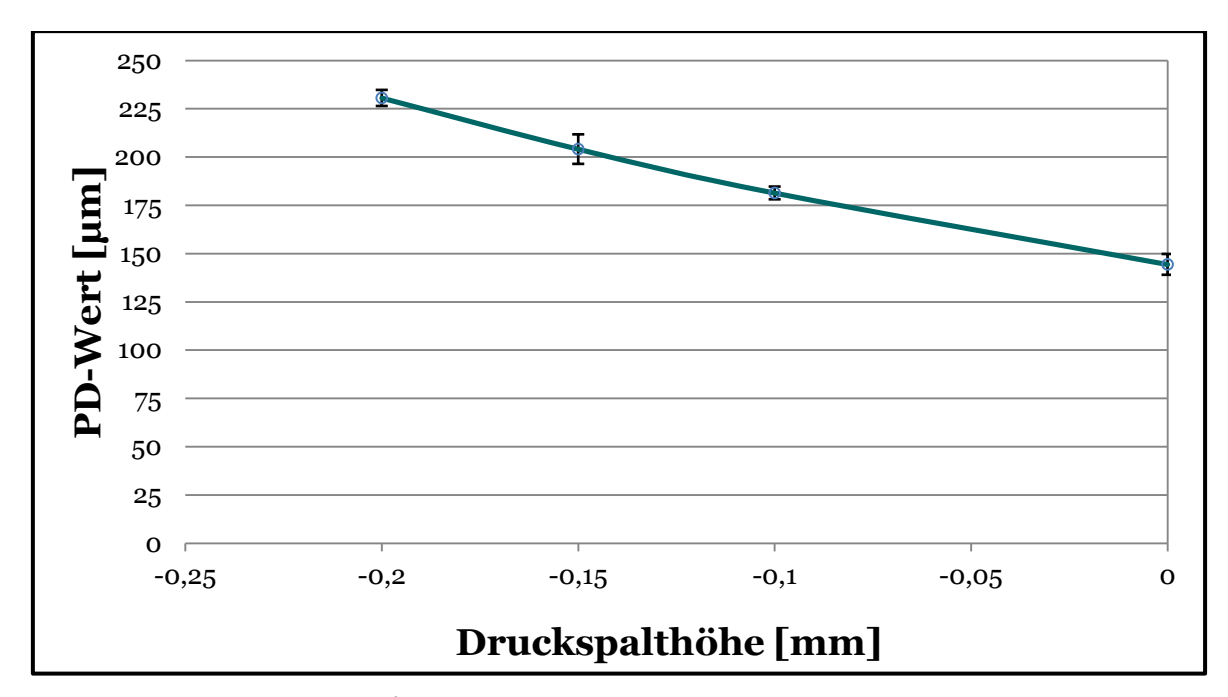

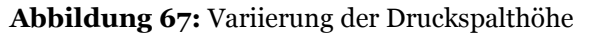

<span id="page-116-0"></span>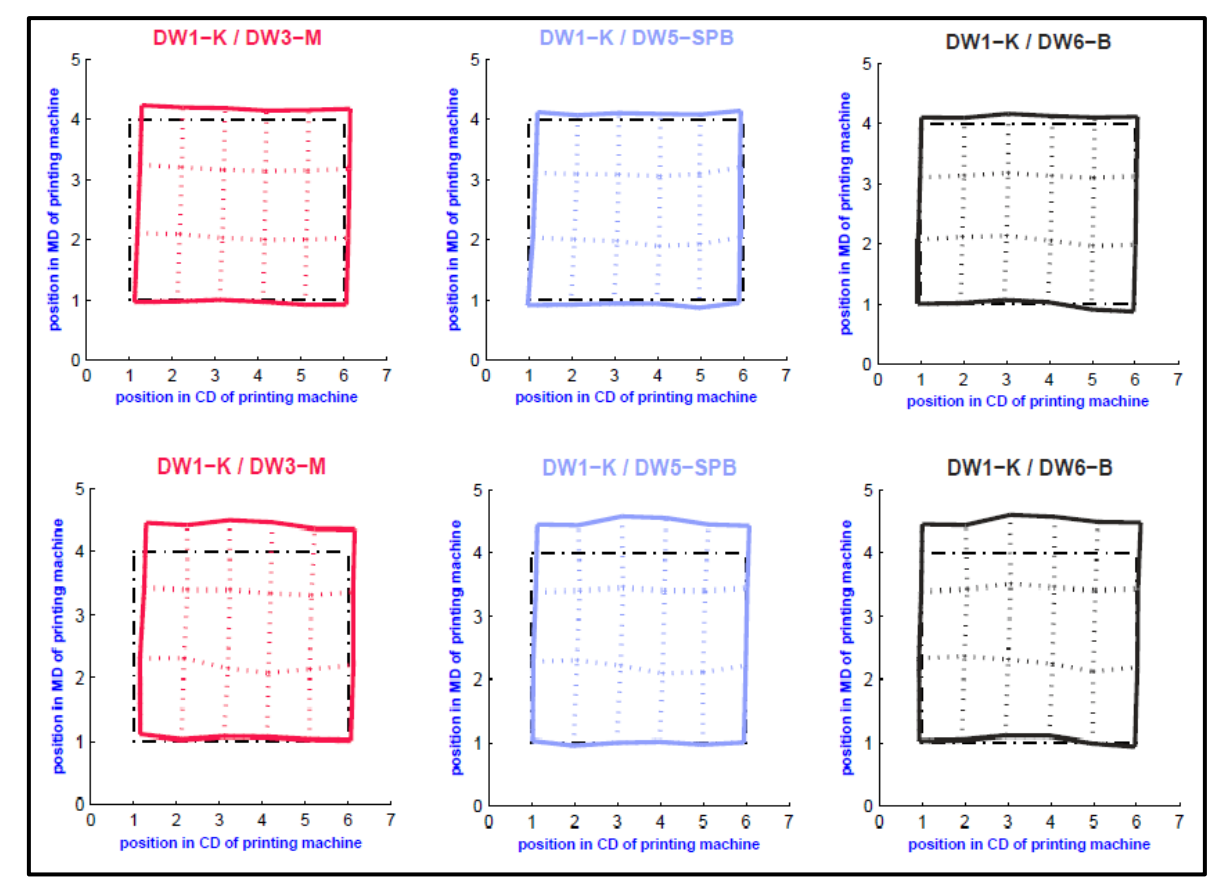

<span id="page-116-1"></span>**Abbildung 68:** Deformed Sheet Darstellung der Druckfarben M, SPB und B bei einer Druckspalthöhe vom 0 *mm* (obere Reihe) und -0,2 *mm* (untere Reihe)

Die Ergebnisse der Druckfarbendichten werden in [Abbildung 69](#page-117-0) gezeigt. Selbstverständlich ist die Druckfarbendichte bei einer Druckspalthöhe von 0 *mm* gering (keine Druckbeistellung und somit nur geringe Farbübertragung). Bei allen anderen Druckspalthöhen war die Farbdichte konstant (gewollte Einstellung an der Druckmaschine).

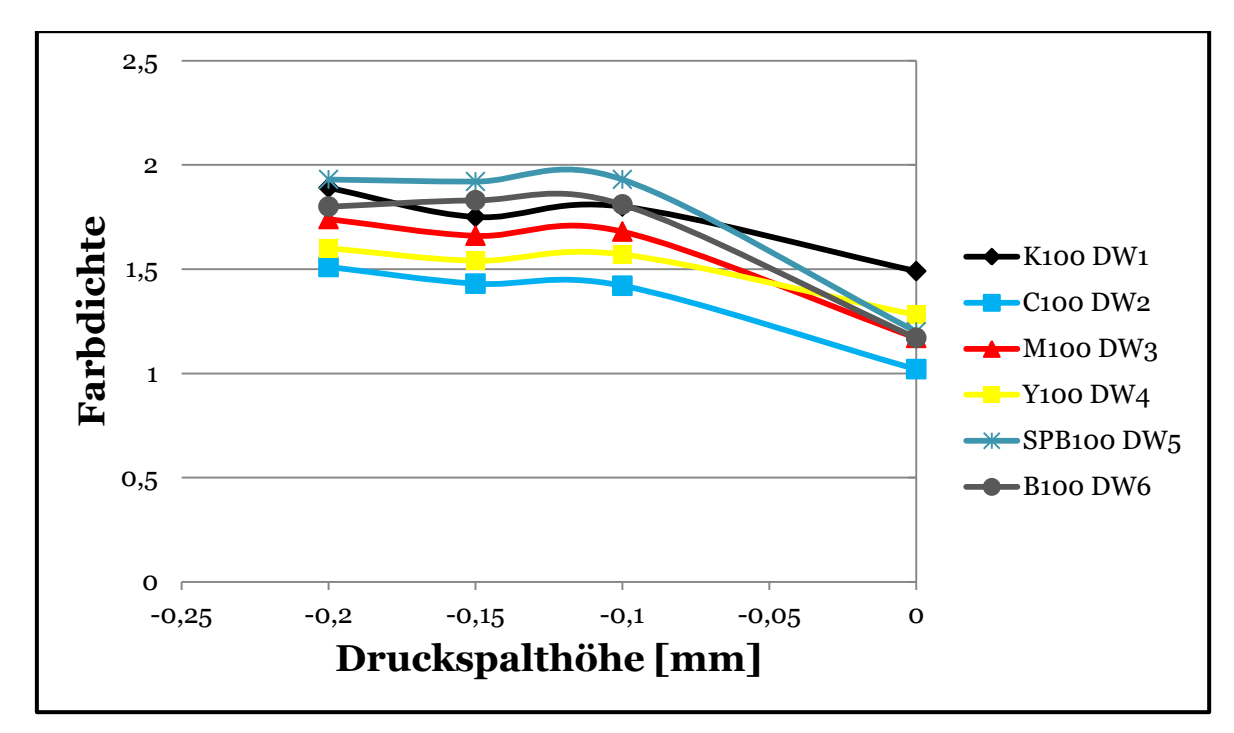

**Abbildung 69:** Farbdichte bei unterschiedlicher Druckspalthöhe

## <span id="page-117-0"></span>6.4 **Ergebnisse Drucktest #5: Variation Deckschichtrauigkeit des Gummituchs**

Bei diesem Drucktest wurden zwei Gummitücher mit unterschiedlicher Deckschichtrauigkeit verwendet. Bei den Papieren handelte es sich um Gloss1 *135 g\*m-2* (Papier A) und Silk1 115 *g\*m-2* (Papier B).

[Abbildung 70](#page-118-0) veranschaulicht, dass niedrigere Deckschichtrauigkeiten höhere Passerdifferenzen verursachen. Bei den Proben war ein Anstieg von ca. 20-25 % zu bemerken. Interessant sind auch die Deformed Sheets (siehe [Abbildung 71\)](#page-118-1). Die Graphik zeigt, dass die höheren Deformationen der Papierbögen durch glattere Gummitücher nur in Druckrichtung erfolgten.

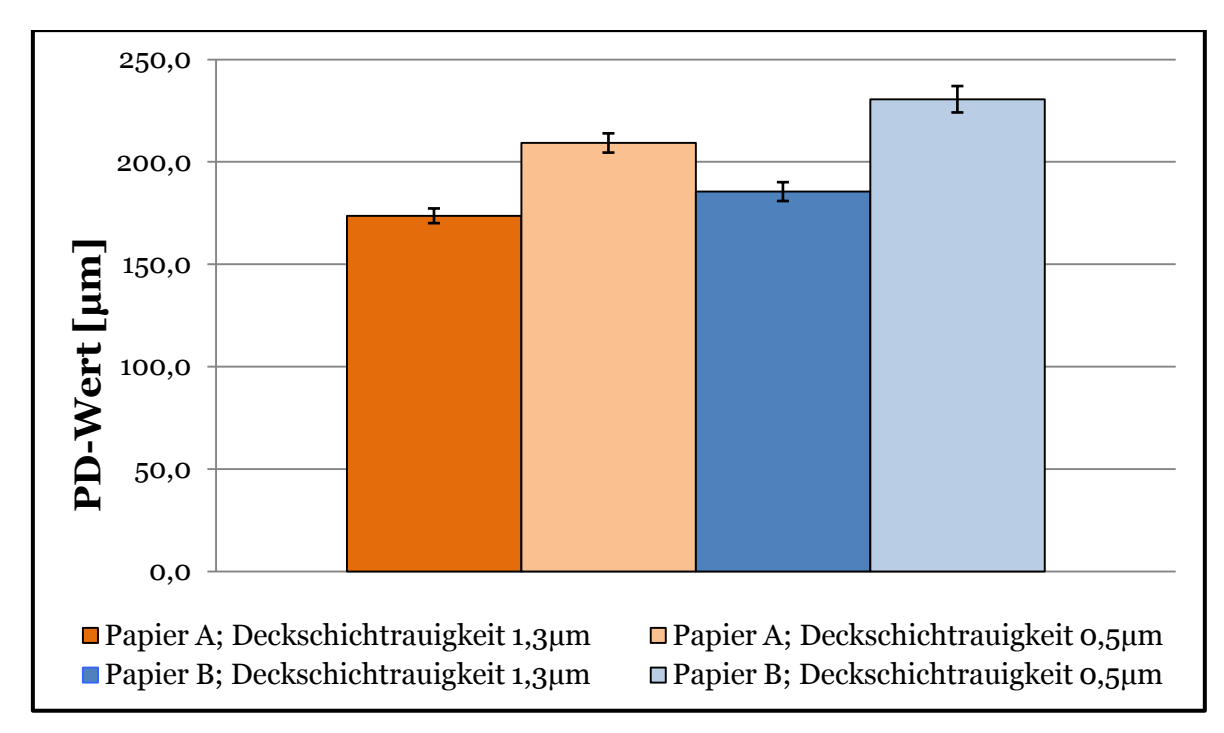

<span id="page-118-0"></span>**Abbildung 70:** Einfluss der Deckschichtrauigkeit des Gummituches auf die Passerdifferenzen

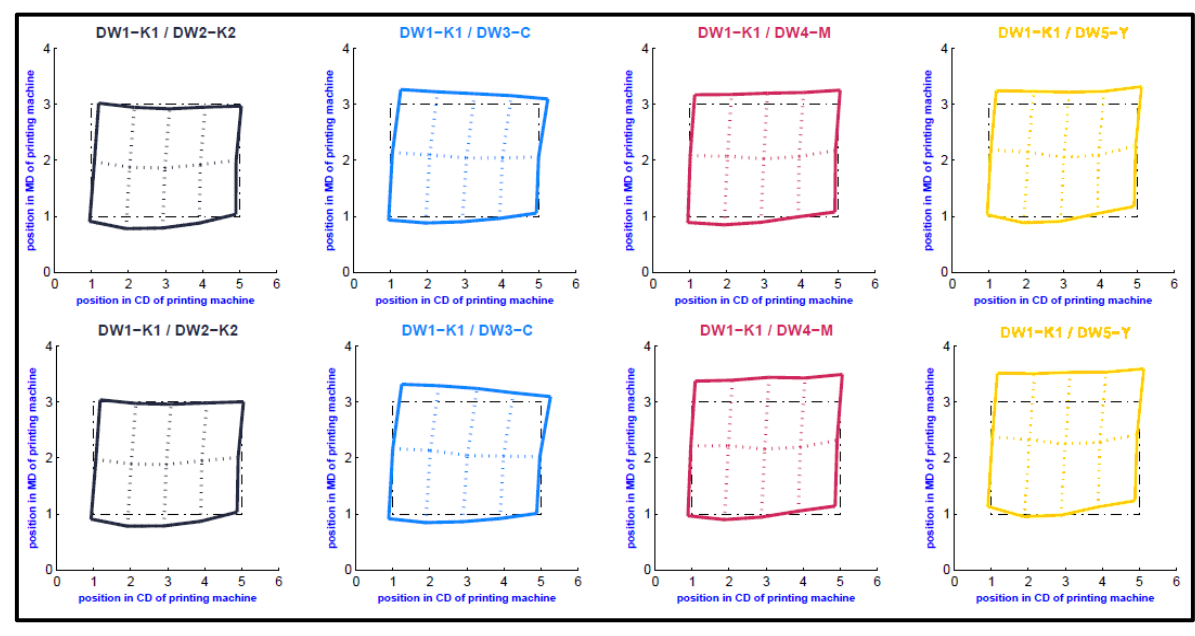

<span id="page-118-1"></span>**Abbildung 71:** Vergleich der Deformed Sheets; obere Reihe Gummituch 1,3 *µm*, untere Reihe Gummituch 0,5 *µm*

## 6.5 **Ergebnisse Drucktest #6: Verwendung unterschiedlicher bzw. modifizierter Druckfarben**

In diesem Kapitel werden die Ergebnisse hinsichtlich der Variation der Druckfarben vorgestellt. Wie in Kapitel [5.2.7](#page-102-0) beschrieben wurden mehrere Papierproben (flächenbezogene Massen zwischen 115-135 *g\*m-2*) verwendet.

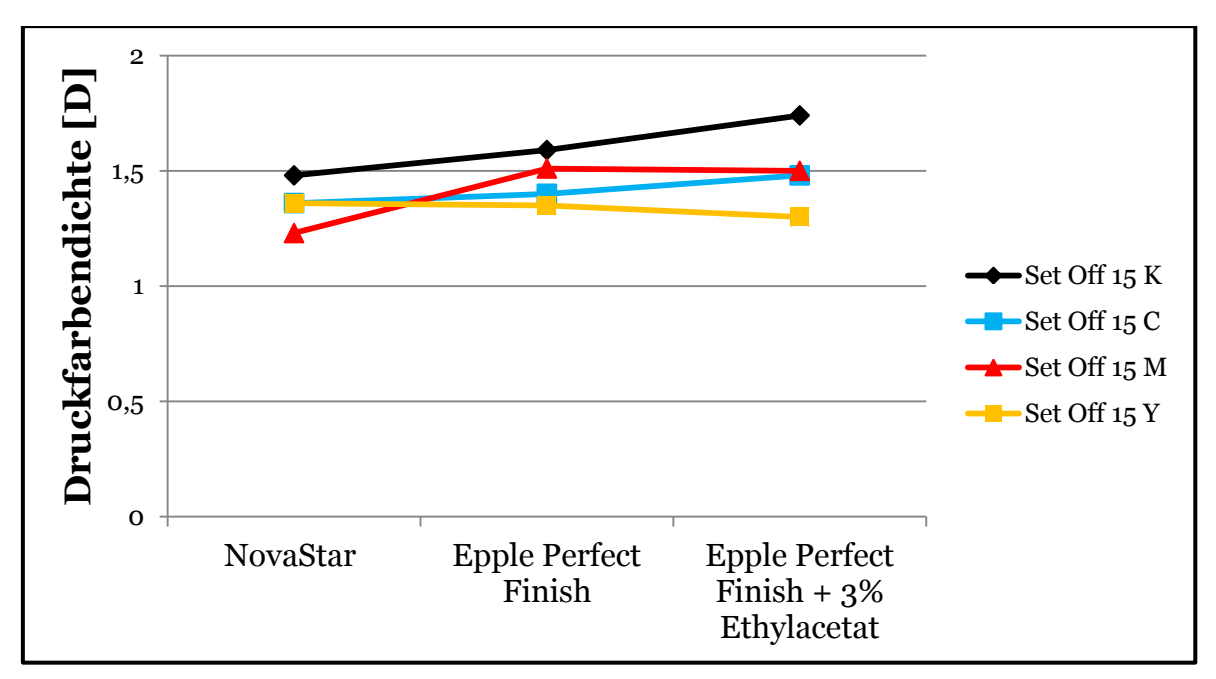

**Abbildung 72:** Ergebnisse des Wegschlagtests der verschiedenen Druckfarben mit Gloss1

<span id="page-119-0"></span>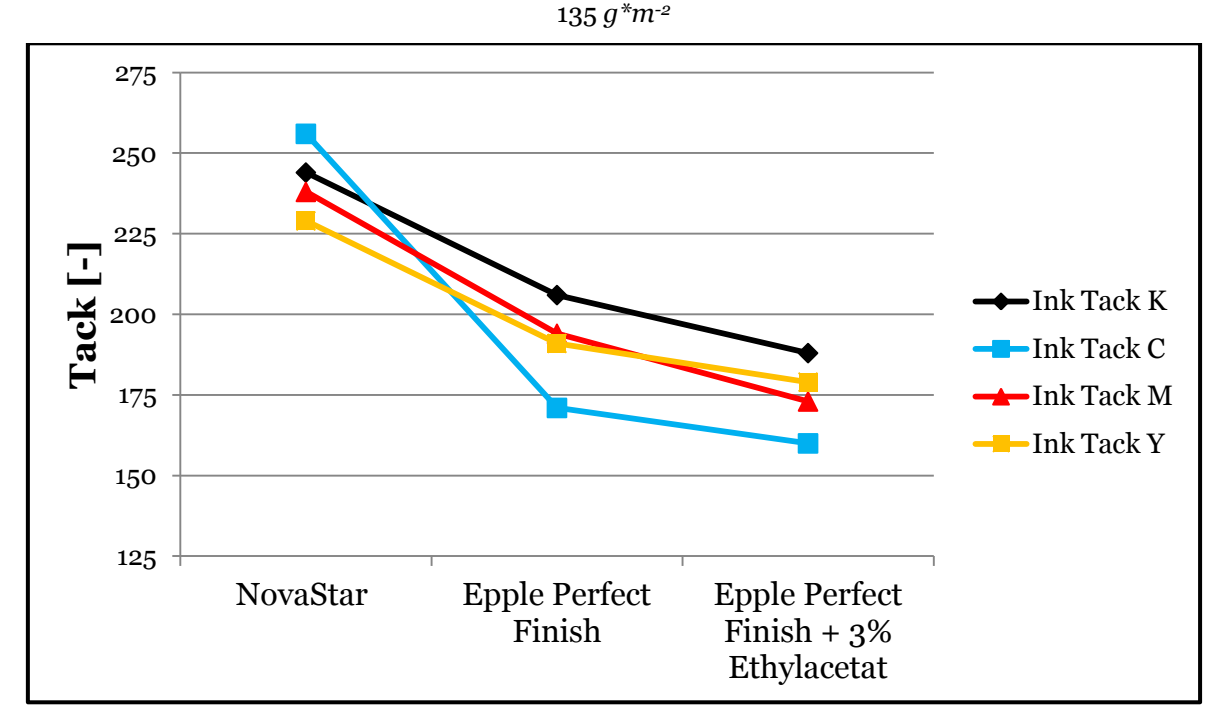

<span id="page-119-1"></span>**Abbildung 73:** Ergebnisse der Tack Messung der Druckfarben mittels Tack-O-Scope

[Abbildung 72](#page-119-0) zeigt, dass die Druckfarben (nach 15 Sekunden) Unterschiede im Wegschlagverhalten aufweisen. Höhere Druckdichtewerte bedeuten langsameres Wegschlagen. Somit zeigen, mit Ausnahme von Yellow, alle Druckfarben von Nova Star ein schnelleres Wegschlagen als die Farben von Epple Perfect Finish. Die mit Ethylacetat verdünnten Farben lassen ebenfalls einen Trend zum langsameren Wegschlagen erkennen.

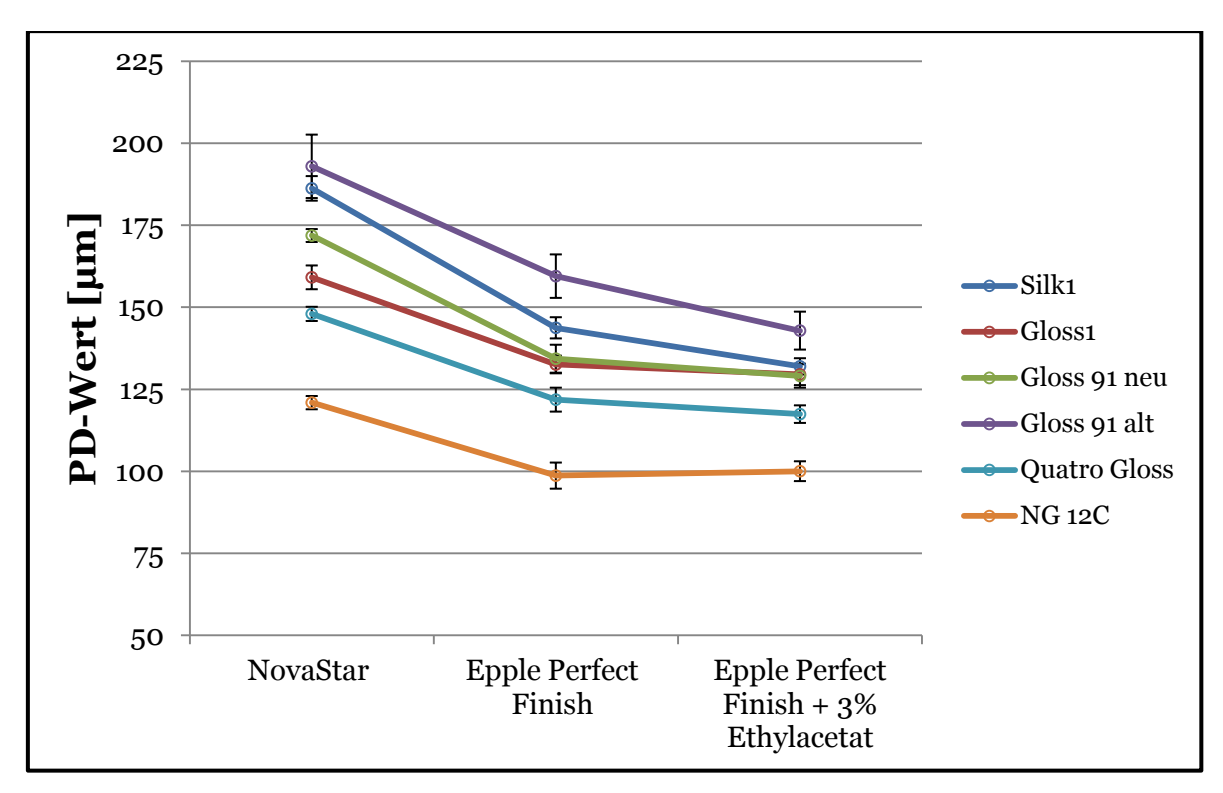

<span id="page-120-0"></span>**Abbildung 74:** Auswirkung der verschiedenen Papiere und Druckfarben auf die Passerdifferenzen

Mit dem Hintergrundwissen aus Kapitel [2.2.3](#page-32-0) (Zusammenhang zwischen Wegschlagen und Tack-Entwicklung der Druckfarbe an der Papieroberfläche) und den Ergebnissen aus [Abbildung 72,](#page-119-0) kann vermutet werden, dass bei den Druckfarben von Nova Star höhere Abzugskräfte entstehen und dadurch Passerdifferenzen begünstigt werden.

Die Druckfarben von Nova Star besitzen deutlich höhere Tack-Werte als die Epple Perfect Finish (siehe [Abbildung 73\)](#page-119-1), und es ist eine weitere Reduzierung der Tack-Werte durch die Verdünnung der Epple Perfect Finish zu erkennen. Die Tack Werte der Nova Star Druckfarben sind ca.35 % höher, als die Tack Werte der verdünnten Epple Perfect Finish Druckfarben.

Tatsächlich treten bei Verwendung der Druckfarben von Nova Star deutlich höhere Passerdifferenzen auf während bei den verdünnten Epple Druckfarben, die geringsten Passerdifferenzen zu beobachten sind (siehe [Abbildung 74\)](#page-120-0). Der Unterschied der Passerdifferenzen zwischen den verdünnten Epple Perfect Druckfarben und den Nova Star Druckfarben beträgt zwischen 20-40 % (abhängig vom verwendeten Papier).

Nicht näher untersucht wurde, weshalb die Papierproben Unterschiede bei den Passerdifferenzen aufweisen. Dieser Drucktest diente mehrheitlich zur Bestimmung des Druckfarbeneinflusses und nicht des Papiereinflusses.

### 6.6 **Ergebnisse Drucktest #7: Einfluss von Schmal-und Breitbahn sowie von Mittel- und Randbahn**

Dieser Drucktest soll die Unterschiede zwischen Schmal- und Breitbahn bzw. Mittel- und Randbahn aufzeigen. Es werden auch Festigkeits- und Dehnungswerte zur Unterstützung herangezogen. Eine detaillierte Erklärung des Drucktests und die genaue Aufstellung der Proben befindet sich in Kapitel [5.2.8.](#page-103-0) Wichtig für die Interpretation der folgenden Ergebnisse sind die Informationen aus Kapitel [3.1.4](#page-66-0) un[d 3.1.5.](#page-68-0)

[Abbildung 75](#page-122-0) zeigt den Vergleich zwischen Schmal- und Breitbahn bzw. Mittel- und Randbahn. Die höchsten Passerdifferenzen weist die Probe Schmalbahn/Randbahn auf, die niedrigsten Breitbahn/Mittelbahn. Kein nennenswerter Unterschied, ist zwischen Mittel- und Randbahn bei Breitbahn zu bemerken, bei Schmalbahn hingegen schon. Deutlich ist auch der Unterschied zwischen Breitbahn und Schmalbahn. Für eine detaillierte Betrachtung, wurde [Abbildung 76](#page-122-1) eingefügt. Hier zeigt sich, dass sich die Breitbahnbögen in beide Richtungen und die Schmalbahnbögen ausschließlich in Druckrichtung verformen. Auch der hohe Grad der Verformung der Schmalbahnbögen ist erkennbar. Die Festigkeitsund Dehnungswerte der Proben werden in [Tabelle](#page-123-0) 21 gezeigt. Die Messungen der Festigkeiten und Dehnungen erfolgten in Querrichtung, da die Bögen in Schmalbahn gedruckt wurden. Hier wird verdeutlicht, dass jene Proben, welche höhere Passerdifferenzen aufweisen, stets geringere Festigkeiten sowie höhere Dehnungswerte besitzen. Warum die Dehnungswerte bei einer Belastung von 20 *N* gemessenen wurden, wird in Anhang IV erklärt.

In [Abbildung 77](#page-123-1) ist die Auswertung des absichtlich eingebrachten Querschneiderrhythmus zu sehen. Die neun vermessenen Bögen lassen klar erkennen, welche Mittel- und welche Randbahnbögen sind. Anhand der Bögen #1, #2 und #3 ist ersichtlich, dass fortlaufend jeder siebente Bogen von derselben Rolle stammen muss, da sie fast dieselben Passerdifferenzwerte aufweisen. Die Ergebnisse sind Einzelmessungen und dadurch gibt es keine Fehlerindikatoren.

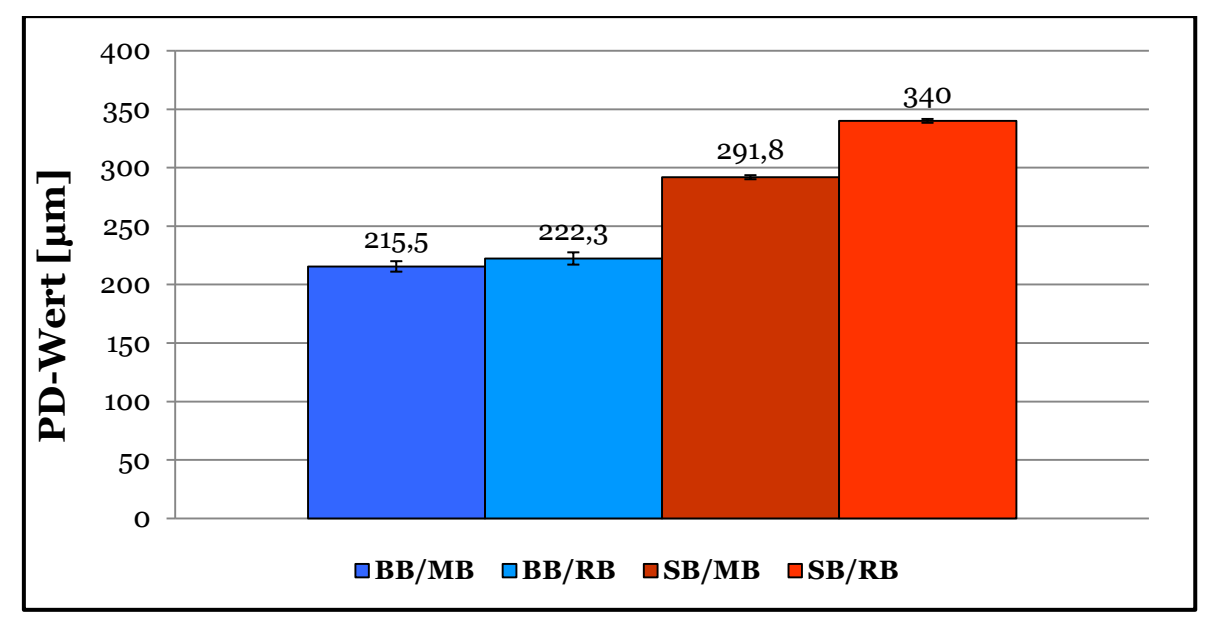

<span id="page-122-0"></span>**Abbildung 75:** Gloss1; Vergleich zwischen Breitbahn/Mittelbahn (BB/MB), Breitbahn/Randbahn(BB/RB), Schmalbahn/Mittelbahn (SB/MB) und Schmalbahn/Randbahn (SB/RB)

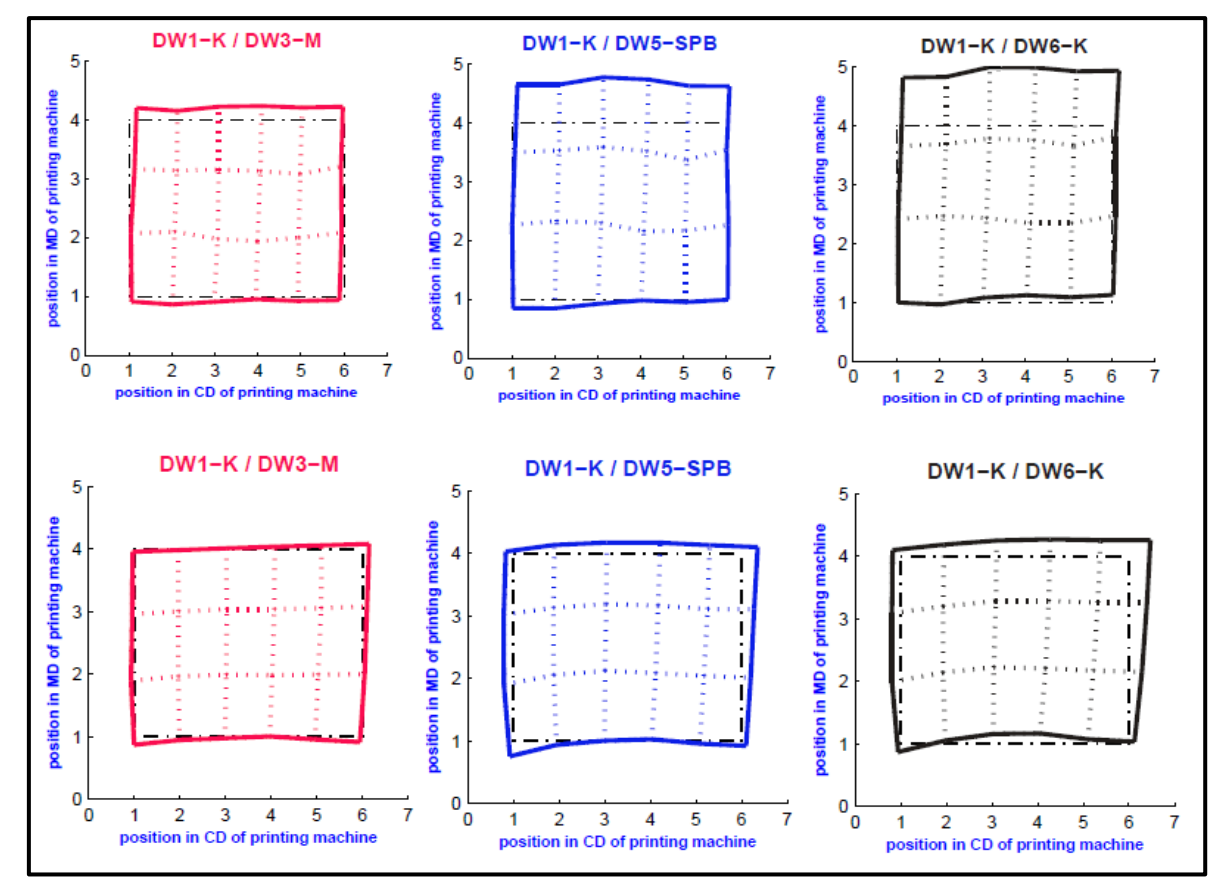

<span id="page-122-1"></span>**Abbildung 76:** Deformed Sheet; Vergleich zwischen Schmalbahn/Mittelbahn (obere Reihe) und Breitbahn/Mittelbahn (untere Reihe)

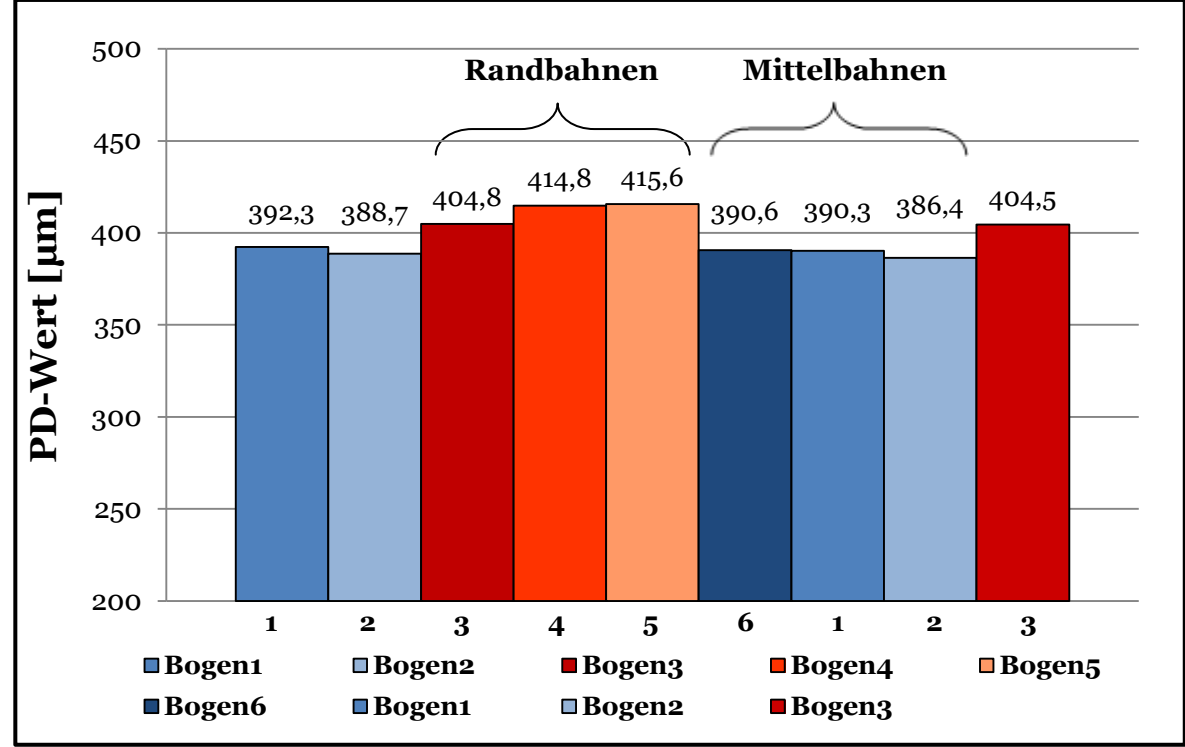

<span id="page-123-1"></span>Abbildung 77: **Silk1; Eingebrachter Querschneiderrhythmus, Bögen 3-5 Randbahn, Bögen 1,2 und 6 Mittelbahn**

<span id="page-123-0"></span>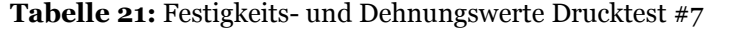

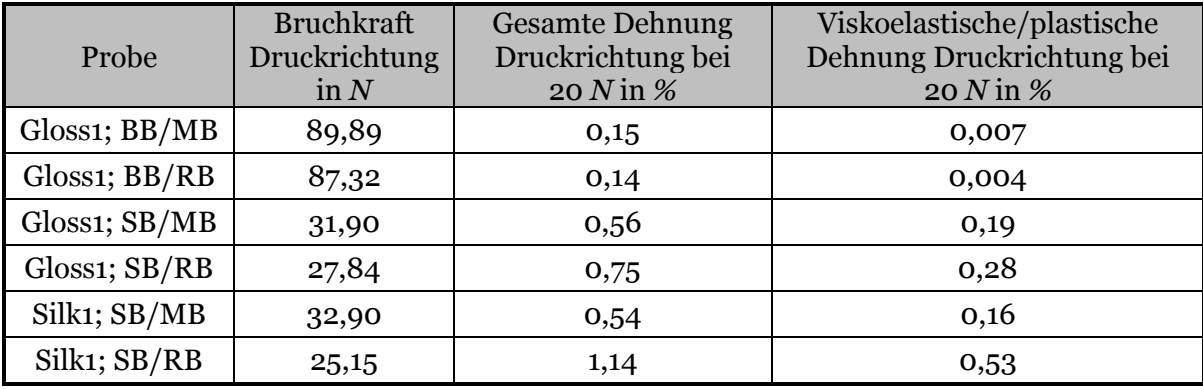

## 6.7 **Ergebnisse Drucktest #8: Variation des MD/CD-Reißlängenverhältnisses**

Wie in Kapitel [5.2.9](#page-104-0) erklärt, wurden bei diesem Drucktest Papiere mit unterschiedlichen MD/CD-Reißlängenverhältnissen und somit verschiedenen Festigkeiten verwendet. Die Ergebnisse der Festigkeits- und Dehnungsmessungen werden in [Tabelle 22](#page-124-0) dargestellt.

#### **6 Ergebnisse und Diskussion**

| Probe       | <b>Bruchkraft CD</b><br>$\operatorname{in} N$ | <b>Gesamte Dehnung</b><br>CD bei 20 $N$ in $%$ | Viskoelastische/plastische<br>Dehnung CD bei 20 N in % |
|-------------|-----------------------------------------------|------------------------------------------------|--------------------------------------------------------|
| $MD/CD=2$   | 36,1                                          | 0,379                                          | 0,086                                                  |
| $MD/CD=2,4$ | 33,5                                          | 0,42                                           | 0,098                                                  |
| $MD/CD=2,8$ | 28,7                                          | 0,723                                          | 0,253                                                  |

<span id="page-124-0"></span>**Tabelle 22:** Festigkeits- und Dehnungswerte Drucktest #8

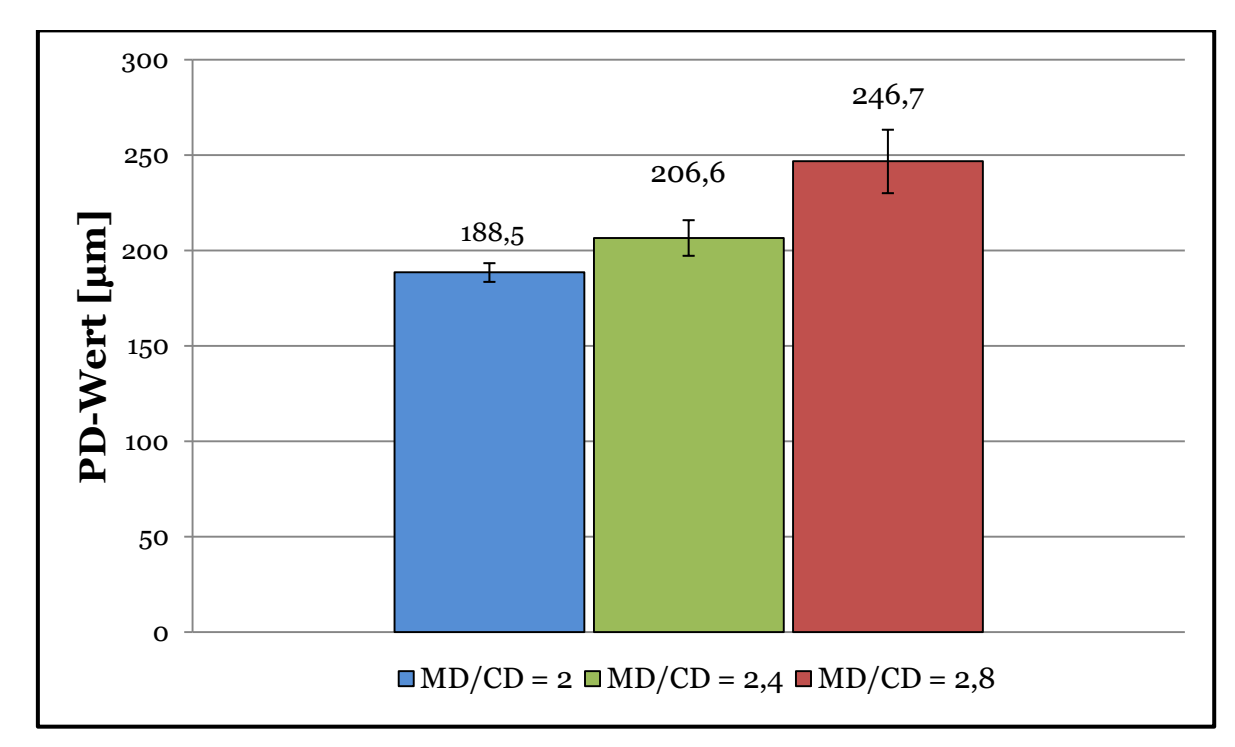

<span id="page-124-1"></span>**Abbildung 78:** Auswirkung des MD/CD-Reißlängenverhältnisses auf die Passerdifferenzen; Bögen wurden Schmalbahn verdruckt

In [Abbildung 78](#page-124-1) sind die Resultate der Passerdifferenzen zu sehen. Sie untermauern die Aussagen von Kapitel [3.1.4.](#page-66-0) Wenn die Papiere in Schmalbahn verdruckt werden, gehen mit einem höheren MD/CD-Reißlängenverhältnis auch höhere Passerdifferenzen einher, da diese geringere Festigkeiten und höhere Dehnungswerte in Druckrichtung aufweisen. Die Druckrichtung war Schmalbahn, daher wurden die Festigkeits- und Dehnungswerte in Querrichtung der Papiere gemessen.

## 6.8 **Ergebnisse Drucktest #9: Variation des Füllstoffgehaltes im Rohpapier**

Es wurden drei Gloss1 115 *g\*m-2* Papiere mit unterschiedlichen Füllstoffgehalten im Rohpapier verdruckt (siehe [5.2.10\)](#page-105-0). Die Auswirkung der Änderung des Füllstoffgehaltes auf die Passerdifferenzen ist in [Abbildung 79](#page-125-0) zu sehen. Je höher der Füllstoffgehalt, umso höher sind auch die Passerdifferenzen. Die Festigkeits- sowie Dehnungswerte werden in [Tabelle 23](#page-125-1) angeführt. Es zeigte sich erneut, dass niedrigere Festigkeiten und höhere Dehnungen höhere Passerdifferenzen bewirken. Die Festigkeiten und Dehnungen der Papiere wurden in Querrichtung gemessen, da die Druckrichtung Schmalbahn war.

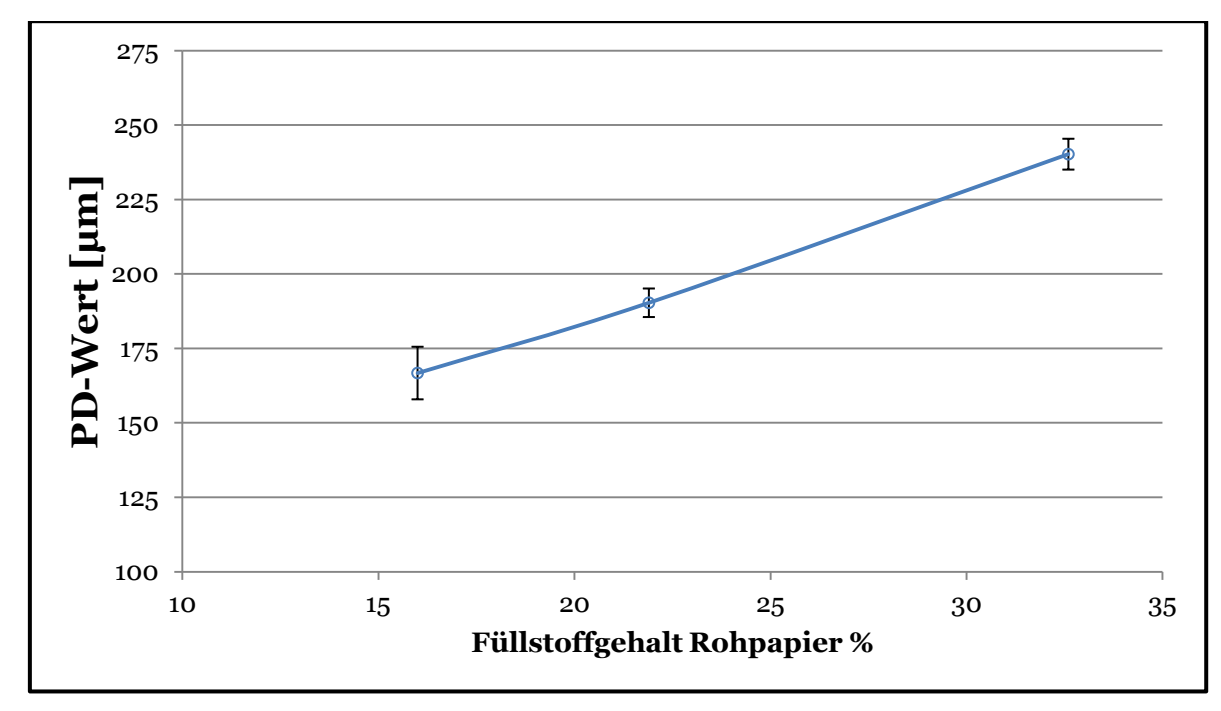

**Abbildung 79:** Einfluss des Füllstoffgehaltes auf die Passerdifferenzen

<span id="page-125-0"></span>[Abbildung 80](#page-126-0) stellt die Deformed Sheets (Druckfarben, C, Y und B) der Proben mit den Füllstoffgehältern von 16 *%* und 32,6 *%* gegenüber. Es zeigt sich, dass die Passerdifferenzen/Verformungen in Druckrichtung mit höherem Füllstoffgehalt deutlich zunehmen.

| Füllstoffgehalt | <b>Bruchkraft CD</b><br>$\operatorname{in} N$ | Gesamte Deh-<br>nung CD bei 20 N<br>in $%$ | Viskoelastische/plastische<br>Dehnung CD bei 20 N in % |  |
|-----------------|-----------------------------------------------|--------------------------------------------|--------------------------------------------------------|--|
| 16 %            | 40,7                                          | 0,57                                       | 0,18                                                   |  |
| 21,9 %          | 34,4                                          | 0,69                                       | 0,23                                                   |  |
| 32,6 %          | 26,1                                          | 1,25                                       | 0,62                                                   |  |

<span id="page-125-1"></span>**Tabelle 23:** Festigkeits- und Dehnungswerte Drucktest #9

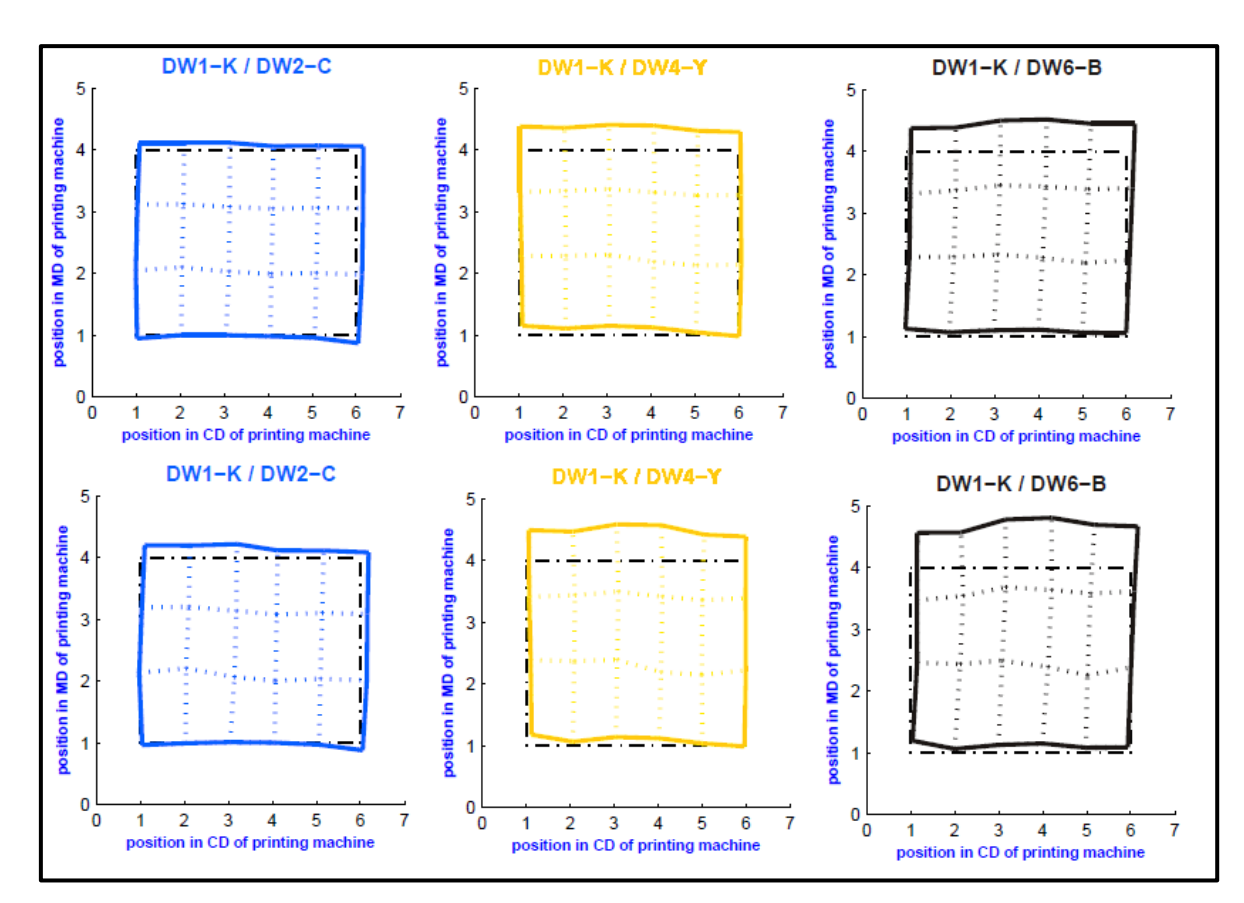

<span id="page-126-0"></span>**Abbildung 80:** Deformed Sheet der Proben Füllstoffgehalt 16 % (obere Reihe) und Füllstoffgehalt 32,6 % (untere Reihe)

# 6.9 **Ergebnisse Drucktest #10: Vergleich verschiedener Papiersorten mit unterschiedlichen flächenbezogenen Massen**

Bei diesem Drucktest wurden verschiedene Papiersorten mit unterschiedlichen flächenbezogenen Massen verdruckt (siehe Kapitel [5.2.11\)](#page-105-1). An den unbedruckten Papieren wurden 26 Papiereigenschaften gemessen (siehe [Tabelle 19\)](#page-106-1) und mit den Passerdifferenzen korreliert, damit die Zusammenhänge zwischen den Beobachtungsgrößen und der Zielgröße (Passerdifferenzen) ersichtlich werden. Sämtliche Messergebnisse befinden sich im Anhang II. Bei diesem Drucktest wurden alle Papiere in Schmalbahn gedruckt, daher beziehen sich alle Festigkeitsmessungen auf die Querrichtung. In [Tabelle 24](#page-127-0) werden die Korrelationskoeffizienten der Korrelation der einzelnen Variablen mit den Passerdifferenzen gezeigt. Wie in Schritt 2 des Kapitel [5.3.1](#page-109-0) beschrieben, werden all jene Variablen vom Verfahren ausgeschlossen, welche einen Korrelationskoeffizienten von  $R \leq \pm 0.5$  besitzen. Nach diesem Ausschlussverfahren blieben von den 26 Papiereigenschaften nur mehr acht übrig, die in einer Korrelationsmatrix (inklusive Passerdifferenzen) einander gegenübergestellt wurden (Erklärung Korrelationsmatrix siehe Kapitel [5.3.1](#page-109-0) Schritt 2). Die Korrelationsmatrix ist in [Tabelle 25](#page-127-1) angeführt. Die verbliebenen Variablen waren die flächenbezogene Masse, Dicke, Bruchkraft, Steifigkeit, Biegesteifigkeit, totale, elastische und viskoelastische/plastische Dehnung. Es zeigte sich, dass alle Variablen eine Multikollinearität von R≥±0,7 mit der Variable "FbM" (flächenbezogene Masse) aufwiesen. Aus diesem Grund blieb die flächenbezogene Masse als einzige Variable, die Passerdifferenzen als Papiereigenschaft bei diesem Drucktest wesentlich beeinflusste, übrig.

In die [Tabelle 24](#page-127-0) und [Tabelle 25](#page-127-1) wurden für die leichtere Unterscheidung bei den Korrelationskoeffizienten die Hintergründe farblich markiert. Die Farbe grün symbolisiert eine positive Korrelation, die Farbe rot symbolisiert eine negative Korrelation. Je intensiver das Rot oder Grün, umso stärker ist die Korrelation.

|                      | Korrelations- | <b>Variable</b>                          | Korrelations- |
|----------------------|---------------|------------------------------------------|---------------|
| <b>Variable</b>      | koeffizient R |                                          | koeffizient R |
| Gemessene FbM        | $-0,77$       | Bekk.                                    | 0,19          |
| <b>Dicke</b>         | $-0,77$       | <b>PPS</b>                               | 0,21          |
| spez. Volumen        | 0,18          | Bendtsen Luftdurchlässigkeit             | 0,40          |
| Gloss Tappi 75°      | $-0,22$       | Biegesteifigkeit CD                      | $-0,74$       |
| Gloss DIN $75^\circ$ | $-0,27$       | <b>Totale Dehnung CD</b>                 | 0,75          |
| Gloss DIN $45^\circ$ | $-0,17$       | Elastische Dehnung CD                    | 0,78          |
| <b>Bruchkraft CD</b> | $-0,81$       | Viskoelastische/plastische<br>Dehnung CD | 0,70          |
| Zugindex CD          | 0,41          | Tröpfchen Test                           | $-0,12$       |
| Reisslänge CD        | 0,41          | Set Off 15 sec                           | $-0,34$       |
| Bruchdehnung CD      | 0,32          | Set Off 30 sec                           | $-0,41$       |
| TEA Index CD         | 0,40          | Set Off 60 sec                           | $-0,44$       |
| E-Modul CD           | 0,26          | Set Off 120 sec                          | $-0,29$       |
| Steifigkeit CD       | $-0,69$       | Dyn. Wasserpenetration                   | $-0,35$       |

<span id="page-127-0"></span>**Tabelle 24:** Mittels Excel ermittelte Korrelationskoeffizienten des Drucktests #10

<span id="page-127-1"></span>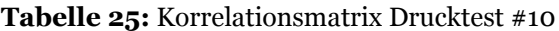

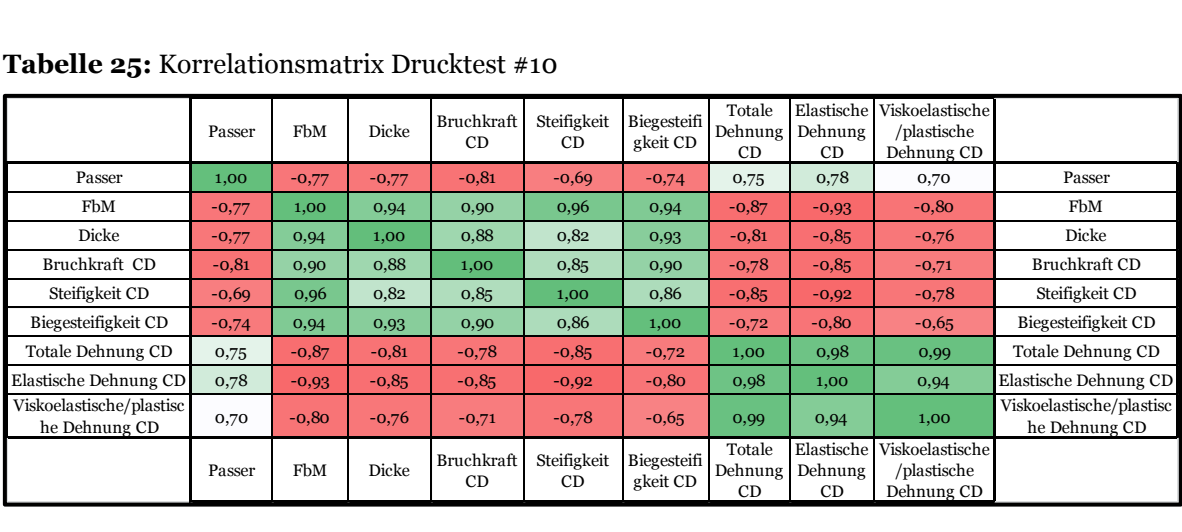

Das Fazit ist, dass bei diesem Drucktest die flächenbezogene Masse als einzige Einflussgröße einen relevanten Einfluss auf die Höhe der Passerdifferenzen hat. Alle anderen gemessenen Einflussfaktoren wurden entweder aufgrund einer zu geringen Korrelation mit Passerdifferenzen oder wegen zu hoher Wechselwirkung mit der flächenbezogenen Masse ausgeschieden.

### 6.10 **Ergebnisse Drucktest #11: Vergleich verschiedener Papiersorten bei ähnlicher flächenbezogener Masse**

Bei diesem Drucktest wurden 36 Papierproben mit ähnlicher flächenbezogener Masse (135-150 *g\*m-2*) verdruckt. Die detaillierte Beschreibung zu diesem Drucktest ist in Kapitel [5.2.12](#page-106-0) zu finden.

Die Messergebnisse der Papierproben befinden sich im Anhang II. In [Tabelle 26](#page-129-0) werden die Korrelationskoeffizienten zwischen den Variablen (Einflussgrößen) und den Passerdifferenzen gezeigt. Für eine bessere Übersicht wurden die Hintergründe der Koeffizienten farblich hinterlegt. Je intensiver die Farbe ist umso höher ist die Korrelation. Grün symbolisiert eine positive, rot symbolisiert eine negative Korrelation. Helle Farbtöne (Hellgrün, Hellrot und Weiß) deuten auf eine geringe Korrelation hin. Von den 38 gemessenen Variablen hatten nur zehn einen höheren Korrelationskoeffizienten als R±0,5 zu Passerdifferenzen (siehe [Tabelle 26\)](#page-129-0). Bei diesen Variablen handelte es sich um das spezifische Volumen, die Bruchkraft CD, die Reißlänge CD, die Rauigkeit (PPS), die totale und viskoelastische/plastische Dehnung bei 20 *N*\*1,5 *cm-1* , den Gesamtaschegehalt, den Tack nach 1,7 Sekunden (Tack 1,7 sec), die Zeit zur Erreichung des maximalen Tack (MaxTackTime) und den Anstieg des Tack (Slope) zwischen 1,7 und 23 Sekunden (nähere Erklärung der Variablen in Kapitel [5.2.12\)](#page-106-0).

Mit diesen zehn Variablen wurde eine Korrelationsmatrix (siehe Kapitel [5.3.1;](#page-109-0) Grenzwert R=±0,7) erstellt (siehe [Tabelle 27\)](#page-130-0). Aus der Matrix lässt sich schließen, dass Kollinearität zwischen dem spezifischen Volumen, dem Aschegehalt und der Rauigkeit, zwischen der Bruchkraft CD und der Reißlänge CD, zwischen dem Tack 1,7 sec und der MaxTackTime, zwischen der MaxTackTime und dem Slope (Anstieg Tack) sowie zwischen der totalen und der viskoelastischen/plastischen Dehnung besteht. Nachdem die Zeit zur Erreichung des maximalen Tack (MaxTackTime) mit dem Tack 1,7 sec und dem Anstieg des Tack, Kollinearität aufweist, jedoch die beiden anderen untereinander nicht, wurde beschlossen MaxTackTime vom weiteren Verfahren auszuschließen. Weiters wurde die Variable "totale Dehnung" ebenfalls vom weiteren Verfahren ausgeschlossen, da es statistisch gesehen bzgl. der Passerdifferenzen zwischen ihr und der Variablen "viskoelastische/plastische Dehnung" keinen Unterschied gibt (siehe [Tabelle 26\)](#page-129-0).

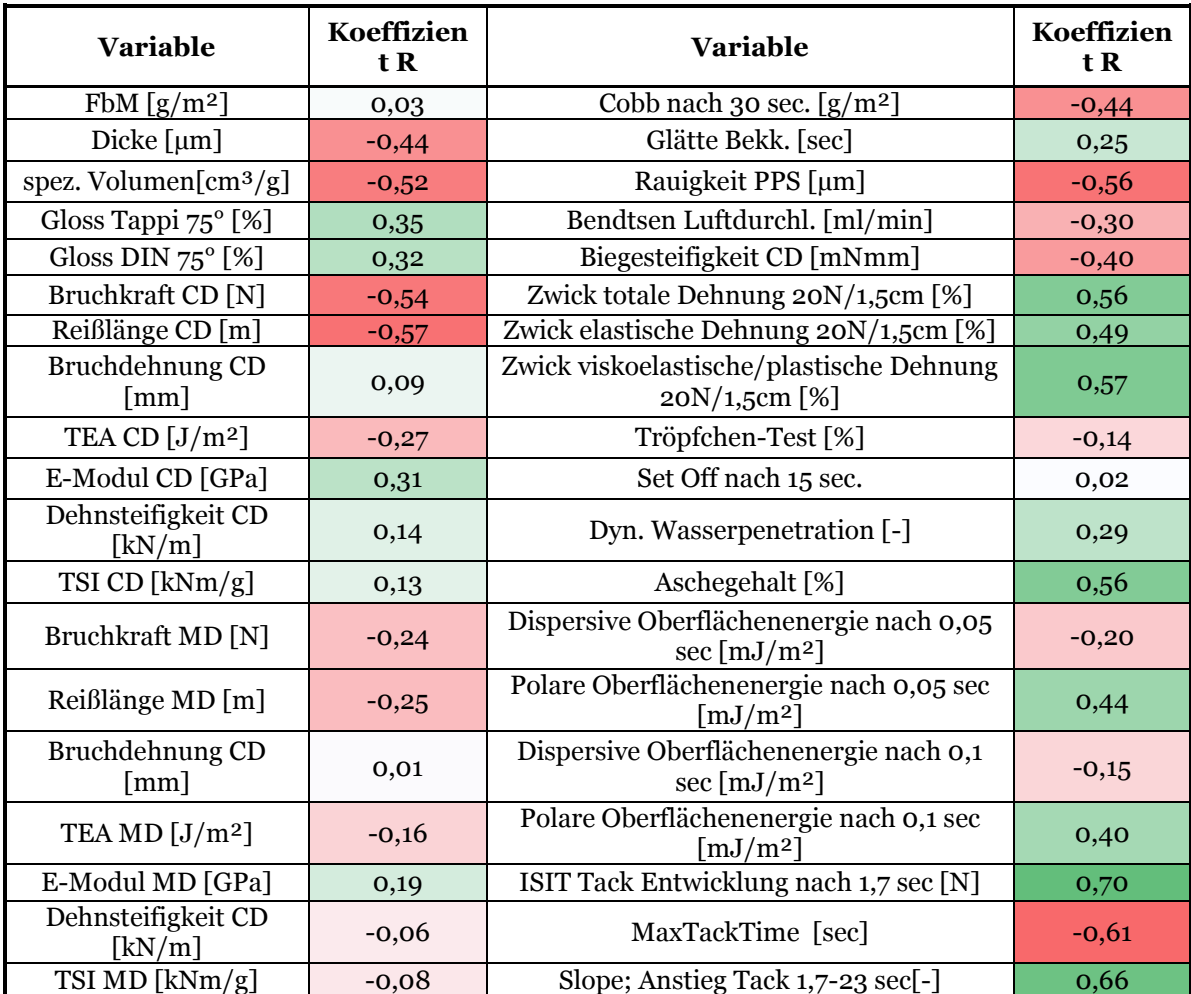

<span id="page-129-0"></span>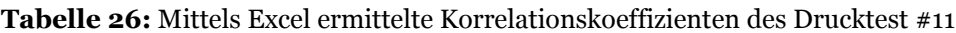

<span id="page-130-0"></span>**Tabelle 27:** Korrelationsmatrix Drucktest #11

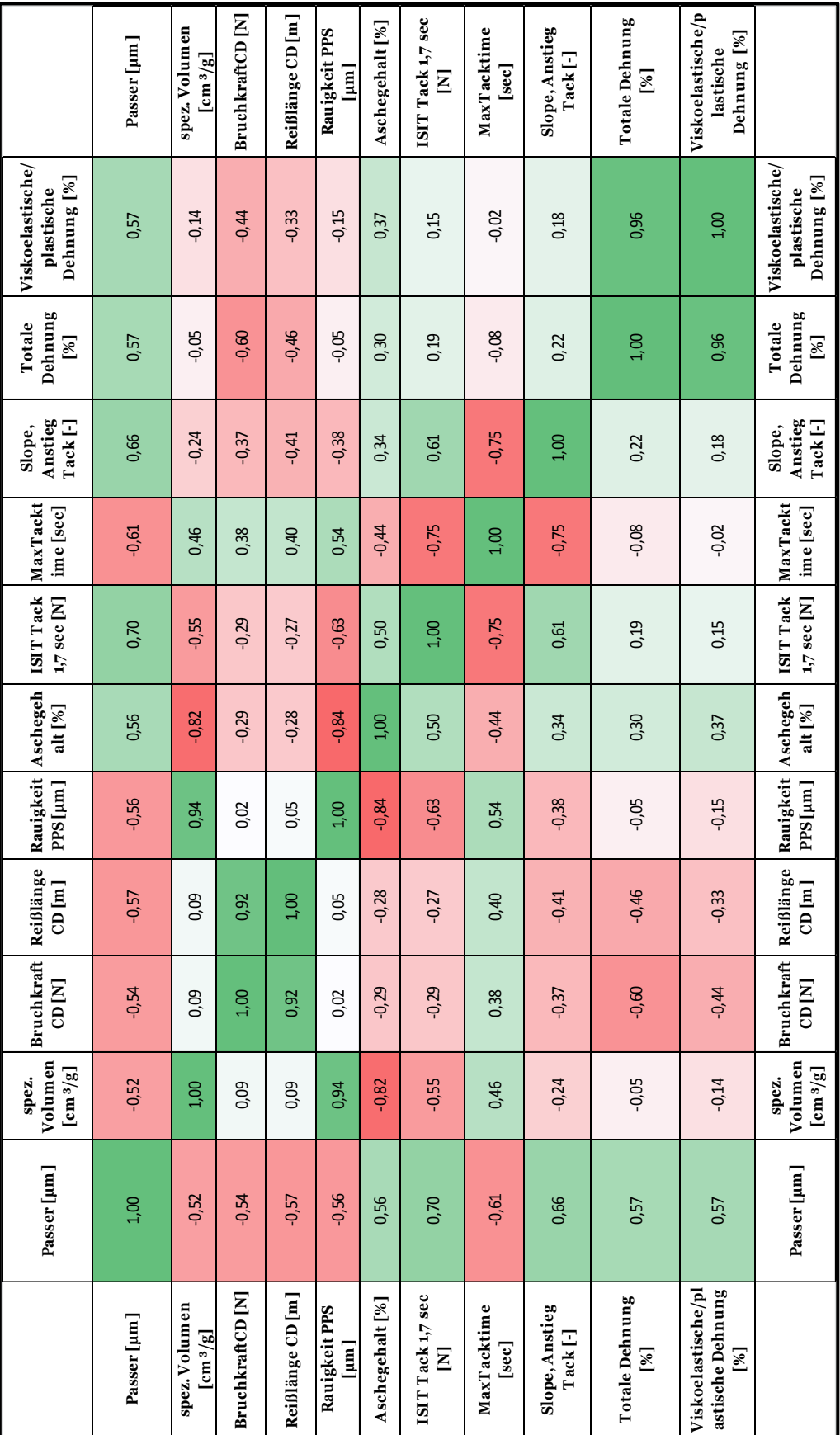

#### **6 Ergebnisse und Diskussion**

In der unten angeführten Liste sind die verbliebenen Variablen angeführt:

- Spezifisches Volumen
- Rauigkeit PPS
- Aschegehalt
- Bruchkraft in CD
- Reißlänge in CD
- Viskoelastische/plastische Dehnung CD
- Tack (nach 1,7 Sekunden)
- Anstieg des Tack (Slope)

Jedoch besteht zwischen spezifischem Volumen, Rauigkeit und Aschegehalt und zwischen Bruchkraft und Reißlänge eine hohe Multikollinearität, d.h. diese sind nicht ausreichend unabhängig voneinander. Somit konnten nur sechs MLR-Modelle mittels R erstellt werden. In [Tabelle 28](#page-131-0) sind die Modelle und die dazugehörigen Variablen aufgelistet.

Eine Bestätigung der Unabhängigkeit der Variablen der Modelle #1-#6 liefert die Berechnung der Varianzinflationsfaktoren. In keinem Modell überschritt eine Variable den Grenzwert (Erklärung des Grenzwertes in Kapitel [5.3.1\)](#page-109-0). Die Ergebnisse dieser Berechnungen befindet sich in [Tabelle 36](#page-164-0) bi[sTabelle](#page-165-0) 41 in Anhang III. Ein Beispiel der Berechnung der Varianzinflationsfaktoren befindet sich in Abbildung 85. Die Zielgröße in allen Modellen sind die Passerdifferenzen.

| Modelle     | Variablen                                                                                         |
|-------------|---------------------------------------------------------------------------------------------------|
| Modell #1   | Spez. Volumen, Bruchkraft CD, Tack 1,7 sec, viskoelastische/plastische Deh-<br>nung, Anstieg Tack |
| Modell #2   | PPS, Bruchkraft CD, Tack 1,7 sec, viskoelastische/plastische Dehnung, An-<br>stieg Tack           |
| Modell $#3$ | Aschegehalt, Bruchkraft CD, Tack 1,7 sec, viskoelastische/plastische Deh-<br>nung, Anstieg Tack   |
| Modell $#4$ | PPS, Reißlänge CD, Tack 1,7 sec, viskoelastische/plastische Dehnung, An-<br>stieg Tack            |
| Modell $#5$ | Spez. Volumen, Reißlänge CD, Tack 1,7 sec, viskoelastische/plastische Deh-<br>nung, Anstieg Tack  |
| Modell #6   | Gesamtasche, Bruchkraft CD, Tack 1,7 sec, viskoelastische/plastische Deh-<br>nung, Anstieg Tack   |

<span id="page-131-0"></span>**Tabelle 28:** Erstellte Modelle und dazugehörige Variablen

Nach der Überwindung der Multikollinearität stehen nur mehr unabhängige und relativ gut mit der Zielgröße korrelierende Variablen zur Verfügung. Somit können daraus die multiplen linearen Regressionen (MLR), die Regressionskoeffizienten und die multiplen Bestimmtheitsmaße (R²), welche die Güte der Schätzung der Regressionskoeffizienten wiedergeben mittels der Software R berechnet werden. Die Erklärung zu der MLR und den Regressionskoeffizienten befindet sich in Kapite[l 5.3.1.](#page-109-0) In den Formeln 16 -21 sowie in den Abbildungen 86 bis 91 (siehe Anhang III) befinden sich die Ergebnisse der Regressionskoeffizienten und die dazugehörigen Bestimmtheitsmaße.

### **Modell #1:**

 $y = 190.9 - 70.35 * x_1 - 0.89 * x_2 + 97.67 * x_3 + 10.2 * x_4 + 213.26 * x_5$  Formel 16

y = Passerdifferenzen [*µm*]  $x_1$  = spezifisches Volumen  $\lceil cm^{3*}q^{-1} \rceil$  $x_2$  = Bruchkraft CD [*N*] x<sup>3</sup> = viskoelastische/plastische Dehnungsanteile bei 20 *N*\*1,5 *cm-1* [%] x<sup>4</sup> = Tack nach 1,7 Sekunden [*N*]  $x_5$  = Anstieg des Tack (Slope) zwischen 1,7 und 23 Sekunden [-]  $R^2=0,8188$ 

### **Modell #2:**

 $y = 154,54 - 6,56 * x_1 - 1,1 * x_2 + 94,78 * x_3 + 10,03 * x_4 + 181,87 * x_5$  Formel 17

y = Passerdifferenzen [*µm*]  $x_1 = PPS$  [ $\mu$ m]  $x_2$  = Bruchkraft CD [*N*] x<sup>3</sup> = viskoelastische/plastische Dehnungsanteile bei 20 *N*\*1,5 *cm-1* [%] x<sup>4</sup> = Tack nach 1,7 Sekunden [*N*]  $x_5$  = Anstieg des Tack (Slope) zwischen 1,7 und 23 Sekunden [-]  $R^2=0,8132$ 

#### **Modell #3:**

 $y = 91,92 + 0.58 * x_1 - 0.76 * x_2 + 97,04 * x_3 + 13,84 * x_4 + 188,56 * x_5$  Formel 18

y = Passerdifferenzen [*µm*] x1 = Aschegehalt [*%*]  $x_2$  = Bruchkraft CD [*N*] x<sup>3</sup> = viskoelastische/plastische Dehnungsanteile bei 20 *N*\*1,5 *cm-1* [%] x<sup>4</sup> = Tack nach 1,7 Sekunden [*N*]  $x_5$  = Anstieg des Tack (Slope) zwischen 1,7 und 23 Sekunden [-]  $R^2=0,7901$ 

#### **Modell #4:**

 $y = 170,26 - 6,5 * x_1 - 0,03 * x_2 + 95,95 * x_3 + 10,54 * x_4 + 149,23 * x_5$  Formel 19 y = Passerdifferenzen [*µm*]  $x_1 = PPS$  [ $\mu$ m]  $x_2$  = Reißlänge CD [*m*] x<sup>3</sup> = viskoelastische/plastische Dehnungsanteile bei 20 *N*\*1,5 *cm-1* [%] x<sup>4</sup> = Tack nach 1,7 Sekunden [*N*]  $x_5$  = Anstieg des Tack (Slope) zwischen 1,7 und 23 Sekunden [-] R²=0,8398

#### **Modell #5:**

 $y = 209,625 - 69,99 * x_1 - 0,028 * x_2 + 96,89 * x_3 + 10,55 * x_4 + 179,45 * x_5$ Formel 20

y = Passerdifferenzen [*µm*]  $x_1$  = spezifisches Volumen  $\lceil cm^{3*}q^{-1} \rceil$  $x_2$  = Reißlänge CD [*m*] x<sup>3</sup> = viskoelastische/plastische Dehnungsanteile bei 20 *N*\*1,5 *cm-1* [%] x<sup>4</sup> = Tack nach 1,7 Sekunden [*N*]  $x<sub>5</sub>$  = Anstieg des Tack (Slope) zwischen 1,7 und 23 Sekunden [-]  $R^2 = 0,8448$ 

#### **Modell #6:**

 $y = 115.4 + 0.51 * x_1 - 0.026 * x_2 + 95.9 * x_3 + 14.3 * x_4 + 155.1 * x_5$ Formel 21

y = Passerdifferenzen [*µm*]

 $x_1$  = Aschegehalt [%]

 $x_2$  = Reißlänge CD [*m*]

x<sup>3</sup> = viskoelastische/plastische Dehnungsanteile bei 20 *N*\*1,5 *cm-1* [%]

x<sup>4</sup> = Tack nach 1,7 Sekunden [*N*]

 $x_5$  = Anstieg des Tack (Slope) zwischen 1,7 und 23 Sekunden [-]

$$
R^2=0,8149
$$

Mittels den Formeln 16-21 wären die Passerdifferenzen rechnerisch bestimmbar. Aus allen Formeln geht hervor, dass Passerdifferenzen niedriger sind wenn:

- Bruchkraft oder Reißlänge hoch ist
- Spezifisches Volumen oder PPS hoch oder Aschegalt niedrig ist
- Tack, Anstieg des Tack und viskoelastische/plastische Dehnung niedrig sind

Von allen MLR Modellen hat das Modell # 5 das höchste Bestimmtheitsmaß R². Wie schon aus dem Kapitel [5.3.1](#page-109-0) bekannt ist, gibt das multiple Bestimmtheitsmaß R² zwar die Genauigkeit der Modelle wieder, jedoch sagt es nichts über die Modellkomplexität aus. Für die Berechnung bzw. Bestimmung der Modellkomplexität können die AIC-Werte mittels der Software R berechnet und gegenübergestellt werden.

Die Ergebnisse der Berechnungen der AIC-Werte befindet sich in [Tabelle 29](#page-134-0) und in den Abbildungen 92 und 93 im Anhang III. Weiters wurden für eine bessere Gegenüberstellung die Bestimmtheitsmaße der MLR Modelle in [Tabelle 29](#page-134-0) eingefügt. Es zeigte sich, dass das Modell #5 den höchsten Bestimmtheitswert und zugleich den niedrigsten AIC-Wert aufweist. Bei den Modellen #3 und #6 wurde von Software R empfohlen die Variable "Aschegehalt" auszuschließen um niedrigere AIC-Werte zu erhalten. Daraus wurden die MLR Modelle #3.2 und #6.2 berechnet (Modell #3 und Modell #6 nur ohne Aschegehalt). Trotz des Ausschlusses der Variablen ergaben sich keine wesentlichen Verbesserungen hinsichtlich R² und AIC-Werte. Um nun jenes Modell mit der höchsten Voraussagequali-tät zu bestimmen ist es laut Kapitel [5.3.1](#page-109-0) (Schritt 4) notwendig die Q<sup>2</sup>-Werte der Modelle mittels PLS Regressionen zu berechnen und zu vergleichen.

| Modelle       | Bestimmtheitsmaß<br>(R <sub>2</sub> ) | AIC-Wert | Laut Software R auszuschlie-<br><b>Bende Variable</b> |
|---------------|---------------------------------------|----------|-------------------------------------------------------|
| Modell #1     | 0,8188                                | 199,91   |                                                       |
| Modell #2     | 0,8132                                | 201      |                                                       |
| Modell $#3$   | 0,7901                                | 205,2    | Aschegehalt                                           |
| Modell $#3.2$ | 0,7845                                | 204,14   |                                                       |
| Modell #4     | 0,8398                                | 195,47   |                                                       |
| Modell $#5$   | 0,8448                                | 194,34   |                                                       |
| Modell #6     | 0,8149                                | 200,68   | Aschegehalt                                           |
| Modell $#6.2$ | 0,8107                                | 199,49   |                                                       |

<span id="page-134-0"></span>**Tabelle 29:** Ergebnisse von Software R

[Tabelle 30](#page-135-0) zeigt die Ergebnisse der Modelle, die mittels PLS in SIMCA erstellt wurden. Auch hier zeigte sich, dass das Modell #5 das höchste Bestimmtheitsmaß aufweist. Darüber hinaus besitzt es auch das höchste kreuzvalidierte *R<sup>2</sup>* (*Q2*). Somit kann davon ausgegangen werden, dass Modell #5 die höchste Voraussagequalität bzw. aussagekräftigsten Variablen enthält.

Nun stellt sich die Frage wie hoch eine Änderung der Werte der Einflussgrößen (Werte der Variablen) die Passerdifferenzen beeinflusst. D.h. wie hoch ist die theoretische Reduzierung der Passerdifferenzen, wenn die Werte der Einflussgrößen hinsichtlich Passerdifferenzen "optimiert bzw. verbessert" werden. Für die Klärung dieser Fragestellung wurden zwei Proben aus Drucktest #11 mit sehr hohen Passerdifferenzen ausgewählt und die Werte der Einflussgrößen modifiziert. Danach wurden mit dem Modell #5 und den modifizierten sowie den gemessenen Werten die Passerdifferenzen berechnet und gegenübergestellt. Dabei wurde darauf geachtet, dass keine unrealistischen Änderungen der Werte angenommen werden. Bei den ausgewählten Proben handelte es sich um Gloss2 147,87 *g\*m-2* (Probe #1) und Silk9 128,49 *g\*m-2* (Probe #2). Die gemessenen Werte der Proben sind im Anhang II zu finden. Die gemessenen und angenommenen Werte der Proben und die Berechnungen der Passerdifferenzen mittels dem Modell #5 sind in [Tabelle 31](#page-135-1) angeführt.

| Modelle       | Bestimmtheitsmaß $(R^2)$ | Kreuzvalidiertes $R^2(Q^2)$ |
|---------------|--------------------------|-----------------------------|
| Modell #1     | 0,806                    | 0,774                       |
| Modell #2     | 0,801                    | 0,769                       |
| Modell $#3$   | 0,794                    | 0,754                       |
| Modell $#3.2$ | 0,790                    | 0,759                       |
| Modell #4     | 0,820                    | 0,784                       |
| Modell $#5$   | 0,830                    | 0,796                       |
| Modell #6     | 0,812                    | 0,776                       |
| Modell $#6.2$ | 0,809                    | 0,779                       |

<span id="page-135-0"></span>**Tabelle 30:** Ergebnisse von Software Simca; PLS

<span id="page-135-1"></span>**Tabelle 31:** Gegenüberstellung der PD-Wert

| Probe $#1$<br>und $#2$   | Spez.<br>Volumen<br>$[cm^{3*}q^{-1}]$ | Reißlänge<br>CD[m] | Viskoelastische/<br>plastische Deh-<br>nung CD [%] bei<br>20 $N$ pro 1,5 $cm^{-1}$ | Tack<br>[N] | Anstieg<br>Tack $\lceil - \rceil$ | PD-Wert $[µm]$<br>Modell $#5$ |
|--------------------------|---------------------------------------|--------------------|------------------------------------------------------------------------------------|-------------|-----------------------------------|-------------------------------|
| Gemessene<br>Werte #1    | 0,769                                 | 1420               | 0,27                                                                               | 5,59        | 0,15                              | 227,53                        |
| Modifizierte<br>Werte #1 | 0,8                                   | 1700               | 0,2                                                                                | 4,5         | $_{0,1}$                          | 190,15<br>$(-19,66%)$         |
| Gemessene<br>Werte #2    | 0,812                                 | 1540               | 0,468                                                                              | 4,07        | 0,2                               | 233,23                        |
| Modifizierte<br>Werte #2 | 0,83                                  | 1800               | 0,35                                                                               | 2,5         | 0,15                              | 187,62<br>$(-24,31\%)$        |

Es zeigte sich, dass sich die theoretische Reduzierung der Passerdifferenzen der beiden Proben mittels Annahme von "optimaleren" Werten, im Bereich von ca. 20 % abspielen kann. Hierbei muss berücksichtigt werden, dass die angenommenen Werte zwar nicht unrealistisch sind, jedoch aus ökonomischer oder technologischer Sicht schwer umsetzbar sein können. Außerdem dürfen die ursprünglichen Anforderungen an das Papier wie z.B. Glanz und Glätte, welche mit der Mikroporosität und in weiterer Folge mit dem Tack und dessen Anstieg in Zusammenhang stehen, nicht außer Acht gelassen werden

#### <span id="page-136-0"></span>6.11 **Zusammenfassung der Diskussionen und Ergebnisse**

Als erstes wurde die "Langzeit- und Kurzzeitstabilität" des Druckprozesses hinsichtlich Passerdifferenzen geklärt. Dabei zeigte sich eindeutig, dass im Druckprozess, obwohl die Papiere dieselben Produktions- und Tambournummer aufwiesen (d.h. nur wenige Schwankungen der Papiereigenschaften vorhanden sein konnten) und die Druckparameter wie Druckfarbe, Gummituch, Geschwindigkeit usw. konstant gehalten wurden, starke Schwankungen der Passerdifferenzen im Langzeitversuch auftraten. Hier waren unterschiede von bis zu 60 % erkennbar (Differenz der Passerdifferenzen zwischen Probe mit geringsten und Probe mit höchsten Passerdifferenzen). Anders sah es bei den Untersuchungen der Kurzzeitstabilität aus, hier kam es nur zu tolerierbaren Schwankungen (Differenz 10 %). Mit dieser Erkenntnis wurde klar, dass die Drucktests immer innerhalb eines kurzen Zeitraumes durchgeführt werden mussten. Anderenfalls können ungewollte Einflüsse durch Schwankungen auf die Ergebnisse der Drucktests und dadurch Fehlinterpretationen entstehen. Die genauen Hintergründe für die Langzeitinstabilität wurden in dieser Arbeit nicht untersucht. Potentielle Ursachen für die Langzeitinstabilität werden im Ausblick angesprochen.

Für die Abschätzung des Einflussgrades von Druckprozessparametern auf Passerdifferenzen, müssen diese Parameter variiert werden. Auf Grund der durchgeführten Literaturrecherche (Kapitel [3\)](#page-52-0) wurde deutlich, dass all jene Parameter, die das Papier schwächen/verformen können, von Interesse sind. Deshalb fiel die Entscheidung auf eine Variierung der Druckgeschwindigkeit, Feuchtmittelmenge, Druckspalthöhe, Deckschichtrauigkeit des Gummituches und Tack/Wegschlagens der Druckfarbe.

Bei der Variierung der Druckgeschwindigkeit zeigte sich, dass eine Erhöhung der Druckgeschwindigkeit von 8000 auf 15 000 Bögen pro Stunde (ca.+90 %) die Passerdifferenzen um ca. 30 % stiegen. Der Grund für die höheren Passerdifferenzen ist mit der höheren Abzugskraft vom Gummituch bei steigender Geschwindigkeit zu begründen. Denn mit der höheren Abzugskraft wird der Papierbogen stärker belastet und somit mehr verformt/gedehnt. Bei der Variierung der Druckspalthöhe von -0,1 *mm* auf -0,2 *mm* stellte sich heraus, dass die Passerdifferenzen um ca. 25 %gestiegen sind. Die Erklärung dafür ist die höhere Walkbeanspruchung im Drucknip und die daraus resultierende größere Verformung der Papierbögen. Die Verringerung der Deckschichtrauigkeit der Gummitücher von 1,3 *µm* auf 0,5 *µm* ließ eine Erhöhung der Passerdifferenzen um ca. 20% erkennen. Auch hier kann eine höhere Abzugskraft als Ursache genannt werden.

Jene Druckfarben mit ca. 35 % höheren Tack Werten verursachten ca.20-40 % höhere Passerdifferenzen. Gleichermaßen wie bei den höheren Geschwindigkeiten oder glatteren Gummitüchern wird bei höherem Tack, mehr Kraft benötigt um einen Druckbogen von dem Gummituch zu lösen. Einen geringeren Einfluss auf die Passerdifferenzen hat die Feuchtmittelmenge, bei der die Passerdifferenzen im Mittel nur um 9 *%* stiegen. Grund für die relativ geringe Erhöhung ist vermutlich die kurze Verweilzeit der Druckbögen in der Druckmaschine. Denn dadurch hat das Feuchtmittel nur wenig Zeit, um in den Papierbogen zu penetrieren und Nassdehnungen bzw. in weiterer Folge Passerdifferenzen zu verursachen. Ein weiterer Grund, könnte der geringere Tack von Druckfarben, bei mehr emulgierter Feuchtmittelmenge sein (siehe Kapitel [2.2.5\)](#page-41-0).

Nach der Variierung der Druckparameter wurden die Änderungen der Papiereigenschaften untersucht, wobei nicht alle Papiereigenschaften, die Passerdifferenzen theoretisch beeinflussen könnten, einzeln variiert werden konnten. Die Lösung dabei war, viele unterschiedliche Papiersorten zu verdrucken, an unbedruckten Proben möglichst viele Papiereigenschaften zu messen und danach mittels multivariater Datenanalyse bzw. Modellauswahlverfahren jene Papiereigenschaften herauszufiltern, die Passerdifferenzen grundlegend beeinflussen.

Trotzdem wurden die Eigenschaften Schmal- und Breitbahn, Mittel- und Randbahn, verschiedene Füllstoffgehälter im Rohpapier und unterschiedliche MD/CD-Reißlängenverhältnisse einzeln gegenübergestellt. Der Unterschied der Passerdifferenzen zwischen den Papierproben mit einem MD/CD-Reißlängenverhältnisses von 2,0 und 2,8 beträgt ca.30 %. Jener zwischen Füllstoffgehalt im Rohpapier von 16 % und 32,6 % beträgt ca.45 %.Die Resultate dieser direkten Vergleiche sind eindeutig und sagen aus, dass Papiere mit geringerer Bruchkraft sowie höheren Dehnungen in Druckrichtung, stets mehr Passerdifferenzen aufweisen. Besonders interessant wird es, wenn Papiere mit uneinheitlichen Festigkeits- bzw. Dehnungseigenschaften gemischt und verdruckt werden. Bei den Resultaten eines Querschneiderrhythmus ist gut zu erkennen, welcher Papierbogen von einer Mittel- und welcher von einer Randbahn stammt.

Im Drucktest #10 stellte sich heraus, dass die flächenbezogene Masse einen wesentlichen Einfluss auf die Passerdifferenzen besitzt. Dies erscheint auch logisch, da mit der flächenbezogenen Masse, die Festigkeiten steigen und die Dehnungsanteile (bei gleicher Belastung) sinken. Ist jedoch die flächenbezogene Masse konstant, so verdeutlicht die multivariaten Datenanalysen, die mit den Ergebnissen des Drucktest #11 und den Messergebnisse der unbedruckten Papiere durchgeführt wurden, dass die Reißlänge, das spezifische Volumen und der viskoelastische/plastische Dehnungsanteil des Papiers sowie der Tack und der Anstieg des Tack wesentlich für die Höhe der Passerdifferenzen verantwortlich sind. Es zeigte sich, dass mit höherer Reißlänge, höherem spezifischem Volumen, niedrigerer viskoelastischer/plastischer Dehnung, niedrigerem Tack und niedrigem Anstieg des Tack,

die Passerdifferenzen geringer sein werden. Mittels eines Modells wurde eine überschlagsmäßige Abschätzung durchgeführt, wenn die oben genannten Einflussgrößen bzw. deren Werte bzgl. Passerdifferenzen optimiert werden. Dabei zeigte sich, dass eine Reduzierung der Passerdifferenzen bei Annahme von realistischen Werten von ca. 20 % möglich ist.

Schließlich geht es um die Frage, welche Variablen für eine Reduzierung der Passerdifferenzen geändert werden können. Papiereigenschaften wie Festigkeiten, Dehnung und spezifisches Volumen sind ständig im Fokus der Papierhersteller und sind meistens nur durch kostspielige Änderungen der Stoffrezeptur oder maschinelle Änderungen beeinflussbar. Hingegen ist die Tackentwicklung bzw. der Tack am Anfang des Wegschlagens mit Hilfe einer Modifizierung der Strichoberfläche steuerbar, auch bei gleichbleibender Glätte und Glanz. Hierbei spielen die Mikroporosität/Porengröße und der Bindergehalt eine wesentliche Rolle (siehe Kapitel [2.2.3\)](#page-32-0). So kann der Tack am Anfang des Wegschlagens bzw. der Anstieg des Tack bei Vergrößerung der durchschnittlichen Porengröße durch Wahl des Pigmentsystems oder durch Erhöhung des Bindergehaltes bzw. dem Einsatz von Stärke reduziert werden. Weiters kann der Anstieg des Tack mittels Erhöhung des Gesamtporenvolumens reduziert werden. Jedoch sollte hier beachtet werden, dass sich bei zu geringer Fein- bzw. Mikroporosität das Wegschlagen deutlich verlangsamt und es zu einen Ablegen/Abschmieren im Stapel führen kann.

Sollen Passerdifferenzen reduziert werden, kann somit dem Papierhersteller und dem Drucker folgendes empfohlen werden:

- Die Festigkeiten des Papiers sollten in Druckrichtung möglichst hoch gehalten werden.
- Das Dehnungspotential, vor allem die viskoelastischen/plastischen Anteile sollten in Druckrichtung verringert werden.
- Spezifisches Volumen erhöhen.
- Für einen niedrigen Anstieg des Tack bzw. einen niedrigen Anfangstack sollte die Mikroporosität verringert und das Gesamtporenvolumen erhöht werden.
- Querschneiderrhythmen sollten durch Vermeidung der Mischung von Mittel- und Randbahnen verhindert werden.
- Bei Schmalbahn, sollte das MD/CD-Reißlängenverhältnis gering gehalten werden.
- Zügigkeit der Druckfarben und Glätte der Gummitücher senken, ohne dabei zu viel an Punktschärfe zu verlieren.
- Druckbeistellung verringern und dabei auf die konstant Haltung der Farbdichte achten.
- Feuchtmittelgehalt soweit senken, dass keine starke Zunahme der Spaltfestigkeit und kein Verschmieren der Druckfarbe auftritt.

### **7 Zusammenfassung und Schlussfolgerungen**

In dieser Arbeit wurden Passerdifferenzen und die Einflüsse darauf untersucht. Die in der Vergangenheit durchgeführten Analysen beschränkten sich meistens auf nur einen Einflussfaktor. Zusätzlich waren die Messmethoden zur Bestimmung der Passerdifferenzen in den vorigen Arbeiten oftmals nicht die selben und waren somit nur bedingt vergleichbar. Somit konnte bisher nicht nachgewiesen werden, welche Faktoren am bedeutendsten für Passerdifferenzen sind. Um jedoch die Einflussstärke der zahlreichen potentiellen Einflussfaktoren von seitens des Papiers und des Druckprozesses auf Passerdifferenzen bewerten und vergleichen zu können, müssen alle gemeinsam untersucht werden. Weiters muss die Messmethode zur Bestimmung der Passerdifferenzen einheitlich sein. In der vorliegenden Arbeit wurden zum ersten Mal diese Anforderungen erfüllt.

Daher war das Ziel ein objektives und reproduzierbares Messverfahren zu entwickeln, alle potentiellen Einflussfaktoren zu untersuchen und die relevantesten zu finden; besonders jene von seiten des Papiers.

Nach einer umfassenden Literaturrecherche und Entwicklung bzw. Validierung des neuen Messgerätes wurden zahlreiche Drucktests durchgeführt. Die Resultate der Drucktests sind:

- Der Druckprozess hat keine Langzeitstabilität aber eine Kurzzeitstabilität bzgl. Passerdifferenzen
- Die Festigkeiten und Dehnungseigenschaften des Papiers und der Tack bzw. der Anstieg des Tack haben einen starken Einfluss
- Die Druckprozessparameter wie Spaltfestigkeit der Druckfarbe, Gummituchrauigkeit, Druckbeistellung und Druckgeschwindigkeit sind wesentlich für die Passerdifferenzenhöhe

Eine Gegenüberstellung der Einflussstärke der Einflussfaktoren des Druckprozesses und der Papiereigenschaften auf Passerdifferenzen ist in Kapite[l 6.11.](#page-136-0)

Wichtig sind die Aussagen, die aus einem mittels multipler linearen Regression erstellten Modell gemacht werden können. Es zeigte sich, dass eine Reduzierung der Passerdifferenzen von ca. 20 % bei günstigeren Rahmenbedingungen der Einflussfaktoren theoretisch möglich ist.

Eine weitere Schlussfolgerung dieser Arbeit ist, dass Papiereigenschaften wie z.B. niedrige Festigkeiten oder Eigenschaften der Papieroberfläche die den Tack erhöhen, aber auch ungünstige Druckprozessparameter wie z.B. glatte Gummituchoberflächen oder hohe Druckbeistellungen im gleichen Maße Passerdifferenzen verursachen können.

Bezüglich der Langzeitstabilität des Druckprozesses zeigte sich, dass eine Spanne von bis zu 60 % bei den Passerdifferenzen auftreten kann, obwohl das selbe Papier unter den selben Bedingungen gedruckt wurde. Dadurch wird klar das die Langzeitinstabilität eine weitaus größere Rolle spielt, als die theoretisch mögliche Reduzierung der Passerdifferenzen bei Optimierung der Einflussgrößen des Papiers. Weiters bedeutet dies, dass Papiere, obwohl sie günstige Werte der Einflussfaktoren besitzen, durchaus hohe Passerdifferenzen aufgrund von ungünstigen Druckbedingungen aufweisen können.

### **8 Ausblick**

In der vorliegenden Arbeit wurden mehrere Einflussfaktoren gefunden, mit denen Passerdifferenzen seitens des Papiers vermindert werden können. Wirtschaftlich am sinnvollsten erscheint eine Modifizierung der Strichoberfläche in Richtung geringerer Mikroporosität bzw. langsameres Wegschlagen, sodass keine hohen Tack-Werte und in weiterer Folge hohe Abzugskräfte entstehen. Im Rahmen dieser Dissertation, wurden aber keine näheren Untersuchungen bzgl. der Modifikationen der Strichoberfläche ausgeführt. Es müssten ergänzend Papiere an der Papiermaschine hergestellt werden, die schrittweise dieser Modifikation angenähert und im Anschluss bei einem Drucktest ausgeprüft und verglichen werden. Selbstverständlich dürfen aber die ursprünglichen Anforderungen an das Papier wie z.B. Glanz und Glätte, welche mit der Mikroporosität in Zusammenhang stehen, nicht außer Acht gelassen werden. Alle anderen Einflussfaktoren wie Reißlänge, Dehnung und spezifisches Volumen sollten dabei über alle Proben einigermaßen konstant sein.

Unbekannt ist auch, weshalb der Druckprozess bei Passerdifferenzen keine Langzeitstabilität aufweist. Dies sollte in einer weiteren Arbeit näher untersucht werden, indem weitere Einflussfaktoren wie z.B. die Temperatur der Druckfarbe, das Klima in der Druckhalle, oder die Oberflächenspannung des Feuchtmittels usw. auch miteinbezogen werden. Weiters muss geklärt werden, ob sich die Gummituchoberflächenrauigkeit während des Druckens über einen definierten Zeitraum verändert oder nicht.

Auch nicht untersucht wurde in dieser Dissertation welchen Zusammenhang es zwischen der Druckfarbenbelegung und den Passerdifferenzen gibt bzw. welches Farbwerk die Passerdifferenzen am meisten beeinflusst.

### **9 Literaturverzeichnis**

Adamson, A. & Gast, A., 1997. *Physical Chemistry of Surfaces.* 6th ed. New York: John Wiley and Sons.

Aspler, J., 1993. Interactions of ink and water with the paper surface in printing; A review. *Nordic Pulp and Paper Research Journal*, 8(1), pp. 68-74.

Aspler, J., 2006. Ink-Water-Paper Interactions in Printing: An Updated Review. In: *Advanced Coating Fundamentals Symposium.* Atlanta: TAPPI Press, pp. 117-146.

Aspler, J. et al., 1993. Printing Tack, Part I: Influence of paper structure on ink 'tack' measured in a printing nip. In: *22nd International Conference of Printing Research Institutes.* Munich, Germany: IARIGAI, pp. 139-158.

Barratte, C., LeNest, J., Voillot, C. & Roux, J., 2000. Ink transfer to paper surface model. In: *Proceedings International Printing & Graphic Arts Conference . Atlanta (USA):* TAPPI Press.

Belle, J., 2001. Nassdehnung und Druckqualität. *Wochenblatt für Papierfabrikation* , 129(20), pp. 1340-1346.

Betzler, F., Heine, H. & Schmitt, U., 2009. *Richtlinien zur Abnahme von Druckmaschinen im Wellpappendirektdruck,* München: Fogra Praxis Report 83.

Bluvol, G., Burri, P., Carlsson, R. & Salminen, P., 2003. Optimierung des Wegschlagverhaltens von Druckfarben in doppelt gestrichenen, holzfreien Papieren. In: *Proceedings of 21st PTS Coating Symposium.* Baden-Baden (Germany): PTS, pp. 17.1- 17.17.

Boström, B., 2001. How to Measure Dimensional Stability. In: *Proceedings of 2001 PITA Coating Conference .* Edinburgh: PITA, pp. 45-50.

Brecht, W., 1959. Verhalten der Papiere bei Änderung ihres Feuchtigkeitsgehaltes. *Das Papier*, Mai, 13(9/10), pp. 201-207.

Brecht, W., Gerspach, A. & Hildenbrand, W., 1956. Trocknungsspannungen in ihrem Einfluß auf einige Papiereigenschaften. *Das Papier*, Oktober, 10(19/20), pp. 454-458.

Brecht, W. & Hildebrand, W., 1960. Über die Flächenbständigkeit der Papiere. *Das Papier*, Oktober, 14(10A), pp. 610-624.

Brecht, W., Knittweis, H. & Schmidt, W., 1971. Neuere Untersuchungen über das Dehnungsverhalten verschiedener Papiere. *Wochenblatt für Papierfabrikation*, 99(8), pp. 287-292.

Brecht, W. & Pothmann, D., 1955. Der Einfluss der beim Trocknen von Papier herrschenden Zugkräfte auf das Verhalten des Papiers. *Das Papier*, September, 9(17/18), pp. 429-437.

Brecht, W. & Wanka, R., 1967. Neue Beiträge zur Kenntnis der Dimensionsstabilität von Papieren. *Das Papier*, 21(7), pp. 354-360.

Castro, C., Daneault, C. & Dorris, G., 1996. Analysis of the Accelerated Thermal Aging of Oil Ink Vehicles Using Isothermal Thermogravimetry. *Journal of Pulp and Paper Science*, October, 22(10), pp. 365-369.

Deshpande, S., 2011. Fountain Solution in Lithographic Offset Printing. *Journal of Engineering Research and Studies*, April-June, 2(2), pp. 82-88.

Desjumaux, D. & Bousfield, D., 1998. Modelling of ink film levelling with mobile phase removal. In: *Proceedings of Pan-Pacific and International Printing and Graphics Arts Conference.* Montreal: Pulp and Paper Technical Association of Canada, pp. 103-110.

Donigian, D., Ishley, J. & Wise, K., 1997. Coating pore structure and offset printed gloss. *Tappi Journal*, 80(5), pp. 163-172.

Egelhof, D., 1986. Der Einfluß des Stoffauflaufes auf Asymmetriefehler im Papier. *Das Papier*, 40(7), pp. 313-318.

Elftonson, J. & Ström, G., 1995. Penetration of aqueous solutions into models for coating layers. In: *Proceedings from the Tappi Coating Fundamental Symposium.* Dallas, Texas: TAPPI Press, pp. 17-25.

Engelmann, A. & Schwend, K., 1962. *Der Offsetdruck - Aus der Praxis für die Praxis.* 4 Hrsg. Oberweier und Stuttgart: Otto Blersch Verlag.

Fairchild, G., 1992. Increasing the filler content of PCC-filled alkaline papers. *Tappi Journal*, August, 75(8), pp. 85-90.

Falter, K., 1980. Fehler an Druckerzeugnissen. In: *FOGRA-Forschungsbericht 3.003.*  München: FOGRA.

Falter, K.-A. & Gerd, O., 1982. Dynamische und drucktechnische Eigenschaften von Offsetpapieren unter bedonderer Berücksichtigung der Kurzzeitbelastung. In: *FOGRA-Forschungsbericht 4.205.* München: FOGRA.

Falter, K. & Obst, G., 1993. Feuchtigkeitsaufnahme und -abgabe von Druckpapier in Kurzzeit und die Auswirkung auf Dimensionsveränderung. In: *FOGRA-Forschungsbericht 4.208.* München: FOGRA.

Fellers, J., Söremark, C. & Sjödahl, M., 1995. Characterizing the In-Plane Hygroexpansivity of Paper by Electronic Speckle Photography. *Journal of Pulp and Paper Science*, September, 21(9), pp. 302-309.

Fröberg, J., Voltaire, J., Sundin, M. & Tiberg, F., 2000. Effect of Ink-Fountain Balance on Ink-Tack Development. In: *Proceedings of 2000 TAPPI International Printing and Graphic Arts Conference.* Savannah, Georgia: TAPPI Press, pp. 133-138.

Fuchs, B., 1989. *Das Mehrfarben-Passerverhalten von Zeitungspapier im Gummi/Gummi- und Satelliten-Druck,* Darmstadt: IFRA Special Report.

Gane, P., Matthews, G. & Schoelkopf, J., 2000. Coating Imbibition Rate Studies of Offset Inks: A Novel Determination of Ink-on-Paper Viscosity and Solids Concentration Using the Ink Tack Force-Time Integral. In: *Proceedings of International Printing and Graphic Arts Conference.* Savannah, Georgia: TAPPI Press, pp. 71-88.

Gane, P. & Seyler, E., 1994. Tack Development: An Analysis of Ink/Paper Interaction in Offset Printing. In: *Proceedings of 1994 Coating Conference.* Atlanta (USA): TAPPI Press, pp. 243-260.

Grön, J., Dahlvik, P. & Ström, G., 1998. Influence on starch modification on the chemical composition and structure of coated layers. *Nordic Pulp and Paper Research Journal*, 13(2), pp. 119-123.

Gu, W., Bousfield, W. & Tripp, C., 2007. The role of surface hydrophobicity in offset ink setting. *Nordic Pulp and Paper Research Journal*, 22(1), pp. 57-60.

Hamerlinski, J. & Pyr'yev, Y., 2013. Modelling of ink tack property in offset printing. *Acta Poligraphica*, May, 1(1), pp. 31-40.

Hartung, J., Elpelt, B. & Klösener, K., 1991. *Statistik- Lehr- und Handbuch der angewandten Statistik.* 8 Hrsg. Dortmund: R. Oldenburg Verlag München Wien.
Hedderich, J. & Sachs, L., 2012. *Angewandte Statistik - Methodensammlung mit R.* 14 Hrsg. Kiel: Springer Verlag.

Heinzmann, H., 1995. Faserorientierungs-Querprofil. *Wochenblatt für Papierfabrikation*, 123(4), pp. 121-126.

Hess, T. & Brodeur, P., 1996. Effects of Wet Straining and Drying on Fibre Orientation and Elastic Stiffness Orientation. *Journal of Pulp and Paper Science*, May, 22(5), pp. 160-164.

Horand, D., 1986. Einfluß des Feuchtmittels auf die Dimensionsstabilität von gestrichenen Papieren. In: *FOGRA-Symposium - Offsetfeuchtung in Forschung und Praxis.* München: FOGRA.

Isoard, J., 1983. Ink transfer and retransfer - Mottling and offset picking of coated papers. In: *Proceedings 1983 Tappi Coating Conference.* Atlanta (USA): TAPPI Press.

Kaarlo, J., Niskanen, K., Kuskowski, J. & Bronkhorst, C., 1997. Dynamic hygroexpansion of paperboards. *Nordic Pulp and Paper Research Journal*, 12(2), pp. 103-110.

Kaarlo, N., Kuskowski, S. & Bronkhorst, C., 1997. Dynamic hygroexpansion of paperboards. *Nordic Pulp and Paper Research Journal*, 12(2), pp. 103-110.

Kajanto, I., 1989. The effect of formation on print quality with woodfree offset papers. *Nordic Pulp and Paper Research Journal*, April, 4(1), pp. 8-15.

Kawashima, M. & Bousfield, D., 2008. The influence of blanket type on ink tack. In: *Proceedings of 10th Tappi Advanced Coating Fundamentals Symposium.* Montreal (Canada): Tappi.

Keiter, S., 1998. *Haftung und Aufnahme von Druckfarben auf gestrichenen Papieroberflächen.* Dortmund: Dissertation, Technische Universität Dortmund (Germany).

Kent, H. & Lyne, M., 1989. On the penetration of printing ink into paper. *Nordic Pulp and Paper Research Journal*, July, 4(2), pp. 141-145.

Kettinger, R. & von Lospichl, R., 1975a. *Die Einflüsse von Gummituch und Aufzug auf die Druckabwicklung im Offsetdruck,* München: FOGRA-Mitteilungen Nr. 84.

Kettinger, R. & von Lospichl, R., 1975b. *Die Einflüsse von Gummituch und Aufzug auf die Druckabwicklung im Offsetdruck (II),* München: FOGRA-Mitteilungen Nr. 85.

Kipphan, H., 2001. *Handbook of Print Media: Technologies and Production Methods.*  Heidelberg: Springer.

Koivula, H., Bousfield, D. & Toivakka, M., 2010. Improved Prediction of Offset Ink Setting Rates Based on Experimental Data and Filtration Equations. *Industrial & Engineering Chemistry Research*, 49(10), pp. 4676-4681.

Kosse, J., Kleemann, S., Naydowski, C. & Spielmann, D., 2003. Auswirkung der Pigmentfeinheit auf die Porenstruktur der Strichoberfläche. *Wochenblatt für Papierfabrikation*, 131(7), pp. 348-353.

Larsson, M., Engström, G., Vidal, D. & Zou, X., 2007. Impact of calandering on coating structures. *Nordic Pulp and Paper Research Journal*, 27 July, 22(2), pp. 267-274.

Laubmann, G. & Loibl, D., 1979. *Vergleich von Offset-Drucktüchern: Labor- u. Praxistests mit Accu-Dot, Rolltrix, Conti Air GL, Perfect-Dot XSP, Vulcan 714 IR,*  Wiebaden/München: FOGRA-Forschungsbericht 3.225/2.

Leach, R. et al., 1988. *The Printing Ink Manual.* 4 ed. London: Blueprint.

Li, L., Collis, A. & Pelton, R., 2002. A New Analysis of Filler Effects on Paper Strength. *Journal of Pulp and Paper Science*, August, 28(8), pp. 267-273.

Lim, P., Daniels, C. & Sandholzer, R., 1996. Determination of the fountain solution picked up by the paper and ink in offset printing. In: *Proceedings of 1996 International Printing and Graphic Arts Conference.* Minneapolis (USA): TAPPI Press, pp. 83-87.

Lindblad, G. & Fürst, T., 2001. *The Ultrasonic Measuring Technology.* 1st Hrsg. Sweden: Lorentzen & Wettre.

Loewen, S. & Foulger, M., 2002. TSO and fibre orientation: an introduction. *Pulp & Paper Canada*, 103(5), pp. 42-45.

Lundberg, A., Örtegren, J., Alfthan, E. & Ström, G., 2011. Microscale droplet absorption into paper for inkjet printing. *Nordic Pulp and Paper Research Journal*, 26(1), pp. 142- 150.

Lyne, A., Fellers, C. & Kolseth, P., 1996. The effect of filler on hygroexpansivity. *Nordic Pulp and Paper Research Journal*, 11(3), pp. 152-156.

Lyne, M. B. & Aspler, J. S., 1982. Ink-Paper Interactions in Printing: A Review. In: *Colloids and Surfaces in Reprographic Technology.* Claire (Kanada): AMERICAN CHEMICAL SOCIETY, pp. 385-420.

MacHattie, R., Paavola, A. & Shakespeare, J., 2010. Surface Fiber Orientation Measurements from On-line Imaging. In: *Proceedings of TAPPI PaperCon'10 Conference.*  Atlanta: TAPPI Press.

MacPhee, J., 1998. *Fundamentals of Lithographic Printing: Volume I Mechanics of Printing.* 1st ed. Pittsburgh: GATFPress.

Ma, D., Carter, D., Laine, J. & Stenius, P., 2007. Gibbs ernergy analysis of ink oil imbibition during ink setting. *Nordic Pulp and Paper Research Journal*, 22(4), pp. 523- 528.

Ma, D., Carter, R., Chen, C. & Hardy, R., 2005. Print Mottle Reduction Through Clay Engineering and Pore Structuring in Paper Coating. In: *Proceedings of Tappi Coating Conference .* Toronto (Canada): TAPPI Press.

Mattila, U. & Passoja, S., 2006. Factors Controlling Adhesion And Ink Tack In HSWO. In: *Proceeding of International TAPPI Printing and Graphic Arts Conference.* Cincinnati: TAPPI Press.

Müller, P., 1984a. Drucktechnische Einflüsse im Offsetdruck auf dem Bedruckstoff Papier. *Papiermacher*, 1(12), pp. 184-188.

Müller, P., 1984b. Drucktechnische Einflüsse im Offsetdruck auf dem Bedruckstoff Papier (II). *Papiermacher*, 1(13), pp. 201-206.

Nader, J., 1966. Passerschwierigkeiten beim Offsetdruck. *Fogra-Mitteilung Nr. 48*, pp. 7- 8.

Newman, J., 1963. Einfluß der Papiermaschine auf die Maßhaltigkeit von Papier. *Das Papier*, Oktober, 17(10), pp. 491-496.

Niedernhuber, M., 2008. *Untersuchung der Dimensionsstabilität von Papier im Bogenoffsetdruck mit Fokus auf die Wasseraufnahme.* Heidelberg: Shaker Verlag GmbH.

Odell, M. & Pakarinen, P., 2001. The Compleat Fibre Orientation Control and Effects on Diverse Paper Properties. In: *Proceedings of Tappi Papermakers Conference.* Cincinnati: TAPPI Press.

Oittinen, P. & Saarelma, H., 1998. *'Printing', Papermaking Science and Technology (13).*  Finland: Fapet Oy.

Paetow, R. & Göttsching, L., 1989. Papier als berechenbarer Werkstoff. *Das Papier*, 43(6), pp. 323-332.

Paetow, R. & Göttsching, L., 1990. Querkontraktionszahl von Papier. *Das Papier*, 44(6), pp. 229-237.

Paetow, R., Rauhut, M. & Göttsching, L., 1991. Dehnungs-Eigenschaften von Papier. *Das Papier*, 45(6), pp. 287-296.

Papp, J., 1989. The use of calcined clay in lightweight papers. *Nordic Pulp and Paper Research Journal*, April, 4(1), pp. 4-7.

Pietzsch, R., 1986. *Ablöseverhalten der Papierbahn vom Drucktuchzylinder im Rolleboffsetverfahren,* München: FOGRA.

Praast, H. & Göttsching, L., 1995. Lokale Querschrumpfung von Papierbahnen. *Das Papier*, 49(4), pp. 151-161.

Preston, J. et al., 2002. The role of pore density in the setting of offset printing ink on coated paper. *TAPPI Journal*, May, 1(3), pp. 3-5.

Randall, T., 1995. An Introduction to Partial Least Squares Regression. In: *Proceedings of 20th SAS Global Forum.* Orlando, Florida: SUGI95, pp. 1250-1257.

Resch, P., 2008. *Pore Structure Design of Woodfree Coated Papers Resulting in fast Convertability after Sheetfed Printing, PhD Thesis.* Graz University of Technology: Institute for Paper, Pulp and Fiber Technology.

Resch, P. & Bauer, W., 2007. The influence of coating pigment on pore size distribution of multiple coated papers and its consequences for printability'. In: *Proceedings of 23rd PTS Coating Conference.* Baden-Baden (Germany): PTS, pp. 12.1-12.15.

Resch, P., Bauer, W. & Hirn, U., 2010. Calendering effects on coating pore structure and ink setting behavior. *Tappi Journal*, January, 9(1), pp. 27-35.

Ridgway, C. & Gane, P., 2006. Correlation pore size and surface chemistry during absorption into a dispersed calcium carbonate network structure. *Nordic Pulp and Paper Research Journal*, 21(5), pp. 563-568.

Rosenberg, A., 1984. Feuchtmittelaufnahmefähigkeit von Offsetdruckfarben. In: *FOGRA Forschungsbericht 5.207.* München: FOGRA.

Rousu, S., Gane, P., Eklund, D. & Spielmann, D., 2000a. Differential Absorption of Offset Ink Components on Coated Paper. In: *Proceedings of International Printing and Graphic Arts Conference.* Savannah (USA): TAPPI Press, pp. 55-70.

Rousu, S., Gane, P. & Spielmann, D., 2000b. Separation of off-set ink components during absorption into pigment coating structures. *Nordic Pulp and Paper Research Journal*, 15(5), pp. 527-535.

Rousu, S. et al., 2002. Influence of Latex - Oil Interactions on Offset Ink Setting and Component Distribution on Coated Paper. *Journal of Graphic Technology*, 1(2), pp. 45- 56.

Salminen, P. & Eklund, D., 1992. Einfluss der Hydrophobierung und der Struktur von Papier auf das Eindringen von Wasser. *Wochenblatt für Papierfabrikation*, 120(14), pp. 572-574.

Schall, N., Riebeling, U., Isermann, R. & Hughes, D., 2001. Mehrfarbenoffset - eine Herausforderung für den Zeitungsdruck. *Wochenblatt für Papierfabrikation*, 129(11-12), pp. 758-766.

Schoelkopf, J., Gane, P., Ridgway, C. & Matthews, P., 2000. Influence of Inertia on Liquid Absorption into Paper Coating Structures. *Nordic Pulp and Paper Research Journal*, 5(15), pp. 422-430.

Schoelkopf, J. et al., 2003a. Imbibition behavior of offset inks Part1: Gravimetric determination of oil imbibition rate into pigmented coating structures. *TAPPI Journal*, June, 2(6), pp. 9-13.

Schoelkopf, J. et al., 2003b. Imbibition behavior of offset inks Part2: Gravimetric determination of oil imbibition rate into pigmented coating structures. *TAPPI Journal*, Juli, 2(7), pp. 19-23.

Scott, W., 1996. Introduction to Internal Sizing. In: *Principles of Wet End Chemistry.*  Atlanta, GA: TAPPI PRESS, pp. 85-90.

Setterholm, V. & Kuenzi, E., 1970. Fiber Orientation and Degree of Restraint During Drying: Effect on Tensile Anisotropy of Paper Handsheets. *Tappi*, October, 53(10), pp. 1915-1920.

Shao, J., 1993. Linear Model Selection by Cross-Validation. *Journal of the American Statistical Association*, January, 88(422), pp. 486-494.

Skowronski, J., Lepoutre, P. & Bichard, W., 1988. Measuring the swelling pressuren of paper. *Tappi Journal*, July, 71(7), pp. 125-129.

Stark, E., 1982. Chemische-physikalische Vorgänge bei der Druckfarbentrocknung, speziell bei Offset. *Wochenblatt für Papierfabrikation*, August, 110(8), pp. 263-265.

Ström, G., Borg, J. & Svanholm, E., 2008. Short-Time Water Absorption by Model Coatings. In: *Proceedings of TAPPI 10th Advanced Coating Fundamentals Symposium.*  Montreal (Canada): TAPPI Press, pp. 204-216.

Ström, G. & Gustafsson, J., 2005. Physical and chemical drying in sheet-fed offset printing on coated paper. In: *Proceedings of PTS 22nd Coating Symposium 2005.* München: PTS, pp. 15.1-15.15.

Teschner, H., 1997. *Offsetdrucktechnik: Informationsverarbeitung, Technologien und Werkstoffe in der Druckindustrie.* Fellbach: Fachschriften-Verlag.

Triantafillopoulos, N., Lee, D. & Ave Lallemant, T., 1996. Coated Paper and Offset Ink Interactions. In: *Proceedings TAPPI International Printing and Graphic Arts Conference.*  Atlanta (USA): TAPPI Press, pp. 97-110.

Triantafillopoulos, N., Lee, D. & Philp, D., 1997. Einfluß des Strichs auf das Wegschlagen beim Offset. *Wochenblatt für Papierfabrikation*, 125(4), pp. 138-147.

Uesaka, T., 1991. Dimensional Stability of Paper: Upgrading Paper Performance in End Use. *Journal of Pulp and Paper Science*, March, 17(2), pp. 39-46.

Uesaka, T. & Qi, D., 1994. Hygroexpansitivity of Paper - Effects of Fibre-to-Fibre Bonding. *Journal of Pulp and Paper Science*, June, 20(6), pp. 175-179.

Ullmann, B., 1998. Hauptziel der Leimung. In: *Proceedings of 13th PTS-Symposium: Chemische Technologie der Papierherstellung.* München: PTS, pp. 33.1-33.7.

Van Gilder, R. & Purfeerst, R., 1994. Latex binder modification to reduce coating pick on six-color offset presses. *Tappi Journal*, May, 77(5), pp. 230-239.

Vidal, D., Zou, X. & Uesaka, T., 2004. Modelling coating structure development: Monte-Carlo deposition of particles with irregular shapes. *Nordic Pulp and Paper Research Journal*, Issue 19, pp. 420-427.

Walker, W. & Fetsko, J., 1955. A Concept of Ink Transfer in Printing. *American Ink Maker*, December, pp. 38-71.

Weber, C., 1934. Relation of paper properties to register in offset lithography. *Journal of Research of the National Bureau of Standards*, November, pp. 609-616.

Westphal, W., 1970. *Physik - Ein Lehrbuch.* 25/26 Hrsg. Berlin: Springer-Verlag.

Wickman, A., Hallstensson, K. & Ström, G., 1997. Effect of Printing Ink Binder Composition on Emulsification of Fountain Solution. *Journal of Pulp and Paper Science*, April, 23(4), pp. 167-173.

Wildberger, M., 2008. *Development of an FE-Model and description of the main mechanisms for the coating cracking of multiple coated offset papers, PhD Thesis. Graz* University of Technology: Institute for Paper, Pulp and Fiber Technology.

Wold, S., Sjöström, M. & Eriksson, L., 2001. PLS-regression: a basic tool of chemometrics. *Chemometrics and intelligent laboratory systems*, 28 October, 58(2), pp. 109-130.

Xiang, Y. & Bousfield, D., 1999. Effect of Fountain Solution on Ink Tack Development and Print Quality. In: *Proceedings of 1999 TAPPI Coating Conference.* Atlanta (USA): TAPPI Press, pp. 179-190.

Xiang, Y. & Bousfield, D., 2000. Influence of Coating Structure on Ink Tack Dynamics. *Journal of Pulp and Paper Science*, 6 June, 26(6), pp. 221-227.

Xiang, Y. & Bousfield, D., 2003. Coating Pore Structure change after Printing. In: *Proceedings of TAPPI 2003 Advanced Coating Fundamentals Symposium.* Atlanta (USA): TAPPI Press, pp. 224-229.

Xiang, Y. et al., 2000. Effect of Latex Swelling on Ink Tack Build and Ink Gloss Dynamics of Coatings. In: *Proceedings of TAPPI International Printing and Graphic Arts Conference.* Atlanta (USA): TAPPI Press, pp. 139-152.

Yamazaki, H., 1991. Modified Methods for the Determination of the Ink Transfer Parameters by Non-Linear Regression. In: *Proceedings of TAPPI 1991 International Paper Physics Conference .* Atlanta (USA): TAPPI Press, pp. 685-694.

Yang, L., 2013. A physical model for liquid movement into porous substrates under the action of a pressure pulse. *Nordic Pulp and Paper Research*, 28(1), pp. 94-100.

Yang, L. et al., 2005. A novel method for studying ink penetration of a print. *Nordic Pulp and Paper Research Journal*, 20(4), pp. 423-429.

Yeh, C.-C., 1984. *The Changes in Ink Tack and Paper Picking as Effected by Ink Viscosity, PhD-Thesis,* New York: Rochester Institute of Technology.

Zang, Y.-H., 1993. A new approach for modelling ink transfer. *Tappi Journal*, July, 76(7), pp. 97-103.

Zang, Y. & Aspler, J., 1995. The influence of coating structure on the ink receptivity and print gloss of model clay coatings. *Tappi Journal*, January, 78(1), pp. 147-154.

### **Anhang I Messmethoden und Datenblätter**

Im Anhang I werden jene Messmethoden bzw. Prüfanweisungen im Detail erklärt, welche keiner ISO-Norm zugewiesen werden können, jedoch bei der Sappi Papier Holding GmbH als ESTM oder GTM (European Standard Test Methods oder Global Test Methods) und in dieser Dissertation als Messmethode verwendet werden.

Weiters befinden sich in diesem Anhang auch die Datenblätter der Kamera, des Makroobjektives und der Auflichtbeleuchtung.

#### **Set-off test (Wegschlagtest)**

The set-off test method describes the measurement of the set-off (pile simulation) of all papers and boards used for sheetfed and reelfed offset printing. The counter paper used is the same as the paper tested.

#### Definitions:

Ink penetration: Phenomenon of selective absorption of the ink components into the paper.

I

Counter paper: The counter paper absorbs the ink that has not set.

Set-off: Ink transfer from a freshly printed paper to a counter paper (same paper) after different penetration times.

Set-off value: Density of the ink transferred to the counter paper.

#### Principle:

A sample is printed with a standard ink on the Prüfbau printing device. After several time intervals, a part of the printed sample is countered against a counter paper (top on bottom in order to simulate a pile). The density of the transferred ink of each area on the counter paper is measured and plotted against time.

#### Devices:

Prüfbau printing device Aluminum Prüfbau reels 40 mm Prüfbau sample carrier (to be used for set-off tests only) Prüfbau Absorption Testing ink Counter paper: same paper as tested paper Gretag McBeth-densitometer (DC-type, with filter) Balance

Procedure:

Mark the topside of the paper or board. Cut a test piece of approximately 4,6 cm x 25,0 cm. For a sheetfed paper or board cut the longest side of the test piece parallel to the cross direction. For a reelfed paper or board cut the longest side of the test piece parallel to the machine direction. Cut the standard counter paper in pieces of approximately 4,6 cm x 25,0 cm (mark the contact-side of the paper).

- 1. Adjust the printing pressure for both printing units to 800 N.
- 2. Adjust the switch for the waiting time to 2 seconds.
- 3. Adjust the printing speed to 0,5 m/s.
- 4. Weigh the ink (Prüfbau test ink 06105793) with a tolerance of 0,001 g and apply the amount of ink on the inking part of the Prüfbau printing device. Attention: different ink amounts for gloss and silk/matt grades (gloss 0,21g, silk/matt 0,24g)
- 5. Distribute the ink for 30 s (the ink distribution time can be lengthened to 60 s for easier manipulation).
- 6. Fix the test piece on the sample carrier.
- 7. Place the aluminum Prüfbau reel on the inking part and take off ink for 30 s.
- 8. Weigh the inked reel (m1).
- 9. Put the inked aluminum Prüfbau reel on the left print unit and the clean reel on the right countering unit.
- 10. Put the sample carrier against the inked aluminum reel, switch the printing speed on and switch on the stopwatch at the same time.
- 11. Switch the printing speed off.
- 12. Put the counter paper on top of the printed test piece (top on bottom).
- 13. Move the handle of the Prüfbau printing device up and down until the blanket of the sample carrier is against the clean aluminum Prüfbau reel.
- 14. Move the handle of the Prüfbau printing device up and down after 15, 30, 60 and 120 s, while holding the counter paper vertically after the nip to avoid prolonged contact with the printed paper (see figure 1).
- 15. After printing, weigh the inked reel (m2) again and determine the ink transfer It in g. Note: the ink transfer It is given by It =  $m1-m2$  where m1 is the weight of the inked reel before printing and m2 the weight of the same reel after printing.
- 16. When the ink is dry, measure the density (Gretag-Mc Beth densitometer, cyan filter) of the four areas (15, 30, 60 and 120 s) on the counter paper. The density of one area is the average of 10 measurements, which are taken according to a pattern.

#### **Wet repellence test (Tröpfchentest)**

The wet repellence test shows the influence of fountain solution on ink absorption.

#### Principle:

Before a strip of paper is printed with an aluminium reel, a drop of 20% Isopropyl Alcohol solution is applied on the paper. The drop will be spread by the printing reel between paper and ink. The higher the ink density on the wetted area, the better the wet repellence. This simulates wet-repellence on a printing press, where an area is wetted on a print unit and printed on a sequential print unit.

#### Devices:

Prüfbau printing device 1 Aluminium Prüfbau reel 40 mm Blanket Prüfbau sample carrier short Ink: Prüfbau Picking Test Ink 06137810 Pipette 20 (v/v)% Isopropyl alcohol-solution Gretag-McBeth densitometer (DC-type, with filter)

#### Procedure:

Mark the topside of the paper or board. Cut a test piece of approximately 4,6 cm x 25,0 cm. For sheetfed and reelfed papers cut the longest side of the test piece parallel to the machine direction.

- 1. Adjust the printing pressure for both printing units to 800 N.
- 2. Adjust the printing speed to 1,0 m/s.
- 3. Weigh the ink with a tolerance of 0,005 g and apply the amount of ink on the inking part of the Prüfbau printing device.
- 4. Distribute the ink for 30 s.
- 5. Fix the test piece on the sample carrier.
- 6. Place the aluminium Prüfbau reel on the inking part and take off ink for 30 s.
- 7. Put the inked reel on the printing unit.
- 8. Put the sample plate against the inked reel.
- 9. Put with the pipette a drop of 5 µl 20% Isopropyl-alcohol on the paper.
- 10. Print the test piece immediately after setting the drop
- 11. Remove the printed test piece from the sample plate.
- 12. After 24 hours the density of dry area ("dry-density") and the density of the wetted area ("wet-density") is measured.

III

Calculations:

The wet repellence in percentage is calculated by dividing the wet density by the dry density and multiplying it by 100.

A higher value represents a better wet-repellence.

Typically range of data: < 30*%* very bad; 30-40*%* bad; >40*%* good

#### **Dynamische Wasserpenetration**

Mit dieser Prüfung wird das Wegschlagverhalten von Druckfarbe auf Papier bzw. Karton untersucht.

Probengröße und Farbe: 46 mm x 230 mm 20%tige Isopropanollösung Katarenviolett

#### Verfahrensbeschreibung:

- 1. Zeitschaltwerk (Magnetsperre) des zweiten Druckwerks auf 2 Sekunden einstellen.
- 2. Den Druckträger mit der zuvor aufgespannten Probe vor das erste Druckwerk le gen.

IV

- 3. Auf das zweite Druckwerk eine weitere Metalldruckform stecken und das Konter papier (IKONOREX APCO II/II) in die Haltevorrichtung einlegen.
- 4. Die Druckfarbe wird auf 0,001 g genau gewogen und auf die Verreiberwalze (Gummiwalze) aufgetragen.
- 5. Stoppuhr drücken
- 6. Nach einer Minute Einlaufzeit wird die Metalldruckform, die sich auf dem frei drehbaren Einfärbekern befindet, auf die Einfärbewalze aufgelegt.
- 7. Stoppuhr drücken
- 8. Nach 30 Sekunden Druckform von der Einfärbewalze abheben und auf das erste Druckwerk stecken.
- 9. Druckträger niederhalten und Antrieb von der Laufbahn einschalten.
- 10. Nach Erreichen der vollen Laufbahngeschwindigkeit Probe bedrucken.
- 11. Stoppuhr drücken, Antrieb ausschalten
- 12. Mit dem Abschmierhebel Probe in das zweite Druckwerk einspannen.
- 13. Nach 15 Sekunden Abschmierhebel einmal ganz nach unten drücken und Konter papier abheben.
- 14. Nach 30 Sekunden den Antrieb der Laufbahn einschalten; die Probe wird somit durch das zweite Druckwerk befördert. Der Arbeitsvorgang im zweiten Druckwerk wird als Konterdruck bezeichnet.
- 15. Antrieb ausschalten
- 16. Probe vom Ende der Laufbahn nehmen
- 17. Konterpapier gleich von Probe abnehmen und beschriften.

#### Auswertung:

Auf dem Konterstreifen wird die Farbdichte bei 30 Sekunden Konterzeit gemessen. Es ist ein Mittel aus sechs Einzelmessungen zu bilden. Gleichzeitig kann mit diesem Test auch die Fleckigkeit visuell begutachtet werden. Diese Aussage dient jedoch lediglich einer Grobeinstufung.

#### **SeGan ISIT**

Ink tack build: The force necessary to split an ink film on paper as function of time.

#### Principle:

When the ink comes in contact with an absorbent substrate, the liquid phase of the ink is absorbed by the (micro) pores of the substrates surface. The binder and pigment phase form a film at the surface. This separation of the liquid phase from the rest of the ink is the precondition for the ink to set and for its drying process. Any reduction in the liquid phase leads to an increase in viscosity and tack value of the printed ink film. The ISIT is a commercial instrument designed to measure the ink on paper tack force. A fresh printed sample is contacted by a clean roller surface at different specified times. Time to maximum tack, maximum tack and slope of the tack curve are determined from the tack curve.

V

#### Procedure:

Mark the topside of the paper or board. Cut the sample with the dimensions of 2,7 cm x 25 cm. For sheetfed papers the longest side of the sample should be parallel with the cross direction. For reelfed papers the longest side of the sample should be parallel with the machine direction

- 1. Switch on the SeGan ISIT.
- 2. Adjust the printing pressure for pressure unit 2 to 600N.
- 3. The most left rotating wheel of the spring should be rotated in such a manner that the spring is put under stress. Do not adjust the two wheels between the spring and the most left wheel, as this affects the stress level on the spring.
- 4. Start the SeGan ISIT software program on the PC.
- 5. Choose the correct settings in the program and continue until you have reached the screen.
- 6. Using double coated tape, the test piece is fixed on the sample placement area.
- 7. For standard paper testing, weigh an ink amount of 0,16g with a tolerance of 0,005g of the Novavit F918 Supreme Bio (cyan) ink.
- 8. Apply the ink amount on the distribution part of the high speed inking unit.
- 9. Distribute the ink according to the standard program
- 10. Place the rubber reel on the inking part.
- 11. Take off ink.
- 12. Place the inked reel on print unit 2.
- 13. Place the non inked rubber reel for tack measurement in the Tack disc placement area.
- 14. Start the measurement by clicking the "Start" button. The paper sample will now be printed and the tack will be measured in time.
- 15. When the measurement is finished, save and print the measurement data. The printed paper strip is to be removed from the sample carrier. Place this printed strip on the side of the print out. Clean the reel for tack measurement and the rub ber print reel with Solstar. Do not use alcohol, as this will glaze the rubber. For multiple measurements repeat step 6 to 15.
- 16. When all measurements have been carried out, loosen the outer left wheel to re lease the stress on the spring. Adjust the printing pressure of the print unit to 0 N. Turn of the SeGan ISIT device and the SeGan ISIT software.

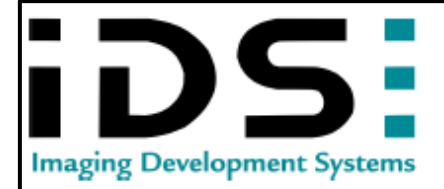

#### **USB 2 UI-2280SE-C**

Die UI-22805E-C ist eine ideale Allround-Kamera mit USB 2.0-Anschluss und Sony<br>CCD-Sensor in 5 Megapixel-Auflösung (2448x2050 Pixel). Die digitalen Ein-/<br>Ausgänge zur Trigger- und Blitzsteuerung sind optisch entkoppelt und

gesignet.<br>Für derätebauer bieten wir OEM-Versionen ohne Gehäuse und Frontflansch an.<<br>Por derätebauer bieten wir OEM-Versionen ohne Gehäuse und Frontflansch an.<<br>P>In diesem Modell wird der Farbsensor ICX655AQ von Sony ein

 $\mathbf{L} = \mathbf{L}$ 

 $-$ 

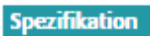

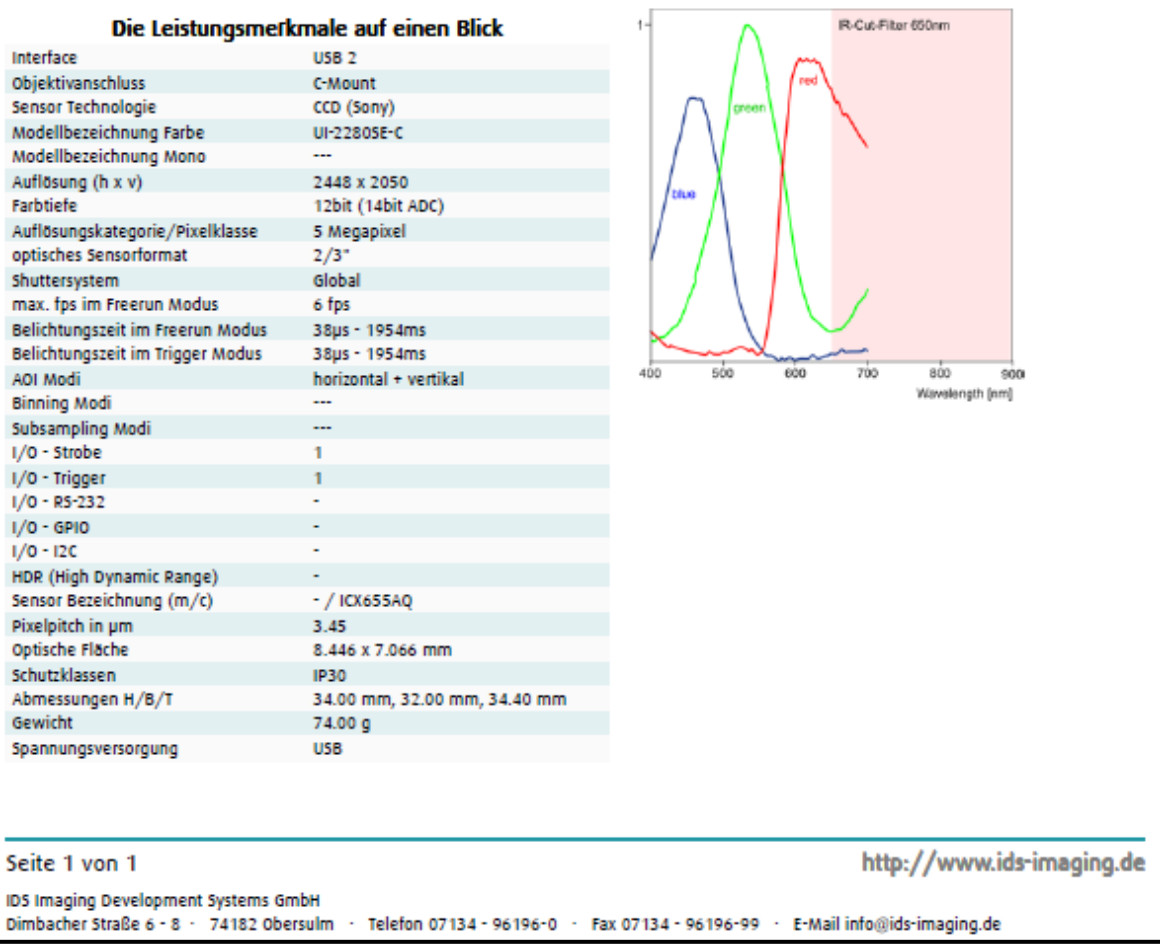

 $e_{\mathbf{r}}$ 

 $\overline{\phantom{a}}$ 

 $6$ 

**Abbildung 81:** Datenblatt Kamera

# VII

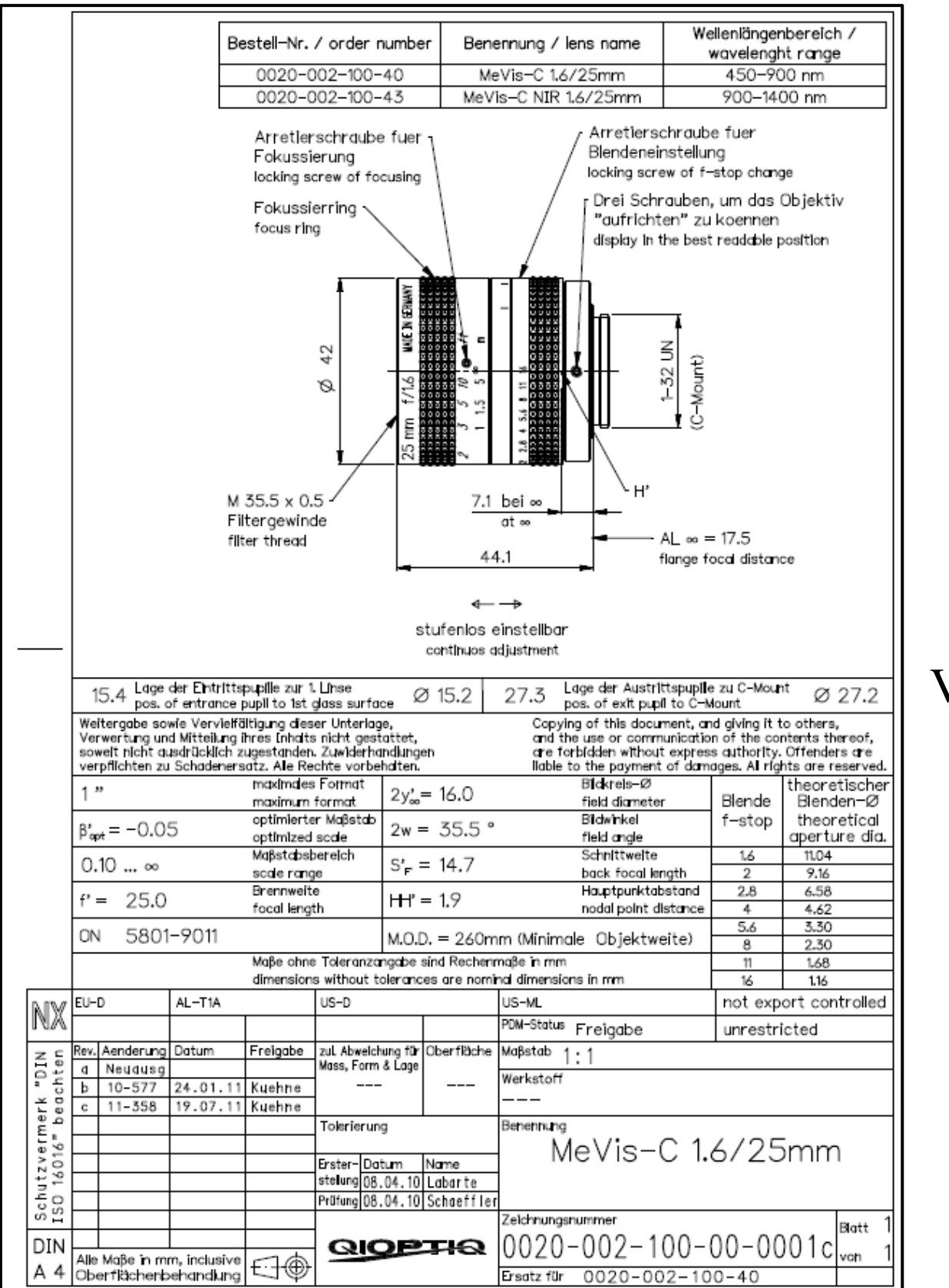

**Abbildung 82:** Datenblatt Makroobjektiv

VII

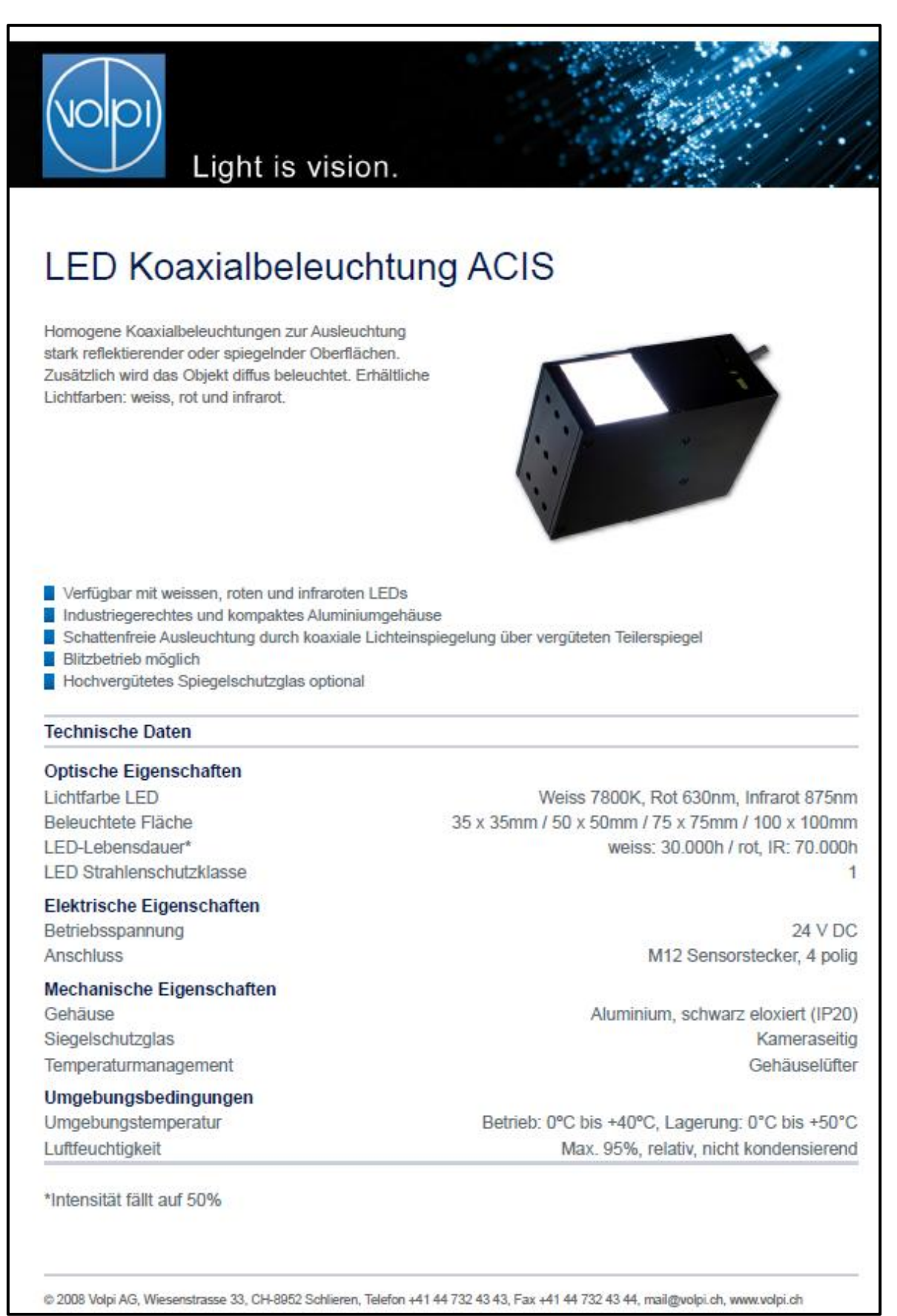

IX

 $\overline{IX}$ 

**Abbildung 83:** Datenblatt #1 Auflichtbeleuchtung

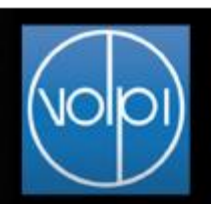

## Light is vision.

#### Stromverbrauch (Max.)

V( $\lambda$ ) = Standard Eye Response Curve<br>  $\Phi_{\text{res}} = f(\lambda)$ ,  $T_{\text{boost}} = 25^{\circ}$  C,  $f_c = 700 \text{mA}$ 

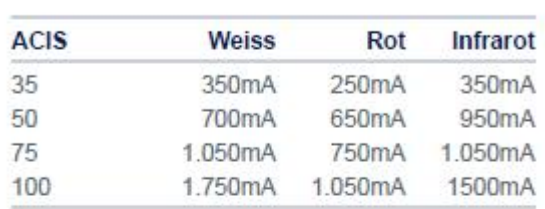

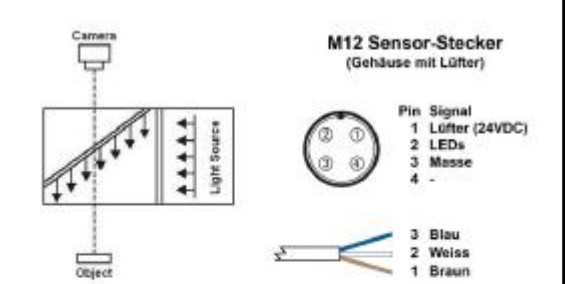

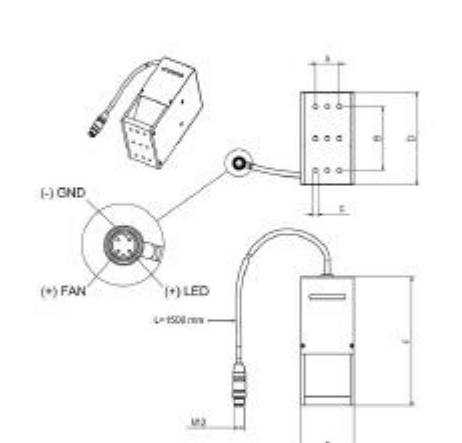

#### Masstabelle

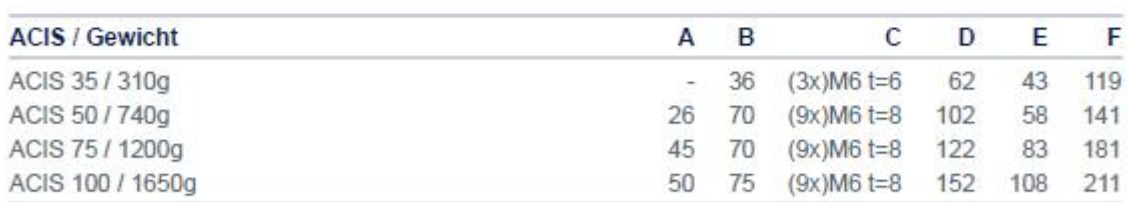

RoHS complient. Specifications subject to change without notice.

@ 2008 Volpi AG, Wiesenstrasse 33, CH-8952 Schlieren, Telefon +41 44 732 43 43, Fax +41 44 732 43 44, mail@volpi.ch, www.volpi.ch

**Abbildung 84:** Datenblatt #2 Auflichtbeleuchtung

### **Anhang II Messergebnisse der Papierproben und VIF**

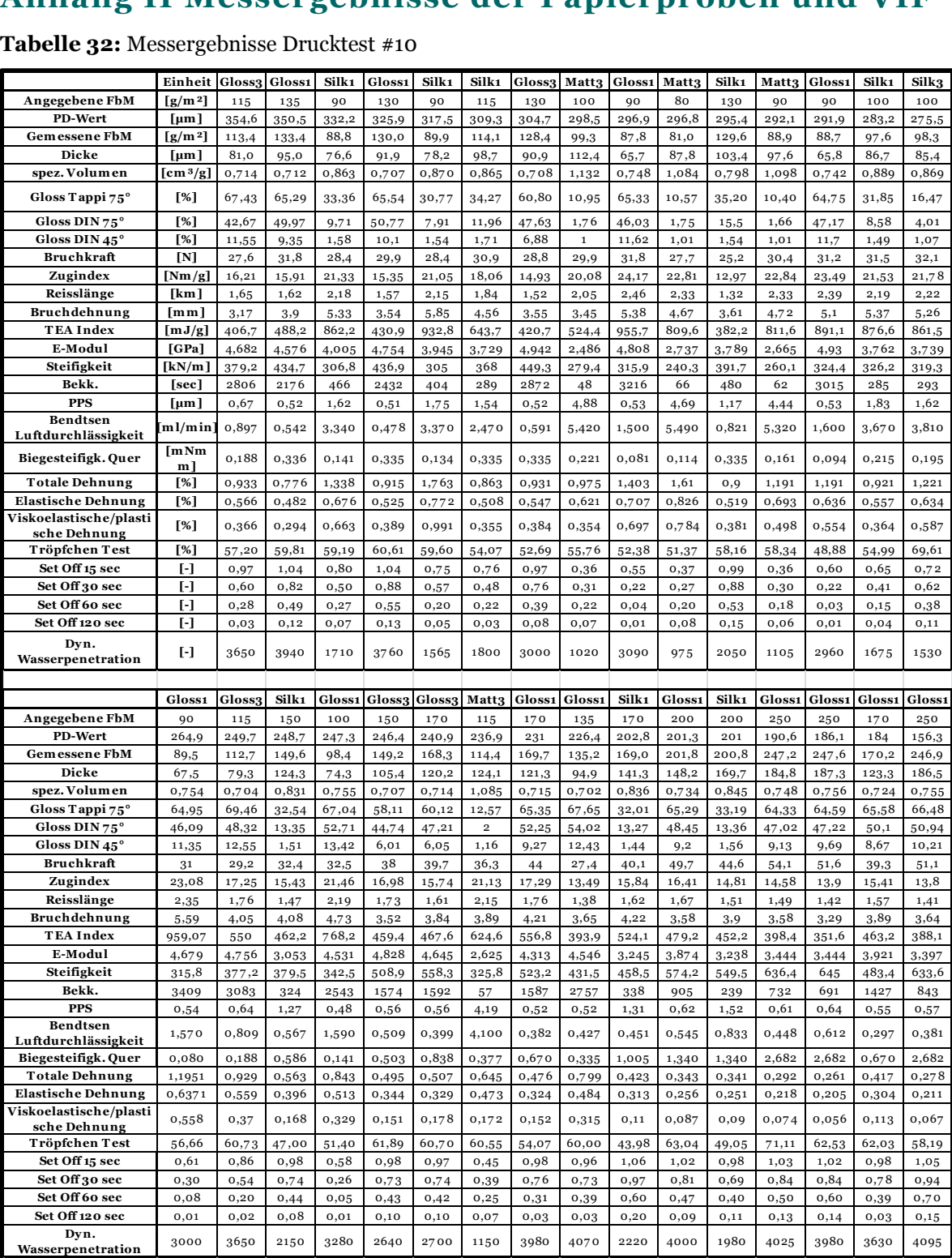

XI

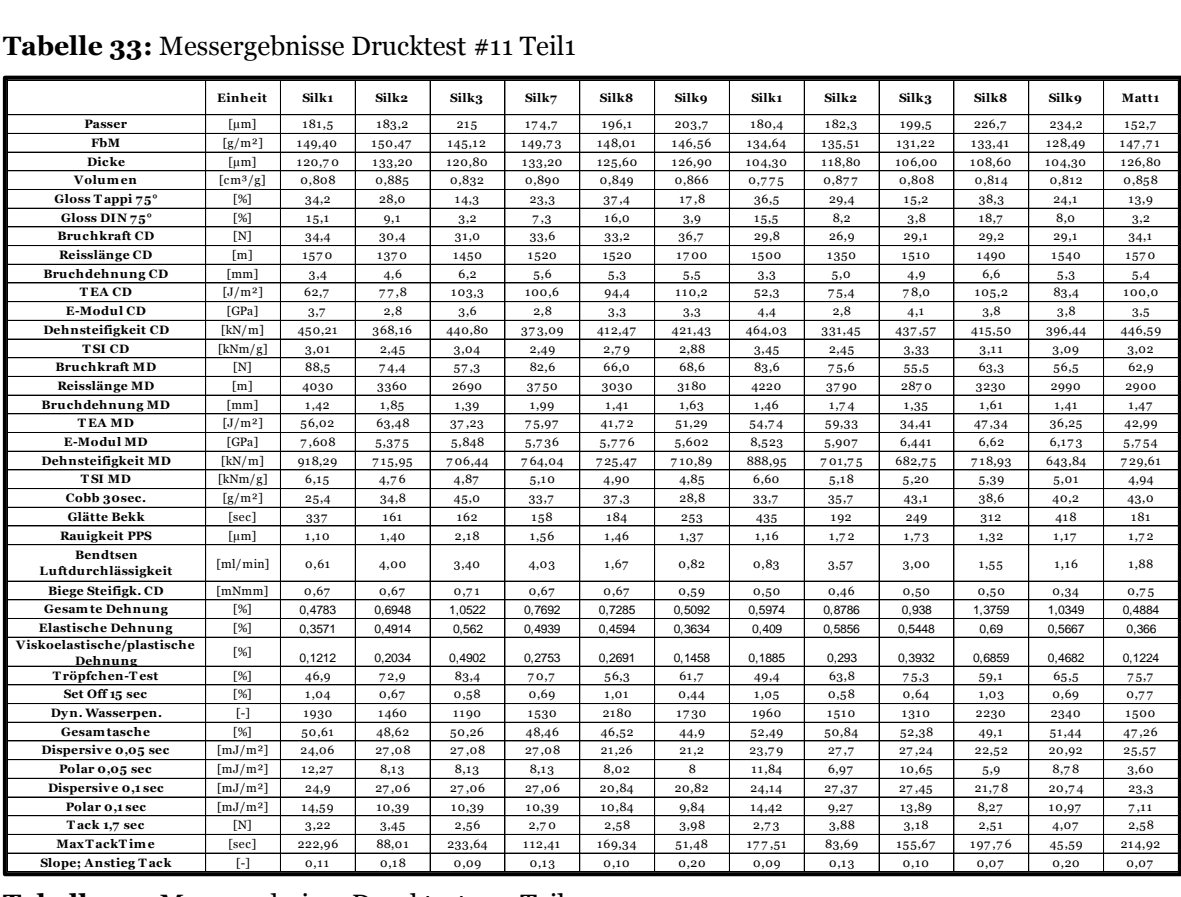

#### **Tabelle 33:** Messergebnisse Drucktest #11 Teil1

#### **Tabelle 34:** Messergebnisse Drucktest #11 Teil2

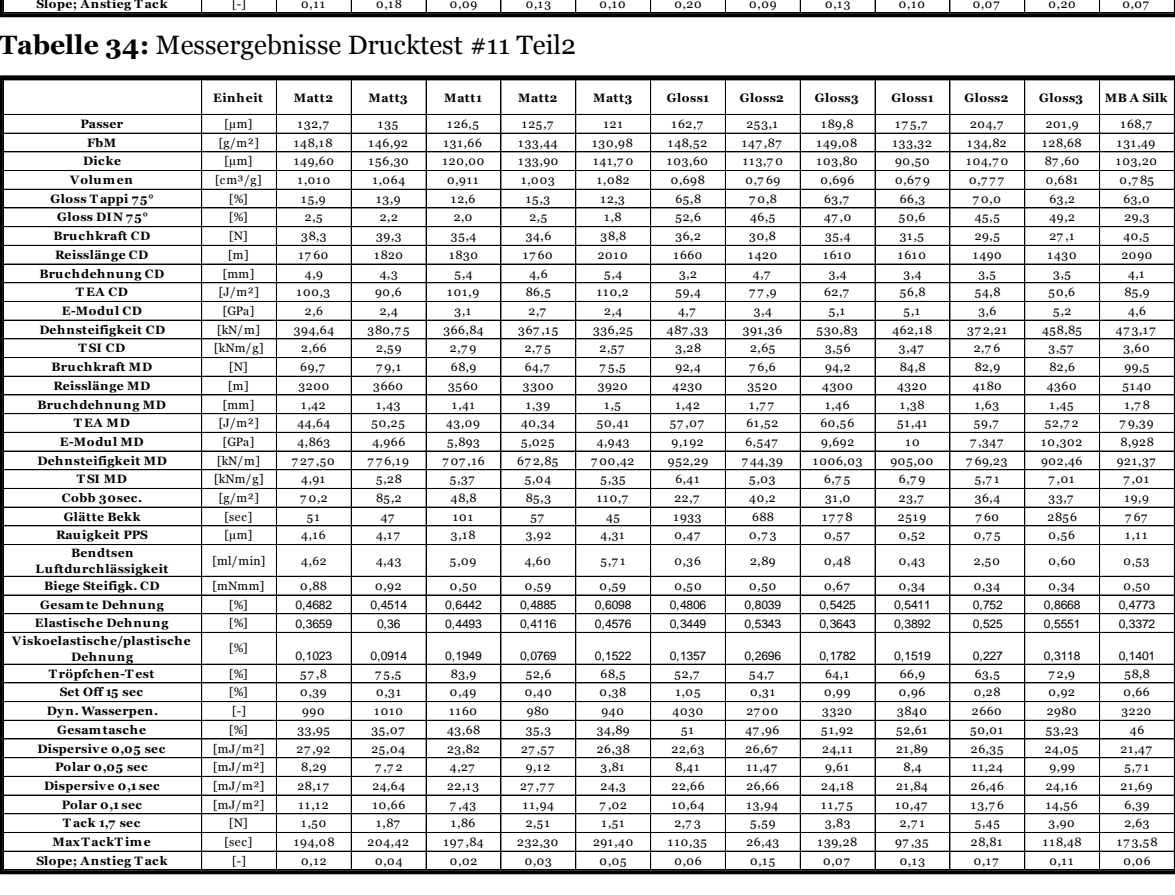

## XII

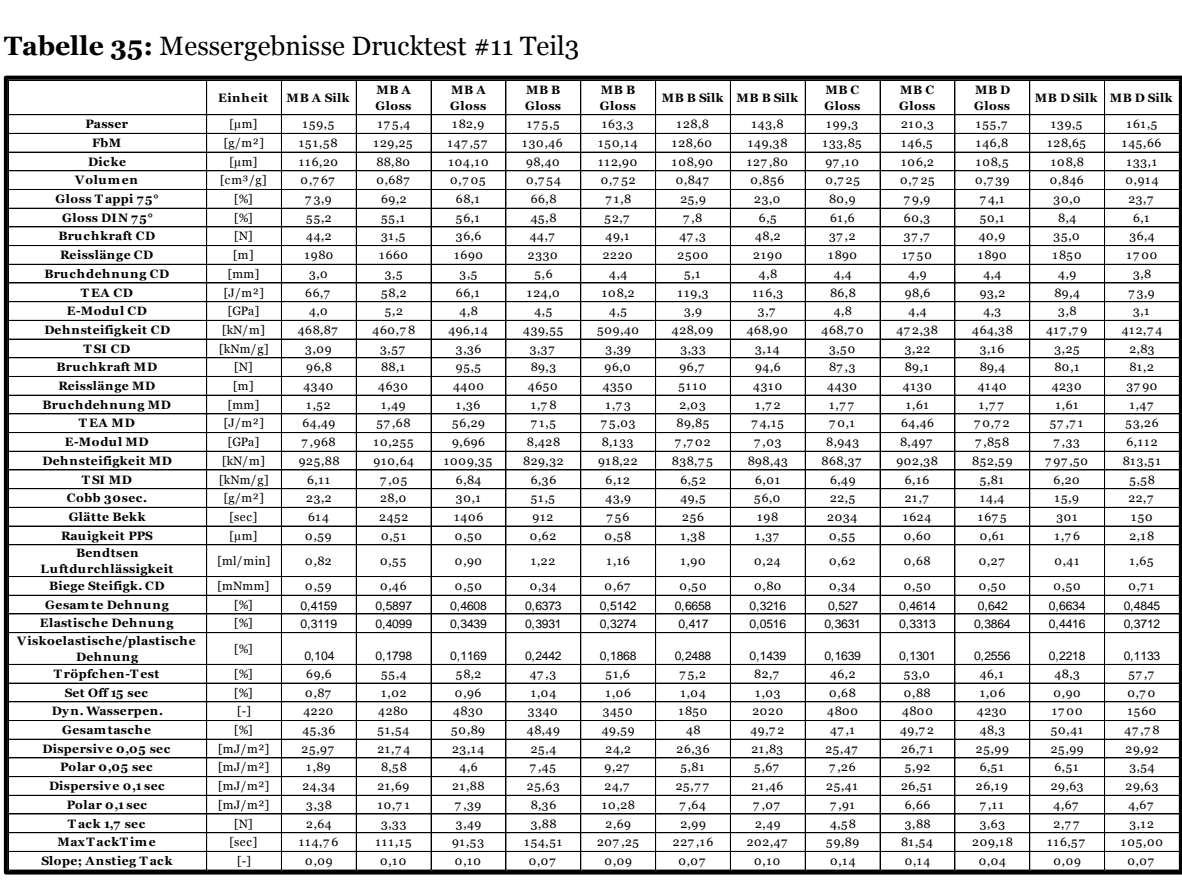

#### **Tabelle 35:** Messergebnisse Drucktest #11 Teil3

#### **Tabelle 36:** VIF-Werte des Modell #1

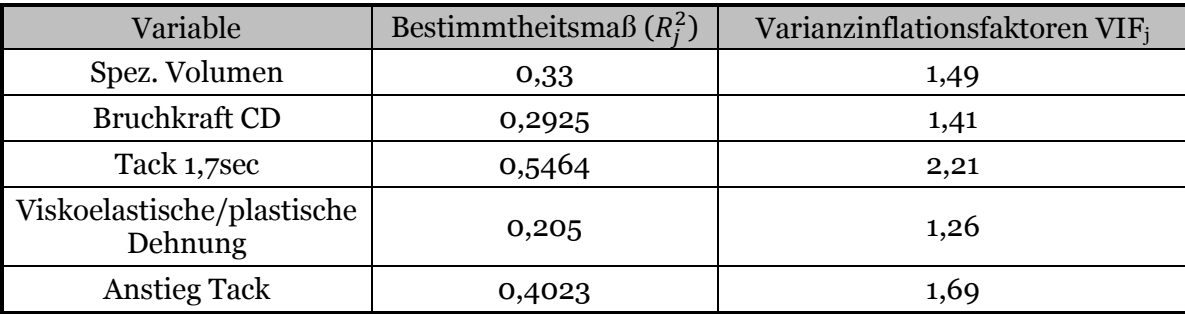

#### **Tabelle 37**: VIF-Werte des Modell #2

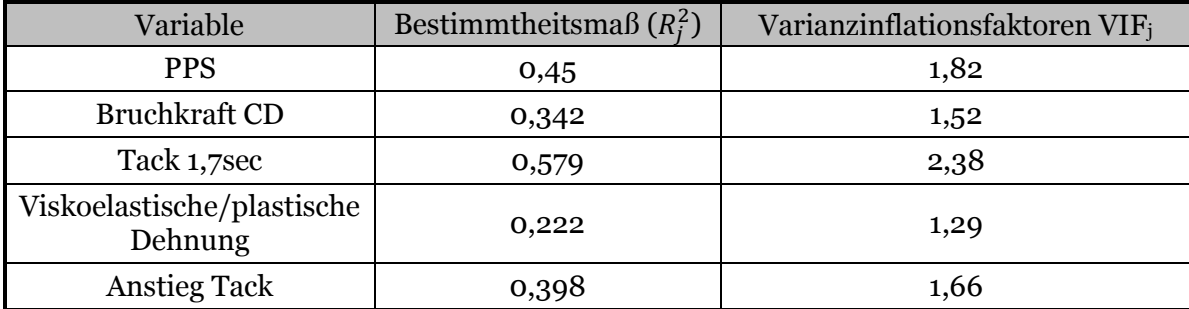

# XIII

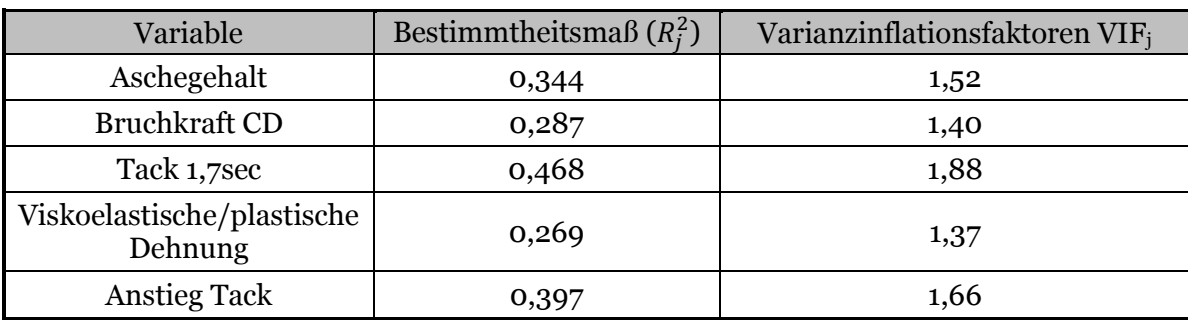

#### **Tabelle 38:** VIF-Werte des Modell #3

#### **Tabelle 39:** VIF-Werte des Modell #4

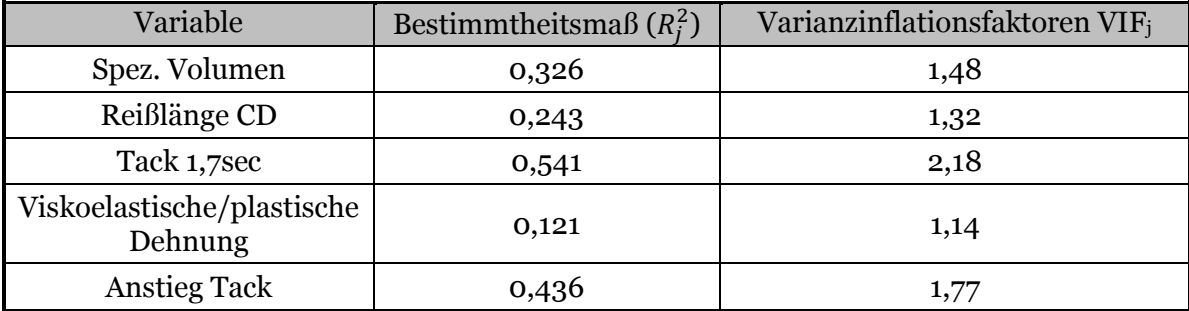

#### **Tabelle 40:** VIF-Werte des Modell #5

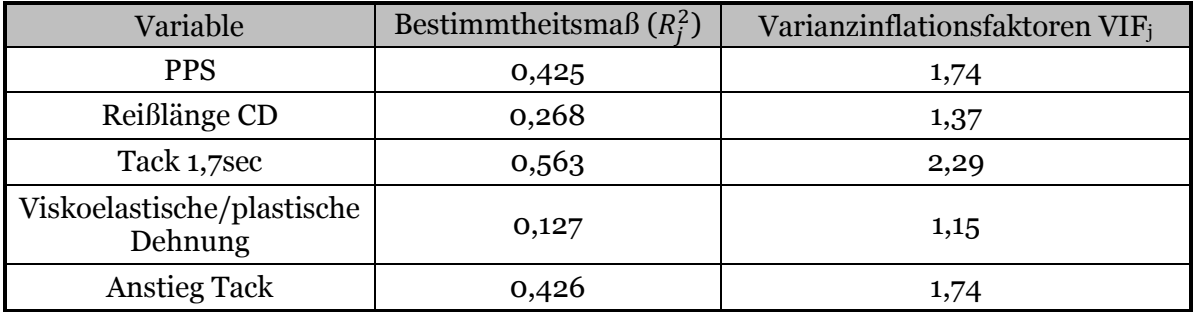

XIV

#### Tabelle 41: VIF-Werte des Modell #6

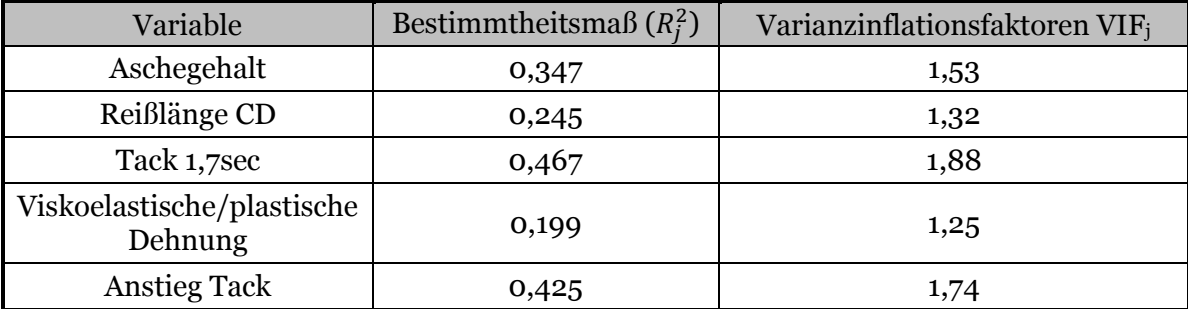

## **Anhang III Berechnung VIF, MLR-Modelle und AIC**

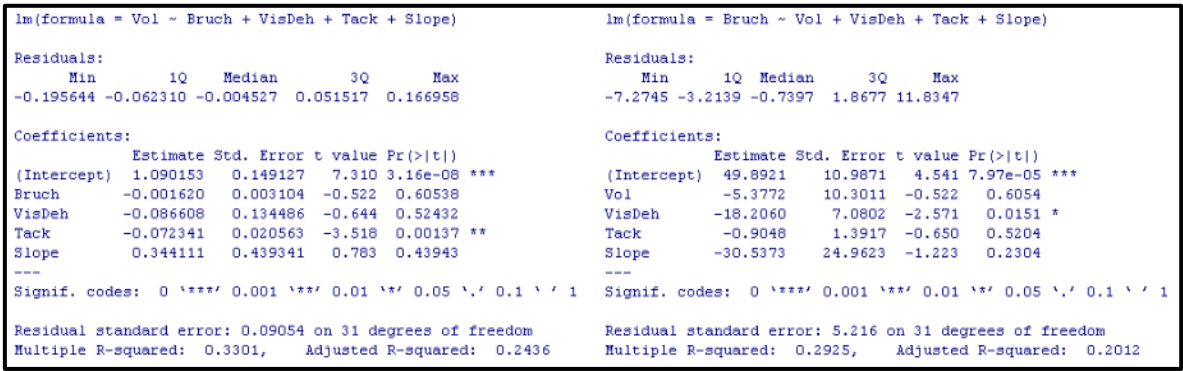

Abbildung 85: Zwei Beispiele zur Berechnung von VIF-Werten von Modell #1; VIF<sub>Volumen</sub> und

VIFBruckraft CD

| $lm(formula = Passer ~ Vol + Bruch + VisDeh + Tack + Slope)$ |                                                               |      |  |                            |        |  |
|--------------------------------------------------------------|---------------------------------------------------------------|------|--|----------------------------|--------|--|
| Residuals:                                                   |                                                               |      |  |                            |        |  |
| Min                                                          | 10 Median                                                     | - 30 |  | Max                        |        |  |
|                                                              | $-29.9369 -9.7122 -0.5685 9.2312 28.5737$                     |      |  |                            |        |  |
| Coefficients:                                                |                                                               |      |  |                            |        |  |
|                                                              | Estimate Std. Error t value $Pr(>  t )$                       |      |  |                            |        |  |
| (Intercept)                                                  | 190,8957                                                      |      |  | 40.4880 4.715 5.21e-05 *** |        |  |
| Vol                                                          |                                                               |      |  |                            |        |  |
| Bruch                                                        | $-0.8933$ $0.5129$ $-1.742$ $0.091821$ .                      |      |  |                            |        |  |
|                                                              | VisDeh 97.6917 22.2711 4.386 0.000131 ***                     |      |  |                            |        |  |
| Tack                                                         | 10.1811 4.0013 2.544 0.016331 *                               |      |  |                            |        |  |
|                                                              | Slope 213.2566 72.9852 2.922 0.006553 **                      |      |  |                            |        |  |
| ---                                                          |                                                               |      |  |                            |        |  |
|                                                              | Signif. codes: 0 \**** 0.001 \**' 0.01 \*' 0.05 \.' 0.1 \ ' 1 |      |  |                            |        |  |
| Residual standard error: 14.89 on 30 degrees of freedom      |                                                               |      |  |                            |        |  |
| Multiple R-squared: 0.8188, Adjusted R-squared:              |                                                               |      |  |                            | 0.7886 |  |

**Abbildung 86:** MLR Modell #1

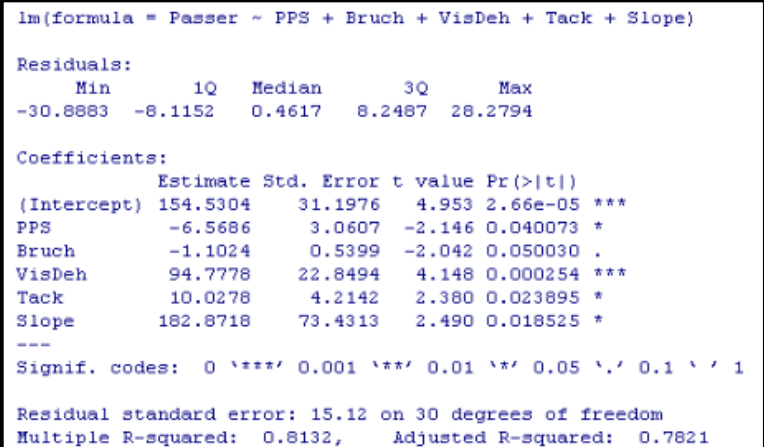

**Abbildung 87:** MLR Modell #2

XV

| $lm(formula = Passer ~ Gasche + Bruch + VisDeh + Tack + Slope)$ |  |  |  |
|-----------------------------------------------------------------|--|--|--|
| Residuals:                                                      |  |  |  |
| 10 Median 30<br>Min<br>Max                                      |  |  |  |
| $-33.67$ $-7.71$ $-0.32$ 10.48 25.51                            |  |  |  |
| Coefficients:                                                   |  |  |  |
| Estimate Std. Error t value Pr(> t )                            |  |  |  |
| 36.3820 2.527 0.017019 *<br>$(Intercept)$ 91.9294               |  |  |  |
| $0.5804$ $0.6521$ $0.890$ $0.380491$<br>Gasche                  |  |  |  |
| $-0.7622$ 0.5499<br>$-1.386$ 0.175994<br>Bruch                  |  |  |  |
| VisDeh 97.0356 24.9889 3.883 0.000526 ***                       |  |  |  |
| 13,8436 3,9777 3,480 0,001556 **<br>Tack                        |  |  |  |
| Slope 188.5650 77.7879 2.424 0.021584 *                         |  |  |  |
| $---$                                                           |  |  |  |
| Signif. codes: 0 \****/ 0.001 \**/ 0.01 \*/ 0.05 \.' 0.1 \ ' 1  |  |  |  |
| Residual standard error: 16.03 on 30 degrees of freedom         |  |  |  |
| Multiple R-squared: 0.7901, Adjusted R-squared: 0.7551          |  |  |  |

**Abbildung 88:** MLR Modell #3

| $lm(formula = Passer ~ Slope + PPS + Reiss1 + Visko + Tack)$  |  |  |  |  |
|---------------------------------------------------------------|--|--|--|--|
| Residuals:                                                    |  |  |  |  |
| Hin 1Q Median 3Q Max                                          |  |  |  |  |
| $-25.807 -7.354$ 2.392 6.526 24.501                           |  |  |  |  |
| Coefficients:                                                 |  |  |  |  |
| Estimate Std. Error t value Pr(> t )                          |  |  |  |  |
| (Intercept) 170.256706 26.718030 6.372 4.95e-07 ***           |  |  |  |  |
| Slope 149.227140 69.655634 2.142 0.04040 *                    |  |  |  |  |
| PPS -6.474491 2.772405 -2.335 0.02640 *                       |  |  |  |  |
| Reiss1 -0.031062 0.009903 -3.137 0.00381 **                   |  |  |  |  |
| Visko 95.951081 19.973599 4.804 4.05e-05 ***                  |  |  |  |  |
| Tack 10.541051 3.630876 2.752 0.00996 **                      |  |  |  |  |
| $---$                                                         |  |  |  |  |
| Signif. codes: 0 '***' 0.001 '**' 0.01 '*' 0.05 '.' 0.1 ' ' 1 |  |  |  |  |
|                                                               |  |  |  |  |
| Residual standard error: 14 on 30 degrees of freedom          |  |  |  |  |
| Hultiple R-squared: 0.8398, Adjusted R-squared: 0.8131        |  |  |  |  |

**Abbildung 89:** MLR Modell #4

| Im(formula - Passer ~ Slope + Vol + Reissl + Visko + Tack) |           |      |                                      |                                         |                                                               |
|------------------------------------------------------------|-----------|------|--------------------------------------|-----------------------------------------|---------------------------------------------------------------|
| Residuals:                                                 |           |      |                                      |                                         |                                                               |
| Hin                                                        | 1Q Median | - 30 | Max                                  |                                         |                                                               |
| $-25.876$ $-8.875$ 2.119 7.037                             |           |      | 25.120                               |                                         |                                                               |
| Coefficients:                                              |           |      |                                      |                                         |                                                               |
|                                                            |           |      | Estimate Std. Error t value Pr(> t ) |                                         |                                                               |
| (Intercept) 209.624924 36.209885 5.789 2.52e-06 ***        |           |      |                                      |                                         |                                                               |
| Slope                                                      |           |      |                                      | 179.450099 69.199655 2.593 0.01456 *    |                                                               |
| Vol.                                                       |           |      |                                      | $-69,999140$ 27.268750 -2.567 0.01549 * |                                                               |
| Reiss1 -0.028052 0.009586 -2.926 0.00648 **                |           |      |                                      |                                         |                                                               |
| Visko 96.899140 19.599867 4.944 2.73e-05 ***               |           |      |                                      |                                         |                                                               |
| Tack                                                       |           |      |                                      | 10.550458 3.681404 2.866 0.00753 7*     |                                                               |
| ---                                                        |           |      |                                      |                                         |                                                               |
|                                                            |           |      |                                      |                                         | Signif. codes: 0 '***' 0.001 '**' 0.01 '*' 0.05 '.' 0.1 ' ' 1 |
| Residual standard error: 13.79 on 30 degrees of freedom    |           |      |                                      |                                         |                                                               |
| Hultiple R-squared: 0.8448, Adjusted R-squared: 0.8189     |           |      |                                      |                                         |                                                               |

**Abbildung 90:** MLR Modell #5

## XVI

| $lm(formula = Passer ~ Reissl + Visko + Slope + Tack + Gasche)$ |  |  |  |  |
|-----------------------------------------------------------------|--|--|--|--|
| Residuals:                                                      |  |  |  |  |
| Min 10 Median 30 Max                                            |  |  |  |  |
| $-28.1184 - 6.9277$ 0.9374 8.1707 25.5788                       |  |  |  |  |
| Coefficients:                                                   |  |  |  |  |
| Estimate Std. Error t value $Pr(>  t )$                         |  |  |  |  |
| (Intercept) 115.44110 34.01560 3.394 0.001955 **                |  |  |  |  |
|                                                                 |  |  |  |  |
| Visko 95.95550 22.43164 4.278 0.000177 ***                      |  |  |  |  |
| Slope 155.16411 74.83549 2.073 0.046818 *                       |  |  |  |  |
| Tack 14.31109 3.72963 3.837 0.000596 ***                        |  |  |  |  |
|                                                                 |  |  |  |  |
| ---                                                             |  |  |  |  |
| Signif. codes: 0 \**** 0.001 \*** 0.01 \*' 0.05 \.' 0.1 \ ' 1   |  |  |  |  |
|                                                                 |  |  |  |  |
| Residual standard error: 15.05 on 30 degrees of freedom         |  |  |  |  |
| Multiple R-squared: 0.8149, Adjusted R-squared: 0.784           |  |  |  |  |

**Abbildung 91:** MLR Modell #6

XVI I

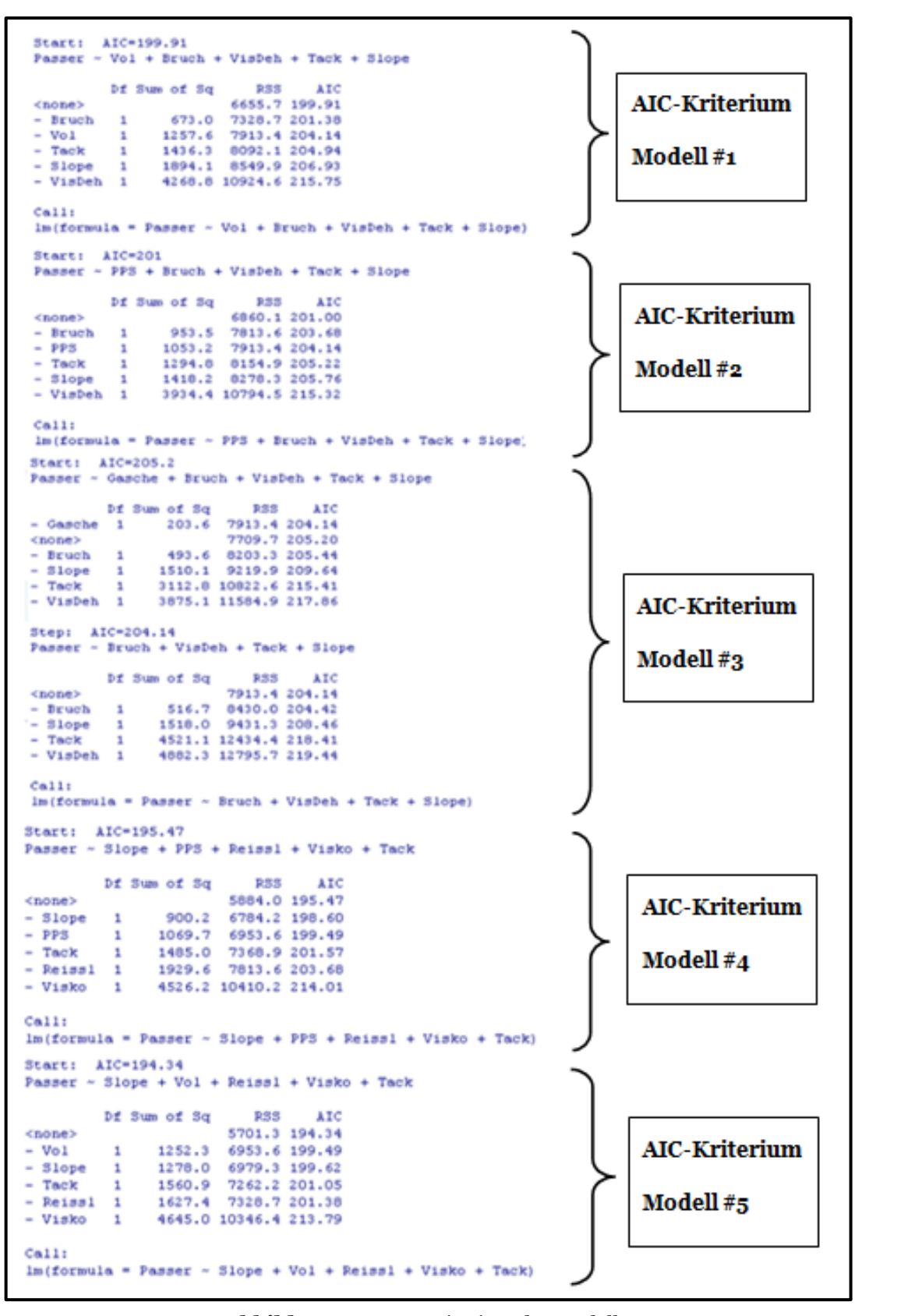

**Abbildung 92:** AIC-Kriterium der Modelle

# XVI II

```
Start: AIC=200.68
Passer ~ Reissl + Visko + Slope + Tack + Gasche
        Df Sum of Sq
                           RSS
                                  AIC- Gasche 1 154.5 6953.6 199.49
<none>
                        6799.1 200.68
               974.3 7773.4 203.50
- Slope -1- Reissl 1 1404.3 8203.3 205.44
\begin{tabular}{lllllll} - Tack & 1 & 3336.9 & 10136.0 & 213.05 \\ - Visko & 1 & 4147.1 & 10946.2 & 215.82 \\ \end{tabular}Step: AIC=199.49
Passer ~ Reissl + Visko + Slope + Tack
         Df Sum of Sq
                           RSS
                                  AIC6953.6 199.49
<none>
                969.0 7922.6 202.18
- Slope 1
- Reissl 1 1476.4 8430.0 204.42
- Tack \qquad 1 -4723.5 11677.1 216.15
- Visko
         \mathbf{1}5170.4 12124.0 217.50
Call:lm(formula = Passer ~ Reiss1 + Visko + Slope + Tack)
```
**Abbildung 93:** AIC-Kriterium Modell #6

| Call:                                                   |                                                               |  |  |  |
|---------------------------------------------------------|---------------------------------------------------------------|--|--|--|
|                                                         | $lm(formula = Passer ~ Bruch + Visko + Slope + Tack)$         |  |  |  |
|                                                         |                                                               |  |  |  |
| Residuals:                                              |                                                               |  |  |  |
|                                                         | Min 10 Median 30 Max                                          |  |  |  |
|                                                         | $-33.261$ $-8.722$ 0.199 11.570 26.253                        |  |  |  |
|                                                         |                                                               |  |  |  |
| Coefficients:                                           |                                                               |  |  |  |
|                                                         | Estimate Std. Error t value $Pr(>  t )$                       |  |  |  |
|                                                         | (Intercept) 114.2092   26.3145   4.340   0.000141 ***         |  |  |  |
|                                                         | Bruch -0.7793 0.5478 -1.423 0.164815                          |  |  |  |
|                                                         | Visko 103.7842 23.7311 4.373 0.000128 ***                     |  |  |  |
|                                                         | Slope 189.0502 77.5249 2.439 0.020670 *                       |  |  |  |
|                                                         | Tack 15.2700 3.6284 4.208 0.000204 ***                        |  |  |  |
| ---                                                     |                                                               |  |  |  |
|                                                         | Signif. codes: 0 \***' 0.001 \**' 0.01 \*' 0.05 \.' 0.1 \ ' 1 |  |  |  |
|                                                         |                                                               |  |  |  |
| Residual standard error: 15.98 on 31 degrees of freedom |                                                               |  |  |  |
| Multiple R-squared: 0.7845, Adjusted R-squared: 0.7567  |                                                               |  |  |  |

**Abbildung 94:** MLR Modell #3.2

XIX

## **Anhang IV Korrelation zwischen Belastung und Dehnungsverhalten**

Leider war unbekannt, bei welchem Belastungswert bzw. bei welcher Kraft die Dehnungsanteile (Tappi T494 om-96, Berechnungsmethode laut (Wildberger, 2008)) für die Vergleiche/Korrelationen mit den Passerdifferenzen genommen werden sollen. Daher wurden die Ergebnisse der Dehnungswerte von **allen** Belastungswerten des Drucktests #11 mit den Passerdifferenzen korreliert. Jener Belastungswert, bei dem die Dehnungsanteile mit den Passerdifferenzen den höchsten Korrelationskoeffizienten aufweisen, wird für die Vergleiche/Korrelationen herangezogen; auch für die anderen Drucktests.

Wie aus der Abbildung 95 zu erkennen ist, weisen die Dehnungswerte bei einer Belastung von 20 *N* (Probenbreite 1,5 *cm*) den höchsten Korrelationskoeffizienten auf.

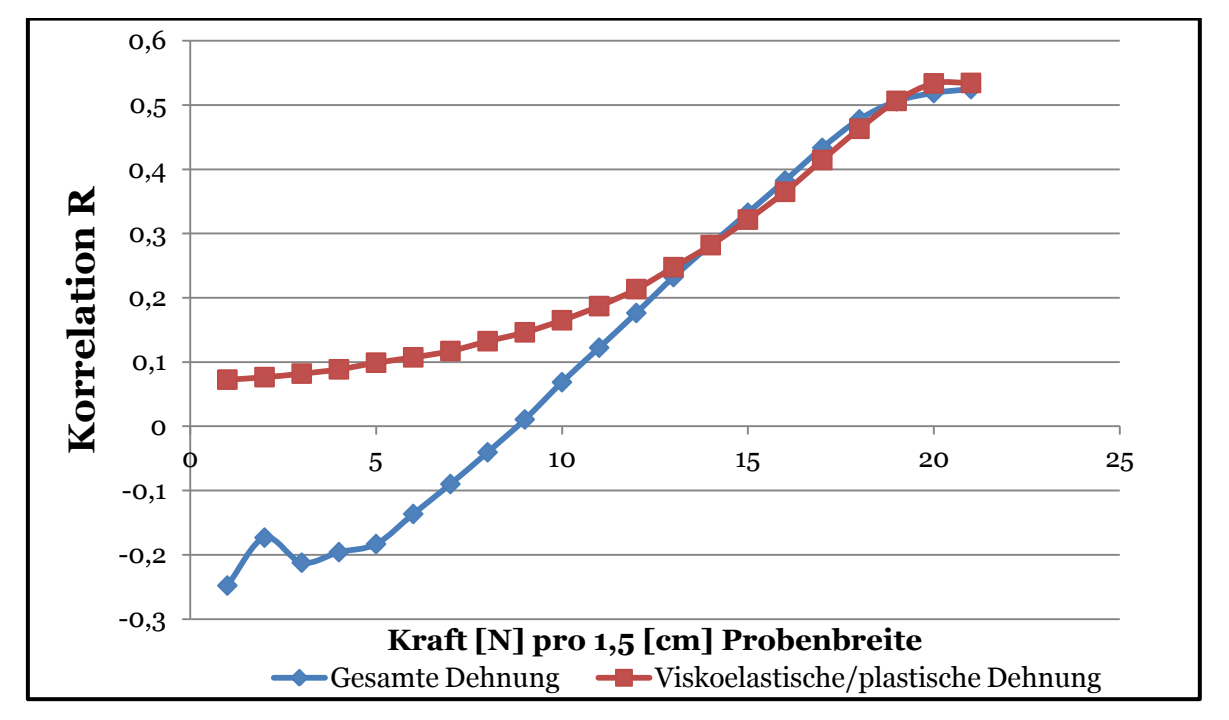

**Abbildung 95:** Gegenüberstellung der Korrelation der gesamten und viskoelastischen/plastischen Dehnung mit den Passerdifferenzen bei verschiedenen Belastungen

XX